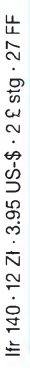

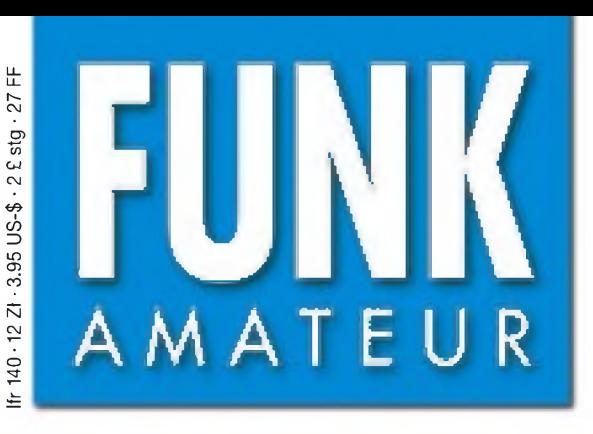

50. JAHRGANG • MÄRZ 2001 50. JAHRGANG · MÄRZ 2001 $\,$ 6 DM · 6 sfr · 50 öS · 7,50 hfl · 25 dkr $\,$   $\,3 \cdot 01$ 

# Das Magazin für Funk Elektronik • Computer

**<sup>M</sup> " H <sup>i</sup>**

# **Scanner-Test VR-5000**

**Bouvet - unwirtliches** geheimnisvolles Eiland

**Großkreiskarten** mit Software generieren

**VHF-Linearendstufe für Portabeltransceiver**

**Modulare LED-Matrix**

**System** 

**Aktuelle Marktübersicht Amateurfunkgeräte**

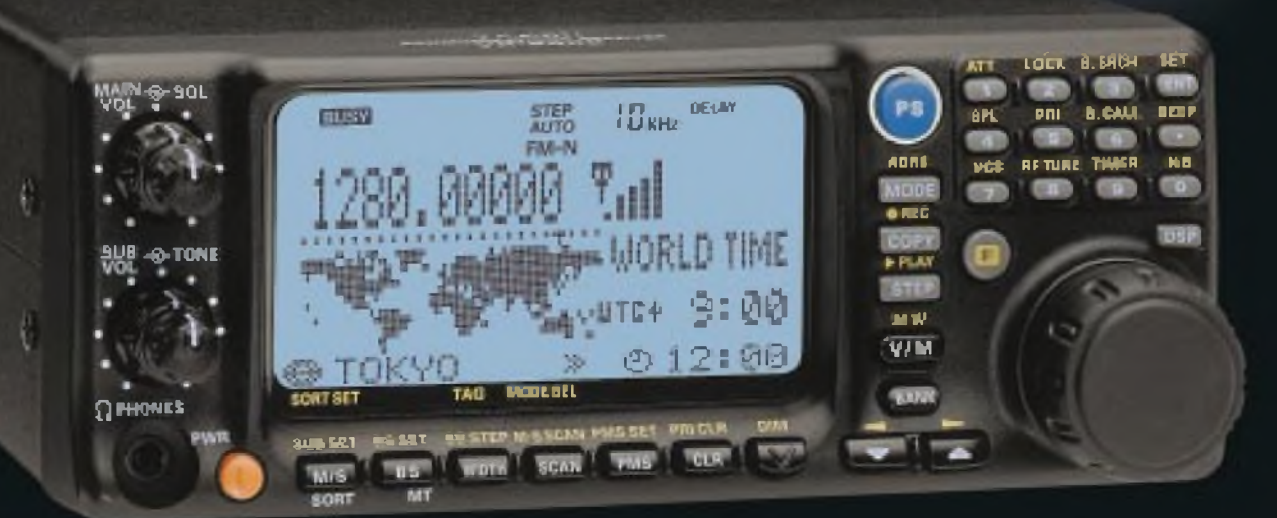

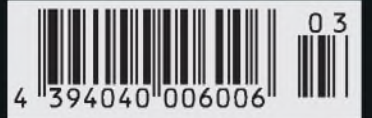

**ANZEIGENSEITE**

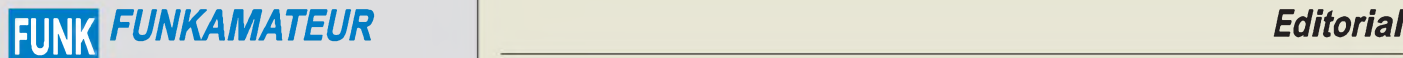

**Magazin für Funk • Elektronik • Computer** AMATEUR **Herausgeber:** Dipl.-Jur. Knut Theurich, DG0ZB

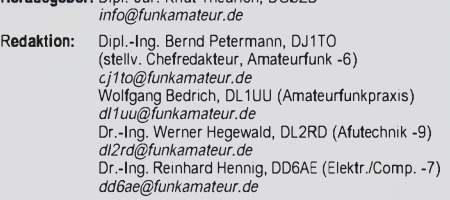

Ständige freie Mitarbeiter: J. Engelhardt, DL9HQH, Packet-QTC;<br>F. Janda, OK1HH, Ausbreitung; P. John, DL7YS, UKW-QTC; F. Lang-<br>ner, DJ9ZB, DX-Informationen; R. Meyer, Computer; H.-D. Naumann,<br>Satellitenfunk; Th. M. Rösner, gramm; P. Zenker, DL2FI, QRP-QTC

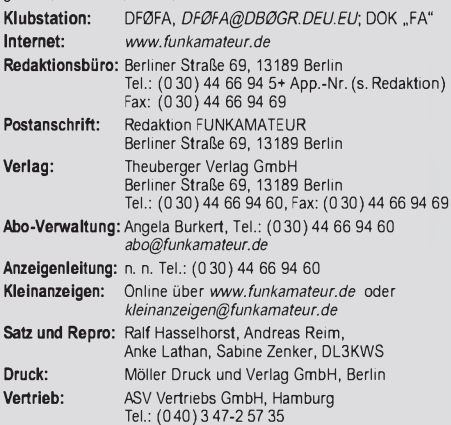

**Manuskripte:** Für unverlangt eingehende Manuskripte, Zeichnungen,<br>Vorlagen u. ä. schließen wir jede Haftung aus.

Wir bitten vor der Erarbeitung umfangreicher Beiträge um Rücksprache<br>mit der Redaktion – am besten telefonisch. Wenn Sie Ihren Text mit<br>einem PC oder Macintosh erstellen, senden Sie uns bitte neben einem Kontrollausdruck den Text auf einer Diskette (ASCII-Datei sowie als Datei im jeweils verwendeten Textverarbeitungssystem).

**Nachdruck:** Auch auszugsweise nur mit schriftlicher Genehmigung des Verlages und mit genauer Quellenangabe.

**Haftung:** Alle Beiträge, Zeichnungen, Platinen, Schaltungen sind urheber-<br>rechtlich geschützt. Außerdem können Patent- oder andere Schutzrechte<br>vorliegen. Die gewerbliche Herstellung von in der Zeitschrift veröffentlich-<br>

durch vom Verlag autorisierte Firmen erfolgen. Die Redaktion haftet nicht für die Richtigkeit und Funktion der veröffentlichten Schaltungen sowie technische Beschreibungen.

Beim Herstellen, Veräußern, Erwerben und Betreiben von Funksende- und<br>-empfangseinrichtungen sind die gesetzlichen Bestimmungen zu beachten.<br>Bei Nichtlieferung ohne Verschulden des Verlages oder infolge von<br>Störungen des A

**Erscheinungsweise:** FUNKAMATEUR erscheint monatlich am letzten Dienstag des Vormonats. Inlandsabonnenten erhalten ihr Heft vorher. **Einzelheft: 6,00 DM/6,00 sfr/45 öS**

J**ahresabonnement: Inland 61,80 DM für 12 Ausgaben (monati. 5,15 DM);**<br>bei jährlicher Zahlungsweise. Quartalsweise Zahlung (15,60 DM) nur<br>per Lastschrift möglich. **Schüler/Studenten** gegen Nachweis 51,60 DM.<br>A**usland 36,0** 

**Kündigungen** von Jahresabonnements bitte 6 Wochen vor Ende des Bestellzeitraumes schriftlich dem Theuberger Verlag GmbH anzeigen.

**Abonnement mit uneingeschränkter Kündigungsmöglichkeit: 63,60 DM für 12 Ausgaben (monatlich 5,30DM).**

In den Abonnementpreisen sind außer Luftpost sämtliche Zustell- und Versandkosten enthalten. Preisänderungen behalten wir uns vor.

**Abonnementbestellungen** bitte an den Theuberger Verlag GmbH. **Bankverbindungen in Deutschland:** Theuberger Verlag GmbH<br>Konto-Nr. 611980-101, Postbank Berlin, BLZ 10010010. **Bankverbindung in Österreich (öS):** Theuberger Verlag GmbH, Konto-Nr. 310044-01534, Die Erste Wien, BLZ 20111 **Bankverbindung in der Schweiz (sfr):** Theuberger Verlag GmbH,<br>Postkonto-Nr. 40-297526-4, Postfinance

**Anzeigen** außerhalb des redaktionellen Teils. Z. Z. gilt Preisliste Nr. 11 vom 1.1.2001.Für den Anzeigeninhalt sind allein die Inserenten verantwortlich.

**Private Kleinanzeigen:** Pauschalpreis für Anzeigen bis zu 10 Zeilen mit je 35 Anschlägen bei Vorkasse (Scheck, Bargeld oder Nennung der Kon-todaten zum Bankeinzug) 10 dM. Jede weitere Zeile kostet 2 DM zusätzlich.

**Gewerbliche Anzeigen:** Mediadaten bitte beim Verlag anfordern oder als PDF-File von *[www.funkamateur.de/mediadaten.htm](http://www.funkamateur.de/mediadaten.htm)* downloaden.

**Vertriebs-Nr. A1591 • ISSN 0016-2833**

**Redaktionsschluß:** 13.Februar 2001

**Erscheinungstag:** 27.Februar 2001 **FUNKAMATEUR wird fast vollständig umweltfreundlich auf chlorfrei gebleichtem Recyclingpapier gedruckt.**

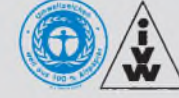

# *Viel Feind, viel Ehr?*

*Ein Spruch von Kaiser Wilhelm, nach dem offenbar auch heute noch vielfach gehandelt wird - wenn auch nicht mehr im "patriotischen", sprich militaristischen, Ur-Sinn, sondern eher im übertragenen des Strebens nach Achtung, Anerkennung und gesellschaftlicher Stellung.*

*Aufhoher Ebene hat die viel beklagte Politikverdrossenheitja ihre Ursache wohl u.a. darin, daß zu oft der Eindruck entsteht, man hätte seine Stimme so etwas wie einer Fußballmannschaft oder gar Einzelspielern gegeben, die nichts anderes im Sinne haben, als um jeden Preis zu "gewinnen", wobei die Mittel und selbst Inhalte zweitrangig werden.*

*Doch eigentlich sind die Politikerja angetreten, dem Volk zu dienen? Zu vielen von ihnen fehlt anscheinend der Wille, Meinungsverschiedenheiten durch Kompromisse zu glätten und dem Wahlvolk nach sachgerechterAnalyse auch einmal Unpopuläres aufzutischen, statt mit Kurzsicht bis maximal zur nächsten Wahl aufeinander einzuhacken, was letztlich das Ansehen aller Beteiligten schädigt, während es dringenden Handlungsbedarf blockiert.*

*Wie im Großen, so im Amateurfunk. Über kleinliche, oft periphere Streitereien geraten die wirklichen Probleme wie Nachwuchsgewinnung, die Definition von markanten, einmaligen Amateurfunkspezifika, das für die Zukunft sinnvolle Prüfungsniveau, der technischen Entwicklung angemessene Prüfungsinhalte, Initiieren und Durchsetzen innovativer Übertragungstechniken und -methoden, die Reaktion auf Bedrohungen wie PLC, Bauordnungen und Elektrosmoghysterie, ins Hintertreffen. Manche taktisch kluge Lobbyarbeit wird infolge mangelnder Kenntnis der Hintergründe sowie der Vorstellung, alles, was dem Amateurfunk (vermeintlich) nütze, ließe sich wirklich durchsetzen, diffamiert.*

*Einige Funkamateure, die einmal angetreten waren, etwas voranzubringen, hat ihr Profilierungsbestreben anscheinend das Augenmaß und den Sinn für das Wesentliche vergessen lassen und sie schließlich in eine Sackgasse getrieben, sie zu Außenseitern gemacht.*

*Nun ist trefflich darüber streiten, ob die Mehrheit immer recht hat, doch mir scheint, daß da etliche Diskussionsansätze, selbst möglichst unvoreingenommen betrachtet, eher destruktiv sind. Sicher macht einen auch negative Publizität bekannt, es fragt sich dann aber doch, ob viel (selbst geschaffener) Feind denn wirklich viel Ehr bedeutet.*

*Und dann ist da noch der Umgangston. Ich habe mir, nur so zum Spaß, eine kleine Liste mit Charakteristika agiler Packet-Radio-Schreiber angelegt und dabei Sachlichkeit, Umgangston, Stil und die zu bestimmten Dingen vertretene Meinung bewertet. Ja, ja: Wie kann man bloß - dient aber wirklich nur dem eigenen Bedarf, um bei neuen Beiträgen im Packet-Radio-Forum feststellen zu können, ob maljemand seine Linie verläßt.*

*Dabei habe ich mich für "Funkamateure" geschämt, die im Grunde zwar meinen Standpunkt vertreten, ihn jedoch durch ihre bis zur Unerträglichkeit gehende, unsachliche, diffamierende und beleidigende Art quasi verraten; von Unterstellungen, Verdächtigungen, Rufzeichenmißbrauch und unwahren Behauptungen ganz abgesehen.*

*Andererseits gesteigerte Aufmerksamkeit und die Bereitschaft zum Nachdenken auch über kontroverse, aber klar formulierte, übersichtliche und höfliche Texte, selbst wenn man den Standpunkt des Schreibers nicht teilt oder ihn eben sogar für destruktiv hält.*

*DL8OL formulierte es in einem PR-Beitrag vor kurzem so: Wenn jemand etwas zu diskutieren hat, sollte er im eigenen Interesse schon ein wenig auf die Form achten. Und woanders fand ich: Respektiere Deinen Gegner.*

*Fazit: Viel Feind, viel Ehr, hat schon im ersten Weltkrieg zu nichts geführtauch im Amateurfunk schadet es nur der letztlich doch gemeinsamen Sache! Mit besten 73*

Sand Pellmann, DJ 1To

**FUNKAMATEUR ist Mitglied der IVW.** *Bernd Petermann, DJ1TO*

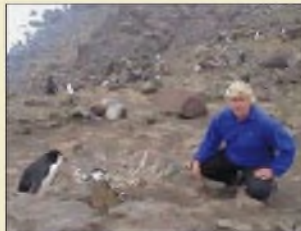

# *In dieserAusgabe*

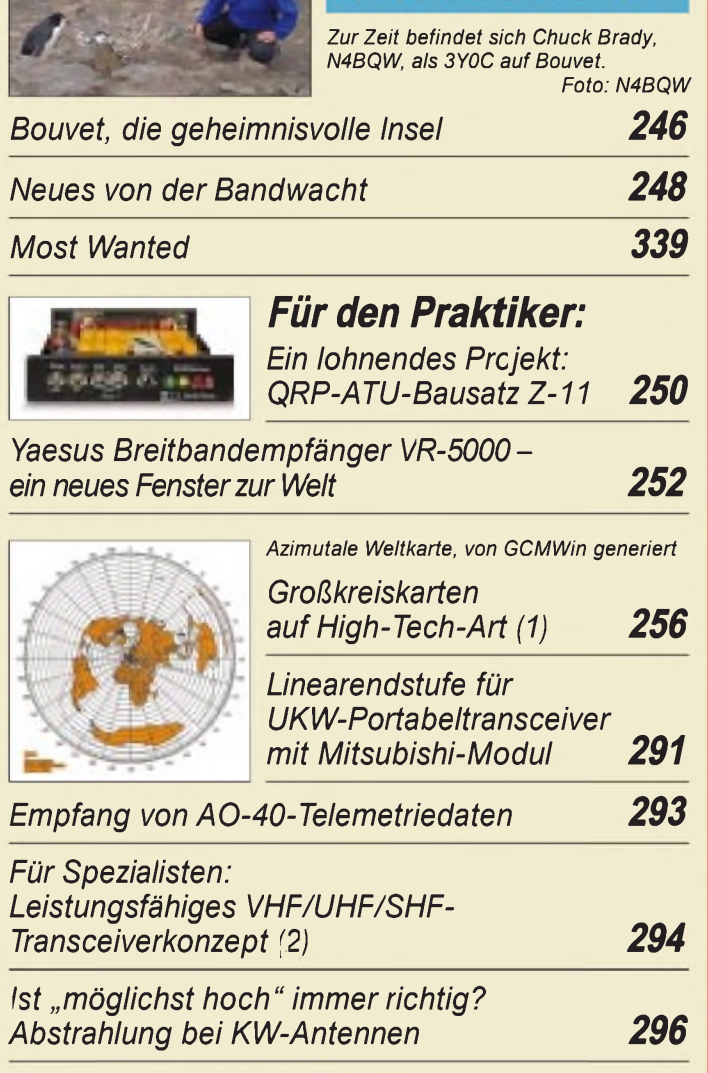

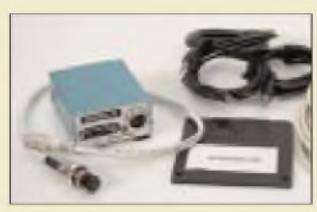

*Das kommerziell gefertigte Digi-1 paßt alle gängigen Transceiver an die Soundkarte des PC an -lesen Sie DL3AYJs Test. Foto: Red. FA*

*Soundkarteninterface Plug&Play - Digi-1 im Test 326*

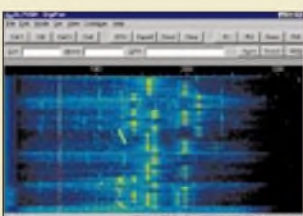

*Die Bildschirmdarstellung von CW-Signalen, hier eines Pile-Ups im 15-m-Band, erleichtert den Funkbetrieb und verbessert die Chancen im DX-Verkehr. Screenshot: DL7VGN*

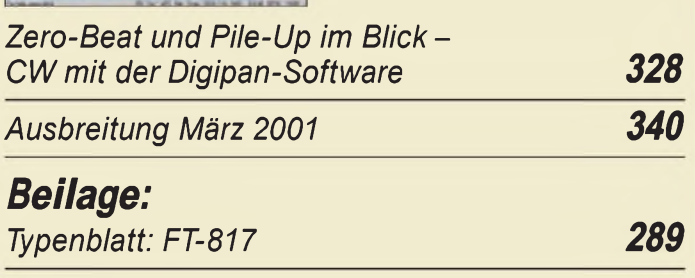

# *Amateurfunk*

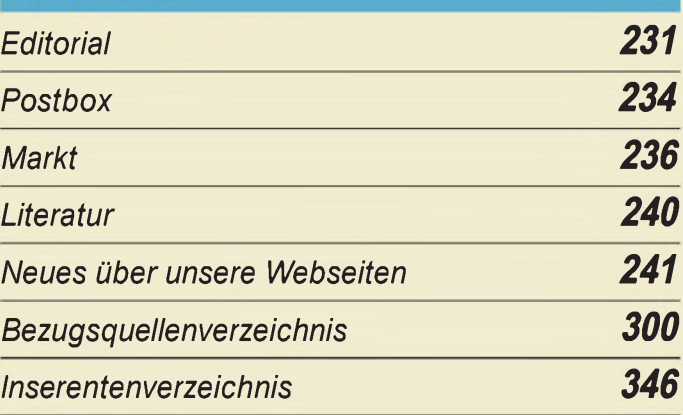

# QTCs

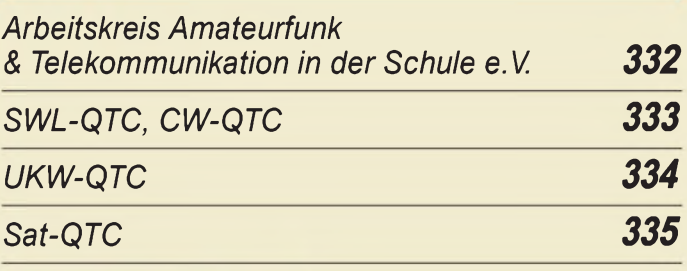

# KANDINAVIA 2003  $\frac{1}{\sqrt{2}}$ *IOTA-QTC 336* ■■ r - *Packet-QTC 336 DX-QTC 338 QRP-QTC 341 QSL-Telegramm 342 Termine März 2001 344 DL-QTC 344 EU-QTC 345 OE-QTC 346*

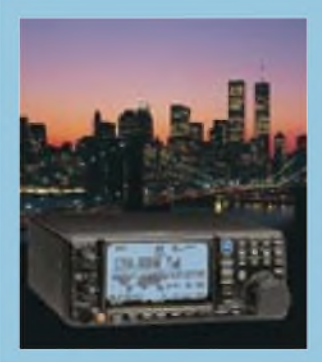

# *Unser Titelbild*

*Der neue Yaesu VR-5000 empfängt Signale von 0,1 bis 2600 MHz in allen Betriebsarten und ist mit vielerlei nützlichen Einrichtungen ausgestattet, die Stationssuche und Frequenzverwaltung wesentlich erleichtern. Hervorstechendes Merkmal ist das sehrinformative Grafikdisplay.*

*Lesen sie dazu mehr ab Seite 252. Foto: Werkfoto/DigitalVision*

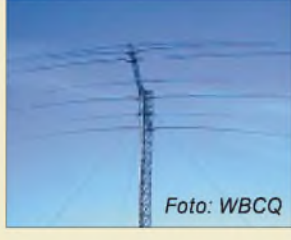

# *BC-DX*

*Auch manche KW-Rundfunkstationen kochen nur mit Wasser. Hier die Zweitantenne von WBCQ in Maine/USA*

## *BC-DX-Informationen*

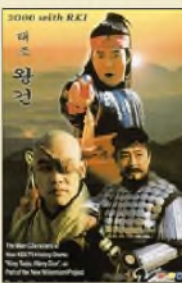

## *Ausbreitungsvorhersage März 2001 257*

*Eine relativ einfache Übung: Radio Korea International ist ein sicherer Bestätiger. QSL via Michael Lindner*

*Wie man QSL-Karten von Rundfunkstationen erhält 263*

# *Computer*

*Computermarkt 239*

*256*

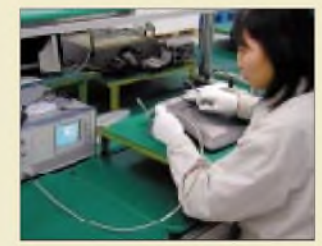

*Online-Zeitung für den Frühstückstisch? DECT für schnurlose Datenübertragung 242 DAB: Mutter von MP3 244*

*Einführung in die Welt der SQL-Datenbanken 265*

# *Elektronik*

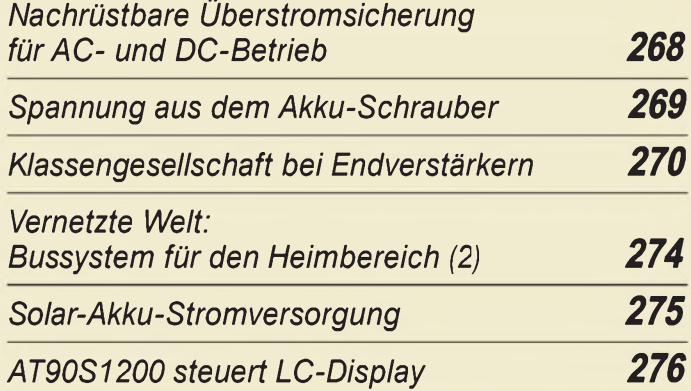

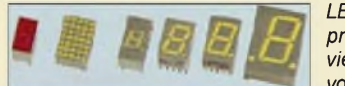

*LED-Anzeigen sind derzeit recht preiswert erhältlich. Für unser vielseitiges Anzeigemodul eignet sich vor allem der LED-Matrix-Typ.*

*Modulare Matrixanzeige mit Leuchtdioden 278*

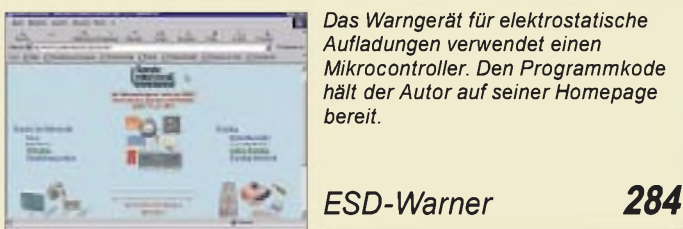

*Das Warngerät für elektrostatische Aufladungen verwendet einen Mikrocontroller. Den Programmkode hält der Autor auf seiner Homepage bereit.*

# *Einsteiger*

*Amateurfunkgeräte - die Übersicht 330*

# *Funk*

*Die Festplatte etabliert sich in der Sat-Anlage 258*

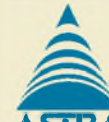

*CB-Funk:*

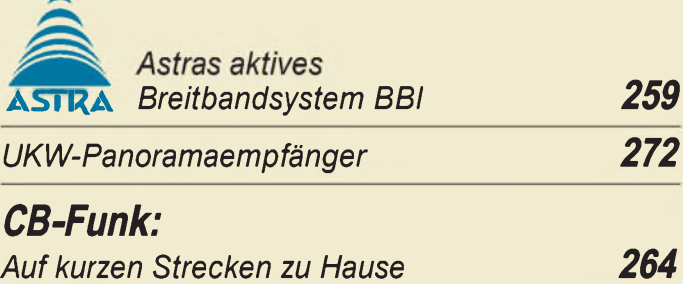

## *In der nächsten Ausgabe:*

## *Universelle*

*Doppel-Laserschranke* Mit gebündelten Laserstrahlen läßt sich eine durchgangs-, richtungs- und geschwindigkeitsermittelnde Doppel-Lichtschranke großer Reichweite verwirklichen. Foto: H. Israel

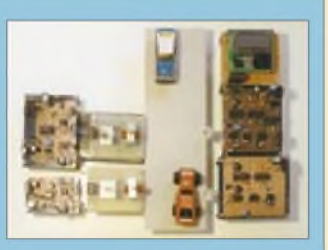

### *SSB ohne Filter - Schaltungsideen*

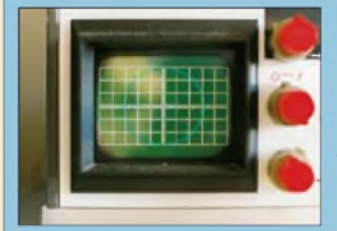

Moderne Bauelemente machen SSB-Aufbereitungen ohne Filter attraktiver denn je. DL7VFS ruft die Grundlagen der Phasenmethode ins Gedächtnis zurück und unterbreitet interessante Realisierungsvorschläge. Foto: DL7VFS

#### *10 GHz im Überblick*

Dank ausgereifter Technologie lassen sich im 10-GHz-Band inzwischen Entfernungen überbrücken, von denen manch ein 2-m-FM-Funker nur träumt. DC0DA gibt einen historischen Abriß und beleuchtet den gegenwärtigen Stand der Technik. Das Bild zeigt DL1YMK und XYL beim

Stationsaufbau in Liechtenstein. Foto: DG0ZB

*... und außerdem:*

- *Was Amateurfunk bewirken kann ...*
- *Deutscher Freiheitssender <sup>904</sup> und*
- *Deutscher Soldatensender, eine deutsch-deutsche Episode* • *AC-DC: das Meßwerk für (fast) alle Fälle*
- *Stromspiegelschaltung ganz einfach*
- *BE-Rundschau bei Maxim*
- *A/D-Wandler via Gameport*
- *Einfache Rundstrahlantennen für den FM-Funk*
- *Neues bei den Digimodes*

Vorankündigungen ohne Gewähr. Im Einzelfall behalten wir uns aus Aktualitätsgründen Änderungen vor.

*Die Ausgabe 4/01 erscheint am 27. März 2001*

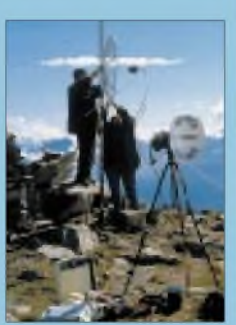

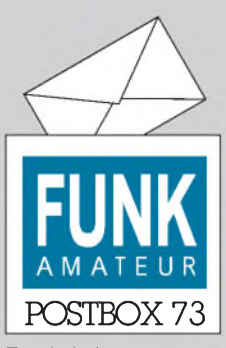

Redaktion FUNKAMATEUR Postfach 73 10122 Berlin

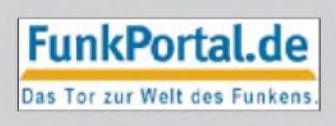

### **TNC2 Q nur noch im Selbstbau**

*Ab 1.1.01 habe ich den Verkauf derPR-Modems TNC2 Q eingestellt. AufderInternetseite http:// [www.tnc2q.de](http://www.tnc2q.de) steht das Gerät seitdem mit allen Projektdaten zum Nachbau zur Verfügung. Veröffentlicht sind erstmals die Quelldateien für die beiden PIC-Mikroprozessoren und die Layout-Dateien (Eagle-Format). Außerdem gibt es eine detaillierte Anleitung zur Herstellung des Gehäuses.*

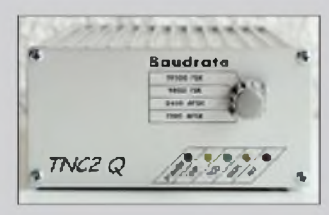

Die Daten dürfen nur für Ama*teurfunkzwecke verwendet und an möglichen Veränderungen keine zusätzlichen Rechte beansprucht werden.*

*Ich biete für meine TNC-Kunden aus den Jahren 1997 bis 2000 auch weiterhin Kundendienst an*. **Manfred Jung, DL5DAJ**

#### **Mehrheit in Warteposition**

Unter *<http://www.funkportal.de>* gibt es neuerdings Afubezogene Umfragen. Bei der ersten, die sich auf die Herabsetzung des Prüfungs-Telegrafietempos für Klasse 1 (Kurzwellenzugang) auf 25 Zeichen/min bezog und sich deshalb ausschließlich an Amateurfunk-Zeugnisinhaber der Klasse 2 wendete, meinten von 586 Teilnehmern:

- 50,5 % -ich warte, bis die Telegrafiehürde ganz gefallen ist,
- 40,1 % ich werde lernen, damit ich bald auf Kurzwelle arbeiten kann,
- 6,3 % -ich kann längst Telegrafie, habe aber keine Prüfung abgelegt,
- 3,1 % -ich habe an Kurzwelle kein Interesse.

Nun muß man bei einer solchen Umfrage zwar einkalkulieren, daß sich vornehmlich Engagierte zu Wort melden und ein paar ganz Verbissene davon das Ergebnis per Mehrfachvotum zu "ihren Gunsten" zu verändern gesucht haben dürften.

Dem Anschein nach hat es die Mehrheit jedenfalls nicht so eilig. Sie sollte allerdings bedenken, daß besagte Hürde zwar mit einiger Wahrscheinlichkeit fallen wird, aber erst nach der nächsten WRC, deren Ergebnisse ja dann noch in nationale Regelungen umzusetzen sind. Und das dauert in der Regel auch noch etwas...

#### **Sie sind internetsüchtig, wenn...**

Ihr Lebenspartner verlangt, daß der Computer nicht mit ins Bett kommt, ... Ihre Kinder Eudora, Mozilla und Telnet heißen,

... und alle Ihre Freunde ein @ im Namen tragen.

Wer also vor 2003/04 (und auch dann müßte sich Deutschland nicht zwingend einem SW-freien Zugang anschließen) interkontinental funken möchte, sollte seine vielleicht sogar schon im Ansatz vorhandenen CW-Kenntnisse aufpolieren und es einfach probieren darf er doch sogar wählen, ob er das Tempo gleichmäßig oder mit verkürzten Zeichen und dafür verlängerten Pausen hören will.

Und wenn man's erst mal kann, macht Telegrafie echt Spaß!

Die laufende Umfrage (bis 28.2.01) lautet übrigens: An wie vielen Contesten werden Sie 2001 als Single-OP bzw. als Mitglied einer Contestgruppe teilnehmen (an keinem/1 bis 3/4 bis 9/10 oder mehr)? Aber bitte keine Antworten an den FA - wir werden jedoch wieder das Ergebnis veröffentlichen.

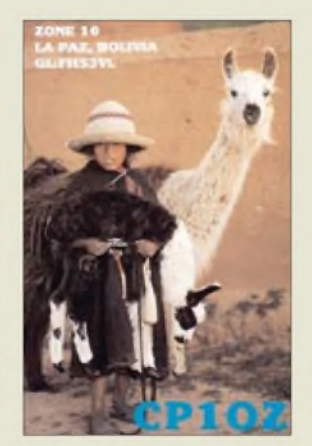

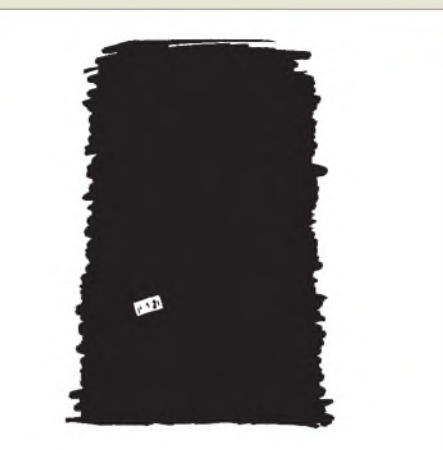

Was ist das? **Zeichnung: Achim Purwin** Funkamateur in der Nacht mit Funkgerät (Display beleuchtet)

#### **Der Funkamateur im allgemeinen und im besonderen**

*Ich genieße Ihre immer aktuellen und interessanten Seiten, wenn ich, zugegeben, nicht immer alles verstehe, vermute aber, daß auch so manch anderer Leser nicht alles nachvollziehen kann.*

*Woran liegt es, wenn, so nehme ich an, gerade Newcomer die Hände über dem Kopfzusammenschlagen? Beispiel: Es ist müßig, darüberzu spekulieren, wer versagt hat, wenn ein angehender CM (Elektriker im zweiten Lehrjahr) während der Ausbildung zur Klasse-3- Lizenz aufdie Frage, weshalb er nach einem halbjährigen, zweimal in der Woche statfindenden Kurs noch immer nichtszum Ohmschen Gesetz sagen könne, antwortet, er habe das schon in der Zwischenprüfung gehabt. Jetzt brauche er es nicht mehr (!) und sei daher auch nicht gewillt, sich weiter damit zu befassen. Ich gebe zu, daß mir ob diesesNiveaus derKragen geplatzt ist. Aber ganz leise.*

*Soll man derartigen OMs zum DO-Rufzeichen (nichts*  $gegen$  *Inhaber der Klasse* 3!) *verhe.* fen? *Insbesondere*, *wenn abzusehen ist, daß sie niemalszurKlasse 2 kommen (können). Sollen solche Eleven nach dem abzusehenden Wegfall der CW-Pri.fung weltweiten Funkbetrieb machen dürfen? Ich maße mir kein Urteil an, schimpfe nicht aufStaat und Gesellschaft, rufe auch nicht nach beiden. Denn der Amateurfunk hat durchaus gesellschaftspolitische Relevanz. Stand nicht hierzu vor kurzem etwas im FA?*

*Was gilt es zu tun? Können Funkamateure überhaupt etwas tun?*

*MeineAntwort ist ein klares Ja. Es gilt, beiNewcomern*  $G$ rundlagen zu schc<sub>u</sub>fen, elektrotechnische Grundlagen, *die ein selbständiges Verstehen und Erarbeiten von Lehrinhalten möglich machen.*

*DasKonzept istweder originell noch von mir, sondern wurde von OMPuschmann vor Jahrzehnten in seinem Buch "Der WegzumAmateurfunk" umgesetzt. Wenn wir Amateurejetzt noch zeigen, daß diese Grundlagen allgemeingültig sind, man sie überall, auch in der Schule, anwenden kann, sie den Schulbesuchfördern und nicht, wie selbst von OMs mit schulpflichtigen Kindern behauptet, diesen behindern, dann, ja dann haben wir Amateure in der Tat der Gesellschaft etwaszu geben. Dieses Konzept wieder mit Leben zu erfüllen ist aber*

*schwieriger, weilzeitraubender, als ich befürchtet habe. Vom Widerstand der eigenen OMs gegen Formeln (sind angeblich zu wissenschaftlich) ganz abgesehen.*

*Nun bin ich zufällig nicht nur Verfahrensingenieur, also fachfremd in der Elektronik, sondern auch Elektriker, also Handwerker, kenne somit beide Seiten und deren*

**Aus unserer Serie Gegensätze: Groß und klein (2)**

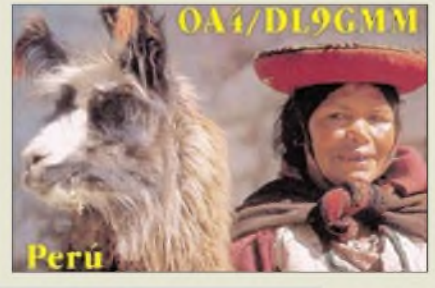

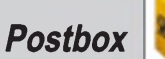

*Anforderungen. Nicht zuletzt profitiere ich selbst von diesem Grundlagenkonzept. Ich hoffe, ich verstehe dann künftig mehr vom Inhalt des FA. Damit keine Mißverständnisse atjkommen. Machen Sie weiterso!* **Fred W. F. Habich, DK9JZ**

Wir versuchen eine gute Mischung zu servieren und auch unnötigen Spezialisten-Slang zu vermeiden. Doch Ausblenden gehört zum Lesen. Nur zuviel sollte es nicht werden - darum bemühen wir uns. Und nochmals: Auch wir sehen Klasse-3-Inhaber als gleichberechtigte Funkamateure!

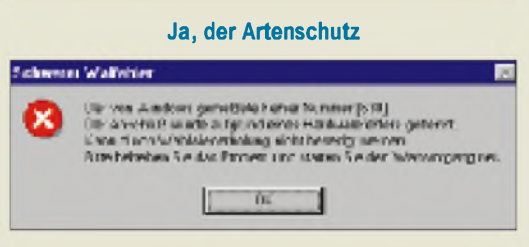

**Fastjeder heult bei den häufig eher mystischen Windows-Fehlermeldungen auf. Wenigstens steuern die Microsoft-Übersetzer zum Ausgleich auch mal einen Lacher bei.**

#### **Freeware DX View**

*Sicher habt Ihr's schon. Falls nicht, kann ich DXView von AA6YQ empfehlen: <http://www.qsl.net/dxview/> download.htm. Besonders interessant dürften auch die Unmengen nach Landeskennern geordneten - kleinen Karten im GIF-Format sein, die sich zum Ausschmükken von Reiseberichten eignen.* **Eike Barthels, DM3ML**

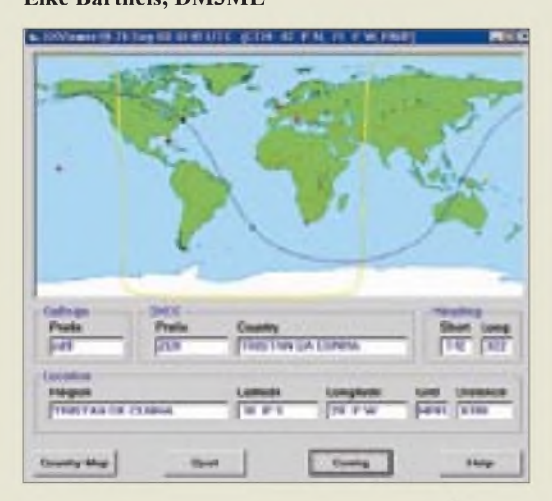

Die Freeware DXView liefert, nachdem ein Rufzeichen, Rufzeichenfragment oder Präfix, eingegeben wurde, das zugehörige DXCC-Gebiet, und auf einer Weltkarte den Ausbreitungsweg vom eigenen Standort dorthin. Außerdem zeigt es den Sonnenstand und die aktuelle Dämmerungslinie an.

Das eigentliche Programm steht als selbstexrahierendes EXE-File von 14,4 MB Umfang bereit, die ebenso zusammengefaßte Kartensammlung umfaßt 6,8 MB. Diese Karten fürüber 250 DXCC-Gebiete scheinen der CIA-Internet-Länderdatenbank entlehnt zu sein.

Bei AA6YQ gibt es übrigens noch weitere interessante Programme downzuloaden: den "Web-Client" Pathfinder 3.0 zum Finden von QSL-Informationen im Internet (1,5 MB), den CI-V-Commander 2.1 für die Windows-Computersteuerung von Icom-Geräten (1,7 MB) und den WinWarbler für PSK31-QSOs mit simultaner Dreikanal-Dekodierung und -Anzeige.

#### **Da hilft alle Power nix**

Auch woanders gibt es zwischen Nachbarn gewisse Animositäten. da ja inzwischen die Amateurfunk-Aktivierung von Leuchttürmen boomt, hier die Übersetzung einer Kurzstory, die wohl von *[donald.s.tucker@exgate.tek](mailto:donald.s.tucker@exgate.tek). com* stammt und in verschiedenen Newsgroups kursiert. Dies ist die Abschrift des Radiogesprächs eines US-Marineschiffs mit kanadischen Behörden vor der Küste Neufundlands.

**Kanadier:** Verändern Sie bitte Ihren Kurs um 15° Grad südwärts, um eine Kollision zu vermeiden.

**Amerikaner:** Ändern Sie Ihren Kurs um 15° in Richtung Norden, um einen Zusammenstoß zu vermeiden. **Kanadier:** Negativ. Sie müssen 15° weiter südwärts steuern, um einem Zusammenstoß zu entgehen.

**Amerikaner:** Ich bin der Kapitän eines US-Marineschiffs. Ich wiederhole: Ändern Sie Ihren Kurs.

**Kanadier:** Nein. Ich fordere Sie nochmals auf: Korrigieren Sie Ihren Kurs.

**Amerikaner:** Dies ist die Flugzeugträger USS Lincoln, das zweitgrößte Schiff der Vereinigten Atlantikflotte. Wir werden von drei Zerstörern, drei Kreuzern und den zahlreichen Versorgungsschiffen begleitet. Wir verlangen, daß Sie Ihren Kurs um 15° in Richtung Nord verändern; andernfalls werden wir Gegenmaßnahmen ergreifen, um die Sicherheit dieses Schiffs zu gewährleisten.

**Kanadier:** Dies ist ein Leuchtturm. Ihre Antwort? **Wolfgang Löhnert, OE-20272 ISWL**

#### **Zum Fünfzigsten**

Unsere 50-Jahrgang-Preisfrage richtete sich, dem Anlaß angemessen, in die Vergangenheit. Langjährige treue FA-Leser mußten sicher nicht erst nachschlagen, um sich an den verdienten **Karl-Heinz Schubert,** Y21XE, DM2AXE, zu erinnern, der nicht nur über lange Jahre den FA prägte, sondern u.a. auch Verfasser des legendären Radiobastelbuchs und Herausgeber der Elektronischen Jahrbücher war.

Bei der zweiten Frage ging es selbstverständlich nicht um marginale Änderungen an unser "Frontplatte", sondern den wirklich unübersehbaren Sprung bei der **Ausgabe 1/91**, u.a. zurück zu dem früher schon als Markenzeichen geltenden blauen Rechteck, und das genau zehn Jahre vor dem Heft, in dem zu Beginn des neuen Jahrtausends diese Preisfrage stand.

Die  $3 \times 50$  DM erhalten diesmal:

**Katrin Reichel Klaus Rohrbach**

**Egon Strobel, DL9JET**

Herzlichen Glückwunsch!

### **Rufzeichen-Preisfrage**

Welche Ziffern bzw. Buchstaben findet man niemals an erster Stelle eines regulären (!) Amateurfunkrufzeichens?

Aus den richtigen Antworten verlosen wir

## **3 x 50 DM**

Einsendeschluß ist der 31.3.01 (Poststempel oder E-Mail-Absendedatum). Die Gewinner werden in der Redaktion unter Ausschluß des Rechtsweges ermittelt. Wenn Sie die Lösung per E-Mail übermitteln (an *[cj1to@funkamateur.de](mailto:cj1to@funkamateur.de)*), bitte nicht vergessen, auch die "bürgerliche" Adresse anzugeben, sonst ist Ihre Chance dahin.

Auch an der Halbleiter-Preisaufgabe vom FA 2/01 können Sie sich noch bis zum 28.2.01 versuchen.

# **Glasfaser statt PLC!**

## **Fortschritt statt vermüllter Äther!**

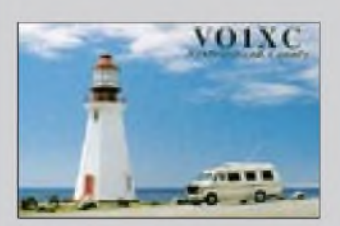

#### **Powerline**

**H. Kuhl, DL1ABJ, wies uns auf ein Dokument von Radio Nederlands Weldomroep hin. Danach fühlen verständlicherweise auch ausländische KW-Rundfunkdienste ihre Wirkungsmöglichkeit durch die deutschen PLC-Störstrahlungsgrenzwerte beeinträchtigt.**

**Man hat einen Modellbrief entworfen, den auch andere KW-Rundfunksender verwenden konnten, um bis zum 22.2.01 die Angaben entsprechend der zweiten Abfrage zu PLC der RegTP zu machen.**

**Die Stellungnahmen sollen dazu dienen, unserer Institution Daten darüber zu liefern, welche Feldstärkegrenzwerte eingehalten werden müssen, um die Lang-, Mittel- und Kurzwellenaussendungen vor Interferenzen durch PLC zu schützen.**

### **Gedruckte Listings durchaus zeitgemäß**

*In einer Zeit, wo fast jedermann über einen Scanner und das zugehörige Spracherkennungsprogrammen verfügt, sind Listings schnell in den Computer "eingetippt". Die neuen OCR-Programme (z.B. Finereader5) unterstützen sogarspeziell die Programmiersprachen. Oft ist ein Bastelprcjekt erst nach Jahren interessant. Wie gut, wenn ich das Listing dann gedruckt neben der Schaltung im Heft finde. Selbst wenn eines mal im Internet gestanden haben sollte, wird es dort nach längerer Zeit sehr wahrscheinlich nicht mehr zur Verfügung stehen. Nur mit gedrucktem Listing behält die Zeitschrift ihren Wert und die Archivierung ist sinnvoll.*

**Wolfgang Röglin, DB4YQ**

#### **Panne**

*Bei den Bestellkarten der Februar-Ausgabe ist derDruckerei leider ein groberFehler unterlaufen, wofürsie sich bei den Lesern entschuldigt.*

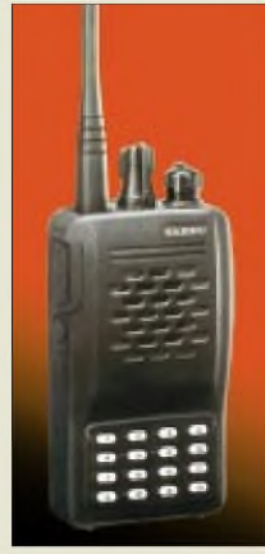

**Neu aufdem PMR-Sektor: Handy mit 16er Tastenfeld für DTMF-Paging**

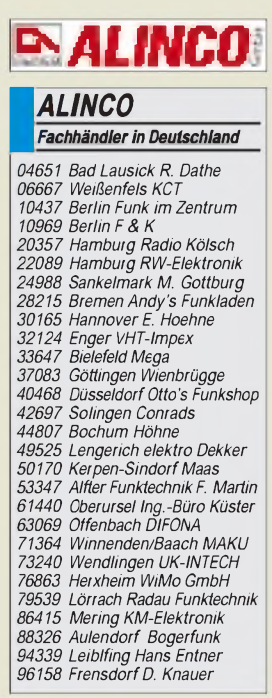

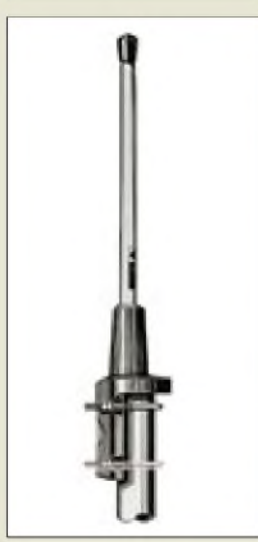

Mit seinem Kurzstrecken-Handy *VX-246* spricht *Yaesu* insbesondere professionelle Nutzer und ambitionierte Freizeitaktivisten an. Das inklusive NC-Akku 323 g schwere 500-mW-Funkgerät besitzt ein robustes Gehäuse gemäß US-MIL-Standard und arbeitet auf den acht Kanälen des von jedermann lizenzfrei nutzbaren 446-MHz-PMR-Bereiches. Für eine gezielte Kommunikation stehen 38 CTCSS-Töne und 104 DCS-Tonfolgen zur Verfügung, die sich manuell oder PC-gestützt auf insgesamt 16 Speichern ablegen lassen. Darüber hinaus sind mit der Option *FVP-25* Sprachverschleierung sowie DTMF-Paging möglich. Preis und Liefereinsatz standen zu Redaktionsschluß noch nicht fest.

*Bezug: Yaesu-Händler, siehe Bezugsquellen*

## *Alinco via bogerfunk*

Um ihre FM-Hand- und Moblifunkgeräte, Scanner sowie Low-Cost-KW-Transceiver weiterhin zu den bekanntermaßen attraktiven Preisen anbieten zu können, hat die japanische Muttergesellschaft beschlossen, auf die kostenintensive Unterhaltung einer eigenen Geschäftsstelle in Deutschland zu verzichten. Das bestehende Händlernetz wird statt dessen über die ab 1.4.01 als Großhändler fungierende *bogerfunk GmbH* beliefert.

Vertriebsabwicklung einschließlich Ersatzteilhaltung und Service dürften bei dem in der Nähe von Stuttgart ansässigen Unternehmen in den besten Händen liegen, hatte doch bogerfunk bereits vor 16 Jahren die Marke Alinco überhaupt erst auf den deutschen Markt gebracht.

Für die bestmögliche Absicherung der neuen Serviceaufgaben sucht *bogerfunk* dringend einen weiteren Techniker.

*Info: bogerfunk Funkanlagen GmbH, Grundesch 15,88326Aulendorf Tel. (07525) 451, Fax 23 82, E-Mail: [bogetfunk@t-online.de](mailto:bogetfunk@t-online.de), [www.boger.de](http://www.boger.de)*

*Bezug: Alinco-Fachhändler*

## *Zwei Netze an einer Buchse*

*CXL900/1800LW* ist eine neue, robuste, 50 cm lange Rundstrahlantenne für das Dund E-Netz aus dem Hause *Procom*. GFK-Rohr und seewasserfester Aluminium-Mastbeschlag mit VA-Bügeln für Tragrohre von 18 bis 54 mm Durchmesser machen den mit einer N-Buchse versehenen Strahler auch für Marineanwendugen geeignet. Preis: 180 DM. Der dreiteilige universelle Stahl-Schiebemast *STM-3* mit 8 m Gesamtlänge ist nun wieder, zum Preis von 478 DM, lieferbar. Die Durchmesser der jeweils 3 m langen, verzinkten Rohre betragen 60, 48 und 40 mm. *Bezug: UKW Berichte, Postfach 90, 91081 Baiersdorf, Tel. (09133) 7798-0, Fax -33, [ukwbericht@aol.com](mailto:ukwbericht@aol.com), [www.ukw-berichte.de](http://www.ukw-berichte.de).*

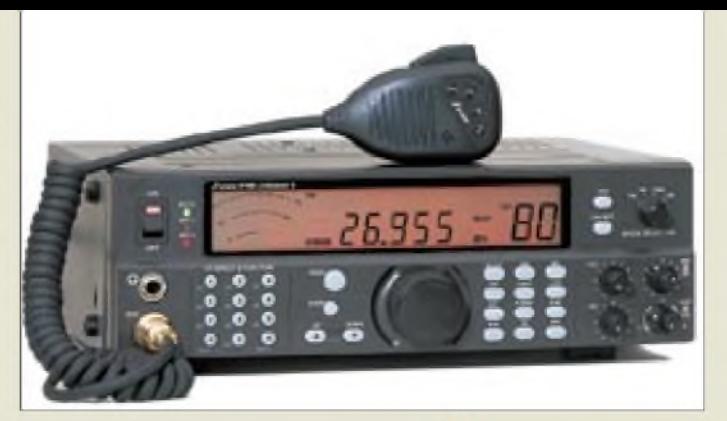

## *stabo professionell getunt*

*stabo*<sup>s</sup> High-End-CB-Funkgerät *xf 9082* ist jetzt in der Version **professional II** um ein *Delta Tune* genanntes Abstimmsystem erweitert. Seine besondere Eignung für Weitverkehr, die aus hoher Empfindlichkeit und Großsignalfestigkeit sowie dem Vorhandensein zweier Antenneneingänge resultiert, wird dadurch noch stärker betont. Zudem sorgen Sub-D-Anschluß und DIN-Buchse für vielfältige Erweiterungsmöglichkeiten. *Info: stabo Elektronik GmbH & Co. KG, Münchewiese 14-16, 31137Hildesheim, Tel. (0 51 21) 76 20 1 0, Fax 51 68 47, [www.stabo.de](http://www.stabo.de), Bezug: Fachhandel*

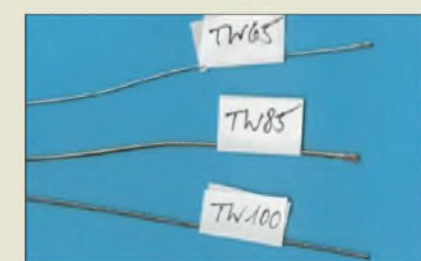

## *Draht für den drahtlosen Funk*

Profitieren vom Know-how der bayerischen Antennenprofis können jetzt auch Amateure, die gern mit selbstgebauten Antennen experimentieren. Neben dem bekannten Antennendraht *TW 85* sind nunmehr weitere Sorten bei *TITANEX* erhältlich. Der federleichte *TW-65*-Draht ist vorzugsweise für Drachenund Ballonantennen gedacht, während sich die sehr korrosionsbeständige Edelstahllitze *TW 100* für in der Erde zu vergrabende Radials eignet.

## *HEILsamer Klang*

Zusammen mit *Icom* hat *Heil* eine neue aktive Mikrofonkapsel entwickelt, die ausreichend NF-Pegel zur Verfügung stellt und auch für VOX-Betrieb geeignet ist. Darauf basieren einige neue Produkte, so z.B. das für 355 DM erhältliche Headset *PRO-SET-ic*. Speziell für IC-706 entstand ein leichtes Headset *HS-706*, das aus einem Ein-Ohr-Hörer mit 180 ° schwenkbarem Mikrofon und einer in die Leitung eingeschleiften PTT-Taste nebst Clip besteht. Auch VOX-Betrieb ist damit möglich, Lieferung erfolgt komplett mit Anschlußkabel und Stecker zum Preis von 168 DM.

*Info/Bezug: WiMo GmbH, Am Gäxwald 14, 76863 Herxheim, Tel. (0 72 76) 919061, Fax 69 78, E-Mail: [info@wimo.com](mailto:info@wimo.com)*

#### *xf9082 professional II CB-Feststation\_\_\_\_\_\_\_\_\_\_*

- *Kanäle: <sup>80</sup> FM, <sup>12</sup>AM*
- 
- *Sendeleistung: 4 W (FM), <sup>1</sup> W (AM) SWR-Meterintegriert*
- *• Stromversorgung:*
- *230 V und 13,8 V = • Kanalspeicherplätze: <sup>10</sup>*
- *Scan-Übersprungkanäle: <sup>10</sup>*
- *Rauschunterdrückung: ANL, ASC (autom. squelch conrol)*
- *• Hi-Cut-Schaltung*
- *• Roger-Beep*
- *• DIN-Buchse für PR-TNC*
- *• Roger-Beep zuschaltbar*
- *•Abmessungen (B <sup>x</sup> <sup>H</sup><sup>x</sup> T): 280 mm x 90 mm x 230 mm*
- Masse: *4,8 kg • UVP: <sup>949</sup> DM*
- 

# *I*<br>*IW65*<br>• *mit TWxx\_\_\_\_\_\_\_\_\_\_*

#### *Speziallitze für Drahtantennen*

- *mitAluminiumfäden*
- *umsponnene Edelstahllitze*
- *• Außendurchmesser: 0,65 mm*
- *• Masse: <sup>1</sup> g/m • Preis: 1,19 DM/m*
- 

#### *TW85*

- *• mit Kupferfäden umsponnene Edelstahllitze*
- *• Außendurchmesser: 0,85 mm*
- *Masse:3,5 g/m*
- *• Preis: 0,69 DM/m*

#### *TW100*

- *• reine Edelstahllitze*
- *• Außendurchmesser: 1,0 mm • Masse: <sup>1</sup> g/m*
- *• Korrosionsbeständigkeit bei*
- *Erdverlegung: 50 Jahre • Preis: 0,49 DM/m*

*Bezug: TITANEXAntennentechnik, Burgstall, 94339 Leiblfing, Tel. (09427) 9021 80, Fax-81, [www.titanex.de](http://www.titanex.de) E-Mail: [titanex@t-online.de](mailto:titanex@t-online.de)*

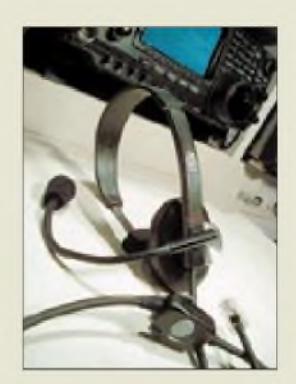

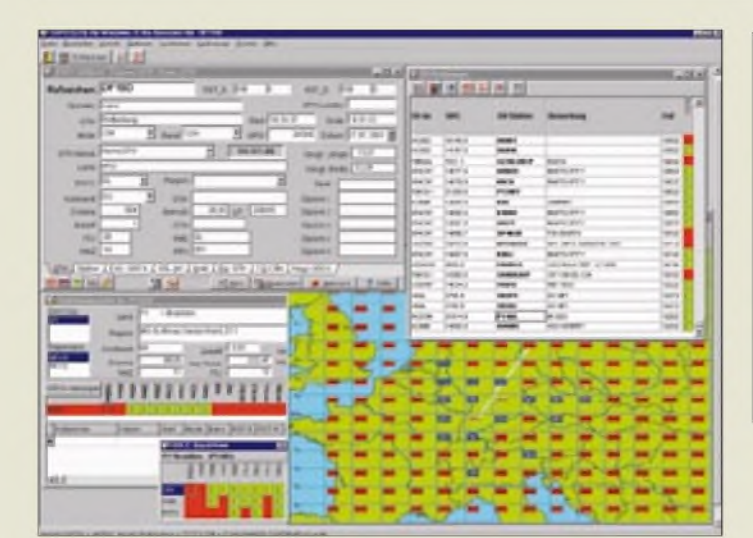

# *Swisslog V 3.1.6*

- *CAT- und Logprogramm*
- **CAT- und Logp**<br>● *DX-Cluster-Anb*<br>● *Transceiversteu*<br>● *Rotorsteuerung* • *DX-Cluster-Anbindung*
- *Transceiversteuerung (CAT)*
- *•Interface zu CW-, RTTY- und PSK31-Programmen*
- *(CWType, TrueTTY) • Schnittstelle zu TRX-Manager •Anbindung an Callbook-CD und DF6EX-QSL-Manager-Datei*
- *•flexibler QSL-Druck*
- *• Logim- und -export in vielen Datenformaten (u.a. ADIF)*
- *• PC-Anforderungen: Windows* > *95, Pentium, 16 MB RAM*
- *• Preis: Demo und Dokumentation kostenlos (Download); Vollversion 135 DM*
- *•Informationen und Bezug bzw. Download: Kuno Zierholz, DF1SD, Georg-Schyd-Weg 3, 72108 Rottenburg Tel. (0 74 57) 911-44, Fax -45 E-Mail: [DF1SD@t-online.de](mailto:DF1SD@t-online.de) [www.swisslog.net](http://www.swisslog.net)*

#### **Dieses dank Standardschnittstelle universell einsetzbare LC-Display stellt zweimal 16 Zeichen dar.**

## *BT21605\_\_\_\_\_\_\_\_*

- *LC-Punktmatrixdisplay* • *Darstellungsformat:*
- *2 Zeilen a 16 Zeichen*
- *• ohne Hintergrundbeleuchtung • Hintergrundfarbe: grüngelb*
- *• Zeichenfarbe: blau*
- *Temperaturbereich: -20^+70 °C*
- *mit Controller HD44780 • 14polige Standardschnittstelle*
- •*Abmessungen (BxHxT):*
- $84 \times 44 \times 10$  *mm*<sup>3</sup>
- *• Preis: 14,95 DM*

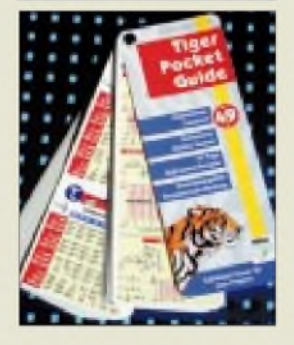

# *Swisslog zeigt die Locator*

Wesentliche Neuerung der aktuellen Version des bekannten, auf MS Access basierenden Logprogramms *Swisslog* von *HB9BJS* ist eine kartografische Darstellung gearbeiteter/ bestätigter Locatorfelder. Dieses Feature ist damit offenbar erstmalig in einem Logprogramm verfügbar, das gleichzeitig auch CAT und ADIF-Im-/Export beherrscht.

Den in der Datenbank definierten Amateurbändern von 1,8 MHz bis 24 GHz lassen sich weitere hinzufügen, ebenso ist das Logsystem offen für neu hinzukommende Betriebsarten. Auswertungsroutinen für Diplome werden mitgeliefert bzw. kommen aus dem Internet.

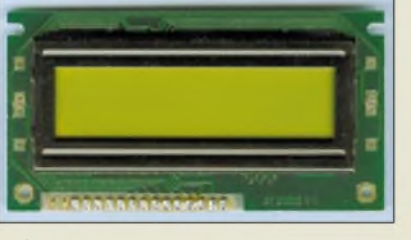

## *LC-Displaypreiswert*

Das LC-Display **BT21605**, welches in einer Punktmatrix zwei Zeilen a 16 Zeichen darstellt, ist jetzt bei der Thüringer **Elektronik**-*Fundgrube* zu einem attraktiven Preis von 14,95 DM zu haben. Das Modul wird über eine 14polige Standardschnittstelle angeschlossen und benötigt am Kontrasteingang eine negative Vorspannung von maximal -5 V. *Elektronik-Fundgrube M. Queck, Kirchweg 38, 98724Neuhaus, Tel. (03679) 7206-20, Fax -21* www.elektronik-fundgrube.de

## *Gratis: Tigerin der Tasche*

Einen 45seitigen *Pocket Guide* mit Tabellen, Schaltungen und vielen nützlichen Infos aus Elektronik und Computertechnik gibt *Wilke* gratis ab, solange der Vorrat reicht. *Wilke Technology GmbH, Krefelder Straße 147, 52070 Aachen, Tel. (0241) 9 18 90-0, Fax -44, E-Mail:[info@wilke.de](mailto:info@wilke.de)*

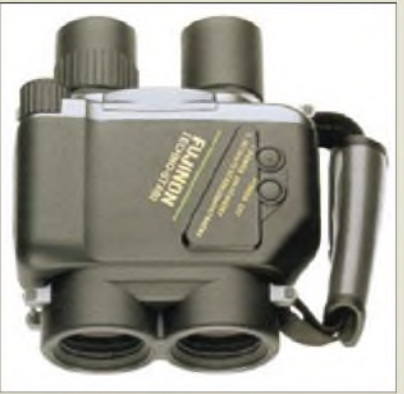

# *High-Tech im Glas*

Mit dem neuartigen, elektronisch kompensierten Fernglas *Techno-Stabi 14* x *40* von *Fujinon* erweitert *VHT-Impex* sein Produktsortiment. Das Gerät vermag durch Muskelzittern, Seegang, Schiffsvibrationen, Erschütterungen während der Fahrt u.ä. verursachte Verwacklungen um bis zu  $\pm$  5° auszugleichen. Dadurch lassen sich selbst noch bei 14facher Vergrößerung scharfe Bilder ohne Stativ erzielen.

Möglich wird dies durch zwei Direktantriebsmotoren, die in Abhängigkeit von den Ausgangssignalen zweier Piezo-Vibrationssensoren mikroprozessorgesteuert die variabel gelagerten Prismen blitzschnell bewegen.

*VHT-Impex, Bredenstrcße 65, 32124 Enger, Tel. (05224) 97 09-0, Fax -55, E-Mail: [vht@vht-impex.de](mailto:vht@vht-impex.de); [www.vht-impex.de](http://www.vht-impex.de)*

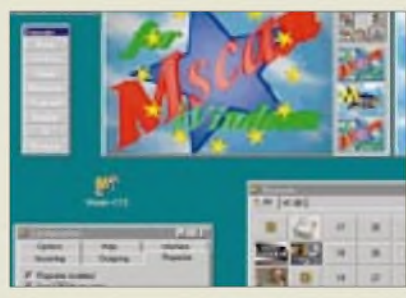

## *SSTV-RepeaterperSoftware*

*PA3GPY* hat seinen bereits 1996 erstmalig als DOS-Version vorgestellten und seitdem vielfach eingesetzten SSTV-Repeater nunmehr überarbeitet, um mehrere Features wie einfachere Bakenbild-Generierung und hochgenaue Systemzeitkalibrierung erweitert und auf Windows-Basis in die SSTV-Software **MSCAN** Version 3.12 integriert. *Info/Bezug: CombiTech, P.O. Box 8041, NL-4330EAMiddelburg, Tel. 0031-118/601 6 65, Fax -104, [www.mscan.com](http://www.mscan.com)*

# *CONRAD für Profis*

Im 2001er Spezialkatalog für gewerbliche Anwender präsentiert das Versandhaus auf über 1600 Seiten mehr als 50000 Produkte rund um Elektronik und Technik.

*Klaus-Conrad-Strcße 1,92240Hirschau, Tel.: (09604)40 89-88, Fax -36; [www.conrad.com](http://www.conrad.com)* **Dieses High-Tech-Fernglas ist dank mikroprozessorgesteuerter Stabilisierung auch von Hubschraubern, Geländefahrzeugen, Booten etc. aus einsetzbar. Die neuartige Technologie erreicht einen professionellen Stabilisierungsgrad ohne den kostenintensiven Einsatz**

**eines Kreisels. Die hochwertige Optik gestattet auch astronomische Beobachtungen.**

## *Techno-Stabi*

- *Fernglas mitBildstabilisierung*
- **•** *Vergrößerung: maximal*<br>• *Gebrauchseigenschaften:*<br>*wasserdicht schwimmfä • Vergrößerung: maximal 14fach*
- *wasserdicht, schwimmfähig durch Schwimmtragegurt • optische Eigenschaften: mehrfach beschichtete Linsen,*
- *beschichtete Prismen, Dioptrinausgleich*
- *Stromversorgung: <sup>6</sup> <sup>V</sup> (4* <sup>x</sup> AA) •*lieferbares Zubehör: externe Stromversorgung, gepolsterterKunststoffkoffer, Polarisations- und Nebelfilter*
- *Einführungspreis: <sup>2200</sup> DM inklusive Tragetasche*

#### **SSTV Repeater, nun auch als komfortabel handhabbare Windows-Version verfügbar**

## *MSCAN V 3.12*

- *SSTV-Software mitRepeater*
- *SSTV-Software mi*<br>• *PC-Anforderungen:*<br>*Windows ≥ 95*<br>• *Pentium > 100 MH*  $Windows \geq 95$ *Pentium* > *100 MHz 16 MB RAM*
- *• Unterstützte Hardware: Soundkarten*
- *HariFax, PTC-II(e) u.a. • neu: komfortablerSSTV-Repeater*
- *• Preise: Update von* >*V3.10: kostenlos*
- *Update sonst: 45 DM Vollversion: 84 DM*
- *• Bezug in Deutschland: E. Thiem, Jean-Hoffmann-Straße 21, 63500 Seligenstadt Tel. (06182) 2903-66, Fax -67 E-Mail: [Bernhard@mscan.com](mailto:Bernhard@mscan.com)*
- *• aktuelle SSTV-Repeaterliste: mscan/repeaters.html <http://mscan.com/>*

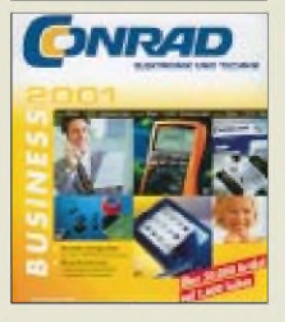

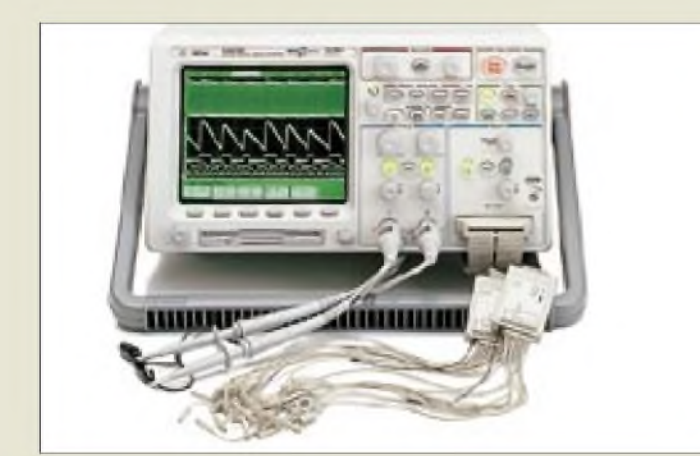

**Zwei Oszilloskop- und 16 Logikanalysatorkanäle lassen sich auf diesem Digitaloszilloskop von Agilent gleichzeitig visualisieren.**

# *kurz & knapp*

**IC-756PRO-Aktion**

ICOM Inc. (Japan) geht in Kürze an die Tokioter Börse. Diesen Schritt begleiten zahlreiche Promotion-Aktionen. In Deutschland wird bis auf weiteres der IC-756PRO im Bundle mit einem Mehrbandhandy IC-T81E zum Preis von 7533 DM (UVP) angeboten. Als extra Zugabe erhalten die Käufer einen Gutschein über 1000 qualitativ hochwertige QSL-Karten mit einem Motiv eigener Wahl.. *[www.icomeurope.com](http://www.icomeurope.com)*

**Online shoppen bei SGC**

Offenbar erstes Ergebnis der Einsetzung von M. Garry als Marketing-Direktor ist die Schaffung eines Online-Shops, in demüber 100 HF-Produkte, darunter die populäre Smartuner-Serie und der SG-2020, direkt vom Hersteller in den USA zu beziehen sind. *[www.sgcworld.com](http://www.sgcworld.com)*

#### **Meet Me! bei Genion**

Viag Interkom bietet jetzt auf seiner Web-Site unter der Rubrik *Unterwegs* kostenlosen Zugriff auf Routenplaner, Stadtplandienst und Branchenbuch. Ein *Meet Me!* genannter Service ermöglicht es, aufgefundene und mit einer Markierung versehene Stadtplanausschnitte, die sich bis in den 100-m-Bereich zoomen lassen, als Bilddatei per E-Mail zu verschicken, beispielsweise um Treffpunkte zu vereinbaren oder Anfahrtswege zu beschreiben. *[www.genion.de](http://www.genion.de)*

# *Agile Oszilloskope*

Die neue Oszilloskopfamilie *54600* von *Agilent*, vormals *Hewlett Packard*, bieten dank einer neuartigen, patentierten Displaytechnologie eine fast doppelt so hohe Horizontalauflösung wie herkömmliche Digitaloszilloskope. In Verbindung mit der *Mega-Zoom*-Technologie, die 2 MByte Speichertiefe pro Meßkanal bietet, und der dreidimensionalen Signaldarstellung in 32 Graustufen ergeben sich dadurch neuartige Visualisierungsmöglichkeiten. Einige Modelle bieten zusätzlich 16 Logikanalysatorkanäle.

*Info: Agilent Technologies GmbH, Elektronische Meßtechnik, Postfach 1473, 71004 Böblingen, Tel. (01805) 2463 33, [www.agilent.de](http://www.agilent.de)*

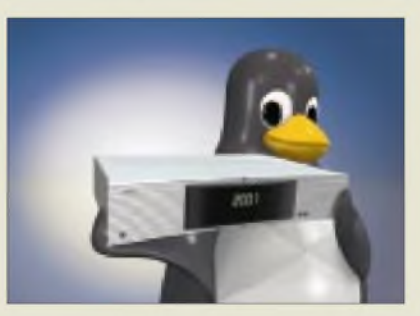

## *Linux fürs Wohnzimmer*

Das Lübecker Unternehmen *galaxis*, Hersteller von Set-Top-Boxen für digitalen Kabel- und Sat-TV-Empfang, entwickelt gemeinsam mit dem Berliner Softwarespezialisten *convergence* eine *Linux-basierte Set-Top-Box*, die alle Java-Applikationen unterstützt und dadurch die Möglichkeit des Internet-Zugangs via TV eröffnet. Die dank modularer Struktur leicht an Erfordernisse des Marktes anzupassende Gerätefamilie soll zur Funkausstellung 2001 gezeigt werden.

Hardwarebasis ist der neuartige Multiprozessor *T172XX*von *Texas Instruments*, der mehrere Dekoderfunktionen auf einem Chip abwickelt und zudem eine IDE-Festplatte ansteuert, die zur Aufzeichnung und Wiedergabe von Bilddaten dient.

*Info: galaxis technologyAG, Steinmetzstr. 7, 23556 Lübeck, Tel. (0451) 89 60-760, Fax -783, [www.galaxis.de](http://www.galaxis.de)*

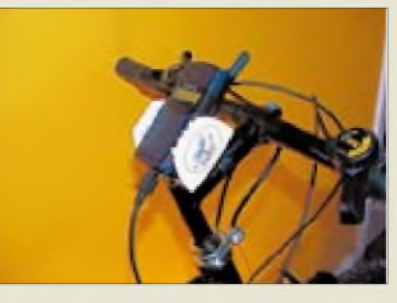

## *Pedalpowerfürs Handy*

Das aus Dynamo, Universal-Handyhalter und Ladebuchse Produkt *Pedal &Power* ist ein umweltfreundliches Mobilfunkzubehör, das ein Handy während des Radfahrens auflädt. Das von *Orbit-Sat* zum Preis von 79 DM vertriebene Komplettsystem erzeugt 12V/3W und vermag auch andere Geräte mit 12-V-Anschluß, wie z.B. Radios, Walkmans, LPD- und Amateurfunkgeräte, zu laden bzw. zu betreiben.

*Bezug: Orbit-Sat OHG, Postfach 1714, 65407 Rüsselsheim, Tel. (06142) 55771 Fax 5 2633; E-Mail: [orbit@tracer.net](mailto:orbit@tracer.net)*

## *Telemetrie ohne Soundkarte*

*G3RUH*, OSCAR-Spezialist der AMSAT-UK, bietet einen diskret aufgebauten *400 bps-Dekoder* als PC-Zusatz an, der sich zur Entschlüsselung von AO-40-Telemetriesignalen eignet. Platine und Bauanleitung sind für 25 £ zu haben, betriebsfertige Dekoder für 95 £, jeweils inklusive Europaversand, Zahlungsmodalitäten siehe Internet. *James R. Miller, G3RUH, 3 Benny's Way, Coton, Cambridge, CB3 7PS England, [www.jrmiller](http://www.jrmiller). demon. co.uk*

## *Funkfeuerim Visier*

Im Lang- und Mittelwellenbereich arbeitende, ungerichtete Funkfeuer kleiner Leistung (NDBs) eignen sich hervorragend zum Studium der Ausbreitungsbedingungen. Das als spiralgebundenes Buch oder auf CD jeweils zum Preis von 50 DM bei *Oexner* erhältliche *NDB-Handbuch* weist zudem für alle Baken die Entfernung und Großkreisrichtung aus, wozu bei Bestellung die geografischen Koordinaten des Nutzers anzugeben sind*. Michael Oexner, Hainfelder Straße 1, 76835 Roschbach, E-Mail: [michael.oexner@web.de](mailto:michael.oexner@web.de)*

## *Radio-Scanner*

Das Heft 1/2001 mit dem Schwerpunkt Satellitenempfang erscheint am 23. Februar. Weitere Themen sind: Test AR-8600, NRD-345; MFSK16-Empfangen; Peilen mit Scannern; Rettungshubschrauber im Einsatz; Plug-Ins für WinRadio; Serie für Scanner-Einsteiger.

*Bezug: 9,80DMam Kiosk bzw. gegen 10DM (Scheck/Schein) bei RMB D. Hurcks, Bürgerweg 5, D-31303 Burgdotf*

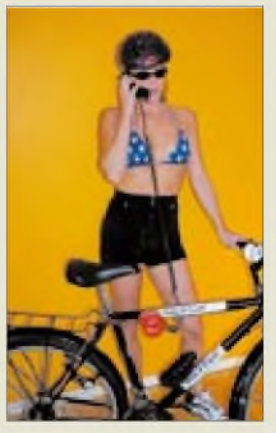

**Mit ein paar Handgriffen an fast jedem Fahrrad montierbar, liefert die Pedal& Power Ladestrom für Mobil- und Amateurfunkhandys sowie andere Kleinverbraucher.**

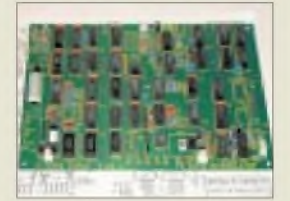

**Ein interessantes Lehrstück in Sachen Digitalelektronik: der schon bei AO-13 bewährte Dekoder von G3RUH.**

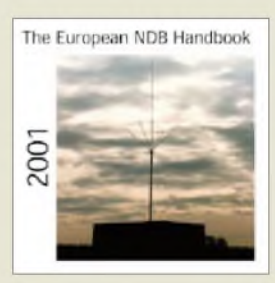

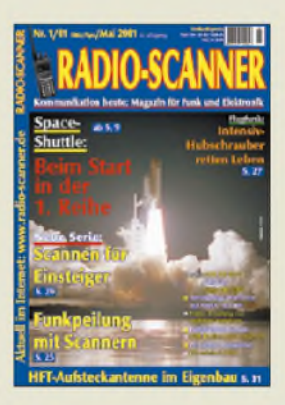

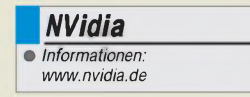

## *Übernahme von 3Dfx*

*3dfx* wurde für 112 Millionen Dollar von *NVidia* übernommen. Erst kürzlich gab 3dfx bekannt, keine Grafikkarten mehr herstellen zu wollen, sondern sich auf die Entwicklung von Chipsätzen zu konzentrieren; nun sieht das Unternehmen keine Zukunft mehr.

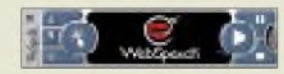

#### *Sprachausgabe*

Der **Logox Webspeech Reader** ist ein Zusatz für den Internet-Explorer, der Webseiten oder Teile davon vorliest. Dabei werden aus 380 Lautbausteinen Wörter gebildet.

Das Programm ist je nach Anzahl der gewünschten Stimmen 2,5 bis 7 MB groß und kann kostenlos von der Website *[www.webspeech.de](http://www.webspeech.de)* geladen werden. Betreiber von Websites können ihre Texte auch aktiv sprechen lassen; Entwickler G-Data stellt für diesen Zweck ein Entwicklerpaket zur Verfügung.

## *Kurzmeldungen*

 $\blacksquare$  Immer mehr webbasierte Anwendungen verwenden **Shockwave-Plugins**. Den hierfür notwendigen Shockwave-Player gibt'<sup>s</sup> zum kostenlosen Download bei Macromedia (*[www.macromedia.com](http://www.macromedia.com)*).

Im Rahmen eines neuartigen **Prüfverfahrens der VGB** in Kooperation mit dem BIA wurden Farblaserdrucker und -kopierer hinsichtlich gesundheitlicher Unbedenklichkeit getestet. Mit dabei: CANON-Farblaserdrucker CP660 und Kopierer CLC1130. Beide erhielten das Prüfzertifikat "sicher, ergonomisch, emissionsarm".

**Computerbastler**, die Treiber für bestimmte Hardware-Komponenten benötigen, aber den Hersteller der betreffenden Karten nicht kennen, haben eine Chance. Wenn eine FCC-ID-Nr. auf der Platine aufgedruckt ist, läßt sich auf *[www.fcc.gov/](http://www.fcc.gov/)* oet/fccid/ der jeweilige Produzent mit dieser Nummer ermitteln.

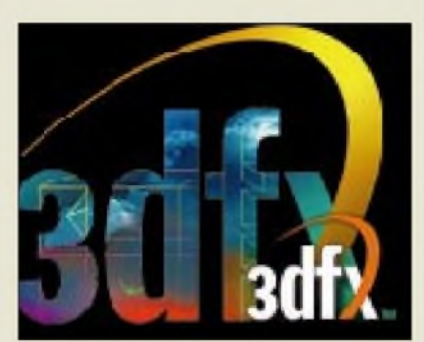

Das Unternehmen war Pionier auf dem Gebiet von 3D-Chips für PC-Spiele, sein Voodoo-Chipsatz bot als ersterüberzeugende Leistung für einen bezahlbaren Preis. 3dfx avancierte zum Grafik-Standard bei 3D-Spielen.

Durch erhebliche Verzögerungen bei der Fertigstellung neuerChipsätze geriet 3dfx ins Hintertreffen, Mitbewerberwie NVidia übernahmen die Technologie-Führerschaft.

In den ersten neun Monaten des vergangenen Jahres verbuchte man fast 300 Millionen Dollar Verlust aufgrund Einbrüchen des Umsatzes. NVidia kauft alle Technologien und Markennamen; das Unternehmen 3dfx wird aufgelöst.

## *Freie Fotos*

Die Adresse *[www.bilderkiste.de](http://www.bilderkiste.de)* führt zu *Cliparts und Fotos*, die *kostenlos privat undsogar gewerb***lich** auf eigenen Websites oder in Magazinen verwendet werden dürfen.

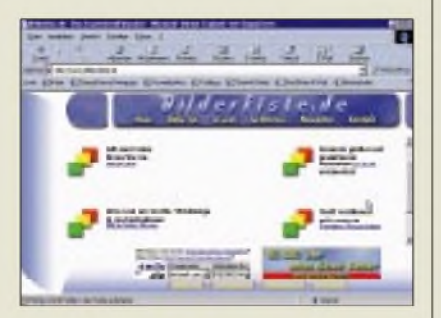

Einzige Bedingung: Ein Quellennachweis, entweder unter dem Bild oder auf einer eigenen Impressumsseite. Der Dienst kann auch dazu genutzt werden, um seine eigenen Schnappschüsse im Netz anzubieten. Die Bilderkiste wird von Michael Rohde betrieben.

## *MCSE*

Das Zertifikat "Microsoft Certified *System Engineer"* ist eine oft genannte Voraussetzung bei IT-Stellenangeboten. Drei Bücher von *Data Becker*wollen bei der Vorbereitung zur MCSE-Prüfung helfen. In der *Mini-Reihe MCSE Coach Windows 2000* sind die Bände Server, Professional und Netzwerk-Infrastruktur erhältlich.

Jedes Buch beschreibt auf knapp 500 Seiten mehr als 120 Übungsaufgaben und kostet 70 DM.

## *Firewire*

Mit Hilfe der *Firewire-Technik* lassen sich mit hoher Geschwindigkeit Daten zum Beispiel von einer Digitalkamera transportieren. Mit dem *Fire-Connect 4300* bietet *Adaptec* nun ein *Firewire-Kit für den PC und den Mac* an. Es besteht aus einer Steckkarte, einem 4- bis 6poligen Kabel sowie der passenden Software. Beigefügt wurde außerdem das Videobearbeitungsprogramm VideoWave 4. Bis zu 400 Mbit je Sekunde können mit dem 220 DM teuren Adapter übertragen werden.

## *Computerbild online*

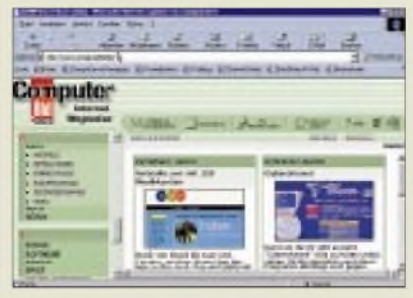

Neben ihrer gedruckten Ausgabe ist *"Computerbild"* auch online im Internet vertreten. Von "A" wie Auktionen bis "Z" wie Zeitungen erhält man hier stets eine Vorschau sowie ergänzende Informationen zur Printausgabe. Erreichbar ist das Angebot unter *[www.computerbild.de](http://www.computerbild.de)*.

## *Produktselektor*

Für den, der nicht so recht weiß, für welches Drucker- oder Scannermodell er sich entscheiden soll, bietet *EPSON* (*[www.epson.de](http://www.epson.de)*) auf seiner Website einen *Shockwave-Produktselektor* an. Per Schieberegler lassen sich die Anforderungen (Zielgruppe, Plattform, Geschwindigkeit, Papierformat, Schnittstelle, Preis etc.) einstellen, und man erhält sofort einen Produktvorschlag. **rm/ae**

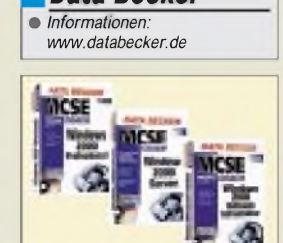

*Data Becker*

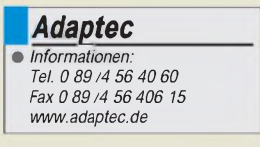

## *Tintenstrahler*

Die Zeitschrift **Color Foto** hat elfTintenstrahl-Drucker getestet. Danach bringt ein 6-Tinten-Satz keine Vorteile gegenüber vier Grundfarben. Kosten lassen sich sparen, wenn die Tintentanks einzeln ersetzt werden können.

Erste Wahl in Hinblick auf Handhabung und Druckqualität blieben weiterhin EPSON und Hewlett-Packard. Lexmark würde gute Ergebnisse zeigen, Abzüge gäbe es bei der Bedienung. Von Xerox seien nur mittelmäßige Druckergebnisse zu erwarten.

Testsieger war der 700 DM teure Stylus Color 980 von EPSON. Ihn zeichnen ein gutes Druckbild, hohe Geschwindigkeit, geringe Verbrauchskosten und eine gute Verarbeitung aus. Dicht dahinter liegt der Stylus Color 880 für 400 DM. Den dritten Platz erlangte der Deskjet 990 Cxi von Hewlett-Packard.

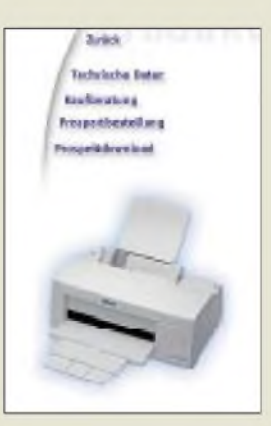

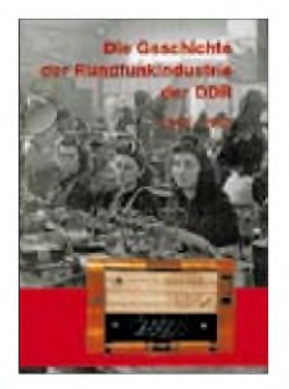

**Hein, Bernhard (Hrsg.): Die Geschichte der Rundfunkindustrie der DDR Band 1**

Vielen Bürgern im Osten Deutschlands sind die Namen der großen Hersteller, wie REMA, HELI und Stern-Radio noch ein fester Begriff für die Radiogeräte, die sie ihr Leben lang begleitet haben.

In jedem Haushalt, jeder Stube und jedem Kinderzimmer standen die Radios mit den klangvollen Namenwie Beethoven, Dominante, Sternchen oder auch nur schlicht REMA 1800 oder RK 8.

Inzwischen sind schon mehr als zehn Jahre vergangen, seitdem das letzte DDR-Radio das Fließband verlassen hat und die noch verbliebenen Hersteller ihre Tore geschlossen haben.

Bernhard Hein aus Dessau, der mehr als 250 verschiedeneDDR-Radiogeräte sein eigen nennen darf, hat den Versuch unternommen, erstmals eine geschlossene<br>Geschichte der DDR-Geschichte der Rundfunkindustrie von 1945 bis 1990 akribisch zusammenzutragen.

Aufgrund der Fülle des Materials erscheinen dazu mehrere selbständige Bände, wobei der jetzt erschienene Band <sup>1</sup> den Zeitraum von 1945 bis 1967, also die Zeit des Wiederbeginns nach dem Krieg, des Aufstiegs und der Blüte der Röhrenempfänger in der DDR beschreibt.

Man darf schon jetzt auf den Band 2 gespannt sein, der Ende 2001 erscheinen soll. **-gk**

**Funk-Verlag B. Hein Dessau 2000 248 Seiten, 68,45 DM ISBN 3-9805085-2-8**

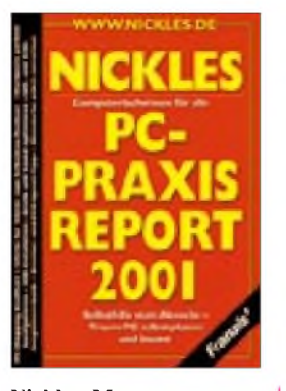

#### **Nickles, M.: PC-Praxis Report 2001**

Mit dem Untertitel "Selbsthilfe statt Abzocke Traum-PC selbst planen und bauen!" kommt die "Nickles-Reihe" in einer neuen Jahres-Taschenbuch-Ausgabe. In vom Autor gewohnt forscher Manier geht's auch diesmal wieder zur Sache - rund um alle Problemchen der Computertechnik.

Nach Erörterung der Fakten für eine PC-Kaufentscheidung wird ins Innenleben des PCs und seiner Komponenten, immer hinsichtlich des "Do it yourself"-Prinzips, geleuchtet. Über Mainboard, Prozessor, RAM und BIOS gelangt man in den Folgekapiteln zur Konfigurationsoptimierung von Hardund Softwarekomponenten eines windowsbasierten PC-Systems. Powermanagement, Ports, USB-Schnittstellen, Festplatten und SCSI-Karten werden ebensowenig ausgespart wie DVDs, CDROMs, Brenner oder Netzwerke. Immer wieder erfrischend für den geneigten Leser dieses recht umfangreichen "Troubleshooting"-Nachschlagewerks ist der vertrauensbildende, einnehmende "Du-Stil", mit dem der Autor in lockerem. aber offenbar fachlich versiertem Stil zum Kern diverser Problemstellungen vorstößt. Ob er an manchen Stellen dabei sachlich nicht etwas übers Ziel hinausschießt, mag hier jedoch dahingestellt bleiben. **-ae**

**Franzis' Verlag GmbH Poing 2001 672 Seiten, 29,95 DM ISBN 3-7723-7274-0**

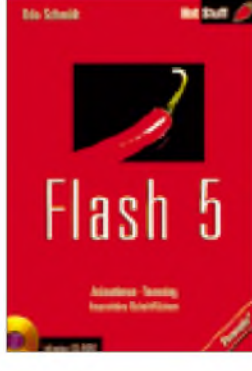

### **Schmidt, U: Flash 5**

In nahezu jedem Internet-Browser finden sich sogenannte Plug-Ins, die mit Flash arbeiten. Animationen, Tweening, interaktive Schaltflächen: Flash 5 ist die neueste Version des<br>vielseitigen Grafikprovielseitigen gramms zur Gestaltung von Web-Animationen, witzigen Cartoons oder schnellen Film-Clips für attraktive Internet-Seiten. Als professionelles Werkzeug ist das Programm für Einsteiger und erfahrene Anwender geeignet.

Nach einer Einführung in die Leistungsfähigkeit des Tools und neue Entwicklungen sowie ein paar Tips zur Installation, macht der Autor den Leser mit den umfangreichen Features von Flash 5 bekannt und zeigt Schritt für Schritt, wie Grafikwerkzeuge und die intuitive Zeitleiste in der Entwicklungsoberfläche für derartige Anwendungen zu bedienen sind.

Es wird gezeigt, wie mit Ebenen, Symbolen und Instanzen gearbeitet wird und wie sich interaktive Schaltflächen erstellen lassen. Man lernt, per Tweening ausgefeilte Tricksequenzen zu realisieren, die scriptgesteuert ablaufen und nach ihrer Fertigstellung auf Internetseiten publiziert werden.

Außerdem erfährt der Leser alles über den Im- und Export von Bildformaten, die Integration von Sounds und Special Effects sowie den Umgang mit Texten und Objekten.

**-ae**

**Franzis' Verlag GmbH Poing 2001 319 Seiten, 39,95 DM ISBN 3-7723-5295-2**

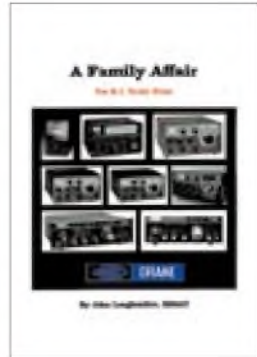

#### **Loughmiller, John: <sup>A</sup> Family Affair - The R.L. Drake Story**

Manche Herstellernamen haben einen geradezu magischen Klang. Collins gehört in diese Kategorie, ebenso Rohde & Schwarz, und natürlich Drake. Der Autor erzählt die Geschichte der Firma Drake während ihrer Blütezeit: Nach Kriegsende wurden zunächst Zusatzgeräte wie Q-Multiplier, Phonepatch-Vermittler und Produktdetektoren für Collins entwickelt, bis Ende der 1950er Jahre mit dem *1-A* ein erster Empfänger auf dem Tisch der Entwickler stand. Der *1-A* war ein Wagnis, handelte es sich doch um einen SSB-Empfänger in einer noch AMdominierten Zeit.

Der nachfolgende *2-A* konnte bereits SSB, CW und AM empfangen, während Mitte der 60er Jahre der erste Transceiver von Drake in die Läden kam der *TR-3*.

Im Buch behandelt werden ferner *2-B*, *2-C*, *2-NT, BC1225A*, *L-4B*, *R-4*, *T-4XC*, *TR-4*, *TR-5*, *TR-7*, wobei rund die Hälfte des Buches mit technischen Tips und Kniffen zu Geräten der 4er- und 7er-Modellreihe angefüllt ist.

Daneben erfährt der Leser etwas von einem TR-8, der gute Chancen auf die Gunst der Funkamateure gehabt hätte, wenn sich nicht Drake 1984 gänzlich vom Amateurfunkmarkt verabschiedet hätte. **-hku**

**Universal Radio Inc., Alexandria 2000 300 Seiten, 29.95 US\$ 6830 Americana Pkwy., Reynoldsburg, OH 43068-4113, USA** *[www.universal-radio.com](http://www.universal-radio.com)*

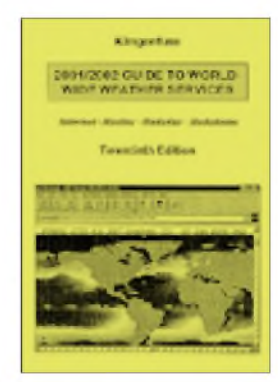

#### **Klingenfuss, Jörg: 2001/2002 Guide to Worldwide Weather Services**

Einerseits gehört die Übermittlung aktueller Wetterdaten zu den ältesten und beständigsten Anwendungen drahtloser Telekommunikation. Andererseits hat auch in diesem Bereich das Internet neue Informationsangebote geschaffen, die den traditionellen Wetterfunk sinnvoll ergänzen.

Jörg Klingenfuss hat diesen Trend erkannt und führt in seinem "Guide to Worldwide Weather Services" die allgemein zugänglichen Informationsquellen auf, die aktuelle Wetterdaten zur Verfügung stellen. Kernstück ist eine nach Ländern geordnete Liste der Wetterdienste:

Präsentiert werden dort die Web-Adressen, Zeiten von Navtex-Aussendungen (auf 490 bzw. 518 kHz) sowie Frequenzen und Sendepläne der noch verbliebenen Wetterfunksender auf Lang- und Kurzwelle - eine unschätzbare Hilfe für mit entsprechender Dekodertechnik ausgestattete Amateure und Hobbymeteorologen.

Den größten Teil des Werkes beansprucht ein umfassender Katalog mit nach Ursprungsländern geordneten Beispielseiten aus dem Internet, ergänzt durch Mitschriften bzw. Ausdrucken von Wetterfunksendungen (Navtex, Fernschreibübertragungen) bzw. Wetterkarten (Wetterfax).

#### **-hku**

**Klingenfuss Publications Tübingen 2000 386 Seiten, 58,67 DM einschließlich Versand ISBN 3-924509-80-8**

**240 • FA 3/01**

# *Neues von unseren Webseiten*

## *KNUT THEURICH - DG0ZB; HENNING TREUMANN - DF3OE*

*Die Anforderungen an Internetauftritte von Zeitschriften wachsen stetig, wobei die großen Fachzeitschriften das Tempo vorgeben. Zu Recht erwarten auch die Leser des FUNKAMATEUR zusätzliche Informationen und umfassenden Service. Die Zusammenarbeit aller Abteilungen des Verlages mit einem Internetdienstleister beginnt Früchte zu tragen.*

Unsere Leser besuchen unsere Homepages gern.

## **[www.FUNKAMATEUR.de](http://www.FUNKAMATEUR.de)**

Positiv aufgenommen, das zeigt die Statistik, werden vor allem aktuelle Nachrichten, die Geräteseiten und die Testberichte von Funkgeräten, die im Archiv als PDF-File zum Download bereitstehen.

In einem weiteren Schritt haben wir nun auch die ersten FUNKAMATEUR-Bauelemente-Informationen für das Archiv aufbereitet, so daß momentan 82 Datenblätter aus den Jahren 1987 bis 1992 zur Verfügung stehen. Die Auflösung der Scans wurde bewußt niedrig gehalten, um die Zeiten beim Herunterladen der PDF-Files möglichst geringzuhalten.

Zum Angebot des Online-Shops gehören ab März auch Reprint-Ausgaben historischer Funkliteratur des Wilhelm Herbst Verlags, ausgewählte Titel vom Franzis' Verlag und ARRL-Bücher zur Vorbereitung auf die Prüfung für USA-Lizenzen.

## **[www.FUNKPORTAL.de](http://www.FUNKPORTAL.de)**

Die wichtigsten Neuigkeiten beim Funkportal sind eine Free-SMS-Funktion und die Anbindung der Webseite an ein DX-Cluster. Man kann sowohl die KW- als

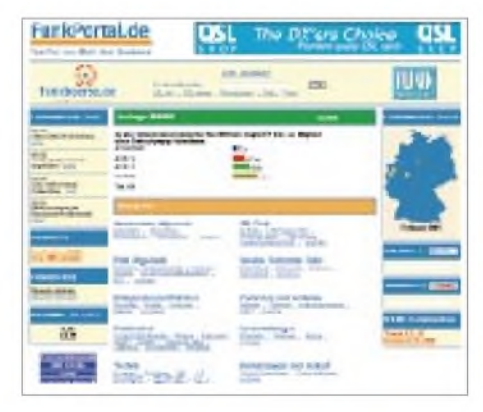

auch die VHF-Seite als PopUp-Fenster öffnen und hat so stets die aktuellsten Meldungen auf dem Bildschirm.

Neu sind – siehe auch Postbox – Umfragen zu verschiedenen Problemen des Amateurfunks. Die aktuelle Frage zielt auf die Teilnahme an Contesten.

Regen Zuspruch finden die User Communities, die wir mit einem Forum zum neuen FT-817 eröffnet haben. Möglichkeiten zum Erfahrungsaustausch gibt es darüber hinaus zu Kenwoods TS-2000. Weitere Anwenderforen sollen folgen.

## **[www.QSLSHOP.com](http://www.QSLSHOP.com)**

*[www.QSLSHOP.com](http://www.QSLSHOP.com)* ist speziell für die Funkamateure in den USA gedacht. Die Preise in US-Dollar gelten nur für den Export, verstehen sich inklusive Versandkosten in die USA, beinhalten aber keine Mehrwertsteuer.

Das interessanteste neue Detail stellt die QSL-Preview-Funktion dar, bei der man

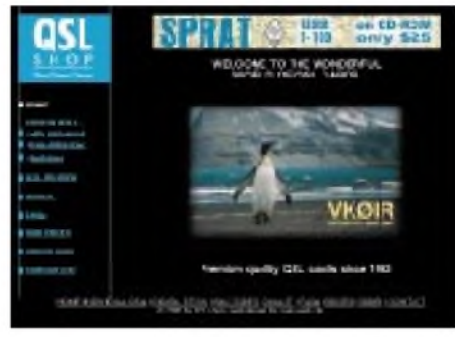

online ausprobieren kann, wie das Rufzeichen in welcher Farbe an welcher Stelle auf dem gewünschten Foto aus dem etwa 3000 Motive umfassenden Bildarchiv so aussieht.

**[www.funkportal.de](http://www.funkportal.de): Viele Infos, Möglichkeiten zum Mitmachen und jetzt auch Foren**

**ww.w <funkboerse.de>: Eine erfolgreiche Webseite mit linear ansteigenden Besucherzahlen**

"Masse", sondern "Klasse" im Vordergrund. Die bisherige Datei wird komplett verworfen und anhand der archivierten Informationen neu erstellt. In einer ersten Phase werden sowohl Da-

tumsangaben hinsichtlich des Ursprungs der QSL-Informationen als auch Bilder der heiß begehrten DX-QSL-Karten hinzugefügt.

QSL-ROUTES abrufbar sind, befindet sich in Überarbeitung. Künftig steht nicht mehr

## **[www.FUNKBOERSE.de](http://www.FUNKBOERSE.de)**

Der Online-Markt für private Kleinanzeigen ist zweifellos die erfolgreichste deutsche Webseite aus dem Bereich Amateurfunk. Kontinuierlich steigt die Zahl der täglichen Besucher, ebenso wie die Menge der abrufbaren Angebote und Gesuche.

Im Januar konnten durchschnittlich über 2000 User pro Tag gezählt werden! Gleichzeitig nimmt unaufhörlich die Datenmenge auf dem Server und der Traffic zu, was mit steigenden Kosten verbunden ist, die man als Betreiber zu tragen hat.

Schon haben einigeAmateurfunkfachhändler die Chancen zur Plazierung von Bannern auf dieser Seite erkannt, mit der die Online-Gemeinde auf direktem Wege zu Sonderangeboten oder großen Web-Shops geleitet werden kann.

Leider macht sich bei den Anbietern die Unsitte breit, Angebote in kurzen Zeitabständen und/oder gleich in mehreren Kategorien unterzubringen. Das bläht die Funkbörse auf und wird von den Besuchern als äußerst negativ empfunden, wie Mails an den Webmaster zeigen.

Die Suchfunktion arbeitet nur mit dem Titel der Anzeige. Dort gehört die Typen-

دا و د a bailding come the time the state and the time and they will also

Dieses neue Feature wollen wir in Kürze auch aufder *[www.QSL-SHOP.com](http://www.QSL-SHOP.com)* (mit Bindestrich) implementieren, die für unsere QSL-Kunden in Deutschland und der EU vorgesehen ist. Der Bestand an freiwählbaren Motiven wird kontinuierlich erweitert.

## **[www.QSL-INFO.com](http://www.QSL-INFO.com)**

Diese Seite, auf der momentan noch die einzelnen QSL-Manager-Informationen der bezeichnung der angebotenen Geräte hin, und zwar in der Schreibweise, wie sie geläufig ist und beispielsweise auf dem Manual steht. Also Yaesu "FT-840", nicht aber "FT840".

Problematisch ist auch die Situation bei Auktionen. Um unseriöse An- und Mitbieter auszufiltern, ist ein Rating-System nach dem Vorbild der großen Online-Auktionshäuser in Vorbereitung.

# *Online-Zeitung für den Frühstückstisch? DECT für schnurlose Datenübertragung*

*WOLF-DIETER ROTH - DL2MCD*

*Der bisherige Nachteil von Online-Nachrichten: Man konnte sie nicht am Frühstückstisch, im Garten oder in der U-Bahn lesen. Zumindest für die ersten beiden Fälle gibt es nun Abhilfe.*

Wer öfters Texte im Netz liest, ärgert sich, damit am Schreibtisch vor dem Monitor festgenagelt zu sein, statt zum Lesen auch mal die Beine hochlegen zu können. Ein Buch oder eine Zeitschrift haben hier gegenüber dem Web doch deutlich praktische Vorteile.

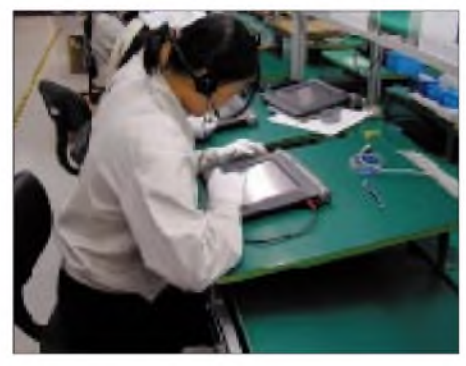

**Bild 1: Endkontrolle in der Freepad-Fertigung in China**

Ein Ausweg ist ein Notebook mit einer Wireless-LAN-PC-Card. Das Münchner Unternehmen Dosch & Amand hat hierzu schon seit einiger Zeit das schnurlose ISDN-System "PC on air" im Angebot: Mit einer PC-Card für den Notebook und der Basisstation kann man überall im Haus und Garten surfen.

Am Frühstückstisch macht sich das Notebook allerdings als Zeitungsersatz dann doch nicht so toll. Und wer wirklich nur lesen und surfen will, der braucht ja auch nicht unbedingt eine richtige Tastatur.

Das Konzept des Web-Pads, das DIN A4 groß schnurlos ins Netz geht und außer einem berührungsempfindlichen Bildschirm und dem Netzschalter keine Bedienelemente hat, erscheint da schon wesentlich krümelsicherer. Außerdem erspart es Nicht-Computer-Anwendern langes Einlernen.

Und es ist nur wenige Sekunden nach dem Einschalten betriebsbereit - man muß zum kurzen E-Mail-Check also nicht erst lange booten oder gar das Gerät energiefressend durchlaufen lassen.

### **Computer zum Frühstück**

Prinzipiell ist es dasselbe Konzept wie bei Set-Top-Internet-Boxen für den Fernseher. Das Webpad hat aber die besseren Chancen, das Zugangswerkzeug zum Internet für "Nicht-Tekkies" zu werden.

Es blockiert das Fernsehgerät nicht und entspricht der üblichen interaktiven Internet-Netzung: Wer vor dem Gerät sitzt, klickt ja nach Belieben so auf Links, wie es ihn interessiert - passives Beim-Surfen-Zuschauen für den Rest der Familie ist dabei eher frustrierend ("Moment, kannst Du noch mal zurückspringen, ich hatte noch nicht fertig gelesen...!").

Beim E-Mail-Lesen und -Schreiben will sich schon gar niemand zusehen lassen. Außerdem ist man nicht vor dem Fernseher angebunden, sondern kann sich mit dem Webpad in die Lieblingsecke des Wohnzimmers verziehen.

Und schließlich ist die Bildqualität eines Fernsehers gerade für einfache VGA-Auflösung (640  $\times$  480 Pixel) mit Mühe ausreichend, schon  $800 \times 600$  Pixel sind nicht mehr auf dem TV-Bildschirm darstellbar und aus der üblichen Fernseh-Entfernung auch nicht mehr zu erkennen.

### **Freepad ultra ?**

Dosch & Amand hat es geschafft, ein solches Gerät in die von ihnen entwickelte, aufDECT MMAP (DECT MultimediaApplication) basierende Produktreihe zu integrieren.

Wer also bereits die DECT-Datenbasisstation von Dosch & Amand hat, kann das Webpad direkt ins vorhandene DPRS-Netz einklinken (DPRS - DECT Packet Radio Service). Daher hat Dosch & Amand sein Gerät nun Freepad genannt (*http://www. <freepad.net>)* - wegen der Freiheit, es ohne Kabel an einem beliebigen Ort im Haus zu benutzen. Bleibt zu hoffen, daß da keine Verwechslung mit Produkten der Damenhygiene auftritt ...

Mit der Prozessorgeschwindigkeit hat man sich beim Freepad zurückgehalten: Es soll ja nicht wegen hohen Stromverbrauchs alle Stunde zurück ans Ladegerät. Deshalb wurde ein National Semiconductor 166 MHz Pentium MMX Prozessor eingebaut. Auf einen stromfressenden und lärmmachenden Lüfter, wie bei heutigen Notebooks üblich, konnte Dosch & Amand deshalb verzichten.

Mit Linux und Opera als Browser erreicht man so eine ordentliche Geschwindigkeit und Stabilität. Außerdem sind USB-Port, Mikrofon- und Kopfhöreranschluss sowie ein Smart Card Leser eingebaut.

Bei der Batterie setzt Dosch & Amand interessanterweise nicht auf die neuere Lithium-Ionen-Technik, sondern auf Nickel-Metallhydrid-Rundzellen. Laut Hersteller ist dies sicherer (Li-Ion neigt in bestimmten Situationen zum Abbrennen) und die Energiedichte im Volumen bleibt gleich. Lediglich das Gewicht ist etwas höher. Mit dem Standard-Batteriepack mit 1500 mAh Kapazität verspricht man bis zu zwei Stunden echte Schnurlosigkeit, mit dem sogenannten Power-Pack mit 3800 mAh sogar bis zu fünf Stunden.

### **Internet und Telefon in einem**

Die Entscheidung für neun NiMH-Standard-Rundzellen zur Stromversorgung kommt sicher Preis und Lieferbarkeit zugute. Allerdings ist ein unangenehmes Übergewicht des Freepad zur Rückseite hin nicht zu verleugnen, auch wenn das Gesamtgewicht unter eineinhalb Kilo und somit vergleichbar zu einem nur halb so großen Sub-Notebook sein soll.

Mit einem 10,2-Inch-LCD mit  $800 \times 600$ Bildpunkten hat man am Bildschirm jedenfalls nicht gespart, die zur Berührungsdetektion verwendete "Vierdraht-Touchpad"-Technik ist bislang nur bei kleineren Organizern üblich gewesen und vermeidet die optische Beeinträchtigung (milchiges Bild) anderer berührungsempfindlicher Bildschirme dieser Größe.

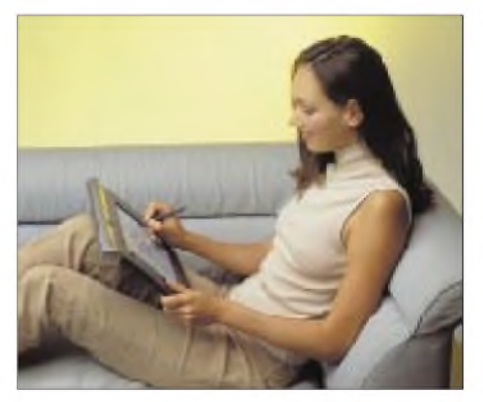

**Bild 2: So lässig soll das Surfen im Internet zukünftig ablaufen**

Eine Festplatte ist nicht im Gerät, lediglich 32 MB RAM und eine 16-MB-Halbleiterdisk. Damit ist klar, daß Downloads auf dem Freepad keinen Sinn machen, ebenso entfallen typische Computeranwendungen wie Texteditoren oder ein Mailprogramm.

Diese Funktionen sind bei Bedarf über Web-E-Mail, wie GMX (*<http://www.gmx.de>*) oder Applikation Service Provider übers Netz zu holen, wenn man denn unbedingt auf dem Freepad Texte schreiben will.

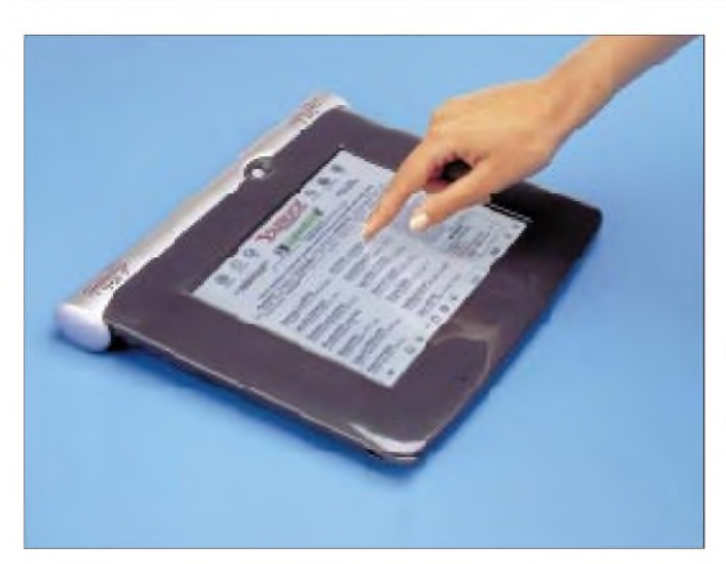

Da keine Tastatur im Gerät ist, eignet es sich zum Romaneschreiben sowieso nicht (obwohl sich natürlich eine USB-Tatsatur anschließen ließe). Für kurze E-Mails läßt sich die auf dem berührungsempfindlichen Bildschirm dargestellte Software-Tastatur dagegen durchaus gebrauchen.

Und auch als Komforttelefon: Headset aufsetzen und Soft-Telefontastatur ausklappen - oder wahlweise die eingebaute Freisprecheinrichtung benutzen.

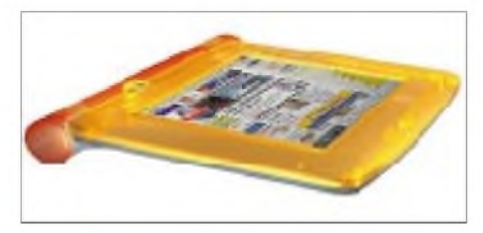

**Bild 4:Freepad-DesignstudieimiMac-Stil**

Da ISDN mehrere Kanäle hat, ist es auch kein Problem, während des Surfens zu telefonieren, beispielsweise, wenn ein Kunde Schwierigkeiten mit dem Homebanking oder dem Internet-Shop hat.

Eine Flatrate für den Internet-Zugang macht bei häufigem Gebrauch des Gerätes allerdings Sinn. Und da ist es schade, daß das jetzige Dosch & Amand-System nur auf ISDN ausgelegt ist. Es kann weder an einem Analog-Anschluß benutzt werden, noch was wegen der günstigen Telekom-DSL-Flatrate interessant wäre - an ADSL-Anschlüssen.

Mit Videodarstellung wäre die Hardware allerdings ohnehin überfordert, dies könnten Nachfolgemodelle abdecken. Das Gerät ist aber auch nicht für den High-End-User bestimmt, sondern für Internet- und Computer-Neulinge.

Immerhin: Ausdrucken kann man Websites - über einen an der Basisstation anzuschließenden Drucker. Was natürlich wesentlich komfortabler ist, als diesen am Freepad anstecken zu müssen und dann doch wieder verkabelt zu sein.

**Bild 3: Statt eines natürlich noch exakteren Stiftes sind die Finger durchaus zum "Anklicken" der Links verwendbar.**

#### **Keine Funkstörungen**

Der große Vorteil der DECT-Datenübertragung gegenüber anderen Schnurlos-Datensystemen wie Bluetooth und IEEE 802.11 ist, daß sie im exklusiv für DECT-Telefone bestimmten Frequenzbereich von 1880 bis 1900 MHz stattfindet - Beeinflussungen durch Mikrowellenherde, andere inkompatible Datenfunksysteme und natürlich auch Kollisionen mit Amateurfunk im 13-cm-ISM-Bereich, wie bei den 2,4-GHz-Systemen, sind hier nicht zu befürchten.

Wobei man zur Ehrenrettung der 2,4-GHz-Systeme sagen muß, daß sie infolge Spread-Spektrum-Technik ebenfalls wenig Störungen verursachen -im Gegensatz zu den Mikrowellenherden.

Die Reichweite von DPRS ist naturgemäß gleich der von DECT-Telefonen: im Haus bis maximal 50 Meter, außerhalb maximal 300 Meter. Obwohl Dosch & Amand diesen DECT-Datenstandard sehr früh normiert und offengelegt hat, ist bislang noch kein anderer Hersteller aufgesprungen - ein Grund dafür sind die internationalen Frequenzzuteilungen: Wo in Deutschland DECT ist, sind in den USA beispielsweise GSM-Handys angesiedelt, während das 2,4-GHz-Band "dank" der Mikrowellenherde weltweit "zum Abschuß freigegeben" ist...

Das Dosch & Amand Freepad wurde schon im Frühjahr 1998 konzipiert, erste Muster liefen noch mit Windows 98. Das jetzige

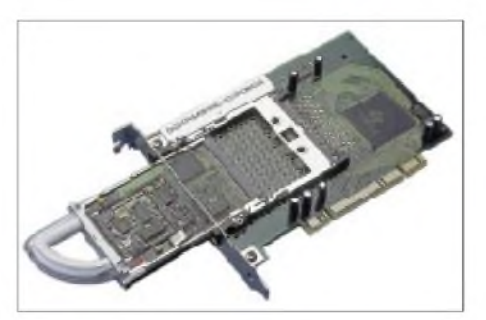

**Bild 5: Dosch & Amand PCMCIA-Karte für normale Notebooks (ohne Deckel) sowie PCI-Adapterfür Desktop-Computer**

endgültige Gerät soll auch in hohen Stückzahlen produzierbar sein, da man die Fertigung auf 57 Produktionsschritte und eine Taktrate von 20 Sekunden optimiert hat sprich: in der Minute entstehen drei Freepads, in der Stunde 180 und am Tag über 4000. Etwas kurios ist allerdings, daß Dosch & Amand, obwohl eine Münchner Firma, momentan neben Telekom (Produktname Teledat cordless) und 1&1 am stärksten durchAscomin der Schweiz vertreten wird. Dort heißt PC-on-Air "Voo:doo".

Die Schweiz scheint generell ein gutes Pflaster für Schnurlos-Datentechnik zu sein, denn auch Siemens Schweiz hat mit dem I-Gate-System (*<http://www.i-gate.ch>*) eine sehr praktische Schnurlos-Datenlösung entwickelt und wird auch in Kürze mit einem schnurlosen Webpad, SIMpad getauft, auf den Markt kommen. Das allerdings soll nur einen 8,4-Zoll-Bildschirm bekommen, läuft unter Windows CE, liebäugelt mit Handschriftenkennung und kann über DECT, aber auch über Infrarot ins Netz.

Letzteres hilft, wenn man von unterwegs mit dem Handy online gehen will. Und auch dieses Gerät kommt wieder mal zuerst in der Schweiz auf den Markt, und zwar beim Schweizer Telekomanbieter Swisscom unter der Bezeichnung WP50 für 2400 Mark - ein Preis, bei dem auch das Dosch & Armand-Gerät ohne Subventionierung landen würde.

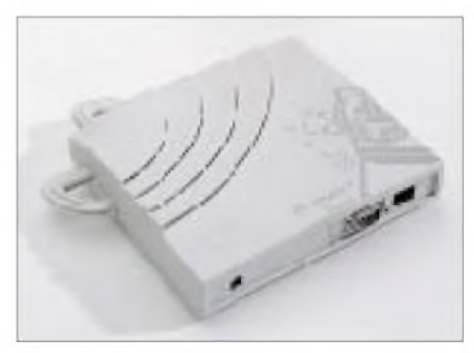

**Bild 6: DECT-Daten-Basisstation "PC on air"** 

### **Webpad vom Serviceprovider**

Die Kosten derschicken Schnurlos-Technik sind somit das eigentliche Problem. Während eine Set-Top-Box ab 600 Mark kostet und auch ein surffähiger PC samt Monitor unter 2000 Mark bleibt, ist ein Notebook mitWireless-Anbindung schnell beim doppelten Preis angelangt. Dosch & Amand greift daher zu einer ähnlichen Strategie wie sie bislang bei Funktelefonen der Fall ist: Der Käufer erwirbt die Hardware nicht zu deren reellen Preis, sondern zusammen mit einem Providervertrag mit einer Monatsgebühr und natürlich laufenden Gebühren für in Anspruch genommene Dienste.

Dieser Provider liefert die Portalseite, mit der Freepad beim Einschalten startet, und lenkt die User damit auf seine eigenen Inhalte oder die seiner Geschäftspartner. Der Smart-Card-Leser hilft dabei, dieses Konzept umzusetzen: Der Kunde bekommt ähnlich der SIM-Karte beim Handy eine Smart-Card, die ihn gegenüber dem Provider ausweist. Tatsächlich kann mit dieser Karte das

# *DAB: Mutter von MP3* dateien geht und nicht um eine neue Kom-

### *WOLF-DIETER ROTH - DL2MCD*

*Die technisch-literarische Gesellschaft TELI hatte den MP3-Erfinder Professor Brandauer von der Fraunhofer-Gesellschaft ins Institut für Rundfunktechnik auf dem Gelände des Bayerischen Rundfunks in München-Freimann geladen. Dabei kam eine erstaunliche Historie zu Tage, und es wurde auch klar, warum das Format MP3 gerade im Internet so erfolgreich wurde.*

Die Zeit der puren Grundlagenforschung ist längst vorbei - heute wird normalerweise eine Forschung aus konkretem Anlaß begonnen. Die in den 80ern entstandene digitale Audiotechnik war innerhalb eines Rundfunk- oder Fernsehstudios trotz enormer Bandbreiten kein Problem; ebenso wenig auf CD.

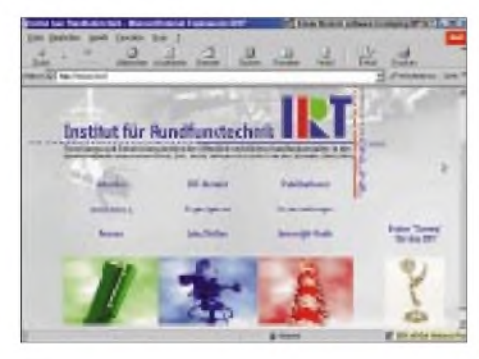

**Bild 1: Homepage des Forschungs- und Entwicklungsinstituts der öffentlich-rechtlichen Rundfunkanstalten in der Bundesrepublik (IRT)**

Wo man dagegen Probleme bekam, war der digitale Film - dieser paßte zunächst nicht auf CDROM - und vor allem die digitale Rundfunkausstrahlung.

Mit den Brutto-Datenraten beispielsweise einer CD (PCM, 16 Bit, 44,1 kHz Abtastfrequenz) war die Funkübertragung illusorisch - man hätte enorme Frequenzbandbreiten benötigt und demzufolge auch mit üblichen Sendeleistungen keinen vernünftigen Signal-Störabstand zustande bekommen.

Ein europäisches Konsortium entwickelte hierzu den zuvor für ISDN-Zuspielungen entwickelten Standard MUSICAM weiter, alternativ gab es auch Entwicklungen der amerikanischen Motion-JPEG-Group. Das Ergebnis war der Standard MPEG1 Layer 1. Dieser wird heute beispielsweise auf DVD verwendet, doch die Datenrate war noch zu hoch - man wollte für eine wesentlich

Einwählen automatisiert werden, so daß das Gerät tatsächlich direkt mit dem Einschalten online geht.

Der Kartenleser kann aber auch E-Cash-Karten oder die Punktespeicher von Rabattsystemen wie Payback lesen, was das elek-

flüssigere Übertragung bis auf 192 KBit/s

Dies gelang mit der Weiterentwicklung MPEG <sup>1</sup> Layer 2, die 1992 verabschiedet war und dann Grundlage von DAB - Digital Audio Broadcast, dem Digitalradio (*http://*

**DAB: ohne Datenkompression**

Infolge interner Streitereien der Rundfunkanstalten kam DAB allerdings kaum voran: Der Bayerische Rundfunk förderte DAB zwar nach Kräften, da es ja praktisch aus dem eigenen Haus kam, der Norddeutsche Rundfunk blockierte es dagegen jahrelang, weil er auch die reine Audioübertragung über das erst später entwickelte digitale Fernsehen DVB-T (DVB terrestrisch) favorisierte. In Bayern gab es DAB ab 1995

Doch war MPEG <sup>1</sup> Layer 2 noch lange nicht das Optimum. Man forschte weiter. Es entstand einerseits der neuere Kompressionsstandard MPEG 2, der vor allem bei geringen Datenraten wichtig wurde, wie bei Sprachsignalen im Audiobereich und digitales Video, für das MPEG <sup>1</sup> noch zuviel

Andererseits optimierte man auch die Signalkodierung selbst weiter - daraus entstand MPEG <sup>1</sup> Layer 3 und später auch MPEG 2 Layer 3. Das ist, was man heute gemeinhin "MP3" nennt: bei Datenraten für Musik typischerweise als MPEG1-Code, bei den Sprach-Datenraten (56 KBit/s und

Ein MPEG3-Verfahren hat es übrigens nie gegeben (andernfalls wäre die akustische Verwechslungsgefahr zum gleich ausgesprochenen MP3 groß), man machte erst

Inzwischen ist auch MPEG7 in der Entwicklung, bei dem es aber nur um ein neues Speicherformat für die Multimedia-

*[www.digitalradio-info.de](http://www.digitalradio-info.de)*) wurde.

**nicht realisierbar**

herunterkommen.

im Pilotprojekt.

Bandbreite benötigte.

darunter) dann als MPEG2.

mit MPEG4 weiter.

tronische Einkaufen erleichtert. Als erste Provider-Partner werden Symplon (*http:// [www.symplon.de](http://www.symplon.de)*) und "Family & Friends" (*<http://www.familyandfriends.com>*) das Freepad im Paket mit zugehöriger Basisstation und ihren Diensten subventioniert anbieten.

pression.

#### **MP3 ist nicht MPEG 3**

Doch zunächst interessierte sich niemand aus der Industrie für die neue Layer-3- Kodierung - die wenigen Digitalanwender jener Tage waren im Profibereich und hatten genug Bandbreite und Speicherplatz.

Deshalb stellte Dr. Brandauer ab 1994 eine  $MP3-FAQ$  (Fragen und Antworten – frequently asked questions) und einen Shareware-MP3-Encoder/Decoder ins Internet. Dieser war nur im umständlichen DOS-Batch-Mode zu betreiben und auf 20 Sekunden Kodierzeit beschränkt, sollte aber die Möglichkeiten des neuen Formats zeigen.

Später erschien auch eine bedienerfreundlichere Windows-Version des Codecs, deren Zeitbeschränkung für die nicht registrierte Version 1997 gecrackt wurde. Zwar konnte das Fraunhofer-Institut den Hacker ermitteln, doch die geklaute Software ließ sich nicht mehr einfangen und kursierte fortan illegal im Internet.

Es war nur noch eine Frage der Zeit, bis die Hacker auf die Idee kamen, auf diese Art Musik zu kodieren und so in Größen zu reduzieren, die sich über das Internet verschicken ließen.

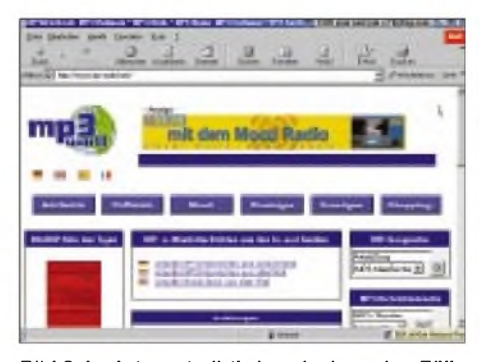

**Bild 2: Im Internet gibt's inzwischen eine Fülle von Webseiten zum Thema MP3, wie hier auf** *[www.mp3-world.net](http://www.mp3-world.net)***.**

Es folgten weitere Rechtsstreits und Abmahnungen, doch wie man ja aus der jüngsten Geschichte um Napster weiß, führte jeder gewonnene Prozeß dazu, daß MP3 noch mehrins Gespräch kamund noch mehr Musikdateien den Weg ins Netz fanden.

#### **Legal, illegal - nicht ganz egal**

Natürlich lag all dies nie in der Absicht des Fraunhofer-Instituts, vielmehr wollte man

dort ganz regulär mit dem Verkauf von Enkodern und Dekodern Geld verdienen. Bis heute sind auch für jeden legalen MP3-Enkoder Lizenzgebühren an das Fraunhofer-Institut fällig, die beispielsweise bei der Shareware Music Match Jukebox (*http:// [www.musicmatch.com/](http://www.musicmatch.com/)*) von derenAnbieter aus den Shareware-Einnahmen ans Fraunhofer-Institut gezahlt werden - darüber darfauch nicht hinwegtäuschen, daß dieses hervorragende Programmpaket zum Test kostenlos geladen werden kann.

mit das Ende mechanisch bewegter Medien wie Mini Disc oder CD für den Musikgenuß eingeläutet wird. Micronas hat bislang vier Millionen MP3-Chips verkauft, die inklusive D/A-Wandler inzwischen nur noch um die 5 Dollar kosten.

### **Was kommt nach MP3 ?**

MP3 ist übrigens noch lange nicht das Ende der Entwicklung. Hier wird auch weiterhin intensiv an neuen, hocheffektiven Kompressionsverfahren geforscht.

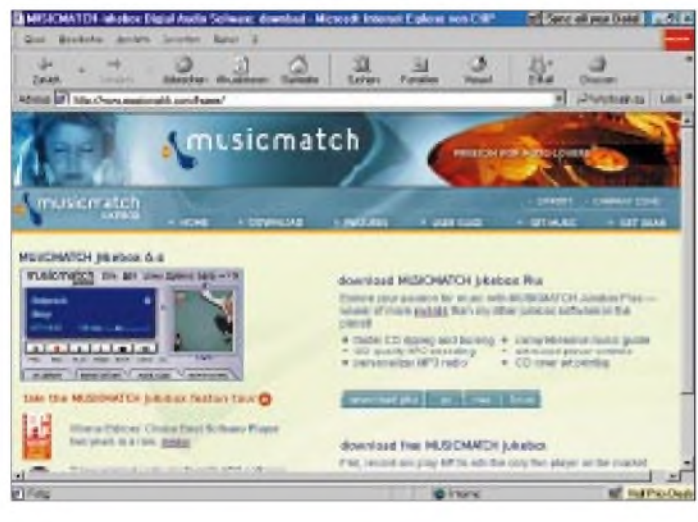

Auch der erste MP3-Softwareplayer Winplay 3 hatte in der kostenlosen Version die 20-Sekunden-Beschränkung für Dateien ohne den von Anfang an im MP3-Format geplanten Kopierschutz.

MP3 machte nun auch legal Karriere: 1995 wurde es als Grundlage des Radio-Satellitensystems Worldspace (*[http://www.world](http://www.worldspace.com) space.com*) eingeführt, und Macromedia lizenzierte MP3 als Grundlage des Flash-Formats im Internet.

Doch nicht nur die Softwareindustrie kümmerte sich um MP3 - der Chiphersteller Micronas (*[www.micronas.com](http://www.micronas.com)*), der aus der früheren ITT Intermetall entstand, hatte schon 1994 die ersten Chips zur Hardwarekodierung und -dekodierung von MP3 im Sortiment.

### **Flash-Speicherchips**

Doch die Soundkartenhersteller, die man zunächst anging, hatten kein Interesse. Der Durchbruch kam statt dessen mit den tragbaren Playern, welche die Musik erschütterungsfest auf Flash-Speichern ablegen.

Heute stecken Micronas-Chips in vielen Hardware-MP3-Playern - auch in DVD-CD-Kombis für die Stereoanlage oder den MP3-CD-ROM-Spielern für Auto und unterwegs.

Dr. Ing. Franz-Otto Witte von Micronas geht angesichts sinkender Chip-Preise und steigender Kapazitäten davon aus, daß in drei Jahren statt 64 MB ein ganzes Gigabyte auf einen Flash-Speicherchip paßt und da**Bild 3: Von der "Musicmatch"- Homepage kann ein kostenloser MP3-Player (MUSICMATCH Jukebox) für verschiedene Betriebssysteme (PC, Mac, Linux) heruntergeladen werden.**

Weiter zeigte das Institut für Rundfunktechnik ein System, welches Dolby-Surround-Ton mit fünf Lautsprechern in einem Kopfhörer simuliert  $-$  und zwar auf die Art und Weise, daß das Klangbild beim Drehen des Kopfes nicht automatisch mitwandert (dies wirkt beim Betrachten von Filmen sehr merkwürdig), sondern an Ort und Stelle bleibt.

#### **IRT: Forschung und Entwicklung auf hohem Niveau**

Aber nicht nur auf der Wiedergabeseite, auch auf dem Gebiet derAufnahmetechnik ist man nicht untätig geblieben.

Eine weitere IRT-Entwicklung, das Konferenzmikrofon KEM, hat mittlerweile prominente Anwendung im Deutschen Bundestag gefunden. Es handelt sich dabei um eine vertikale Zeile aus acht hochwertigen Mikrofonkapseln und einem entsprechenden Mischverstärker.

Die Auswirkung: Im Gegensatz zu normalen Richtmikrofonen bündelt das KEM

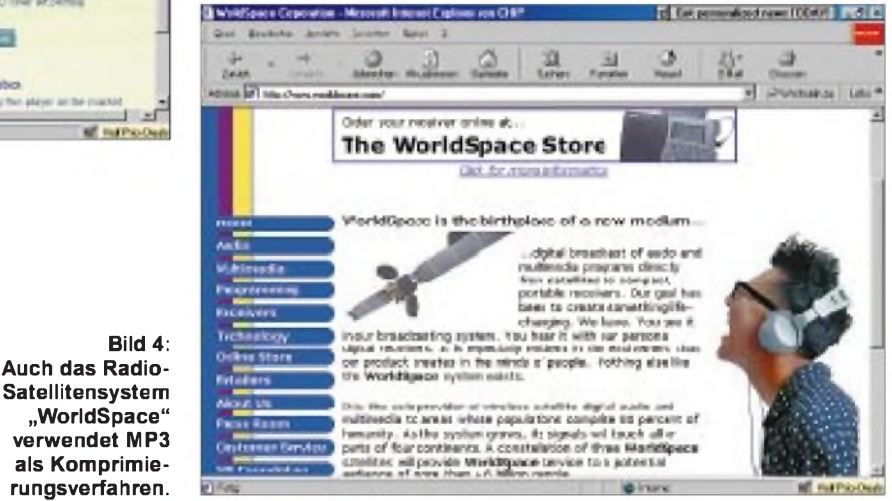

Denn selbst mit MP3 sind für Anwendungen, wie z.B. Live-Webradio unter Nutzung derzeitiger "normaler" Modems, die benötigten Datenraten immer noch zu hoch respektive die Qualität zu niedrig.

### **Verfahren selbst testen**

**Bild 4:**

**Auch das Radio-**

**"WorldSpace"**

**als Komprimierungsverfahren.**

Gegenwärtig ist unter Laborbedingungen schon Musikübertragung mit einem Datenaufkommen von nur noch 24 Kbit pro Sekunde möglich. Auf der Webadresse *<http://radio.irt.de>* hat das Institut für Rundfunktechnik unter dem Namen @ida hierzu einen virtuellen Hörtestraum installiert, mit dem jeder Websurfer direkt online die Klangqualität der verschiedenen Audio-Streamingverfahren selbst ausprobieren kann. Dies funktioniert für unterschiedliche Netzzugänge, beginnend bei einem 56-KB-Modem über ISDN bis hin zu ADSL, somit werden Zugangsbereiche zwischen 48 KBit/s bis <sup>1</sup> MBit/s abgedeckt.

nur in der horizontalen Ebene, nicht vertikal.

Die Vorteile einer derartigen Technik liegen auf der Hand: Es kann beispielsweise eine ganze Diskussionsgruppe rund um ein einzelnes KEM Platz nehmen; auch eine Orchesterdarbietung oder ein Chor lassen sich in bester Qualität mit nur zwei KEMs in Stereo aufzeichnen statt des heute üblichen komplizierten Systems aus Haupt- und Stützmikrofonen, das zudem bei Film- und Videoaufzeichnungen im Bild stört.

Ferner nimmt die Signalstärke des Mikrofons durch seine spezielle Bündelcharakteristik nur linear zur Entfernung ab, nicht quadratisch, wie das üblicherweise bei normalen Mikrofonen der Fall ist.

Dadurch ist die Entfernung eines Redners zum Mikrofon nicht mehr so kritisch, was eben zu seiner Anwendung im Bundestag führte. Der Preis von mehreren 1000 Mark pro Stück ist dabei im angezielten Profibereich durchaus akzeptabel.

# *Bouvet, die geheimnisvolle Insel*

## *zusammengestellt von Dr. MARKUS DORNACH - DL9RCF*

*Die Herzen der DXer schlugen höher, als die DX-Clusterim Dezember 2000 das exklusive Rufzeichen 3Y0C meldeten. Viele dachten anfangs noch an einen schlechten Scherz. Bald aber sickerten Informationen durch: Chuck Brady, N4BQW, Astronaut, Hubschrauberpilot, Mediziner und nicht zuletzt auch Funkamateur befindet sich als Mitglied eines norwegischen Forscherteams auf Bouvet. Was nun hat es mit dieser geheimnisvollen Insel im Südatlantik auf sich?*

Ein Blick in die Fehlliste der Top-DXer aus Deutschland, Österreich und der Schweiz zeigt, daß Bouvet zuAnfang des Jahres 2000 gemeinsam mit Peter I Island auf Platz 9 der meistgesuchten Länder lag. Nach dem DXCC-Jahrbuch 1999 belegt Bouvet weltweit sogar Platz 8 der 100 meistgesuchten DXCC-Gebiete. Fast die Hälfte der an der Umfrage beteiligten DXer (46,6%) haben Bouvet nicht bestätigt. Nach den erfolgreichen Operationen von Bhutan, Macquarie und Kingman Riff sowie den Funkaktivitäten von San Ambrosio und den Austral Inseln ist Bouvet nun abermals um einige Plätze nach vorn gerutscht.

Lassen Sie uns versuchen, einige Informationen über Bouvet zusammenzutragen. Der amerikanische Geheimdienst CIA stellt in dem der interessierten Allgemeinheit zugänglichen Teil seines Servers, *http://www. <cia.gov>*, etliches an Daten und Fakten über die kleine Antarktisinsel Bouvet zur Verfügung. Auch unter *<http://www.btinternet.com>* findet sich allerlei darüber.

Weitere Einzelheiten konnten u.a. der QSL-Karte von 3Y5X sowie einem Brief von Kare, LA2GV, entnommen werden.

### **Geografisches**

Der offizielle Name der Insel lautet Bouvet (norwegisch Bouvetøya), Staatszugehörig-

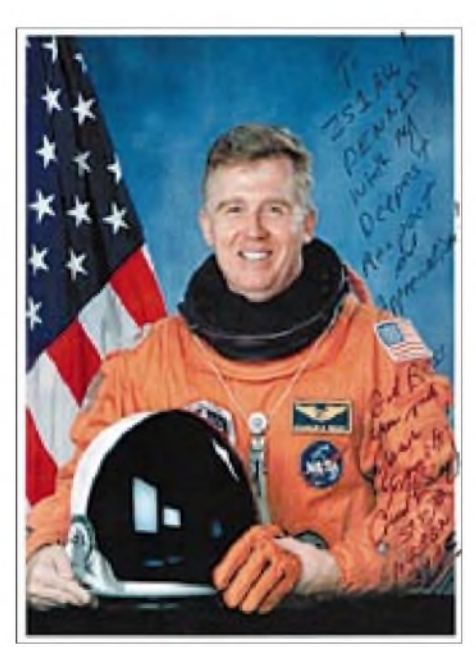

**Chuck Brady, N4BQW, z.Z. 3Y0C, verbrachte u.a. bislang bereits 405 Stunden im Weltall.**

**Logo der Antarktisexpedition**

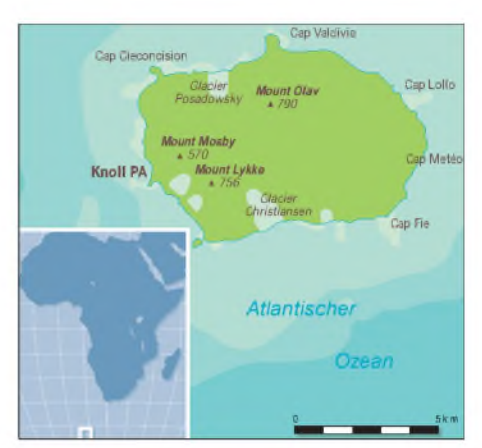

keit: Norwegen, geografische Lage: 54° 26' S, 3° 24' O, Fläche: 58,5 km<sup>2</sup> bei einer größten Ausdehnung von etwa 6,5 km, IOTA-Referenz: AN-002, DXCC-Kontinentzugehörigkeit: Afrika, WAZ-Zone 38, ITU-Zone 67.

Die Antarktisinsel Bouvet liegt einsam etwa in der Mitte zwischen Capetown/Südafrika (ZS6), den Marion- und Prince-Eward-Inseln (ZS8), der Antarktis, den South-Shetland-Inseln (VP8) sowie der Gough-Insel (zu ZD9). Die Insel ist bis auf Robben, Pinguine und einige Seevogelarten unbewohnt und zu etwa 93 % von Gletschern bedeckt. Die größten sind der Pasadowski- an der Nordküste und der Chistensen-Gletscherim Süden. Die höchste Erhebung, Olavtoppen, mißt 780 m.

Das Inland wird durch den mit Eis gefüllten Krater eines erloschenen Vulkans geprägt, der das Wilhelm-II-Plateau bildet. Die vulkanische Aktivitäten insgesamt dauern aber an. Die mittlere Jahrestemperatur liegt bei  $-1,5$  °C; die umgebende See ist zumeist kurz vor dem Überfrieren, ein strandender Eisberg gehört zu den Alltäglichkeiten, schönes Wetter dagegen ist am 50. Breitengrad extrem selten.

Sowohl die unzugänglichen, bis zu 500 m abfallenden Steilküsten wie auch die stürmische See, Untiefen und Sandbänke, ver-

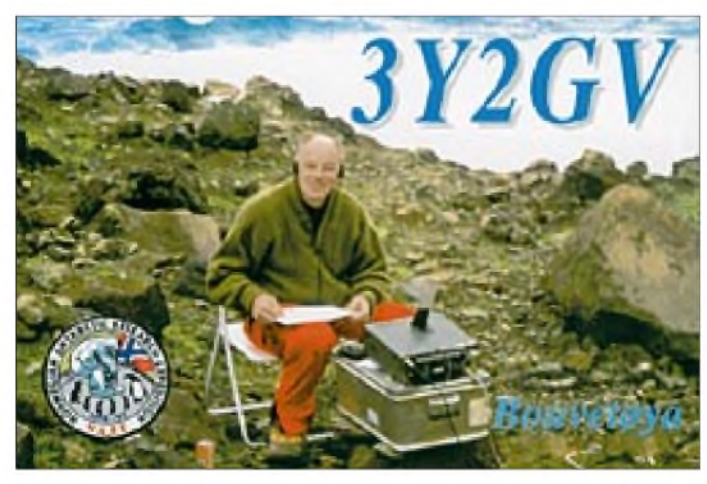

**Kare, LA2GV, schaffte es 1997, für drei Stunden von Bouvet zu funken, weil das norwegische Polarinstitut ein Herz für den Amateurfunk zeigte. QSL Karte via DL5RBW**

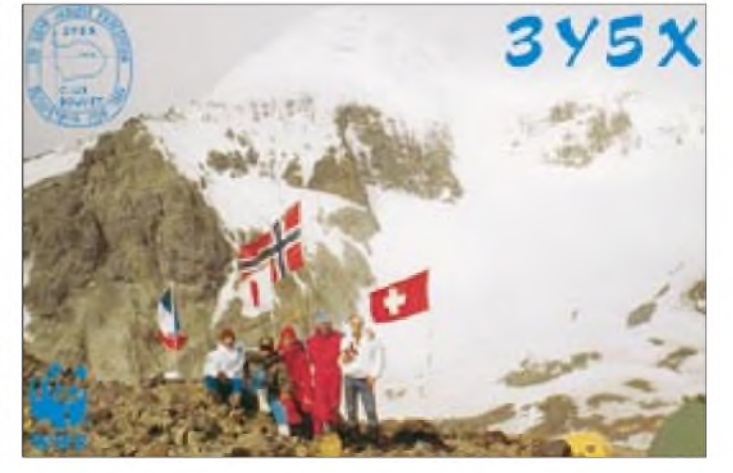

**Die bislang einzige großangelegte Aktivierung von Bouvet durch fünf OPs führte um die Jahreswende 1989/90 zu nahezu 50 000 Funkkontakten. QSL-Karte via DL5RBW**

bunden mit einer dürftigen Kartierung und entsprechend schwieriger Navigation, machen Bouvet äußerst schwer zugänglich. Einen Hafen oder eine andere Ankermöglichkeit gibt es nicht. Unbestreitbar handelt es sich bei Bouvet um einen derisoliertesten Plätze unserer Erde. Alle bisherigen Amateurfunkaktivitäten fanden bisher an der Westküste der Insel, an einem Ort namens Nyroysa, statt.

#### **Historisches**

Bouvet wurde am 1.1.1739 von demFranzosen Jean-Baptiste Lozier Bouvet entdeckt (ohne daß er dort gelandet wäre) und nach ihm benannt. Kapitän James Cook verfehlte die Insel zweimal, klärte aber, daß es sich nicht um einen Teil der Antarktis handelt. Die erste Landung gelang im Dezember 1822 Benjamin Morrell. Am 10.12.1825 beanspruchte der Befehlshaber eines Walfangschiffs, Norris, das Stück Land unter dem Namen Liverpool Island für die englische Krone.

Die im Südatlantik forcierte Walfängerei brachte britische und norwegische Expeditionen auf die Insel. Weil Großbritannien bereits eine gut ausgebaute Basis auf South Georgia besaß, wurde Bouvet schließlich, nachdem eine norwegische Expedition am 1.12.1927 Bouvet für Norwegen beansprucht hatte, durch ein königliches Dekret vom 3.1.1928 zum norwegischen Territo-

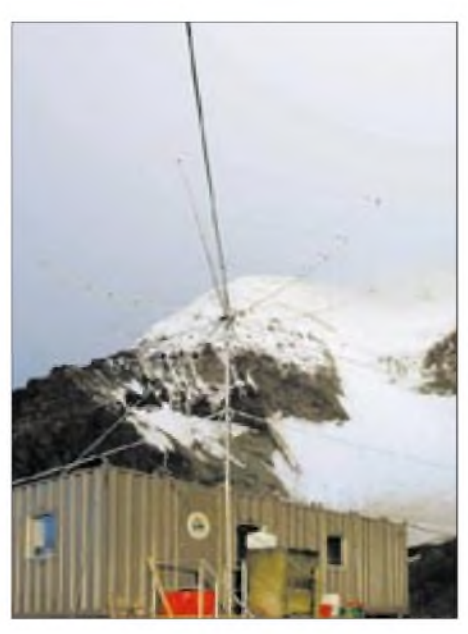

**Das "Hauptgebäude" der gegenwärtigen norwegischen Forschungsexpedition auf Bouvet**

Die bislang einzige größereAktivierung von Bouvet fand um die Jahreswende 1989/90 unter dem Rufzeichen 3Y5X durch Einar, LA1EE, Kare, LA2GV, Jin, JF1IST, Jacky, F2CW, undWilly, HB9AHL, statt. Mit Hilfe eines Helikopters gelangte das Team auf die Insel und schaffte in 16 Tagen über 47000 Funkverbindungen (etwa 30000 in SSB, 16800 in CW und 291 in RTTY). Der Europaanteil betrug dabei 31,3 %.

> **Der Blick auf den Expeditionsstandort zeigt die Unwirtlichkeit Bouvets.**

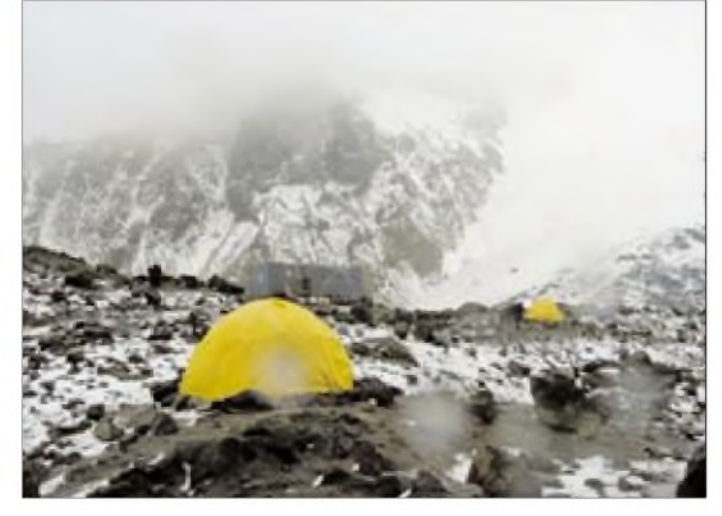

rium erklärt. Derzeit verwaltet die Polarabteilung des norwegischen Justiz- und Innenministeriums die 1971 zum Naturschutzgebiet erklärte Insel.

#### **Amateurfunkaktivitäten in der Vergangenheit**

1977 waren 3Y1VC und 3Y3CC QRV, und um die Jahreswende 1978/79 wurden die Rufzeichen 3Y1VC und 3Y5DQ aktiviert. Es handelte sich hierbei ausschließlich um norwegische Aktivierungen mit einer Gesamtausbeute von ungefähr 2500 Funkkontakten.

**In die andere Richtung: Majestätische Eisberge gehören zum normalen Umfeld.**

Einige Jahre später, am 22.2.97, gelangen Kare, LA2GV, unter dem Rufzeichen 3Y2GV in einer rund dreistündigen Funkaktivität 206 Funkkontakte (darunter allein 45 deutsche Stationen), wobei er mit einem einfachen Dipol nur auf 17 m Betrieb machte. Die Operation konnte nur stattfinden, weil fünf norwegischeWissenschaftler von der Insel an Bord genommen wurden und Kare während dieser Zeit das Schiff zur Durchführung derAktivität verlassen durfte.

#### **Aktuell: N4BQW unter 3Y0C**

Wer nun ist dieser Chuck Brady, N4BQW, der gegenwärtig in der DX-Welt vermutlich meistgesuchte Funkamateur? Auch hier hilft eine Internetrecherche gewaltig, und dieses Mal gibt uns die amerikanische NASA unter *<http://www.nasa.gov/search>* Auskunft. Charles E. Brady, genannt Chuck, ist 49 Jahre alt und hat eine beeindruckende Marine-Karriere hinter sich. Er war u.a. Flugarzt des weltberühmten Kunstflugteams der US-Marine "Blue Angels" und nahm im Sommer 1996 als Astronaut an einer der bislang längsten Space-Shuttle-Missionen teil. Mit 405 Stunden imWeltall zählt er zu den erfahrensten Astronauten der NASA und wird verständlicherweise als Missionsspezialist für zukünftige Unternehmungen gehandelt.

Chuck funkte u.a. bereits mit großenAmateurfunk-Expeditionen auf Palmyra sowie Kingman-Riff und gehört dank seiner Biografie plus seiner Beziehungen derzeit einem norwegischen Forscherteam auf Bouvet an. Die gegenwärtige Funkoperation wurde bis zu ihrem Beginn völlig geheim gehalten, weil das Wetter auf Bouvet, wenig überraschend, so schlecht war, daß eine Anlandung bis zum letzten Moment unsicher blieb.

N4BQW gibt sich während seines Aufenthalts alle erdenkliche Mühe, möglichst vielen Funkamateuren ein New One zu verschaffen. Er arbeitet mit einem Icom IC-756PRO samt dazugehöriger Icom-PW-1- Endstufe. Als Antennen stehen eine G5RV sowie eine Yagi-Antenne zur Verfügung. Weiterhin gehört eine Handtaste zu seinem Equipment, so daß grundsätzlich auch CW-Kontakte möglich erscheinen.

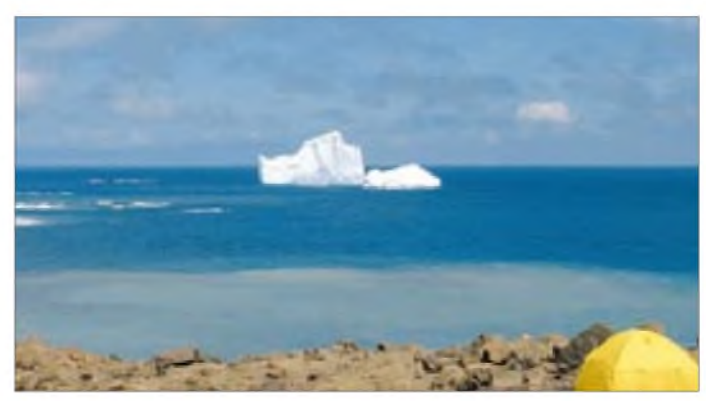

Sein Aufenthalt, der unter anderem dazu dient, die auf Bouvet befindliche Robbenpopulation näher zu erforschen, wird voraussichtlich bis in das späte Frühjahr dieses Jahres andauern. QSL-Manager für diese Aktivität ist WA4FFW. Von der südafrikanischen Pilotstation Dennis Wells, ZS1AU, kam die Nachricht, daß Chuck Mitte Januar

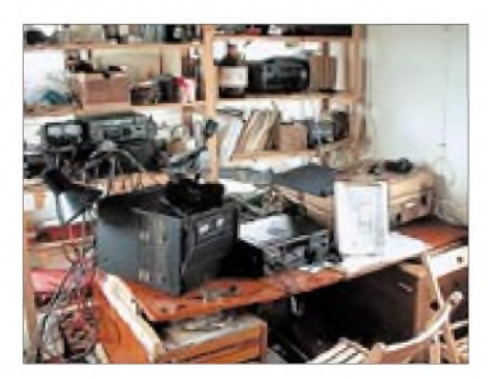

**Für die lechzenden DXer aus aller Welt das Allerheiligste: So sieht es im Shack von 3Y0C aus -jedes bißchen Platz genutzt.**

2001 etwa 10000 Stationen im Log hatte. Wer sich näher über Chucks Aktivität informieren will, findet Aktuelles auf den Internetseiten *<http://www.qsl.net/wd4ngb/3y0cqsl>. htm* und *<http://www.qsl.net/zr1dq>*.

#### **Geplante Aktivierungen**

Bereits zum Jahreswechsel 1997/98 wollten Mitglieder der South Sandwich Island DX Group, SSIDXG, eine DXpedition nach Bouvet starten. Zur Erinnerung: Die SSIDX Group aktivierte 1992 South Sandwich und

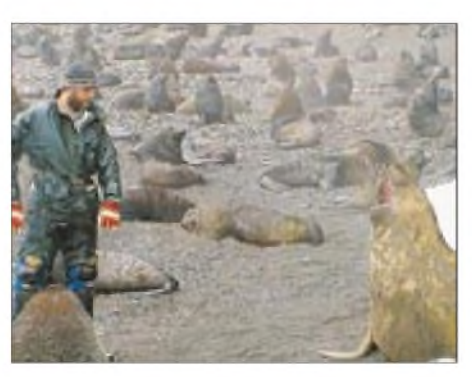

**Die Hauptarbeit, Robben zählen, scheint nicht ungefährlich: unbedingt Sicherheitsabstand halten! Fotos: N4BQW**

1994 das damalige MostWanted Nummer 1, Peter I Island.

Dieses Vorhaben scheiterte zunächst am Widerstand der norwegischen Behörden. Wie bereits erwähnt (und auf der Homepage der SSIDXG, *<http://ocean.st.usm.edu/> ~gejones/ssidxghp.html)* nachzulesen, läuft derzeit eine wissenschaftliche Untersuchung der auf der Insel vorkommenden Robbenund Tierpopulation.

Während der Dauer dieser Studie durch das norwegische Polarinstitut bestehen erhebliche Zugangsbeschränkungen, weil insbesondere durch die im Falle einer Funkexpedition wohl unvermeidlichen Hubschrauberflüge eine erhebliche und nicht hinnehmbare Störung der dortigen Tierwelt befürchtet wird.

Unglücklicherweise fällt insofern die Aufzucht der Jungtiere zeitlich in den antarktischen Sommer; dem einzigen Zeitpunkt, in dem eine Anlandung und damit eine größereAmateurfunkaktivität als überhaupt durchführbar erscheint.

Die Zugehörigkeit von Chuck zur SSIDXG und sein gegenwärtigerAufenthalt zusammen mit dem norwegischen Forscherteam geben jedoch fundierten Anlaß zu Hoffnungen einer kommenden und großangelegten Aktivierung von Bouvet in baldiger Zukunft.

Abschließend möchte ich Dennis, ZS1AU, Bruce, WD4NGB, sowie Harry, KH6FKG, für die Unterstützung bei der Erarbeitung dieses Beitrags danken; durch die Hilfe dieser Funkamateure erhielt ich Chucks ausdrückliche Erlaubnis zur Verwendung der Fotos.

# *Neues von der Bandwacht des DARC*

### *Mitglied derIARUMS (International Amateur Radio Union Monitoring Service)*

#### **Die erbamungslosen Schwestern und Brüder**

Seit über einem Jahr betreibt der Orden Freres de la Charite (Brüder der Barmherzigkeit) Funkstationen im Kongo, die nach internationalen Gesetzen illegal sind. Nach den nationalen im Kongo (falls vorhanden und praktikabel) mag das durchaus möglich sein. Nur haben Funkwellen die Angewohnheit, geografische Grenzen zu überschreiten.

Die Schwestern und Brüder haben lange Zeit in den CW-Bereichen des 20- und 15-m-Bandes ohne Rücksicht auf anderen Traffic regelrechte Funknetze abgewickelt. Auch in den Foniebereichen wurden sie oft gehört. Da sie ihre "Lizenzen" nach dem vereinfachten Verfahren der Selbstlizenzierung erworben haben, verwenden sie ebenso ungeniert folgende erfundenen "Rufzeichen", z.B. Alpha, Alpha 2, Alpha 3, Delta Golf usw.

Der Funkverkehr beginnt mit Pfeifen, dann werden die "Calls" gerufen. Man spricht Französisch und die Landessprache. Auf Empfang geht man mit: "A vous", "a l'écoute".

Zur Zeit hört man sie täglich auf 14,025 USB bis 14,050 USB und 21,333 USB (SSTV-Bereich) von morgens bis abends. Auch die Bakenfrequenz 21,150 wird oft in USB mißbraucht. Um 18 Uhr UTC folgt das abendliche Treffen der Schwestern und Brüder auf 14,330 MHz in USB unter den Kennungen "MB", "MC" und "EAR". Wird eine dieser Frequenzen belegt, wechseln sie einfach das Seitenband. E-Mails der Bandwacht zur Zentrale nach Rom brachten keine Besserung.

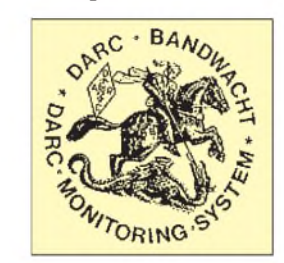

Wer sich über diesen Orden informieren will, sehe im Internet nach unter *http:// [www.fracarita.org](http://www.fracarita.org).* nach. Dort finden sich auch diverse Fax- und Telefonnummern der Padres im Kongo!

## **<sup>7</sup> MHz -**

### **auf dem Weg zum Schrottband**

In den Abendstunden hat man dort sehr gute DX-Möglichkeiten, wenn man zwischen den Störern eine freie Stelle findet. Tägliche Störer auf 7 MHz:

7000,0 Spanische Funkpiraten in USB zu wechselnden Zeiten

- 7000,0 Fernöstliches Funknetz in USB ab 1800 UTC
- 7010,0 ebenso
- 7038,9 Bake "S", Rußland
- 7051,4 VFT, Ost-Europa
- 7070,0 Voice of Mojahed (Propagandasender, A3E)
- 7092,9 Bank of Eritrea in Pactor 1, verschlüsselt
- 7082,0 Radio Pakistan (Rundfunk, A3E)
- 7087,0 Radio Romania (Rundfunk, A3E)
- 7090,0 Stimme Rußlands (Rundfunk, A3E, sporadisch)
- 7100,0 IRB Teheran (Rundfunk, A3E)

Dazwischen findet man auf wechselnden Frequenzen in CW "CP17 de L9CC" als Endlosschleife. Standort von L9CC: Rußland, Raum Moskau. Noch wesentlich schlimmer sind die Jammingsysteme. Dabei handelt es sich um Wobbelsender, die mit unterschiedlichen Einstellungen arbeiten. Zeitweise trifft man bis zu vier Systeme zwischen 7000,0 und 7100,0 gleichzeitig an.

#### **Probleme mit Zerobeat bei Trägern**

In den letzten Monaten häufen sich Störungen durch Träger auf 14001,0 kHz. Die Störungsmeldungen sehen dabei ziemlich unterschiedlich aus. Die "exakten" Schwebungsnull- (Zerobeat-)Frequenzen weichen oft um mehrere hundert Hertz voneinander ab.

Zeitmarken. Die Scangeschwindigkeit ist über einen Schiebesteller variierbar, die Scanrichtung horizontal oder vertikal wählbar. Wenn man einen Bereich abhört, der nur Rauschen liefert, kann man sogar die Durchlaßbreite der Filter des Empfängers bestimmen. Einzige Wermutstropfen: keine Savefunktion für Spektrogramme, kein Helpfile! Download des Freeware-Programms von *[http://www.qsl.net/i2phd/specpak4\\_127a](http://www.qsl.net/i2phd/specpak4_127a).*

**Methode 7** (genau): Auch mit dem PTC II läßt sich die eingestellte Frequenzen über die serielle Schnittstelle auf <sup>1</sup> Hz genau bestimmen. Da sich beim TS-870S in SSB die untere Eckfrequenz des Filters auf 0 Hertz stellen läßt, kommt man rein akutisch leicht auf Zerobeat. In Stellung "Fine" ist die Ar-

Wie kann man mit amateurmäßigen Mitteln Zerobeat eines Trägers genau bestimmen? Grundlage ist eine hohe Auflösung des Transceiverdisplays; 10 Hz sollten es schon sein, etliche Geräte gestatten auch eine Umschaltung der Schrittweite inklusive Ablesung auf <sup>1</sup> Hz. Zudem sollte man gelegentlich die Frequenzgenauigkeit des Geräts überprüfen und es ggf. entsprechend den Angaben im Handbuch nachkalibrieren.

**Methode 1** (wenig genau): USB einschalten, akustisch auf Schwebungsnull gehen, Frequenz aufschreiben. LSB einschalten und sich von "oben" Schwebungsnull nähern, die Frequenz aufschreiben. Dann bildet man die Differenz aus der höheren und der niedrigeren. Die Differenz wird halbiert und zu der in USB abgelesenen Frequenz addiert.

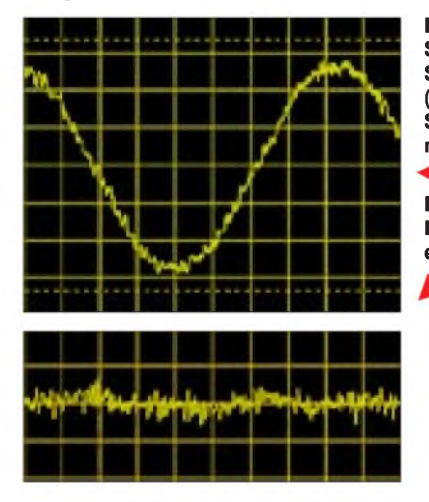

**Methode 2** (genau): Auf der digitalen Skale des Transceivers eine glatte Frequenz unterhalb des Trägers in USB einstellen (z.B. 14000,00 kHz), und zwar so, daß der Träger noch gut hörbarist. Anschließend einen Frequenzzähler an den NF-Ausgang des Funkgeräts anschließen. Die angezeigte Niederfrequenz wird zu der oben eingestellten Frequenz addiert. Genauigkeit ±10 Hz.

**Methode 3** (genau): Transceiver wieder in Stellung USB bringen, an den NF-Ausgang ein Oszilloskop (Y-Eingang) anschließen. Wenn der Träger gut hörbar ist, sieht man auf dem Scope eine Sinuskurve. Langsames Drehen in Richtung Schwebungsnull zieht die Sinuskurve immer weiter auseinander, da die Niederfrequenz sich immer weiter verringert. Wenn die Sinuskurve zu einer horizontalen Geraden wird, hat man Schwebungsnull erreicht und kann ablesen.

Einschränkungen bestehen durch die begrenzte Bandbreite des Empfänger-NF-Verstärkers und die Lage der ZF-Durchlaßkurve. Letztere also bei Verschiebemöglichkeit so legen, daß man über "Schwebungsnull hinweg" hören kann. Wer kein Scope besitzt, kann auch Winscope (via Soundkarte) verwenden.

**Methode 4** (genau): Diesmal CW einschalten und Signal-Tonhöhe genau auf die des Mithörtons (meist 600 Hz oder 700 Hz) bringen. Letzterer läßt sich oft per besonderer Taste an der Frontplatte auch bei Empfang aktivieren, bzw. man muß BK/Semi-BK daktiviren und die Handtaste drücken. DerTonhöhenvergleich gelingt besser, wenn die beiden Lautstärken etwa gleich sind. Wie man das erreichen kann, hängt von der Gerätekonzeption ab. Da anscheinend nicht jeder OP ein Gehör für die Gleichheit der Tonhöhen hat, kann man bei etwa gleicher Lautstärke auch ein Oszilloskop an den NF-Ausgang anschließen und die NF-Schwebungs-Hüllkurve (!) in die Breite ziehen.

Wenn das Summensignal dann nur noch ganz langsam "auf- und abwabert", ist die richtige Frequenz eingestellt (ähnlich wie

**Bild 1: Bestimmung von Schwebungsnull in Stellung SSB mit dem Oszilloskop ("Methode 3"). Hier ist die Schwebungsfrequenz noch relativ hoch. Bild 2: Nun ist gegenüber Bild <sup>1</sup> Schwebungsnull etwa erreicht. sind auch sehr geringe Frequenzdifferenzen mit hoher Genauigkeit bestimmbar. Spectran 4 Beta von I2PHD liefert Wasserfalldiagramme mit verschiedenen Auflösungen. Bild 3: Nach , Methode 6"** 

beitsfrequenz auf <sup>1</sup> Hz ablesbar! Specificm Juria 6, Book 127a **Stre | How Centrals | Feb Exit** 

*exe.*

Methode 4, aber nicht abhängig von der Tiefendämpfung durch Filter und NF-Verstärker).

**Methode 5** (genau): Sofern der Empfänger über eine Umschaltung CW/CW-R = revers verfügt, die Abstimmung so lange verändern, bis die Tonhöhe des zu untersuchenden Trägers bei dieser Umschaltung konstant bleibt (und dabei auch der Mithörtonlage entspricht); Einschränkungen s. Methode 4.

**Methode 6** (genau): Das Soundkartenprogramm von I2PHD und IK2CZL, **Spectran Beta 4,** ermöglicht Wasserfalldiagramme mit verschiedenen Auflösungen. Dank der eingeblendeten Frequenzskalen kann man nicht nur die exakten Frequenzen von Trägern und CW-Signalen bestimmen. Auch hier gilt wieder: Eine glatte Frequenz in USB einstellen, weil man so leichter addieren kann. Dann die Frequenz auf dem Bildschirm ablesen und zu der eingestellten auf dem Transceiver addieren.

Spectran 7 bietet weitere hilfreiche Features: Ein hochwirksames Notchfilter, wählbare Samplingfrequenzen, verschiedene Scangeschwindigkeiten und eingeblendete **Methode 8** (sehr genau, ähnlich wie meine Methode 4): RegTP Konstanz kann mit Hilfe einer Frequenzdekade, eines Scopes und Lissajous-Figuren mit 0,1 Hz Genauigkeit arbeiten. Nur kein Neid, die Geräte sind für einen Amateur unbezahlbar.

Abschließend sei zu diesem Thema noch auf die mit etwas anderer Zielrichtung verfaßten Ausführungen auf den Seiten 328 und 329 in dieser Ausgabe des FUNK-AMATEUR verwiesen.

#### **Arbeitsteilung DJ9KR/DK2OM**

Seit längerer Zeit haben Uli, DJ9KR, und ich Arbeitsteilung eingführt: Uli befaßt sich mehr mit Fonie- und Rundfunk-Bandeindringlinge, ich kümmere mich um die CWund Fernschreibintruder. Wir bitten, das bei Intrudermeldungen zu beachten.

Mitteilungen bitte mit genauer Frequenz, Datum, Uhrzeit, Betriebsart und Antennenrichtung an uns senden. Wir suchen noch immer weitere Mitstreiter!

Nachrichten undAnfragen an die Bandwacht bitte an *[bandwacht@darc.de](mailto:bandwacht@darc.de)* (Uli Bihlmayer) bzw. an mich *[dk2om@darc.de](mailto:dk2om@darc.de)* oder *dk2om@ db0bid-8.* **Wolfgang Hadel**

# *Ein lohnendes Projekt: Der QRP-ATU-BausatzZ-11von LDG*

## *KNUT THEURICH*

*Die kleine US-Firma LDG Electronics begann 1992 mit der Entwicklung von Single Board Computern auf Basis des 68HC11. Seit 1993 hat sie sich auf die Fertigung und den Vertrieb von automatischen Antennentunern spezialisiert, die von diesen Mikrocontrollern gesteuert werden. Neben den bekannten 100-W-Typen stellte LDG im vergangenen Jahr den Z-11 als Weiterentwicklung des QRP-ATU vor.*

Es scheint wie verabredet: Yaesu bringt den QRP-Transceiver FT-817 auf den Markt, und in den USA hält man schon den passenden Antennentuner parat. Und weil Yaesus kleinsterAllmoder nicht gerade ein Stromverächter ist, kommen die Latch-Relais im QRP-Automatiktuner Z-11 voll zur Geltung. Diesen ATU, der eine verbesserte Variante des "QRP-ATU" von LDG darstellt, gibt es seit etwa einem Jahr.

liche Leistung von nur 0,1 W für eine sichere Abstimmung nennen. Damit ist dieser ATU wie kein anderer Automatiktuner selbst für "härtesten" QRP-Betrieb geeignet.

Der Tuner benutzt ein LC-Glied, dessen beide Komponenten binär variiert werden können. Der Kapazitätswert kann in 256 Stufen zwischen 0 und 2700 pF geändert werden; die Spule überstreicht einen In-

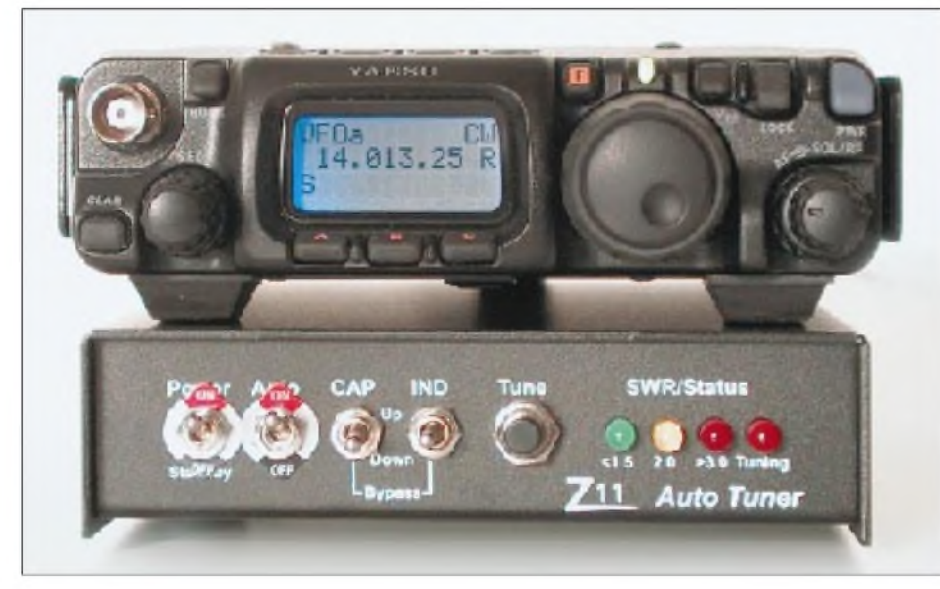

**Bild 1: Der fertig aufgebaute Antennentuner Z-11 am FT-817**

Die jetzt eingesetzten bistabilen Relais benötigen (außer im Umschaltmoment) keinen Strom und haben im Vergleich zu den bisher eingesetzten kräftigere Kontakte. Das kommt der übertragbaren Leistung zugute, die jetzt kurzzeitig 60 W betragen darf.

### **Erster Eindruck**

Dieser Tuner, der in einem perfekten Gehäuse aus Aluminium von 128 mm x 186 mm x 36 mm Größe untergebracht ist, eignet sich hervorragend zu Anpassung aller Arten von über Koaxialkabel gespeisten Antennen.

Die Bauelemente des Anpassungsnetzwerkes lassen jetzt eine Dauerstrichleistung von 30 W zu. Interessant, daß die technischen Daten eine minimal erforderduktivitätsbereich von 0 bis 20 µH, wieder in 256 Stufen.

## $\blacksquare$  Schaltungsprinzip

Das Hirn der Schaltung befindet sich in einem 68HC811, den LDG zur Zeit mit der Version V1.3 ausliefert. Die Software basiert auf einer fast zehnjährigen Erfahrung von LDG mit der µC-Familie 68H11 Das Programm muß insbesondere die Toleranzen der einzelnen Bauelemente ausgleichen, da die dem Prinzip zugrunde liegende binäre Staffelung der Kapazitäten und Induktivitäten bestenfalls theoretischen Wert besitzt.

Von Vorteil ist, daß LDG programmierte Controller anbietet, so daß man jederzeit auf weiterentwickelte Versionen der Software zurückgreifen kann. Das ist ein Service, den LDG bei allen Produkten bietet.

Von den Dioden des Stromwandlers gelangen die Gleichspannungen auf zwei getrennte AD-Wandlereingänge des mit 8MHz getakteten 68HC811. Die kurzen Impulse zur Umschaltung der bistabilen Relais kommen direkt aus einem Register mit invertierten Ausgängen.

### **Weitere Schaltungsdetails**

Während des Abstimmvorgangs, der durchschnittlich 1,5 s und höchstens 3 s dauert, nimmt derATU maximal 190 mA auf. Nach dem Tunen geht die Stromaufnahme auf 8 mA zurück. Im manuell einschaltbaren Standby-Modus fließt praktisch kein Strom mehr!

### **Aufbau**

Erfahrungsgemäß packt LDG die Bausätze sehr sorgfältig, so daß eine entsprechende Überprüfung entfallen kann. Zum Lieferumfang gehören auch der erforderliche Draht zum Bewickeln der Ringkerne und alle mechanischen Teile einschließlich eines mit Siebdruck beschrifteten Gehäuses.

Für den Aufbau genügt ein Nachmittag. Selbst wenig Geübte dürften alle Arbeiten in vier Stunden schaffen.

Die durchkontaktierte Leiterplatte ist 109  $mm \times 137$  mm groß und mit einem Bestückungsaufdruck versehen, was die Chancen zur korrekten Bestückung der 100-%- Marke näherbringt.

Beim Einlöten der Bauelemente sollte man mit den liegenden Teilen beginnen, also mit denWiderständen und Dioden, wobei deren richtige Polarität zu beachten ist. Ein entsprechender Lötkolben ist selbstredend Pflicht. Die nächsten Schritte sind die Kondensator- und Widerstandsnetzwerke, die keramischen Kondensatoren und die restlichen Bauteile.

Sorgfalt ist bei den insgesamt 17 Relais angebracht, die man einzeln einlöten sollte, wenn man nicht riskieren will, daß sie im Ensemble letztlich krumm und schief aussehen.

Der Ringkern des Stromwandlers (J1) bedarf einer bifilarenWicklung. Dazu sind die entsprechenden Enden des roten und grünen CuL-Drahts abzuisolieren, zu verdrillen und zu verlöten. Es ist ratsam, den fer-

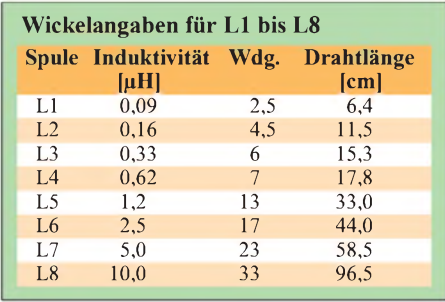

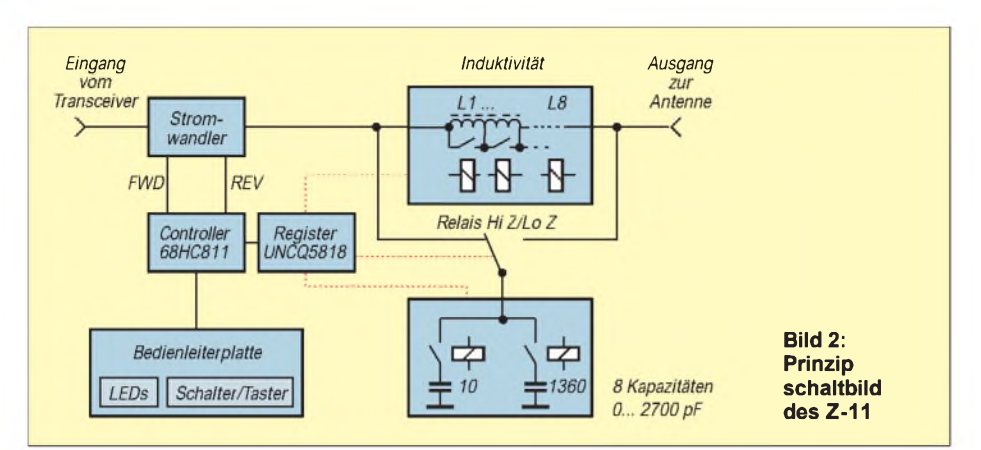

tigen Stromwandler mit etwas Klebstoff auf der Leiterplatte zu fixieren.

Nun müssen noch die acht Spulen gewickelt werden. Schneiden Sie zunächst Drahtstücke mit den entsprechenden Längen zurecht. Es ist ratsam, sparsam zu sein, da die Drahtmenge die Summe der erforderlichen Einzellängen nur um einige Zentimeter übersteigt. Für L8 sind zwei Ringkerne zusammenzukleben.

Beim Bewickeln sollte man der Bauanleitung folgen, die für L5 bis L8 einen entgegengesetzten Wickelsinn vorsieht. Vorsicht ist beim Einsetzen der beiden IC in die Sockel geboten, da sie durch elektrostatische Aufladungen Schaden nehmen können.

Bei der Bestückung der hinter der Frontplatte sitzenden LED-Leiterplatte muß die 14polige Stiftleiste von derLötseite her eingesetzt werden. Jetzt sind vier Widerstände liegend einzulöten. Dann lötet man die vier Kippschalter ein und steckt die LEDs und den Taster nur in die vorgesehenen Bohrungen. Die Schalterplatine wird nur durch die Kippschalter hinter der Frontplatte gehalten. Wenn der Einbau abgeschlossen ist, sind die Anschlüsse der LEDs und des Tasters lagerichtig zu verlöten.

Nach Abschluß aller Bestückungsarbeiten montiert man die Hauptplatine in das Gehäuse und verbindet sie über das fertig konfektionierte 14adrige Flachbandkabel mit der Schalterplatine. Nun müssen nur noch die beiden PL-Buchsen und die Stromversorgung verdrahtet werden.

### **Inbetriebnahme**

Hat man alle Bauteile an ihrer zugedachten Stelle eingelötet, ist die Inbetriebnahme ein Kinderspiel. Zunächst muß die Stromaufnahme getestet werden, die zwischen 5 und 10mA betragen soll. Für den anschließenden Abgleich des Stromwandlers benötigt man einen Sender, dessenAusgangsleistung auf etwa 5 W eingestellt werden kann, sowie einen entsprechenden 50-Ω-Anschlußwiderstand und ein Voltmeter. Nach der Justierung der beiden Einstellregler R22 und R23 ist derATU betriebsbereit.

Beim Einsatz des Z-11 muß man wissen, daß unmittelbar nach dem Einschalten alle LEDs kurz aufleuchten.

Im Auto-Modus versucht der ATU, das SWR auf einen Wert unter 1:1,5 zu bringen. Eine Neuanpassung erfolgt immer dann, wenn das SWR auf über 1:3 angestiegen ist.

Im Normalbetrieb zeigen die drei LEDs in Stufen das aktuelle SWR an, die vierte leuchtet während des Tunens.

Weil LDG die Dimensionierung des LC-Netztwerks von den Vorgängertypen übernommen hat, sei hinsichtlich der Performance auf die Ausführungen in [1] verwiesen.

Der Standby-Modus führt nicht nur zum Rückgang der Stromaufnahme auf Null, sondern legt auch den Prozessor lahm, so daß es keinerlei störende Einstrahlungen in den Empfänger mehr geben kann.

Für den Einsatz schreibt LDG für den Z-11 eine Betriebsspannung im Bereich zwischen 11 und 15 V vor. Lediglich im Portabelbetrieb darf man zwei 9-V-Akkublöcke in Reihe als Stromversorgung einsetzen, die für jeweils etwa 2 s die beim Abstimmen fließenden 190 mA bereitstellen können.

Sollten während des Abstimmens die Stromversorgung oder HF vom Sender

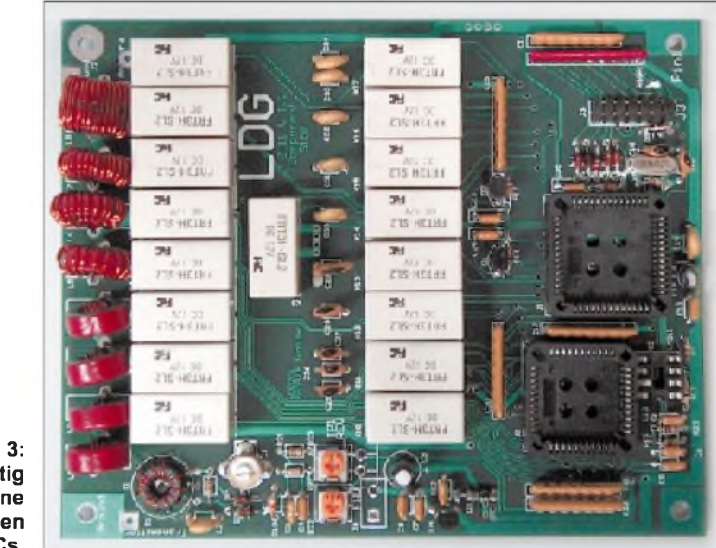

**Bild 3: Ansicht der fertig bestückten Platine vor dem Einsetzen der ICs.**

Beim Semi-Modus muß zum Start einer Anpaßroutine der Tune-Taster betätigt werden. Beide Modi erfordern, wie erwähnt, eine minimale HF-Leistung von 100 mW. Sollte diese Leistung nicht anliegen, leuchte alle vier LEDs an der Frontplatte kurzzeitig auf.

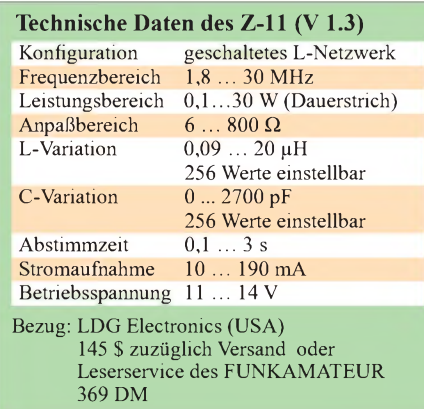

ausfallen, so bleibt das LC-Glied in irgendeinem undefinierten Zustand hängen. In diesem Fall muß der äußere Fehler behoben und der ATU neu gestartet werden.

### ■ Dokumentation

Zum Bausatz gibt es eine mit vielen farbigen Bildern illustrierte 20seitige Aufbauanleitung in Englisch, die man bei Interesse vorab aus der Rubrik Heftzugaben von der FA-Webseite downloaden kann. Ab Anfang März finden Interessenten an gleicher Stelle ein PDF-File in Deutsch.

Den Komplettbausatz mit Gehäuse gibt es für 145 \$ zuzüglich Versandkosten direkt vonLDG (*[www.ldgelectronics.com](http://www.ldgelectronics.com)*), oder er kann vom FUNKAMATEUR-Leserservice (*[www.funkamateur.de](http://www.funkamateur.de)*) bezogen werden.

#### **Literatur**

[1] Perner, M., DL7UMO: Der AT-11 und sein kleiner Bruder. FUNKAMATEUR 47 (1998) H. 10, S. 1126-1128

# *Yaesus Breitbandempfänger VR-5000 -ein neues Fensterzur Welt*

## *HARALD KUHL - DE8JOI*

*Funkscanner warten mit immer neuen Ausstattungsmerkmalen auf und geben auch für den komfortablen Empfang unterhalb von 30 MHz neue Impulse, wobei die traditionellen Grenzen zwischen Funkscannern und Weltempfängern zu verwischen scheinen. Jüngstes Beispiel für diese Entwicklung ist ein neuer Breitbandempfänger aus dem Hause Yaesu.*

Klein aber fein war immer das Modellangebot im Bereich Breitbandempfänger aus dem Hause Yaesu. Nach wie vor unvergessen ist der FRG-9600, der heute zu den Klassikern unter den Funkscannern zählt. Mit viel Aufmerksamkeit und Lob wurde im vergangenen Jahr der portable Funkscanner VR-500 bedacht, mit dem sich Yaesu eindrucksvoll in den Kreis der Hersteller hochwertiger Breitbandempfänger zurückmeldete.

und LSB, für den Empfang von AM-Signalen stehen gleich drei Betriebsartenpositionen zur Verfügung. Über die jeweiligen Bandbreiten schweigt sich der Hersteller in seiner recht knapp gehaltenen technischen Dokumentation leider aus, die Richtwerte in Tabelle 2 habe ich durch Vergleiche ermittelt.

Hinsichtlich der Empfindlichkeit zeigt sich Yaesu auskunftsfreudiger, wie Tabelle <sup>1</sup> ausweist. Die Unterdrückung von Spiegel-

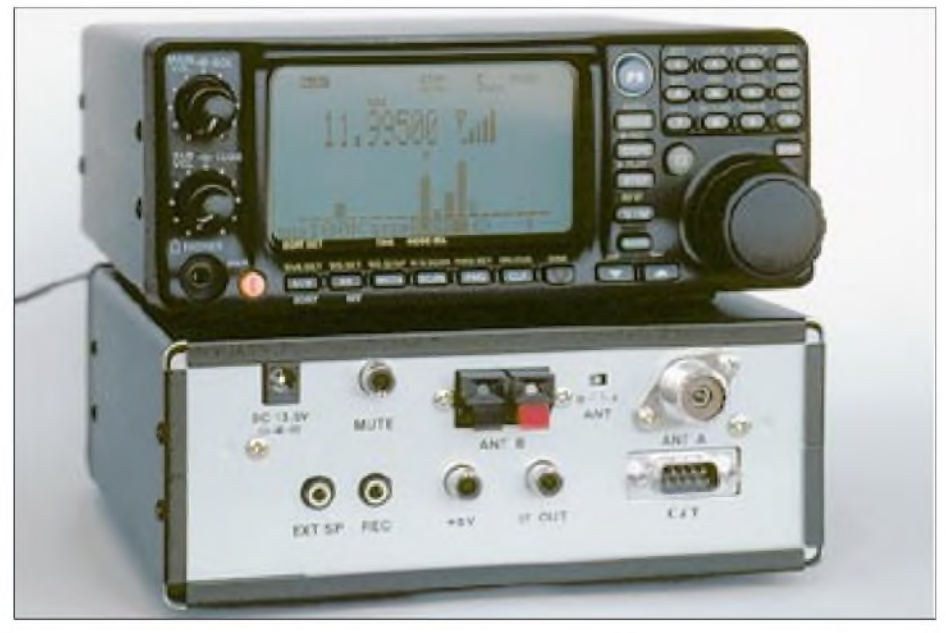

**Ausgestattet mit fast allem, was das Herz des Scannerfreundes erfreut: Vorder- und Rück seite des Yaesu VR-5000.**

Auf der letztjährigen Ham Radio konnte Yaesu zudem frühe Exemplare des VR-5000 präsentieren, einen Breitbandempfänger mit interessanter Ausstattung und umfassendem Frequenzbereich. Welche der hohen Erwartungen von dem neuen Alleskönner erfüllt werden, sollte ein ausführlicher Praxistest ergeben.

### **Ausstattung und Aufbau**

Einem bei Breitbandempfängern ab der mittleren Leistungsklasse verbreiteten Trend folgend, ist der VR-5000 mit einem umfassenden Empfangsbereich ausgestattet: 100 kHz bis 2600 MHz in den Betriebsarten SSB, CW, AM, FM-schmal und FMbreit. SSB unterteilt sich nochmals in USB

frequenzen erreicht laut Hersteller einen Wert von -54 dBm.

Auf der Frontplatte des VR-5000 drängen sich um ein dauerhaft bläulich-hintergrundbeleuchtetes LC-Display  $(8 \text{ cm} \times 4, 4 \text{ cm})$ Breite x Höhe) insgesamt 30 Drucktasten, zwei Doppelregler (Lautstärke, Tonblende, Rauschsperre), ein rastender VFO-Knopf und eine Kopfhörerbuchse (3,5-mm-Stereoklinke).

Abgesehen von wenigen Ausnahmen sind alle Tasten mehrfach belegt; Freunde der Bedienung über Menüs und Untermenüs werden also voll auf ihre Kosten kommen. Glücklicherweise hilft das auskunftsfreudige und aus allen Blickwinkeln gut ablesbare LC-Display dabei, bei der Bedienung den

#### **Tabelle 1: Empfindlichkeiten laut Hersteller (10 dB S/N bei SSB/CW/AM, 12 dB SINAD bei FM)**

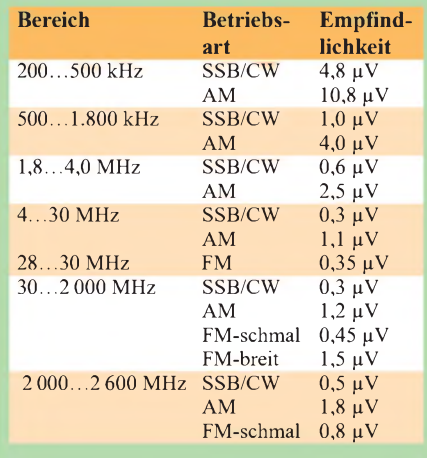

Überblick nicht zu verlieren. Helligkeit und Kontrast des LC-Displays lassen sich mehrstufig den persönlichen Vorlieben anpassen. Die dichte Belegung der Frontplatte mit Tasten erfordert es, bei der direkten Eingabe von Frequenzen oder anderen manuellen Bedienvorgängen mit gespitzten Fingern vorzugehen. Da neben dem LC-Display lediglich eine der vielen Tasten mit einer Beleuchtung versehen ist, sind hierfür gute Lichtverhältnisse unabdingbar. Ist dies nicht der Fall, steht man buchstäblich im dunkeln.

VFO-Knopf und/oder Tasten lassen sich gegen eine versehentliche oder unerwünschte Betätigung blockieren, und dies bei Bedarf sogar per Kennwort geschützt. Die Anzeige der Empfangsfrequenz erfolgt bis auf 20 Hz genau, was für die exakte Abstimmung der allermeisten Empfangssignale ausreichen sollte. Tabelle 3 gibt Auskunft über die vorgesehenenAbstimmschritte. Es fehlt also bei FM-schmal das neue VHF-AM-Flugfunkraster von 8,33 kHz.

Abstimmschrittweiten und Betriebsarten können nicht direkt, sondern müssen nacheinander bis zum gewünschten Wert angewählt werden. Wird eine Automatik aktiviert, wählt der VR-5000 die Betriebsart und die Schrittweite abhängig von der Frequenz. Dies erleichtert es Einsteigern, schneller mit der anfangs mitunter verwirrenden Vielzahl von Bedienmöglichkeiten zurechtzukommen. Gegebenenfalls kann man denVR-5000 zunächst wie einen herkömmlichen Kommunikationsempfänger bedienen.

Benötigt man den unteren Teil des LC-Displays nicht zur Darstellung der diversen Sonderfunktionen (dazu später mehr), läßt sich ein Sub-VFO aktivieren, dessen Empfangsfrequenz dann unterhalb der Hauptfrequenz dargestellt wird. Der Sub-VFO läßt sich innerhalb von 20 MHz um das Haupt-VFO herum abstimmen, allerdings nur in den Betriebsarten AM und FM-schmal. Für den Sub-VFO ist ein eigener Lautstärkeregler vorgesehen, falls gewünscht, können also beide Frequenzen ständig gleichzeitig akustisch überwacht werden. Im unteren Teil des LC-Displays erfolgt ständig die numerische Anzeige der aktuellen Uhrzeit. Bei dieser Gelegenheit sollen auch die nützlichen Funktionen Weltzeituhr und Schaltuhr (48 An- und Ausschaltzeiten!) nicht unerwähnt bleiben.

#### **Rückwärtiges Anschlußfeld**

Die Empfangstechnik wird durch ein robustes Gehäuse aus schwarzem Kunststoff geschützt, das es auf ein handliches Format von 18 cm  $\times$  7,5 cm  $\times$  20 cm (B $\times$ H $\times$ T, ohne Regler und Buchsen) und eine Masse von rund 2 kg bringt. Das Gerät ist somit wenig größer als ein Autoradio. An der Unterseite lassen sich zwei recht kurz geratene Kunststoffstützen ausklappen, um einerseits die Bedienung komfortabler zu gestalten und andererseits dem nach unten strahlenden Lautsprecher etwas mehr Raum zu verschaffen. Die damit erzielbare Klangqualität reicht-notfalls mit Unterstützung der Tonblende - für die meisten Anwendungen aus.

Sollte letzteres nicht der Fall sein, steht auf dem Anschlußfeld auf der Rückseite des VR-5000 eine 3,5-mm-Monoklinkenbuchse zum Anschluß eines externen Lautsprechers mit 4 bis  $16 \Omega$  Impedanz bereit.

Weitere Anschlußmöglichkeiten umfassen einenAusgang mit festem NF-Pegel (8 mV, 1kQ) zur Anfertigung von Mitschnitten bzw. zur Ansteuerung von Fernschreibdekodern (3,5-mm-Monoklinkenbuchse), ein 8-V-Ausgang zur Versorgung von externen Zusatzgeräten (maximal 100 mA), ein ZF-Ausgang (10,7 MHz), eine Mute-Buchse zur Stummschaltung des Empfängers bei Verwendung mit einem Sender bzw. Transceiver, die drei letztgenannten als Cinch-Buchse. Dazu gesellt sich die bekannte neunpolige (serielle) CAT-Schnittstelle für die Kommunikation mit einem Computersystem (RS232).

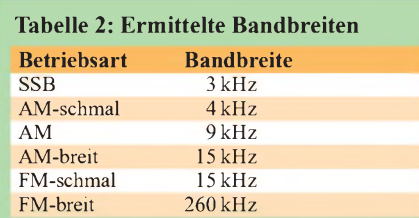

Für einen Breitbandempfänger dieser Art eher ungewöhnlich ist die Ausstattung mit einer PL-Buchse (SO239) zum Anschluß der Empfangsantenne. Die Verwendung dieser Norm mag ein Zugeständnis an die Kurzwelle sein, zugunsten eines optimierten Empfangs oberhalb von 30 MHz

wäre dennoch eine BNC- oder gar eine N-Buchse die bessere Lösung gewesen.

Andere Empfänger dieser Art verfügen sogar über komplett getrennte Antenneneingänge für Frequenzen unter- und oberhalb von 30 MHz.

Alternativ zum PL-Eingang für 50-Q-Antennen kann über einen versenkten Schiebeschalter etwas umständlich auf eine Klemmbuchse zum Anschluß hochohmiger (Draht-)Antennen umgeschaltet werden. Letzterer wird in der Praxis vermutlich eher selten zum Einsatz kommen. Die externe Stromversorgung (13,5 V) er-

folgt über ein mitgeliefertes Steckernetzteil (1000 mA), für dessen Anschluß eine Buchse gängiger Norm vorgesehen ist. Leicht zu realisieren ist ferner die Speieiner "Maskierung" bestimmter Frequenzspeicher eingesetzt: "gelöschte" Speicherinhalte werden auf diese Weise reaktiviert und sind dann wieder zugänglich.

Die alphanumerische Benennung von Speicherplätzen und -gruppen ermöglicht es in Zusammenspiel mit einer speziellen Suchlauffunktion, innerhalb der verfügbaren 2000 Frequenzspeicher nach beliebigen Begriffen suchen zu lassen. Hat man also beispielsweise eine Gruppe von Frequenzspeichern mit den Sendefrequenzen einer bestimmten BC-Station belegt und mit dem Namen dieser Station bezeichnet, so findet das System die entsprechenden Einträge problemlos über die programmierte Bezeichnung (oder auch nur einigen Buchstaben davon).

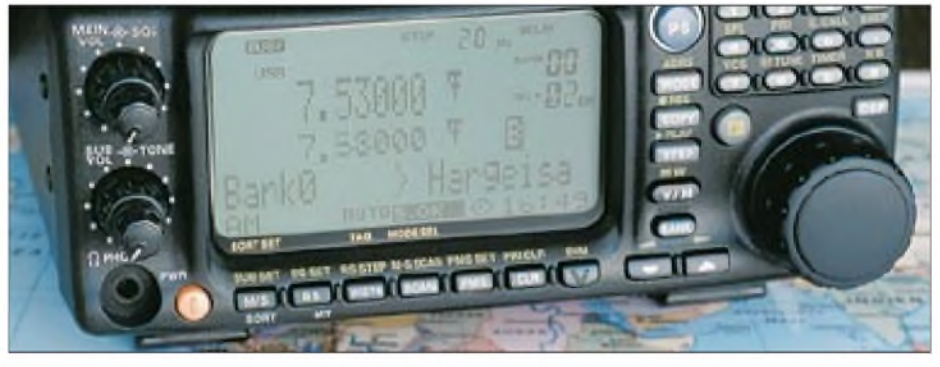

**Zur besseren Übersicht können die 2000 Speicherkanäle alphanumerisch benannt werden, was den Wunsch nach einer Programmiersoftware aufkommen läßt.**

sung aus dem 12-V-Bordnetz eines Fahrzeugs, ein geeignetes Anschlußkabel mit integrierter Sicherung ist im Lieferumfang enthalten.

Abgesehen von einer übersichtlichen und knapp gehaltenen Bedienungsanleitung erschöpft sich damit bereits das Sortiment des mitgelieferten Zubehörs.

### **Intelligente Speicherverwaltung**

In 2000 alphanumerisch benennbaren und auf bis zu 100 Gruppen aufteilbaren Speicherplätzen lassen sich Frequenzen mitsamt den dazugehörigen Informationen über Betriebsart, Bandbreite etc. ablegen. Für die "Beschriftung" einzelner Speicherplätze oder -gruppen (Speicherbänke) können bis achtstellige Bezeichnungen programmiert werden, für deren Gestaltung eine Auswahl von insgesamt 74 verschiedene Buchstaben, Zahlen und Zeichen bereitsteht.

Von jedem aufgerufenen Speicherplatz aus kann man problemlos mittels VFO-Knopf die aktuelle Empfangsfrequenz verändern, ohne erst wieder vom Speicher- in den VFO-Modus zu wechseln. Per Knopfdruck wird jederzeit zur (gespeicherten) Ausgangsfrequenz zurückgekehrt. Einzelne Speicherinhalte lassen sich schützen, so daß deren versehentlicheÄnderung ausgeschlossen ist. Oder es wird die Funktion Mittels einer speziellen Suchfunktion kann der VR-5000 bis zu 50 Speicherplätze scheinbar gleichzeitig auf Aktivitäten überprüfen. Die Ergebnisse werden visuell mittels einer Grafik auf dem LC-Display dargestellt, jeder der überprüften Kanäle hat dort sein eigenes Kästchen. Eine Sortierfunktion ordnet die belegten Speicherplätze nach verschiedenen Kriterien an (sortiert nach Name, Frequenz, Betriebsart oder Kanalnummer).

Schließlich stehen fünf zusätzliche Speicherplätze bereit, in denen die vom jeweiligen Nutzer am häufigsten gehörten Frequenzen mitsamt den dazugehörigen Parametern für einen schnellen Zugriffihren Platz finden.

Wie die Erfahrung zeigt, orientiert sich letzteres sehr an der späteren Empfangspraxis, wenn man sich nicht mehr ständig auf der Suche nach neuen Frequenzen mit Aktivitäten befindet.

### **Suchlauf**

Natürlich verfügt ein moderner Breitbandempfänger wie der VR-5000 über eine Reihe von programmierbaren Funktionen, die weit über die Möglichkeiten einer herkömmlichen manuellen Bedienung hinausgehen. Die verschiedenen Formen des Suchlaufes bieten sich primär für eine Verwendung in Frequenzbereichen mit wenig

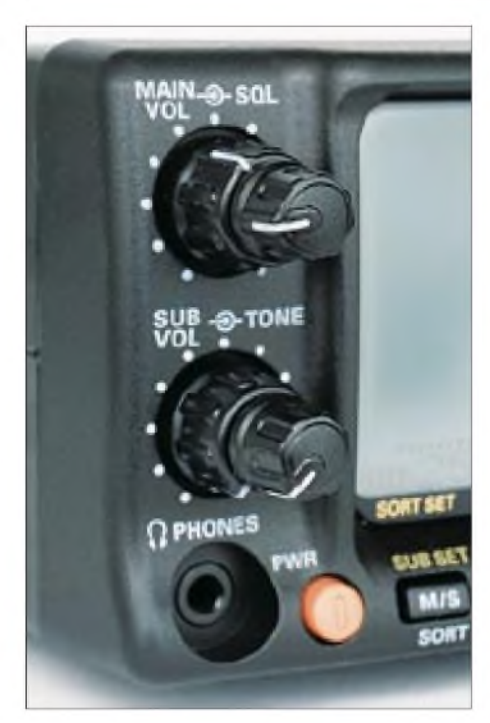

**Doppelregler für die Wahl von Lautstärke, Rauschsperre und Tonhöhe**

Aktivitäten an, da dort eine rein manuelle Suche meistens zu mühselig ist.

Was also bietet der VR-5000 in dieser Hinsicht? Der Suchlauf erfaßt wahlweise die programmierten Speicherinhalte oder einen festlegbaren Frequenzabschnitt. Entscheidet man sich für den Speichersuchlauf, besteht die Wahl zwischen sämtlichen Speichern oder denen einer bestimmten Speichergruppe (Speicherbank). Zusätzlich lassen sich einzelne Speicherplätze so markieren, daß diese während des Suchlaufbetriebs ignoriert werden (z.B. Frequenzen mit Trägersignalen oder Datenfunk).

Bei der zweiten Form des Suchlaufbetriebs wird dem System mitgeteilt, welcher Frequenzabschnitt nach Funksignalen abgesucht werden soll. Zur dauerhaften Eingabe von unterer und oberer Grenzfrequenz der Frequenzsuche stehen 50 spezielle Speicherplätze zur Verfügung. Alternativ läßt sich ein Suchlauf zwischen den im Haupt- und Sub-VFO eingestellten Frequenzen aktivieren. Auf diese Weise werden jede Sekunde 15 Speicherkanäle bzw. Frequenzschritte erfaßt.

Auch wann die automatisierte Frequenzsuche anhalten soll, läßt sich dem Gerät vermitteln: bei jedem Signal, bei einem Signal mit einer bestimmten Stärke (zur Öffnung der Rauschsperre) oder nur bei einem vom System als Sprache erkannten Signal. Der Suchlauf nimmt seine Tätigkeit wieder auf, sobald das gefundene Signal verstummt oder eine programmierbare Zeitspanne vorüber ist.

Eine dritte Möglichkeit sieht vor, daß der VR-5000 auf der gefundenen Frequenz verharrt und dort auf weitere Aktivitäten wartet. Schließlich: Ein zusätzlich definierbarer Prioritätskanal wird alle fünf Sekunden aufAktivität geprüft.

#### ■ Scope-Funktion

Ein besonderer technischer Leckerbissen ist die beim VR-5000 integrierte Scope-Funktion: Um die aktuell eingestellte Empfangsfrequenz herum wird ständig ein festgelegter Frequenzbereich nach Signalen abgesucht, die dann als Balken (relative Signalstärke) auf dem LC-Display unterhalb der Empfangsfrequenz des Haupt-VFOs erscheinen. Mittels VFO-Knopf kann zur akustischen Überprüfung und zur Feststellung der genauen Frequenz schnell dorthin gewechselt werden.

In erster Linie ist eine derartige Form der Frequenzsuche für die Bereiche oberhalb von 30 MHz gedacht, um beispielsweise kurzfristige Sendeaktivitäten auf 50 MHz oder in anderen Frequenzbereichen, beispielsweise der Funkamateure, zu entdecken. Aber auch auf Kurzwelle erweist sich ein solches Scope schnell als ein nützliches Werkzeug, um beispielsweise den Sendebeginn einer BC-Station auf einer Nachbarfrequenz oder die Aktivitäten von Funkdiensten mit Sendungen "an alle" mitzubekommen.

Damit die Scope-Funktion des VR-5000 sinnvoll eingesetzt werden kann, läßt sich diese nach Wunsch konfigurieren. So ist es nützlich, die Schrittweite der Signalsuche per Scope definieren zu können: Für SSB und CW ist diese auf <sup>1</sup> kHz festgelegt; für die Suche nach anderen Signalen stehen die Schrittweiten gemäß Tabelle 3 zur Verfügung.

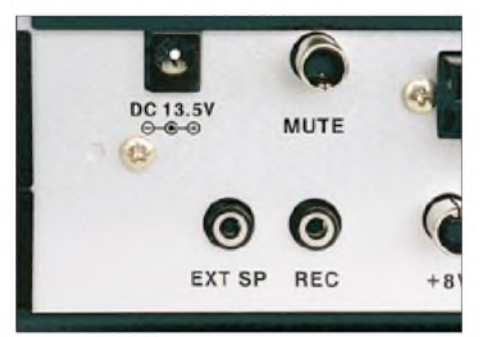

**Sogar eine Mute-Buchse ist vorhanden, um den Empfänger bei Verwendung mit einem Sender stummzuschalten. Praxisnah sind getrennte NF-Ausgänge für den Anschluß eines externen Lautsprechers und zur Anfertigung von Mitschnitten.**

Auch die Bandbreite der Darstellung auf dem Display läßt sich je nach Betriebsart festlegen, wie Tabelle 4 zeigt. Damit wird ein Großteil der üblichen Kanalabstände erfaßt. Wünschenswert wäre ein etwas flotterer Verlauf für den jeweiligen Suchzyklus, aber bereits so dürfte die eingebaute Scope-Funktion des VR-5000 für den einen oder anderen Interessenten bereits zu den überzeugenden Kaufargumenten gehören.

#### **Zubehör**

Allerlei nützliches Zubehör ist für den VR-5000 erhältlich, dessen Einsatz sich abhängig vom primär interessierenden Frequenzbereich empfiehlt. Die mittlerweile beinahe unvermeidliche DSP-Einheit (DSP-1) bietet für den Empfang von SSB-, AM- und FM-Signalen ein Bandpaßfilter mit regelbaren Flanken und dient zur Reduzierung von Nachbarkanalstörungen. Weitere Funktionen des DSP-Bausteins beinhalten ein automatisches Notchfilter, ein Rauschfilter, und ein CW-Peakfilter mit den Bandbreiten 400, 200, 100 und 25 Hz. Zudem läßt sich die Mittenfrequenz des CW-Filters verschieben.

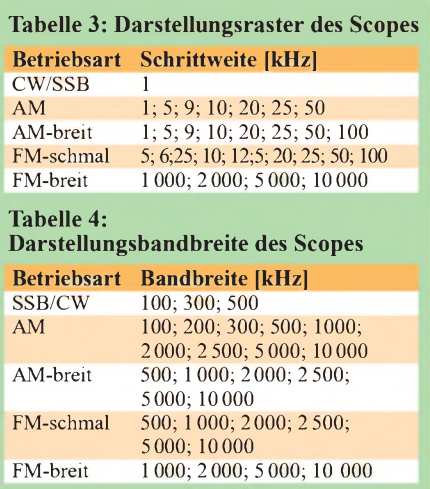

Nützlich für sehbehinderte Nutzer des VR-5000 ist die Sprachsynthesizer-Einheit FVS-1A, die auf Knopfdruck die aktuelle Empfangsfrequenz des Haupt-VFOs ansagt. Ein Digitalrecorder (DVS-4) läßt sich ebenfalls nachrüsten: Geboten werden zwei Kanäle mit einer Aufnahmekapazität von insgesamt 16 Sekunden. Läßt man diesen Recorder ständig im Hintergrund mitlaufen, kann nie wieder eine Stationsansage oder ein Rufzeichen verlorengehen - eine sehr nützliche Einrichtung, die bei manchen, weitaus hochkarätigeren Transceivern fehlt.

#### ■ Scanner-Empfangspraxis

Mit dem VR-5000 lassen sich - im Rahmen der gesetzlichen Regelungen - alle aktiven Frequenzen der näheren und ferneren Umgebung mühelos überwachen. Ideal wäre es, für Frequenzen oberhalb von 30 MHz als Empfangsantenne eine passive Discone auf dem Dach zu positionieren, um so einen gleichbleibenden Empfang aus allen Himmelsrichtungen zu erhalten. Mit Hilfe der beschriebenen Ausstattung des VR-5000 läßt sich der Scanner-Empfang ungewöhnlich komfortabel gestalten; vorausgesetzt, man bemüht sich um eine gründliche Einarbeitung in die überwältigende Bedienungsvielfalt.

Die Rauschsperre spricht schnell an und läßt sich über einen eigenen Regler auch sehr fein auf den optimalen Wert einstellen. Das Rennen um den schnellsten Suchlauf wird der VR-5000 hingegen nicht für sich entscheiden können, wirklich gestört hat dies während des Testbetriebs nicht.

Immer wieder für Begeisterung sorgte die Scope-Funktion, die Bandöffnungen oder kurzfristige Funkaktivitäten auf Nachbarfrequenzen anzeigte. Diese dient auch zur Mittenanzeige, um exakt auf eine FM-Frequenz abzustimmen. RegelrechterDX-Empfang auf dem UKW-Hörfunkband wird erschwert durch die dort zu groß geratene Filterbandbreite des VR-5000; die verfügbare Empfindlichkeit würde für eine solche Anwendung auf jeden Fall ausreichen.

Erste Überlegungen hinsichtlich einer geeigneten Filtermodifikation durch die bekannten Spezialisten haben bereits stattgefunden. Den Empfang auf Frequenzen oberhalb von 30 MHz betreffend, wird der VR-5000 die Erwartungen der allermeisten Anwender erfüllen. Ausgesprochene Spezialisten mit ausgeprägten DX-Ambitionen sind auch weiterhin mit Empfängern wie dem Icom IC-R8500 oder dem AOR AR5000 sehr gut bedient, die allerdings ein deutlich merkbareres Loch in die Hobbykasse reißen.

#### **Kurz-, Mittel-, Langwelle**

Kurzwellenempfang ist mit dem VR-5000 sehr gut möglich, und dies sogar einigermaßen komfortabel. Hierzu tragen der vorhandene VFO-Knopf zur manuellen Frequenzeinstellung, die praxisnah wählbaren Abstimmschritte und nicht zuletzt das LC-Display mit seiner Scope-Funktion bei. Allerdings benötigt der VR-5000 in diesem Frequenzbereich ein Stützkorsett in Form einer zusätzlichen Vorselektion, denn zu starke Empfangssignale sorgen für merkbare Probleme in Form von auftretenden Mischprodukten.

Eine mögliche Abhilfe ist die externe Vorselektion mittels Preselektor bzw. die Verwendung einer selektiven Empfangsan-

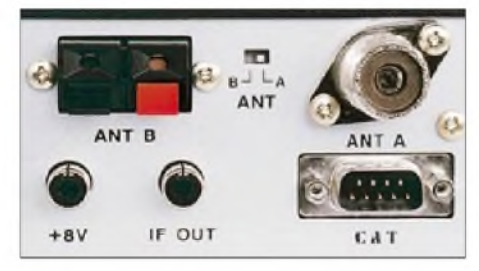

**Die Rückseite des VR-5000 bietet neben zwei Antenneneingängen die bekannte CAT-Schnittstelle und einen ZF-Ausgang.**

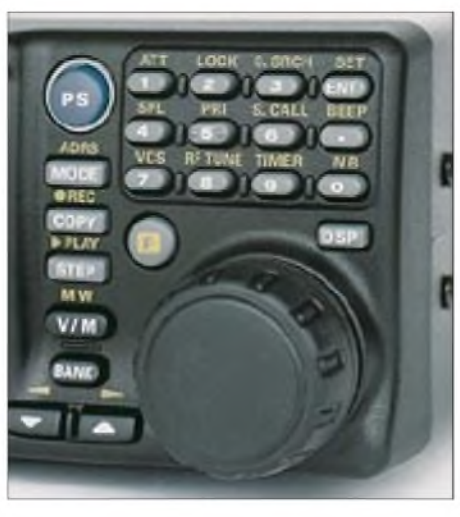

**Die rechte Gehäuseseite bietet Platz für einen VFO-Knopf und ein Tastenfeld, über das eine direkte Frequenzeingabe erfolgt bzw. weitere Funktionen und Menüs aufgerufen werden.**

tenne. Auf diese Weise kann der Empfänger seine hohe Empfindlichkeit ausspielen, ohne daß es zu IM-Erscheinungen kommt. Eventuelle Durchschläge von starken Signalen auf Nachbarkanälen (ein Beispiel in den Abendstunden: Radio Schweden auf 6,065 kHz, Deutsche Welle auf 6,075 kHz, Bayerischer Rundfunk auf 6,085 kHz) lassen sich durch dieAktivierung des Abschwächers (-20 dB) zähmen. Oderman optimiert, d.h. reduziert die Empfindlichkeit des VR-5000 über die Funktion *RF TUNE*. Ein möglicher Weg, die genannten Probleme auf Kurzwelle von vornherein zu minimieren, wäre der bewußte Einsatz einer "kleinen" Antenne.

Primär richtet sich der VR-5000 an Freunde des Scannerempfangs, zudem steht für den gesamten überstrichenen Frequenzbereich nur ein - wenn auch mit zwei wählbaren Impedanzen - Antenneneingang zur Verfügung. Wie sich während des Tests herausstellte, liefert eine für Frequenzen oberhalb von 25 MHz gedachte Discone-Antenne auch darunter ausreichend starke Empfangssignale für den VR-5000.

Um den VR-5000 erfolgreich auf Kurzwelle einsetzen zu können, sind also eine Reihe von Vorkehrungen zu treffen. Mit einem Ersatz für den Yaesu FRG-100 hat man es daher zwar nicht zu tun, aber insgesamt ist derVR-5000 auch unterhalb von 30 MHz erfreulich leistungsfähig. Stundenlanges Zuhören beim SSB-Funkverkehr ist ebenso möglich wie der Empfang von AM-Rundfunksendern aus nah und fern. Allerdings gehört die etwas hektische AGC leider zu den wenigen Features des VR-5000, die sich nicht verändern lassen.

Um in belebten Bandabschnitten auch CW-Signale in annehmbarer Qualität empfangen zu können, sollte die DSP-Einheit mit der dort gebotenen Peakfilter-Funktion nachgerüstet werden. Oder man verwendet als Alternative ein gutes externes NF-Filter, um das gewünschte CW-Signal zu isolieren. Einige der Speicherplätze sind übrigens bereits ab Werk mit den Frequenzen von BC-Stationen vorprogrammiert. Allerdings stammen die Daten teilweise buchstäblich aus dem vergangenen Jahrtausend und sollten bei Bedarf entsprechend überschrieben werden.

#### **Fazit**

Mit dem VR-5000 ist Yaesu ein weiteres Glanzzstück gelungen, das angesichts eines günstigen Preises von rund 2000DM eine beeindruckende Ausstattung bietet. Dem "intelligenten Empfänger" kommt der VR-5000 schon recht nahe. Es zeigt sich sehr deutlich, daß einige der bislang bei Funkscannern vorgefundenen Features wie Scope und vielfältig wählbare Abstimmschritte ebenso auf Kurzwelle gute Dienste leisten. Die aufgezeigten Schwächen auf Kurzwelle sind, betrachtet man diese in Relation zum Preis, zu verkraften und lassen sich wie aufgezeigt minimieren.

Wer sich speziell für den Empfang unterhalb von 30 MHz interessiert, sollte jedoch eher zu einem traditionellen Kommunikationsempfänger greifen. Der VR-5000 erreicht zwar nicht das Leistungsniveau eines IC-R8500 oder eines AR5000, diese Empfänger kosten allerdings rund das Doppelte. Eine interessante Alternative wäre der Fairhaven RD500.

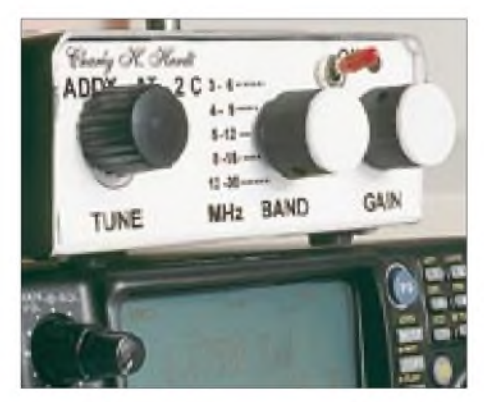

**Für erfolgreichen Kurzwellenempfang mit dem VR-5000 ist die Verwendung einer selektiven Antenne eine gute Idee. Fotos: hku**

Einzuordnen ist der VR-5000 demnach am oberen Ende der mittleren Leistungsklasse stationärer Breitbandempfänger. Darüber hinaus erlauben die geringen Maße sogar einen mobilen oder portablen Einsatz. Ein AR3000 hat es unter dem Strich eher schwer, im direkten Vergleich mit dem Neuen von Yaesu zu bestehen. In seiner Preisklasse setzt der Yaesu VR-5000 auf jeden Fall neue Maßstäbe.

Vielen Dank abschließend an die Firma Charly H. Hardt Funktechnik, Remscheid, die ein Gerät aus der Serie zur Verfügung stellen konnte.

# *BC-DX-Informationen* gungen erfolgen unregelmäßig, es sind zwei

#### **Kommerziell mit missionarischem Charakter**

Die nordamerikanische Privatstation WB-CQ, im Besitz zweier 50-kW-Sender, kann man, besonders morgens bis Sendeschluß gegen 0715 UTC auf 7415 kHz, also außerhalb des regulären 41-m-Rundfunkbereichs, auch bei uns recht ordentlich in Englisch hören.

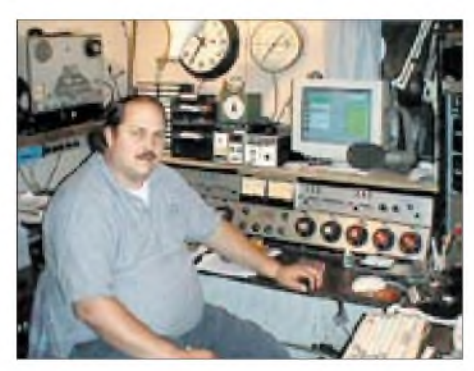

#### **Im Studio von WBCQ**

Die ausschließlich für Nordamerika bestimmte Sendung klingt mit einer religiösen Botschaft und christlichen Liedern aus; Anbieter anderer Couleur benutzen sie ebenfalls. Auf derselben Frequenz ist Empfang auch in den späten Abendstunden möglich. Empfangsberichte mit beigefügtem IRC an WBCQ, The Planet, 97 High Street, Kennebunk ME 04043, USA, werden bestätigt. **(Bü)**

### **Sanaa in voller Lautstärke**

Überraschend lautstark (bis S 8) ist derzeit von 1800 bis 1900 UTC Yemen Radio auf 9780 kHz in englischer Sprache zu hören. Von 1830 bis 1835 UTC und um 1855 UTC werden Nachrichten verlesen. Die Ansage lautet: "You are listening to the English Service of Republic of Yemen Radio broadcasting from Sanaa, Republic of Yemen." Das Programm bietet viel Pop- und arabische Musik.

Die Anschrift wird mit P.B. 2371, Sanaa, Republic of Yemen, angegeben. Ein QSL-Brief liegt hier vor. **(Bü)**

#### **Englisch von den Seychellen**

In ordentlicher Qualität ist gegen 1530 UTC die FEBA (Far Eastern Broadcasting Association) von Mahe, einer der Seychellen-Inseln im Indischen Ozean, nordöstlich Madagaskar, in englischer Sprache bis 1558 UTC auf 11600 kHz zu beobachten. Das für West- und Südasien bestimmte Programm trägt religiösen Charakter und ist von einer längeren Ansprache mit abschließendem Chorgesang mit Orchesterbegleitung geprägt sowie mit der FEBC (auf den Philippinen stationiert) abgestimmt.

Gelegentliche Interferenzen lassen sich ausblenden. Zuschriften, die mit QSL-Karte bestätigt werden, sind der Ansage gemäß an FEBA-Radio, India Office, P.O. Box 2526, 7 Commissariat Road, Bangalore 560 025, Indien, zu richten. Ein US-Dollar oder

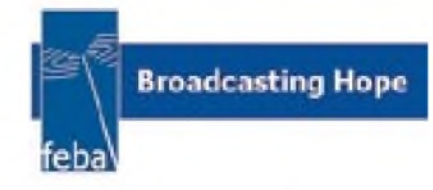

ein IRC wirken hilfreich. Erhältlich sind auch Wimpel und Aufkleber. Die Seychellen stellen ein eigenes Radioland dar. **(Bü)**

#### **Wales Radio am Wochenende**

In sehr guter Qualität kann Wales Radio derzeit samstags von 1130 bis 1200 UTC auf 17625 kHz mit einem englischsprachigen Programm, bestehend aus Nachrichten, Interviews und Popmusik-Einlagen, auch hierzulande empfangen werden.

Der Sender, von Merlin Communications betrieben, ist in Rampisham an der Südküste Großbritanniens stationiert, auf den Pazifik ausgerichtet und mit 500 kW ausgerüstet. Die An- und Absage lautet: "This is Wales Radio International."

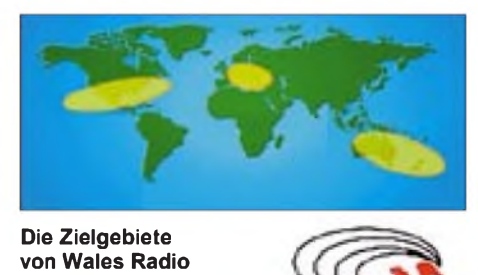

Die Anschrift: Preseli Radio, Pros Kairon, Crymych, Pembrokeshire, SA41 3QE, Wales, UK. Eine Bestätigung dürfte gesichert sein. **(Bü)**

### **Papua-Neuguinea am Abend**

In recht ordentlicher Lautstärke und völlig störfrei kann ab etwa 1930 UTC die NBC (National Broadcasting Corporation) aus Port Moresby/Papua-Neuguinea auf 4890 kHz bei uns gehört werden. Hauptteil des Programms bilden volkstümliche Gesänge mit Instrumentalbegleitung und Chormusik, die auch nach 2000 UTC ihre Fortsetzung finden. Zwischenzeitliche Ansagen dürften dem heimischen Karai-Dialekt zuzuordnen sein.

Bezugsadresse: National Broadcasting Corporation of Papua New Guinea, P.O. Box 1359 Boroko, Papua New Guinea. Bestäti**IRCs** erforderlich.

#### **Swaziland für Feinschmecker**

In sehr guter Qualität, ungestört und in voller Klarheit läßt Transworld Radio aus Manzini (Swaziland im südlichen Afrika) seine Hörer ab etwa 1800 bis 1900 UTC auf 9500 kHz an einem religiösen, jedoch durchaus nicht einseitigen, Programm teilhaben. Es wird zwar für das Zielgebiet Afrika ausgestrahlt, kann aber auch europäische Hörer ansprechen. Der Text ist unaufdringlich und die Musik durchaus populärer Natur. Die Ansage lautet: "This is Transworld Radio."

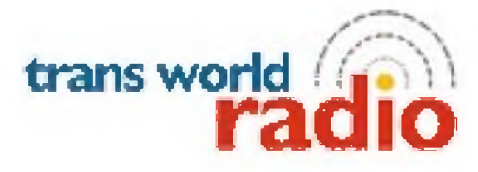

Berichte an TWR Swaziland, Main Office, P.O. Box 64, Manzini, Swaziland, bestätigt man zuverlässig, sofern ein US-Dollar oder drei IRCs beigefügt wurden. Swaziland ist ein eigenes Radioland. **(Bü)**

#### **Irische Klänge aus Singapur**

Über die 250 kW starke BBC-Relaisstation Singapore ist Radio Telefis Eireann, RTE, der irische Staatsrundfunk, von 1000 bis 1030 UTC auf 11740 kHz täglich, vorzugsweise mitDudelsackmusik und in englischer Sprache, für Asien und Australien bestimmt, auch bei uns sehr gut zu hören. Sonntags und an Feiertagen beherrscht allerdings Radio Vatikan diese Frequenz.

Berichte an RTE, Broadcasting Developments, Dublin 4, Ireland, werden mit QSL-Karte bestätigt. Standorthinweis erbitten! Weitere Kurzwellensendungen bestreitet man aus Übertragungen von Mittelwelle über die Relaisstationen Ascension, Sackville/Kanada und Großbritannien. **(Bü)**

### **Heukelbach geändert**

Seit einiger Zeit ist das Missionswerk Heukelbach ab 1843 UTC über folgende Frequenzen der Stimme Rußlands zu hören: 7215, 7300 und 7390 kHz im 41- sowie 5950 kHz im 49-m-Band. Sie ersetzen die bisherigen Frequenzen 7330, 9480, 12020,

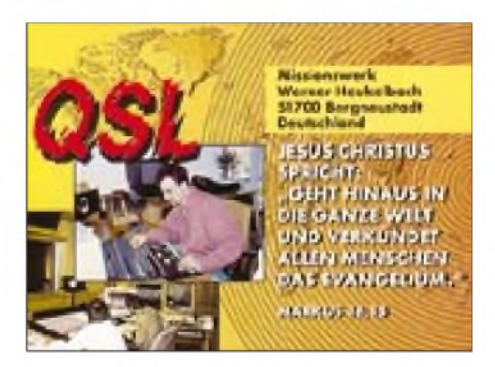

12030 und 15485 kHz. Empfangsprobleme gibt es nicht. Adresse: Missionswerk Heukelbach, 51700 Neustadt. **(Li)**

### **VoA via Botswana**

Die Voice of America ist ab 1700 UTC in englischer Sprache über die Relaisstation in Botswana auf 15445 kHz mit  $O = 4$  (!) zu empfangen. Die VoA bestätigt Empfangsberichte mit QSL-Karten. **(Li)**

#### **Seewetterberichte zum Mitschreiben**

Die Angaben in den BC-DX-Infos 1/01 sind wie folgt zu komplettieren: Deutschlandfunk auf 6190 und 1269 kHz sowie Deutschlandradio Berlin auf 177 und 6005 kHz um 0105, 0640 und 1105 ME(S)Z. Eine weitere Ausstrahlung gibt es von Mai bis September um 2105 ME(S)Z. **(Mi)**

### **Radio Kalender 2001**

Der Funk Verlag Bernhard Hein gibt zum aktuellen Preis von 10 DM einen Radio Kalender 2001 mit dem Untertitel "Die ersten Geräte im Osten nach dem Krieg" im Format 140 mm x 210 mm heraus, der neben dem Kalendarium farbige Postkarten mit Abbildungen historischer Radios aus der SBZ- und frühen DDR-Zeit enthält. Die Postkarten lassen sich abtrennen, um sie zu verschicken oder zu sammeln. Eine Zusammenstellung auf dem Rückblatt nennt

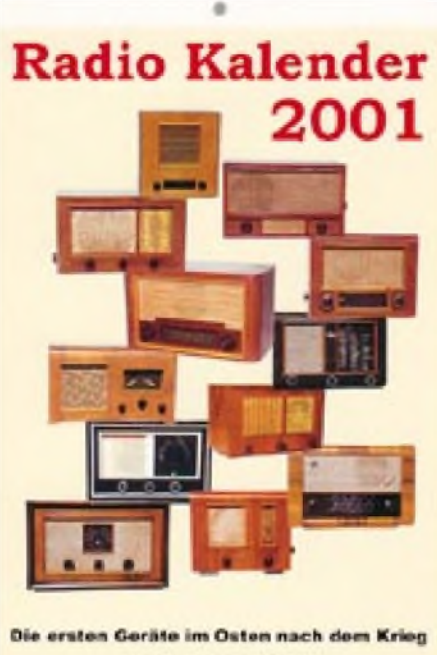

**Fusk Yoriag Bernhard Hein** 

noch einige technische Daten. Diese Übersicht ist auch auf der Internetseite des Verlages, *<http://www.funkverlag.de>,* zu finden.

### **Europa im Gespräch**

Zu Finnlands Winterprogramm in den BC-DX-Infos 1/01 sei angemerkt, daß YLE Radio Finland die deutschsprachigen Programme aus Helsinki, soweit mir bekannt ist, nicht teilweise, sondern völlig selbst produziert. Bei den genannten Übernahmen von der Deutschen Welle oder Radio Österreich International handelt es sich wahrscheinlich um Beiträge im Rahmen von "Europa im Gespräch" und Radio E.

Hier werden Beiträge durch die beteiligten europäischen Rundfunkstationen beigesteuert sowie, jeweils unter Federführung eines anderen Senders, zusammengestellt und dann als Block in die Programme aufgenommen. So sind dann auch die Beiträge von YLE Radio Finland beispielsweise bei der Deutschen Welle, Radio Österreich International oder Radio Schwedeng Radio Budapest, Radio France Internationale usw. zu hören, obwohl diese Stationen ihre Programme selbstverständlich ebenfalls selbst produzieren. **(Mi)**

### **Israel aktuell**

Mit guter Qualität sind problemlos die englischsprachigen Programme von Kol Israel um 1700 UTC auf 11 605 kHz zu hören. Auch auf 17545 kHz gelingt guter Empfang. Hauptthema ist selbstverständlich die Lage im Nahen Osten. Die Station verschickt QSL-Karten. **(Li)**

Die Beiträge stammen von Friedrich Büttner (Bü), Michael Lindner (Li) und Andreas Mieth (Mi).

#### NORDAMERIKA, OSTKÜSTE NORDAMERIKA, WESTKÜSTE **ASIEN, JAPAN**  $11<sub>m</sub>$  $11<sub>B</sub>$  $13<sub>m</sub>$  $13n$  $13n$  $16<sub>m</sub>$  $16<sub>m</sub>$  $16n$  $19<sub>m</sub>$  $19<sub>π</sub>$  $25<sub>m</sub>$ 35 m  $25n$  $31<sub>m</sub>$  $31$  $31<sub>m</sub>$  $41<sub>m</sub>$ 41 m  $49<sub>m</sub>$  $49n$  $75<sub>0</sub>$  $75<sub>1</sub>$  $\omega_{\rm{reg}}$ 'o SÜDAMERIKA SÜDAFRIKA  $11n$  $11<sub>π</sub>$  $13n$  $13 \pi$  $16<sub>m</sub>$  $16<sub>m</sub>$ 19 m  $19<sub>π</sub>$ 25 n  $25<sub>π</sub>$  $31n$  $31<sub>π</sub>$ 41 (  $411$  $49<sub>m</sub>$ 49 m  $75n$  $75<sub>n</sub>$ -9 -6 -3 **UTC**  $+3$ +6  $+12$  $+9$

# BC-DX im März 2001 **Ausbreitungsvorhersage**

# *Die Festplatte etabliert sich in der Sat-Anlage*

## *Dipl.-Ing. HANS-DIETER NAUMANN*

*Im Equipment für den Satellitenempfang beginnt sich eine neue Komponente zu etablieren: die Computer-Festplatte. Experten sind der Meinung, daß sie hier bald Standard sein wird. Über Gründe, Hintergründe und Fortschritte im Komfort informiert der folgende Beitrag.*

Man könnte den Eindruck gewinnen, das Problem Speichern würde bei der Einführung der digitalen TV-Übertragungstechnik via Satellit recht stiefmütterlich behandelt. Für die Aufzeichnung digitaler Fersehsignale (und das gilt für andere digitale Signalarten gleichermaßen) sucht man entsprechende digitale Schnittstellen bisher vergeblich, sind herkömmliche analoge Videokassettenrekorder folgerichtig nicht mehr nutzbar und digitaltaugliche Speichergeräte, also digitale Videorekorder, rar.

Sicherlich kam Entwicklern und Herstellern dabei ein unübersehbarer Wandel in den Verbrauchergewohnheiten sehr entgegen, stand als (Anti-)Motivationsschub sogar Pate. Kaumjemand legt sich heute noch individuelle Videotheken an, speichert, um zu archivieren - von ausgesprochenen Hobby- und Sammlerleidenschaften abgesehen. Für die Mehrzahl der Konsumenten ist der Videorecorder vor allem zum Kurzzeit- und Überbrückungs- oderZwischenspeicher geworden, der zum versetztenAnsehen original nicht verfolgbarer Sendungen dient oder zum wiederholten Betrachten von z.B. Filmen, die man gern zweimal sehen möchte. Unentbehrlich ist er für regelmäßige Videothekennutzer und Camcorder-Fans.

Angemerkt sei hier: Wenn Set-Top-Boxen und Digitalreceiver keine digitalen Schnittstellen aufweisen, ist das kein technisches Problem, immerhin existieren dafür schon Standards. Probleme bereiten vielmehr Urheberrechts-Interessen der Filmproduzenten und Programmanbieter, und die Geräteproduzenten umschiffen sie wegen ihres diffizilen Charakters lieber, um sich keine Konflikte und finanziellen Forderungen der Programmanbieter aufzubürden. Deshalb ist eine Speicherlösung gefragt, die nur die Zwischenspeicherung erlaubt, keine Weitergabe von Kopien.

### **Lösung Festplatte**

In dieser Situation entsann man sich der Tatsache, daß ein digitalisiertes Audio- oder Videosignal nichts anderes ist als das, was im Computer laufend anfällt, transportiert und verarbeitet wird, Folgen von Bits bzw. Bytes. Im Zuge der (bei sogar noch etwas fallenden Preisen) rasanten Vergrößerung der Speicherkapazität von Festplatten sind sie nun in der Lage, die digitalen Bitströme bei einer für die Praxis akzeptablen Aufzeichnungsdauer zu speichern. Das gelingt aber auch nur, weil inzwischen bei der Generierung der Digitalsignale für die digitale Audio- und Videoübertragung wirkungsvolle Komprimierungsverfahren zur Anwendung kommen.

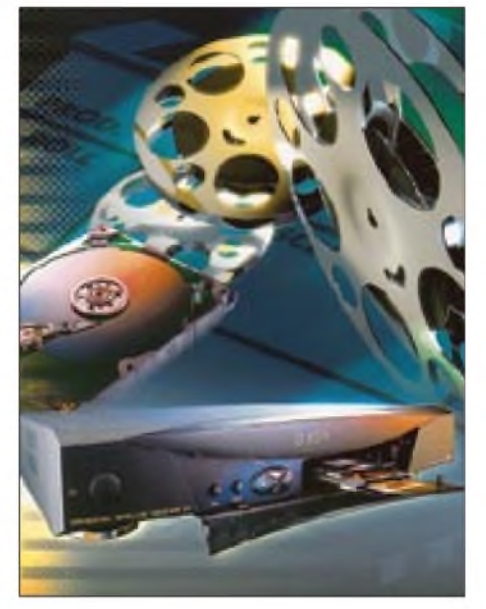

**Bild 1: DVD-Sat-Receiver UFD 552 mit Festplatte der Firma Kathrein. Das Werbefoto symbolisiert die Festplatte als hochwertigen Datenspeicher** für Videofilme.

Die Festplatte anstelle des Bands beim Videorecorder ist möglich geworden. Praktikable Lösung ist die Integration der Festplatte als temporärer Audio/Video/Daten-Zwischenspeicher in der Set-Top-Box oder dem digitalen Sat-Receiver.

Inzwischen sind die ersten Ausführungen derartiger Erzeugnisse auf dem Markt. Alle Hersteller undAnbieter von Sat-Empfangsanlagen haben einschlägige Produkte in Vorbereitung und dürften über kurz oder lang am Markt präsent sein.

#### **Achtung geboten: veränderliche Speicherzeiten**

Eine Videokassette hat immer eine konstante Aufnahme- und Wiedergabezeit, die zudem noch visuell erkennbar ist - nicht die Festplatte, was zu beachten ist, wenn Enttäuschungen vermieden werden sollen. Welche Informationsmengen sich auf dieser ansiedeln lassen, hängt zunächst selbstverständlich von der Speicherkapazität der Platte ab, zum anderen von der Datenrate der aufzuzeichnenden Signale. Und im Gegensatz zur konventionellen PC-Nutzung im Privatsektor kannmit Filmen die Grenze der Speicherkapazität schnell erreicht sein. Der Übergang vom Videokassettenrekorder zur Festplatte erfordert beim Nutzer eine Umstellung seiner Gewohnheiten.

Festplatten gibt es heute für Speicherkapazitäten von 10 Gigabyte (GB) an aufwärts. Bei der Anschaffung sollte man aber gerade mit der Kapazität nicht geizen, zumal hier die Preise stark gesunken sind, oder eine Geräteversion wählen, die einen Austausch der Platte gestattet. Die Datenraten der TV-Anbieter sind bekanntlich nicht konstant. Dabei gilt der Grundsatz, daß um so mehr Platz auf der Festplatte belegt wird, je höher die Qualität ist.

Während ein Signal mit einer Datenrate von 5 MBit/s auf einer 10-GByte-Platte etwa 4,5 StundenAufnahmezeit ermöglicht, läßt eine solche von 3 MBit/s auf einer 80- GByte-Platte ungefähr 60 Stunden zu. Bei Spielfilmen schwankt sie zwischen 1,9 und 8 MBit/s, der Stereoton erfordert weitere 192 kBit/s und derAC-3-Sound (Dolby Digital 5.1) 364 kBit/s.

#### **Neue Gebrauchseigenschaften neuer Komfort**

Die Festplatte bringt aber noch anderen neuen Komfort in das digitale Speicherszenario. Während der Videorecorder immer nur eine Funktion ausführen kann, also entweder aufnehmen *oder* abspielen, ist die Festplatte multifunktionsfähig, kann also mehrere Funktionen zur selben Zeit erledigen. Im Fachjargon hat man dafür den englischen, nicht für jeden Laien verständlichen Begriff Realtime Multicasting übernommen. Wo er in der Werbung, der Be-

**Bild 2: TV-Box 1320 von Micronik-Multimedia. Mit seiner 1300er Box-Serie hat das Leverkusener Unternehmen derzeit in diesem Genre am deutschen Markt die Nase vorn. Werkbild Micronik**

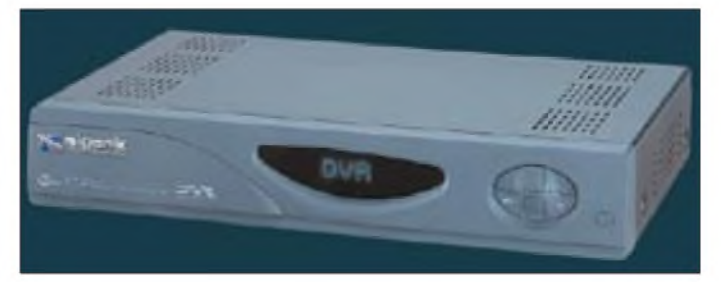

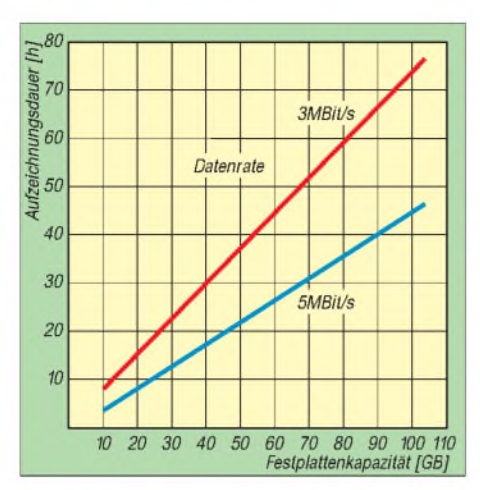

**Bild 3: Aufzeichnungsdauer der Video-Festplatte als Funktion der Speicherkapazität bei verschiedenen Datenraten**

dienungsanleitung oder dem Kundenprospekt auftaucht, bezeichnet er eine ganze Reihe bemerkenswerter Möglichkeiten. So kann der Besitzer eine Sendung aufzeichnen und gleichzeitig eine früher gespeicherte ansehen. Selbst das zeitversetzte Konsumieren der laufenden Übertragung ist möglich, etwa für den Fall, daß er zu Beginn einer Sendung noch nicht vor dem Fernseher sitzen kann. Wird eine zum Zeitpunkt x begonnene Sendung aufgezeichnet, und der Nutzer kommt erst zu einem späteren Zeitpunkt,  $x + y$ , nach Hause, kann er in das laufende Programm die Wiedergabe eintasten und das Geschehen zeitversetzt erleben, wobei Aufnahme und Wiedergabe zeitversetzt parallel laufen.

Überspringt man, sicher von vielen Zuschauern begrüßt, die Werbeeinblendungen, kann man das Ende vielleicht sogar wieder live erleben. Der dadurch frei gewordene Platz steht für dieAufnahme sofort wieder zur Verfügung. Daß das bei den werbefinanzierten privaten Programmanbietern freilich auf wenig Gegenliebe stößt, erscheint verständlich. Hoffentlich führt es nicht (wie bei den DVD-Regionalkodes) zu irgendwelchen aufgepfropften technischen Bedien-Restriktionen.

#### **Angebot mit steigender Tendenz**

Am deutschen Markt ist bereits eine ansehnliche Palette von Geräten präsent, Tendenz steigend. Schon jetzt zeichnet sich ab, daß in diesem neuen Erzeugnisbereich hinsichtlich Komfort, Ausstattung und Gebrauchseigenschaften über kurz oder lang eine ähnliche Vielfalt und Breite erreicht sein wird, wie bei anderen Endgeräten der Satellitenempfangstechnik selbst auch.

Die Nase vorn hat heute augenscheinlich die in Leverkusen beheimatete Firma Micronik Multimedia, die bei diesen Produkten Schrittmacherdienste geleistet hat, was durchaus mit Genugtuung vernommen wird; immerhin kamen die Neuheiten der Konsumelektronik in der jüngeren Vergangenheit zumeist von japanischen oder amerikanischen Unternehmen.

Micronik bietet derzeit eine breite Palette von Set-Top-Boxen bzw. Digitalreceivern in Form seiner 1300er Produktserie an, die mit Festplatten mit 10, 20, 30, 40, 60 oder 80 GB ausgestattet sind und damit eine Preislage von etwa 2000 bis 3000 DM erreichen. Sie sind sowohl als Satelliten- als auch Kabelbox erhältlich.

Neben zeitversetzter und gleichzeitiger Aufnahme und Wiedergabe besitzen Geräte der Baureihe einen Dekoder für bis zu sechs verschiedene Verschlüsselungssysteme MAM (Multiple Access Modul) sowie Sprungmarken zum schnellen Auffinden bestimmter Filmpassagen.

Interessant ist auch der Personal-Videorecorder TiVo von Philips, bisher speziell für den Export nach Übersee gedacht, der eigentlich eine gewisse Umkehr des Szenarios darstellt. Er empfängt analoge TV-Programme, setzt sie in MPEG-2 um und speichert sie so auf einer Festplatte. Nunmehr soll auch eine Variante für den Digitalempfang auf den Markt kommen. Kathrein bietet unter dem Kürzel UFD 22 einen DVR-Receiver mit Festplatte an. Er ist mit einer Platte von 20 GB ausgestattet und verfügt neben der Standardausstattung über sichtbaren schnellen Vor- und Rücklauf, variable Suchgeschwindigkeit, AC-3 und VHS-Ausgang, Software-Downloadfähigkeit, Programm-Scan- und Sortierfähigkeit, Timer sowie zwei Common-Interfaces.

# *Astras interaktives Breitbandsystem BBI*

Astras Broadband Interactive System, BBI, ist eine offene und neutrale Technologieplattform, die ihren (kommerziellen) Nutzern sowohl Empfangs- als auch Sendemöglichkeiten bietet. Sie können Daten, Video und Audio mit Datenraten bis zu 38 Mbit/s empfangen. Auf dem Rückkanal, über den der Nutzer per Satellite Interactive Terminal, SIT, zum Satelliten senden kann, sind bis zu 2 Mbit/s möglich.

BBI ist für diese asymmetrische Zweiweg-Datenübertragung (beispielsweise Rundfunk oder Multicasting einschließlich interaktiver Nutzung) optimiert. Es hat eine Sternstruktur, basiert auf IP-Protokollen und unterstützt sämtliche üblichen Internet-Anwendungen.

### ASTRA 15 Service at<br>ASTRA 14 Service v

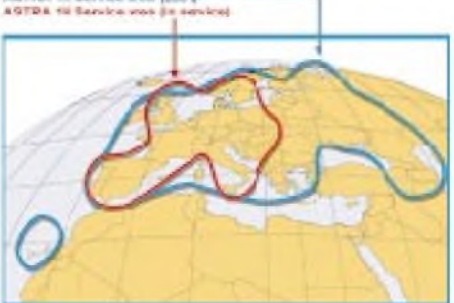

**Beim BBI-System weitet SES mit Astra 1K das versorgte Gebiet weit nach Osten aus**  $(hlaue Linie)$ 

BBI wird das Sammeln, Speichern und Hosting von multimedialen Inhalten bieten und individuelle Dienste zu ihren Bestimmungsorten leiten. Dazu können Rundfunk oder Multicast für bestimmte Nutzergruppen gehören. Außerdem kann BBI externe Verbindungen zu anderen terrestrischen oder Satellitennetzen bereitstellen.

BBI wird Ka-Band-Frequenzen von dem in diesem Jahr für den Start vorgesehenen Astra 1K auf der Position 19,2° Ost nutzen. Diese Frequenzen, von den Nutzerprämissen ausgehend namentlich 29,5 bis 30 GHz, besitzen eine weltweite exklusive Zuteilung der International Telecommunication Union, ITU, für den Fixed Satellite Service, FSS. Der Einzugsbereich (s. Footprint) erweitert sich von West- und Mitteleuropa in Richtung Osteuropa sowie einem Teil der Gemeinschaft unabhängiger Staaten, GUS. Das BBI-Satelliten-Zugriffsprotokoll basiert auf einem zeitgeteilten Multifrequenz-Vielfachzugriff (MF-TDMA) und erlaubt SIT die dynamische Anforderung genau der Satellitenkapazität, die für die Sendungen im Rahmen der einzelnen Anwendungen erforderlich ist. Diese Bandbreite-auf-Anforderung-Funktionalität sichert auch, daß der Nutzer nur für die von ihm aktuell genutzte Übertragungskapazität zahlen muß. Der Hub teilt den einzelnen SITs die notwendigen Zeit- und Frequenzanteile zu und sichert dabei die Synchronisierung innerhalb des BBI-Netzwerks.

Das interaktive Satellitenterminal, SIT, besteht aus einer festen, kleinen Antenne und einer Inneneinheit, IDU. Die IDU kann mit einem einzelnen Multimedia-PC oder einem <sup>1</sup>okalenNetzwerk verbunden sein. Es sendet die Daten mit bis zu 2 Mbit/s im erwähnten Frequenzband 29,5 bis 30 GHz und kann dabei auch die Datenraten bis zu 38 Mbit/s empfangsmäßig verarbeiten.

Der erforderlicheAntennendurchmesser beträgt für eine maximale Sende-Datenrate von 144 kBit/s 65 bis 75 cm, für bis zu 384 kBit/s 75 bis 95 cm sowie für die Nutzung des systembedingten Maximums von 2048 Mbit/s 95 bis 130 cm. Empfangsmäßig genügt auch der geringste Spiegeldurchmesser für die maximale Datenrate (DVB MPEG-2). **PI**

# *Großkreiskarten auf High-Tech-Art (1)*

## *THOMAS ADAM*

*Nachdem sich schon seit vielen Jahren Greyline-Programme auf meinem PC befinden, suchte ich nach der Möglichkeit zur Darstellung von Großkreiskarten (Beam-Charts). Sie sind insbesondere von Interesse, wenn man sich eine Vorstellung über Entfernungen und Richtungen machen möchte, wie sie sich von einem sonst zu findenden entfernten Punkt der Erde aus darstellen und/oder man nicht mit dem Radius von vollen 20000 km vorliebnehmen möchte.*

Warum sollte es nicht möglich sein, mit Amateurmitteln auf einem PC eine auf einen beliebigen Punkt der Erde zentrierte Weltkarte zu berechnen und darzustellen? Meine Recherchen im Internet führten mich zu drei Programmen, GCMWin 2.3, Azimuth 3.2 und AZMap 3.2, die Karten in azimutaler Projektion berechnen. Sie stammen aus Schweden, Kanada und den USA und sind sogar kostenlos verfügbar.

## **GCMWin 2.3**

Der Name des Programms des schwedischen Funkamateurs Roger Hedin könnte als Sammelbezeichnung für alle drei Programme dienen: GCMWin steht für **G**reat **C**ircle **M**aps for **Win**dows. Roger hat für die Umsetzung Visual Basic 3.0 (eine 16-

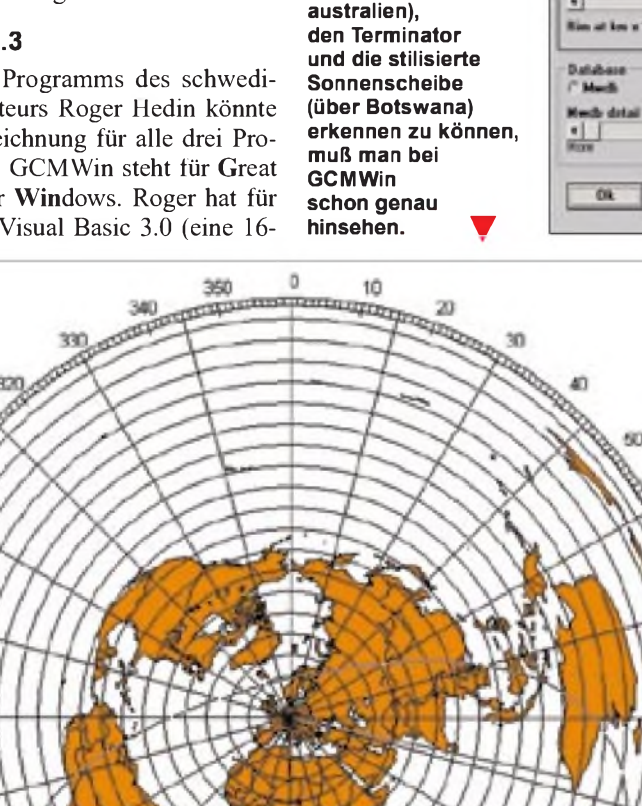

**Bild 2:**

**Um den DX-Pfad (hier nach West-** Bit-Entwicklungsumgebung) verwendet und ermöglicht damit als einziger auch den Programmablauf unter Windows 3.x.

Ob allerdings die Speicher- und Prozessorausstattung von heute noch laufenden 16-Bit-Windows-PCs den Anforderungen von GCMWin gewachsen sind, steht auf einem anderen Blatt. Durch die Emulation der 16-Bit-Umgebung belegt GCMWin unter Windows 2000 immerhin 4,5 MB Hauptspeicher. Roger arbeitet inzwischen jedoch an einer 32-Bit-Version. GCMWin lag zu Beginn des Jahres in der Version 2.3 vor.

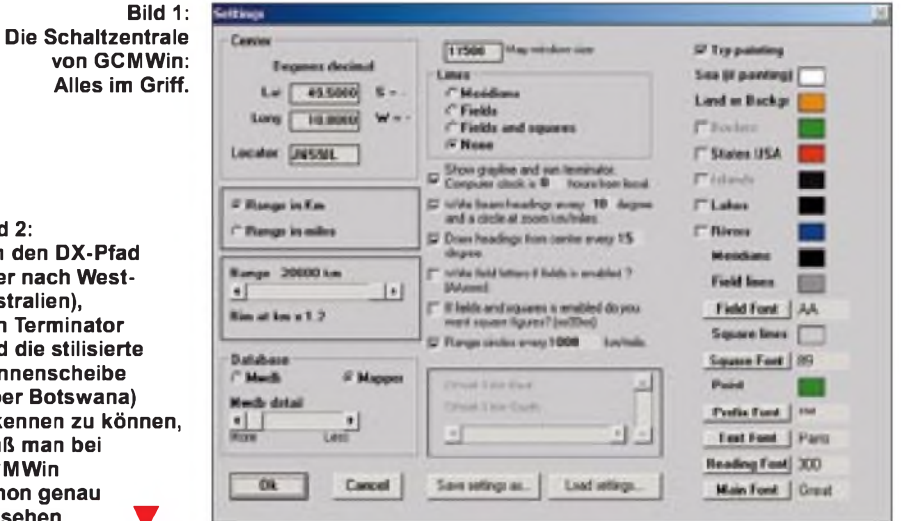

70

80

90

100

t 10

120

130

140

150

160

170

190

### *Funktioniert ohne Installation*

Die Installation besteht lediglich aus dem Entpacken des ZIP-Archivs in ein Verzeichnis. Mit einem Doppelklick auf GCMWIN32.EXE befindet man sich bereits mitten im Programm. Im Unterschied zu den anderen Programmen erscheint zunächst lediglich ein leeres Fenster. Jede Darstellung oderAktualisierung gilt es über den Menüpunkt Start anzustoßen. Das ist auch gut so, denn der Bildaufbau benötigt je nach Optionen auf einem 500-MHz-Pentium III-Rechner immerhin bis zu 30 s.

Die Konfigurationszentrale für GCMWin befindet sich hinter dem Menüpunkt *Settings*. Wichtigster Parameter ist zuerst der von uns gewählte Standort als Kartenmittelpunkt. Das kann über die Eingabe von geografischen Koordinaten oder auch des Locators erfolgen (Bild 1). Die Distanzkreise auf der Großkreiskarte lassen sich in Kilometer oder Meilen skalieren. Ihr Abstand ist frei parametrierbar.

## *Kleiner Ausblicksradius möglich*

Und sehr wichtig: Abhängig davon, wie weit man in die Welt hinausblicken möchte, läßt sich die Großkreiskarte mit dem vollen (Maximum 20000 km) oder einem reduzierten Außenradius (Minimum 100 km) darstellen. Die Kartengröße wird dabei über

210

200

190

280

 $270<sub>1</sub>$ 

 $200$ 

760

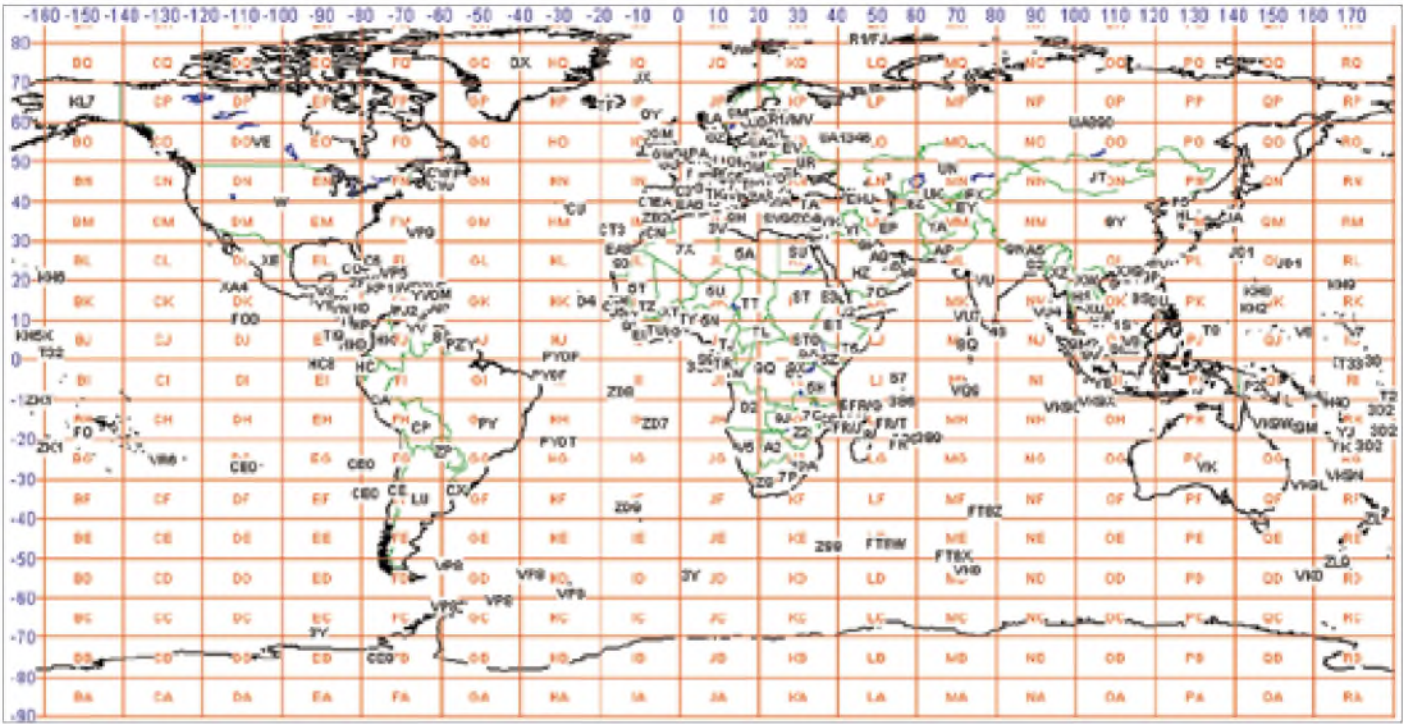

**Bild 3: "Azimuth" ist das einzige Programm mit zusätzlicher Mercatorprojektion.**

*Map Window Size* an die Bildschirmdiagonale angepaßt. Das erfordert etwas Probieren, doch der einmal gefundene Idealwert kann unverändert bleiben, es sei denn, man benötigt einen regional eingeschränkten und gezoomten Kartenausschnitt.

Da GCMWin anders als die beiden anderen Programme keine dynamische Anpassung der Karte beimVerändern der Fenstergröße erlaubt, muß man dann wieder mit *Radius* und *Map Window Size* experimentieren. Bei der Konfiguration der Kartendetails war ich von GCMWin etwas enttäuscht. Zwar versprechen die Settings eigentlich zwei verschiedene Datenbasen (Mapper und MWDB), wobei MWDB sogar eine stufenlose Einstellung der Detailtiefe zulassen soll, nur habe ich in der Darstellung keine Unterschiede feststellen können. MWDB zeichnet zwar die Küstenverläufe genauer, zeigt aber beispielsweise im Pazifik auch nicht mehr Inseln an als die wesentlich schneller aufgebaute Mapper-Datenbasis. Mit MWDB gibt es, worauf auch die Hilfedatei hinweist, Darstellungsprobleme: Die in den *Settings* angewählten Grenzen (*Borders*), während des Kartenaufbaus deutlich sichtbar gezeichnet, verschwanden zum Schluß plötzlich wieder von der Karte. Auch die Kolorierung der Kontinente geschieht manchmal fehlerhaft. So faszinierend die Idee einer frei einstellbaren Detailtiefe auch ist, funktioniert

**Bild 4: Einmalig! Die Zoom-Möglichkeiten von "Azimuth". Die rechteckige Bildschirmdarstellung wurde hier für den Abdruck rechts gekappt.**

GCMWin derzeit leider nur mit der Mapper-Datenbasis zufriedenstellend.

#### *Darstellung mit Schwächen*

Mit den Menüpunkt *DX pos* des Hauptfensters lassen sich über die Auswahl von *Locator* oder *Präfix* die Verbindungsstrekken zu DX-Zielen darstellen.

Leider fällt die dargestellte Linie auf der Karte dermaßen dünn aus, daß man sie kaum erkennen kann. Breitere Linien oder farbliche Abhebung würde hier sehr viel weiterhelfen. Gleiches gilt für Terminator und Sonnenscheibe. Wie es besser geht, führt Azmap vor. Zudem mußte ich feststellen, daß die Terminatordarstellung im

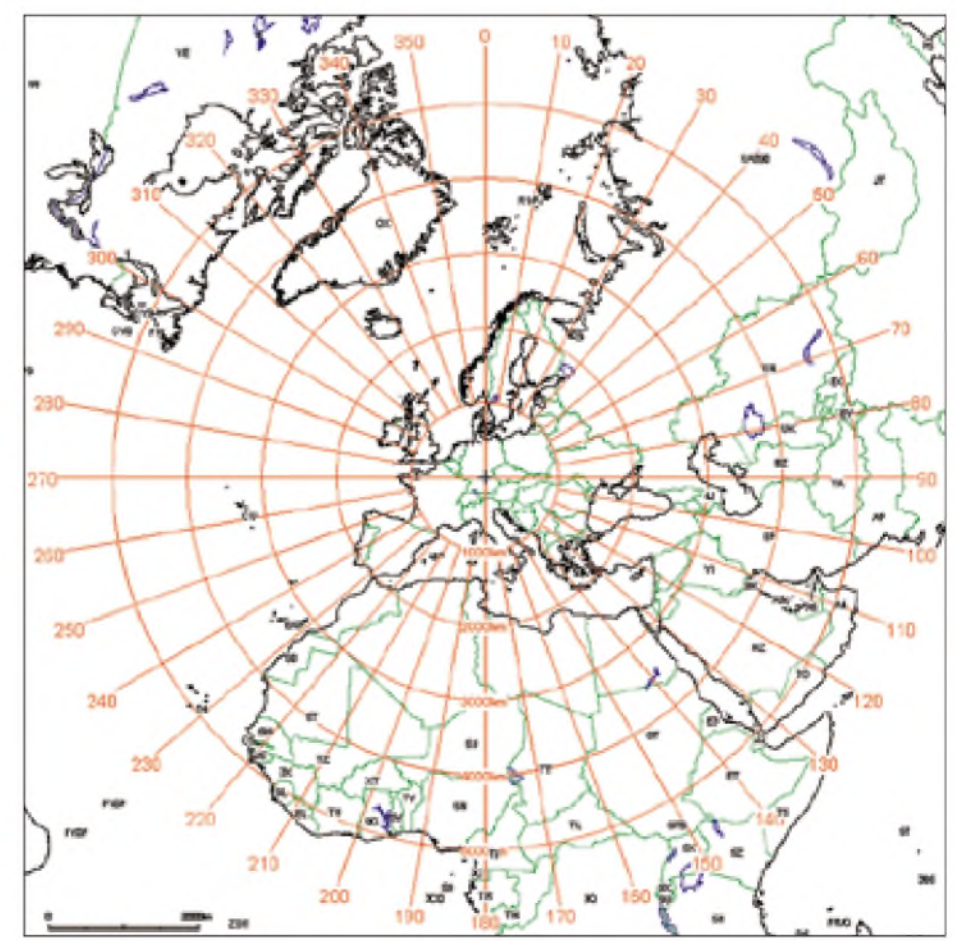

Gegensatz zu Azmap die Differenz zwischen PC-Zeit und UTC nicht erkennt. Der angezeigte Terminator weicht also bei uns im Winter eine bzw. im Sommer um zwei Stunden vom realen Verlauf ab.

Insgesamt sind die Einstellmöglichkeiten für Farben und Beschriftung bei GCMWin gegenüber den anderen beiden Programmen deutlich eingeschränkt; die Les- bzw. Erkennbarkeit der Beam-Chart leidet darunter erheblich.

Auch die vorgesehene Darstellung von Meridianen, Grids (Locator) oder Präfixen macht wegen fehlender farblicher Differenzierung wenig Sinn, sie erhöht lediglich die Unübersichtlichkeit (Bild 2).

sonst etwas von den beiden anderen. Exklusiv gibt es die wahlweise Darstellung als Großkreiskarte oder Mercatorprojektion.

#### *Häufige Kartenaktualisierung bremst*

Was sofort nervt, ist der Aktualisierungsmechanismus. Jede Veränderung, und sei es nur der Wechsel zu einem anderen Programm und zurück, führt unweigerlich zum Neuaufbau der Karte. Während das bei der Mercatorprojektion noch relativ schnell geschieht, ist der rechenintensive Neuaufbau bei der Polarkoordinatendarstellung auf die Dauer kaum zumutbar.

Dazu muß nämlich jedes Mal die knapp 2 MB große Datenbasis WORLD.BIN ein-

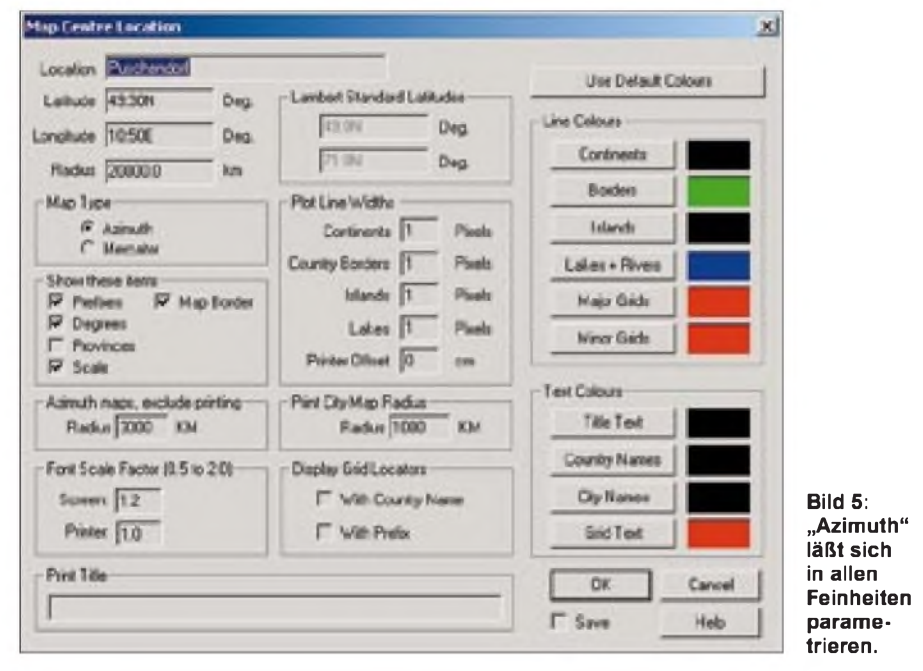

Sehr schön ist hingegen die Ermittlung von geografischen Koordinaten gelöst. Ein einfacher Mausklick auf die Karte genügt, um die zugehörigen Koordinaten samt Azimut und Distanz links oben einzublenden. GCMWin ist von den drei Programmen als einziges in der Lage, die Karte als Bitmap abzuspeichern oder einzulesen. Die Großkreiskarte läßt sich in zwei Modi ausdrukken - entweder als niedrig auflösender Screenshot oder über den Druckerdialog des Betriebssystems in hoher Auflösung. Abschließend sei noch auf einen Programmfehler hingewiesen. Beim Abbruch (Cancel) einiger Dialoge stürzte GCMWin,

**Autor/Bezugsquelle:** Roger Hedin, E-Mail *[rogerhedin@hotmail.com](mailto:rogerhedin@hotmail.com)*, Internet: *<http://hem>. <passagen.se/sm3gsj/>*.

zumindest bei mir, unvermittelt ab.

#### **Azimuth 3.2**

Dieses Programm stammt von dem kanadischen Funkamateur Tony Field, VE6YP. Als einziges der drei besitzt es eine Installationsroutine und unterscheidet sich auch

gelesen und verarbeitet werden. Das komplette Programm belegt im Arbeitsspeicher etwa 3 MB.

Tony kennt das Problem des zeitaufwendigen Bildaufbaus, denn er weist in seiner Programmbeschreibung auf die Rechendauer hin und hat vorsorglich auf die rechte Maustaste eine Unterbrechungsfunktion für den Bildneuaufbau gelegt. Viel hilft das leider nicht, denn bei jeder Optionsänderung beginnt der Redraw wieder, und es heißt, ihn erneut per rechter Maustaste zu stoppen. Schließlich möchte man das Ergebnis (Bild 4) ja irgendwann einmal sehen.

#### *Änderungsfreundlich*

Die Neuzentrierung der Karte erfolgt bei Tonys Programm denkbar einfach. Ein Mausklick auf die entsprechende Stelle der Karte, und der Bildaufbau beginnt mit dem neuen Zentrum. Das Programm unterstützt zudem die manuelle Koordinateneingabe sowie dieAuswahl aus der DXCC-Liste. Außerdem stehen individuell zusammengestellte Location-Dateien zur Verfügung.

Und zu guter Letzt ist ein Verschieben mit den Cursor-, Home-, End- und Page-Up/ Down-Tasten vorgesehen, wieder mit dem Manko derständigen Kartenaktualisierung. Der eigene Standort wird über den Menüpunkt*File -Preferences* eingestellt und läßt sich jederzeit durch Anwahl des Menüpunktes *Home* reaktivieren.

Mit zusätzlichem Luxus wartet Azimuth bei den Zoom-Funktionen auf. Nicht nur die Voreinstellung eines Radius ist möglich, sondern auch die stufenweise Vergrößerung (*zoom in*) bzw. Verkleinerung (*zoom out*) per Mausklick.

Ein weiterer Pluspunkt ist die Ermittlung von geografischen Koordinaten. Sie folgen unmittelbar mit der Mausbewegung und erscheinen inklusive Locator, Distanz und Azimutwinkel in der Fensterüberschrift.

#### *Hilfskennzeichnungen gut*

Die z.B. bei GCMWin vermißte Beschriftung wurde bei Azimuth sehr gut gelöst. Neben dem Gitternetz für geografische Koordinaten lassen sich auch Amateurfunkpräfixe oder Locatorgitter einblenden. Für das Locatorraster existiert sogar eine zweistufige Anzeige für Groß- (z.B. JN) oder Mittelfelder (z.B. JN59). Wenn man mehrere Details gleichzeitig zur Anzeige auswählt, können sich die Beschriftungen allerdings überlagern, vgl. Bild 4. Selbst die Fontgröße der Beschriftung, die Breite der dargestellten Linien und die Farben sind wie viele weitere Feinheiten frei definierbar (Bild 5). Es bedarf zwar etwas

Zeit, bis man die optimalen Größenverhältnisse gefunden hat, doch braucht es diese Probiererei nur einmal, da alle Elemente relativ skalieren und sich bei Veränderung der Kartengröße dynamisch anpassen.

Die Bedienung von Azimuth ist selbsterklärend und einfach, die wichtigsten Funktionen sind über die Menüleiste des Hauptfensters schnell zugänglich.

#### *Detailreich*

Insbesondere besticht bei Azimuth die Detailtiefe der Kartengrundlage. Von allen drei Programmen fiel hier der "Pazifik-Test" am besten aus. Für die Wand im Shack lassen sich die Karten schwarzweiß oder mit individuell gestalteter Farbkombination ausdrucken.

Mich haben die Funktionen von Azimuth überzeugt, für mich wäre es das schönste Programm, wenn da eben nicht diese zeitintensive Aktualisierung wäre. Vermißt habe ich lediglich eine Darstellung von Terminator und DX-Pfad.

**Autor/Bezugsquelle:** Tony Field, VE6YP, E-Mail *[field@nucleus.com](mailto:field@nucleus.com)*, Internet *http:// [www.nucleus.com/~field](http://www.nucleus.com/%7Efield)*.

# *Wie man QSL-Karten von Rundfunkstationen erhält*

## *DIETER K. REIBOLD - DE0DKR*

*Nachdem der Autor im SWL-QTC 2/01 bereits Tips für den SWL-Karten-Versand im Amateurfunk veröffentlichte, nun das Pendant für das erfolgreiche "Anbohren" von Rundfunkstationen. Hier gelten in den meisten Fällen ganz andere Prämissen, und man muß auch die sehr verschiedenen Zielsetzungen der Stationen berücksichtigen, um Interesse zu erwecken.*

Wer sich für den Kurzwellenfernempfang von Rundfunkstationen interessiert, wird nach einiger Zeit mit einer gewissen Wahrscheinlichkeit versuchen, sich den Empfang von den Sendern bestätigen zu lassen.

#### **Große internationale Kurzwellen-Rundfunkstationen**

Die großen internationalen Stationen (wie z.B. RKI in Seoul, die Voice of America in Washington, Radio HCJB in Quito und RTI in Taipei) sehen den QSL-Versand als einen Teil ihrer Öffentlichkeitsarbeit an und pflegen diese PR-Plattform nach Kräften.

So legt z.B. Radio HCJB jedes Jahr eine (meist aus sechs Karten bestehende) Foto-QSL-Serie auf. Alle zwei Monate gibt es damit eine neue Karte, und der eifrige Sammlermuß daher mindestens sechsmal pro Jahr schreiben und berichten. Auch Radio Taipei International agiert mit jährlich wechselnden QSL-Serien, die z.B. einheimische Vögel, Schmetterlinge usw. als Bildmotive tragen. Das motiviert die Wellenjäger und Sammler.

Die Hörberichte und noch viel stärker die Hörerbriefe gelten bei diesen und vielen anderen Stationen als Indizes für die Akzeptanz der Sendungen bei der Zielgruppe. Die einzelnen Sprachendienste bei den großen internationalen Stationen müssen monatlich intern ihre Posteingänge bekanntgeben. Ihre Leistung wird u.a. an der eingehenden Post gemessen.

So gehören die Beantwortung von Hörerbriefen und die Bestätigung von Hörberichten zum Alltagsgeschäft der Stationen, die dafür zumeist auch eigene Korrespondenzkräfte einsetzen. Somit ist es völlig unproblematisch, von diesen Sendern QSL-Karten zu erhalten. Man sollte sie nur auch wirklich gehört haben, bevor man einen Hörbericht schreibt...

#### **Kleine und regionale Rundfunkstationen**

Anders bei den kleineren und/oder regionalen Stationen. Selbst für die bekannteren dieser Kategorie, wie Radio New Zealand International oder für die NBC in Windhoek/Namibia, stellen QSL-Wünsche der überseeischen Hörer ein Problem dar:

Erstens ist das Personal der Stationen ja eigentlich in erster Linie für die Kommunikation mit den Hörern aus dem definierten Sendegebiet der Station zuständig und nicht für DXer "out of area". Zweitens gibt es keinen eigentlichen Hörerbriefbeantworter, da man mit der eigenen Klientel meist nur über das Telefon kommuniziert. Drittens hat man bei der engen Personaldecke (RNZI in Wellington beschäftigt gerade zehn Personen!) keine Zeit, die Hörberichte auf ihre Richtigkeit hin zu prüfen. Bei den ganz kleinen Stationen kommt noch ein viertes Hindernis hinzu: Sie haben überhaupt keine QSL-Karten...

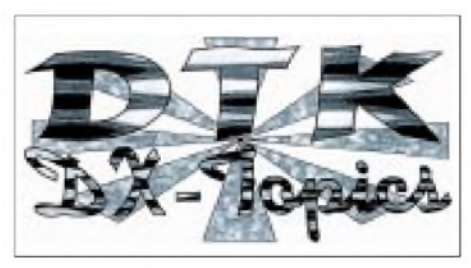

**Seit dem 1.1.95 sendet HCJB aus Quito/Ekuadorjeden Samstag die von Dieter K. und Karsten Reibold zusammengestellten DX-Topics des DX-Teams Kirchheim.**

## **Tips für die Großen**

Deshalb einige Tips für Hörberichte an die großen internationalen Stationen: Hörberichte sollte man in Briefform (nicht auf einer SWL-Karte!), oder auf Vordruck der Stationen (z.B. ROI, HJCB, RKI, CRI, RTI, RAE, VOA usw.) schreiben. Für Berichte an Stationen, die keine eigenen Vordrucke haben, eignen sich "neutralisierte" Fotokopien von Formularen anderer Sender. So erhielt Radio Pjöngjang von mir Berichte auf "neutralisierten" Vordrucken von RKI; sie wurden alle problemlos bestätigt. Berichten Sie unter Zuhilfenahme des SINPO-Kodes und übertreiben Sie bei der Qualität nicht.

Zum Hörbericht sollte ein Hörerbrief mit kurzem Feedback zu den gehörten Programmen gehören. Man stellt darin nicht nur fest, daß einem eine Sendung gut gefallen habe, sondern auch, warum sie so beurteilt wird. Es schließt sich die höfliche Bitte um eine QSL-Bestätigung an.

### **Tips für die Kleinen**

Die nachfolgenden Tips entstammen meinen Erfahrungen beim Versenden von über 1000 Hörberichten an kleine und/oder regionale Stationen. Die Tips für die großen Stationen gelten auch bei den kleinen sinngemäß.

- Ein Hörbericht sollte möglichst etwa 30 min umfassen.
- Schicken Sie keine Kassetten, niemand hat Zeit, sie anzuhören.
- Zusätzlich zur Empfangsbewertung nach dem SINPO-Kode sollten Sie die Empfangsqualität noch mit eigenen Worten beschreiben.
- Bitten Sie sehr höflich um eine "Empfangsbestätigung", vermeiden Sie den Fachbegriff "OSL".

Schreiben Sie einen tollen Hörerbrief, in dem Sie zum Programm Stellung nehmen, sich für das betreffende Land und seine Bevölkerung interessieren und dazu einige Fragen stellen. Die Stationen verlesen solche Briefe gern als Würze in ihren Programmen.

Legen Sie immer eine komplett ausgefüllte PPCbei, wenn Sie nicht ganz genau wissen, daß die angeschriebene Station über eigene QSL-Karten verfügt. "Prepared Postcards" sind vorbereitete QSL-Karten, die die Station nach der Prüfung des Hörberichts nur noch abzustempeln, zu unterschreiben und zurückzuschicken brauchen.

Ich habe schon erlebt, daß eine Station, die normalerweise über QSL-Karten verfügte, mitteilte, daß man derzeit aus Kostengründen keine verschicken könne. Glücklicherweise hatte ich eine PPC beigelegt. PPC kann man von einigen großen DX-Klubs beziehen (z.B. EAWRC und AGDX). Beachten Sie auch die im SWL-QTC 2/01 gegebenen Tips wie

- Beilage von SAE (self addressed envelope, selbst adressierter Rückumschlag) und Rückporto bzw. SASE (wie SAE, aber "stamped" = frankiert),
- Beilage von Fotos o.ä.,
- Schutz des Briefumschlags vor Diebstahl,
- korrekte Adressen (z.B. aus dem Buch "Sender & Frequenzen 2001").

Durch Nutzung dieser Tips wird sich Ihre QSL-Rücklaufquote erhöhen. Wenn Ihnen noch neue einfallen, lassen Sie es mich bitte wissen. Ich werde sie gern in meinen wöchentlichen DX-Beiträgen über Radio HCJB publizieren.

Das DX-Programm von Radio HCJB kommt übrigens im Winterhalbjahr jeden Samstag von 0600 bis 0630 UTC auf 9765 kHz und von 2100 bis 2130 UTC auf 15550 und 11965 kHz. Empfangsberichte für diese Sendungen werden gesondert bestätigt.

# *Auf kurzen Strecken zu Hause...*

## *Dr.-Ing. REINHARD HENNIG*

*Heute schauen wir uns wieder einmal auf dem CB- und Semiprofi-Funksektor etwas um. Auffallend: Der Trend geht offensichtlich zu LPD und PMR. Und das ist auch kein Wunder, sind diese Geräte doch leicht, mobil, lizenzfrei, im "Nahbereich" ein perfekter Handy-Ersatz - und die Grundgebühr ist auch schon drin...*

Für den preiswerten Hobbyspaß hat dnt ein LPD (Low Power Device) im Outdoor-Look im Angebot.

#### **LPD fürs Freizeitvergnügen**

Das SportTek VOX ist ein attraktives und robustes LPD-Funkhandy mit reichhaltiger Ausstattung für den Hobbyeinsatz, z.B. beim Bergsteigen.

Alle Bedienfunktionen werden über das große, beleuchtbare LC-Display angezeigt, welches auch bei schlechten Sichtverhältnissen oder starker Sonneneinstrahlung noch gut ablesbar ist. Eine eingebaute Babyüberwachung mit einstellbarer Empfindlichkeit erweitert die Einsatzmöglichkeiten des SportTek VOX.

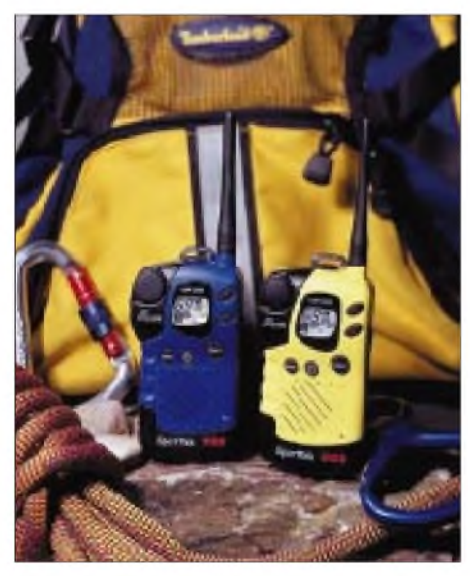

**SportTek VOX von dnt**

Bei 69 Kanälen und 10 mW Ausgangsleistung bringt es bis zu 2 km Reichweite. Die automatische Sprachsteuerung (VOX) besitzt eine individuell einstellbare Ansprechschwelle in zwei Stufen.

Die Kanalwahl erfolgt per Up-/Down-Tasten mit Schnelldurchlauf, wobei auch ein automatischer Kanalsuchlauf (Scan-Funktion) integriert ist. Daneben ist eine Monitor-Funktion zur Kanalüberwachung mit eingebaut.

Wie bei vielen anderen Modellen der diversen Hersteller verfügt natürlich auch das SportTek VOX über Energiespar-Modus, automatische Rauschsperre (Squelch), Memory-Speicher des letzten Betriebskanals, Call-Funktion oder Tastatursperre. Der externe Anschluß für die Sprechgarnitur fehlt ebenfalls nicht.

#### **PMR446**

Neben den LPDs entwickelt sich im semiprofessionellen Bereich vor allem PMR446 immer mehr zum Renner. Kosten- und lizenzfrei, können die kleinen "Private Mobile Radio"-Geräte überall problemlos eingesetzt werden.

Durch die hohe Frequenz im 70-cm-Bereich ("446" steht für "446 MHz) ist die Antennenfrage kein sonderliches Problem. Auch innerhalb von Gebäuden ist die überbrückbare Reichweite für die mobile Kommunikation durchaus akzeptabel.

## **High-End-Modelle**

Für den anspruchsvollen Anwender bietet sich hier u.a. das mit 16 Kanälen ausgestattete PMR446-Funkgerät VX-246 von Yaesu an.

Es bringt die zugelassenen 500 mW ERP für eine zuverlässige Zweiweg-Kommunikation mit und erlaubt die Nutzung der 38 CTCSS-Töne oder die Auswahl einer der 104 DCS-Sequenzen für eine störungsfreie Nachrichtenübermittlung. Insgesamt sind 8 Kanäle innerhalb des PMR446-Bands im Gerät vorprogrammiert.

Über das Tastenfeld der Frontseite läßt sich das VX-246 komfortabel programmieren, auch steht für diesen Zweck eine PC-basierte Software bereit. Mit Hilfe eines sogenannten "Clone-Cables" (CT-27) ist es so-

**Reichhaltige Infos zu PMR 466 gibt's auch auf diversen Webseiten im Internet, wie hier auf** *[www.gratisfunk.de](http://www.gratisfunk.de)*

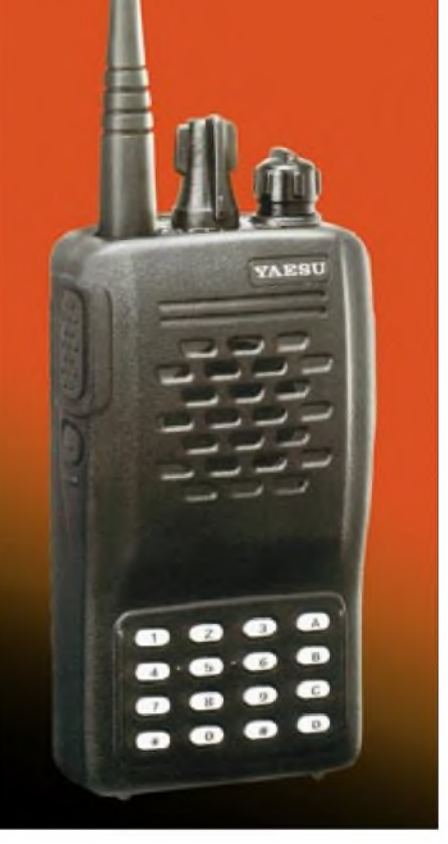

**PMR446-Modell VX-246 von YAESU**

gar möglich, die vorprogrammierten Einstellungen von einem Gerät dieses Typs auf ein zweites zu übertragen.

Ein weiteres Feature: die FVP-25-Sprachverschlüsselung. Diese wird durch eine einfache Sprachinversionstechnik realisiert. In Verbindung mit DTMF-Selektivrufmöglichkeit besteht somit die Voraussetzung für ungestörte private Unterhaltungen.

## **PMR446 im Netz**

Nicht nur die verschiedenen Hersteller sind eifrig dabei, immer neue Modelle für das lizenzfreie "70-cm-Funkvergnügen" zu entwickeln, auch im WWW ist PMR446 auf den einschlägigen Webseiten ein Thema. Man erhält dabei einen recht umfassenden Einblick in die Thematik. PMR-Geräte dienen auch zunehmend im kommerziellen Bereich als preiswerter Ersatz teurer Betriebsfunktechnik.

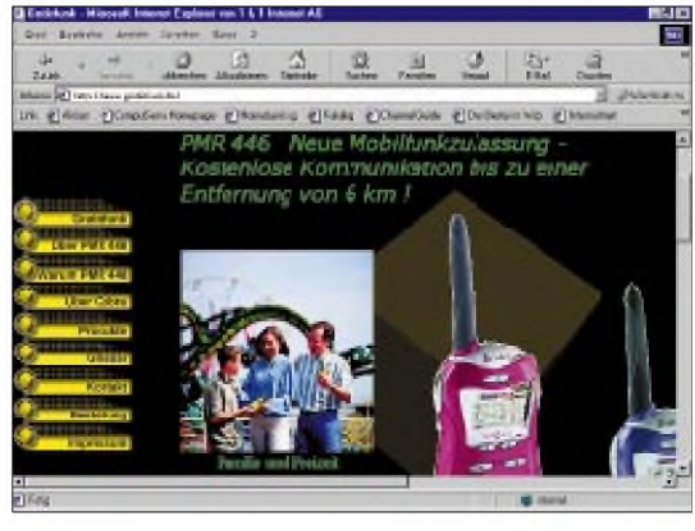
# *Einführung in die Welt der SQL-Datenbanken*

### *HARALD ZISLER - DL6RAL*

*Unter dem Oberbegriff Datenbank ist allerlei Software erhältlich. Dieser Beitrag widmet sich dem Umgang mit den relationalen Datenbanken.*

Was kann man mit solchen Programmen nun anfangen? Sehr viel, wenn man sich damit ein wenig befaßt.

Sie können ein ausgefeiltes Logbuch mit QSL-Verwaltung nach IhrenVorstellungen anlegen - contest- und mehrbenutzertauglich. Die Lagerhaltung in der Funkwerkstatt wird damit organisiert, die Werbungskosten für die Steuer werden auch erfaßt, und man kann jederzeit ermitteln, was der eigene Kraftwagen vom Haushaltsgeld abzweigt.

Einnahme/Überschußrechnungen für Kleinunternehmer lassen sich genauso realisieren wie die Verwaltung von umfangreichen Tabellen (eine Tabelle kann man als Datendatei bezeichnen). Diese Tabellen können für sich alleine stehen oder über eindeutige Schlüssel verknüpft werden.

Der Hauptvorteil dieser Datenbanken liegt darin, daß alle Informationen nur einfach, d.h. nichtredundant, vorliegen müssen, was Fehler vermindert und unsinnige Massenarbeiten verhindert.

#### **Fachbegriffe**

Ein Datensatz wird in der Fachsprache als Record oder Tupel bezeichnet. Hinter dem Begriff Query verbirgt sich die Abfrage. Dabei kann es sich sich um die Ausführung

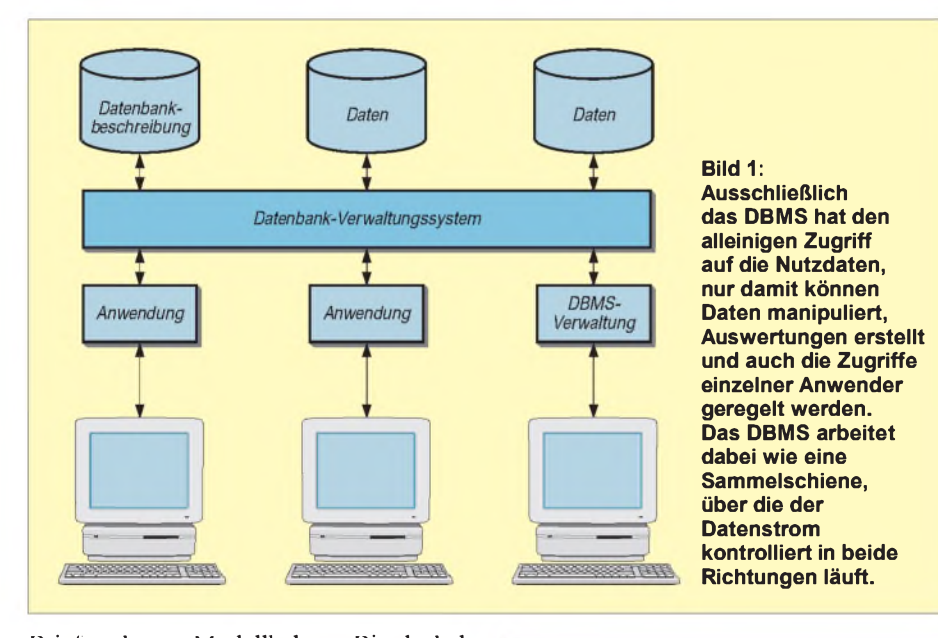

Briefmarken-, Modellbahn-, Bierdeckelsammlungen usw. Kurz: Alles, was man mit der Tabellenkalkulation oder dem Karteikasten nicht mehr vernünftig hinkriegt, ist ein Fall für die Datenbank.

Dabei ist, selbst wenn man die o.g. Beispiele alle gleichzeitig verfügbar haben möchte, nur ein laufendes Datenbankprogramm notwendig!

#### **Grundlagen**

Befassen wir uns zunächst mit einigen Grundbegriffen.

Als Datenbankwird eine organisierte Sammlung von Informationen bezeichnet, wobei die Zahl der Datensätze unbegrenzt ist und der Zugriff auf diese wahlfrei, im Gegensatz zu einer Liste, erfolgt. Relationale Datenbanken speichern Daten in verschiedenen

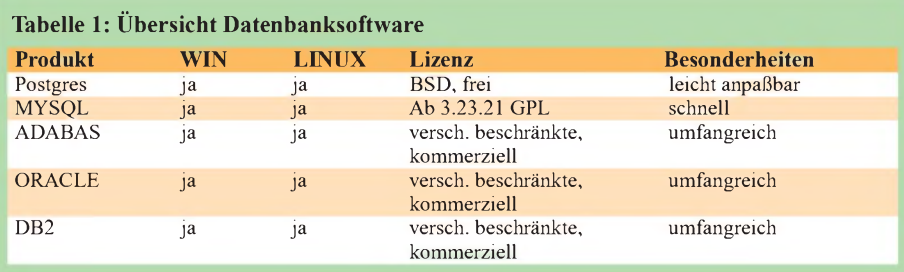

#### **Tabelle 2: Musterdatenbank "Garagenvermietung"**

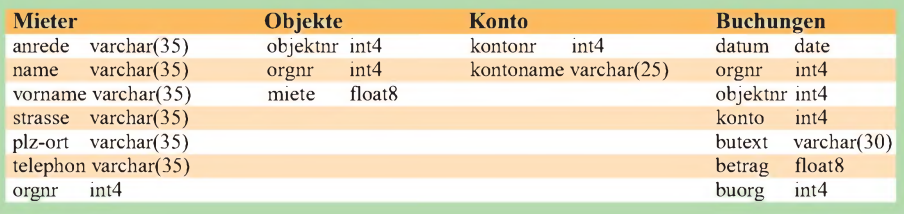

einer reinen Suchfunktion handeln, aber auch um das Hinzufügen, Ändern oder Löschen von Daten. Die Suchabfragen werden auch als Bericht oder Report bezeichnet.

Das Kürzel SQL selbst setzt sich aus dem englischen Begriff "Structured Query Language" (zu deutsch: strukturierte Abfragesprache) zusammen.

ODBC stellt das Bindeglied zwischen einer Anwendung, z.B. Textverarbeitung, und der Datenbank dar (Open Database Connectivity).

Die hier besprochenen Datenbanken bestehen aus den Nutzdaten und dem Datenbank-Verwaltungssystem (Data-Base-Management-System, DBMS).

DBMS-Software gibt es in den Preiskategorien kostenfrei bis sündhaft teuer. Einige Anbieter kostenpflichtiger Programme bieten für den privaten Gebrauch eingeschränkte Versionen an. Meist bezieht sich die Einschränkung auf die Zahl der Datensätze oder auch gleichzeitiger Benutzer.

Postgres und MySQL sind frei verfügbar. Unter UNIX und LINUX können sie ihre volle "Kraft" entfalten. MySQL wird gern im Zusammenhang mit dem Apache-WWW-Server und PHP eingesetzt und ist durch die Fähigkeit, bei großer Beanspruchung weitere Prozesse zu öffnen, sehr belastbar.

Clientprogramme, ODBC-Schnittstellen undAPIs (Application Programming Interfaces,Anwendungsprogrammierschnittstellen) für die Programmierung sind ebenfalls verfügbar.

Die Installation ist in der Regel einfach und verläuft ohne Komplikationen. Jedes der hier genannten Datenbankprodukte hat natürlich auch eigene Sicherheitskontrollen und Zugangsmechanismen. So ist es ohne weiteres möglich, daß ein Datenbankbenutzer nicht gleichzeitig ein Systembenutzer sein muß. Auch Anwendungen können als DBA-Benutzer "gefahren" werden.

### *Software*

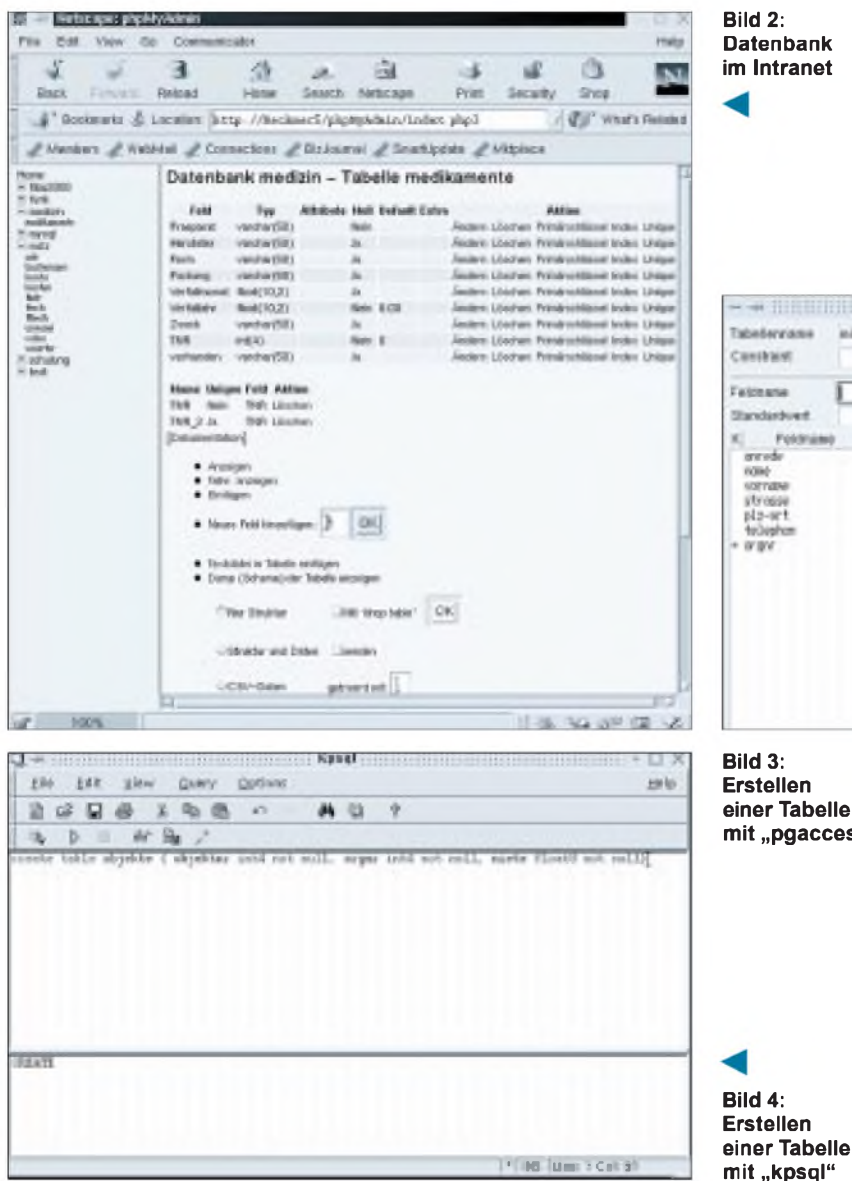

Alle angesprochenen Datenbanken lassen sich ebenso aus der Ferne administrieren, z.T. auch über das Internet, wenn entsprechend zuverlässige Verschlüsselungen hierfür eingesetzt werden.

Die Beispiele für diesen Artikel wurden auf einem Linuxsystem erstellt. Doch keine Angst, bei SQL handelt es sich um eine plattformunabhängigeAngelegenheit, auch für die WIN9X-Benutzer stehen deshalb viele schöne Clientprogramme zur Verfügung.

#### **Benutzer einrichten**

Nach der Installation der Datenbanksoftware werden die Benutzer eingerichtet. Dabei stehen je nach Produkt mehr oder weniger komfortable Hilfen bereit. Auf einem alleinstehenden Rechner, auf dem sowieso nur eine Person arbeitet, dürfte dieser Schritt kein Problem sein.

Wenn die DBMS-Software betriebsbereit geladen ist, dann können wir uns an das Erstellen der Tabellen und die Eingabe der Daten wagen.

Doch dazu benötigen wir ein Clientprogramm!

#### **Clients**

Diese Clientprogramme kommunizieren entweder direkt über ein spezielles, auf das DBMS abgestimmtes Protokoll, oder man bedient sich der ODBC-Schnittstelle. Im Zusammenhang mit einem Webserver und PHP kann sogar ein gewöhnlicher Internetbrowser als "Pseudo-Client" seinen Dienst verrichten.

Diese Art des Datenbankzugriffs hat den Vorteil, daß die Anforderungen an den Clientrechner niedrig sind: Es genügt der Internetbrowser. Ob nun ein Client zum Eintippen oder eine Komfortausführung eingesetzt werden, hängt in jedem Fall von den eigenen Gegebenheiten ab. Ich persönlich möchte keine Datensätze als endlose Insert-into-Anweisung auf Punkt und Komma genau abtippen.

Wohl aber schätze ich die Möglichkeit, mit der Eingabe einer Kommandozeile mal schnell alle bestätigten QSLs aus bestimmten Ländern abzählen zu lassen. Manche Clientprogramme sind im übrigen skriptfähig bzw. sie lassen sich in Batchdateien oder Shellskripte einbinden. Damit können bestimmte Abfragen automatisiert ausgeführt werden.

Vergessen Sie nicht, diese Scripts auf UNIX-Rechnern mit "chmod 755" ausführbar zu machen.

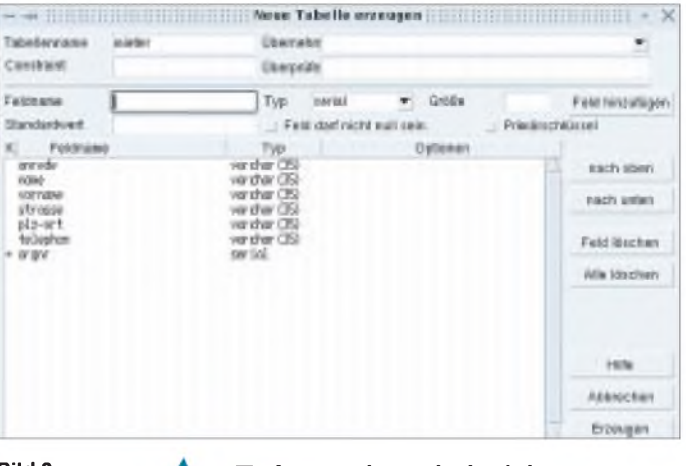

**Erstellen einer Tabelle mit "pgaccess"**

#### **Anwendungsbeispiel**

Als Beispielszenario dient eine Garagenvermietung. Verschiedene Personen mieten Garagen. Eine Person kann auch mehrere Garagen mieten. Die Mieter müssen für die Garagenbenutzung monatlich die Miete entrichten. Es gibt verschieden große Garagen mit unterschiedlichem Mietbetrag. Wir als Vermieter haben auch Unkosten, z.B. Grundsteuern, Kanalgebühren, Strom.

Tabelle 2 zeigt eine Musterdatenbank. Wir lernen hierbei gleich unsere verschiedenartigen Werkzeuge kennen. Die Tabelle "mieter" legen wir mittels *pgaccess* an. Hierbei benötigt derAnwender keine genaue Kenntnis der SQL-Syntax, das Programm nimmt ihm dies ab, wie in Bild 3 ersichtlich ist.

Die Tabelle "objekte" kreieren wir mittels *kpsql*. Hier geben wir unsere Anweisungen direkt in der SQL-Syntax ein (Bild 4). Ebenso verfahren wir nun mit den Tabellen "kosten" und "buchungen".

Weiter können wir auf Datenbanken mittels des ODBC-Interfaces zugreifen. Mit der üblichen Bürosoftware kann man dann ohne SQL-Kenntnisse z.B. Serienbriefe oder Statistiken anfertigen. Damit lassen sich jedoch auch Zugriffe von eigenen Programmen herstellen. Alle Syntaxkenntnisse aber nützen nichts, wenn der Datenbankentwurf selbst umständlich oder unbrauchbar ist. Gleiche Daten in verschiedenen Tabellen würden unweigerlich zu Fehlern führen.

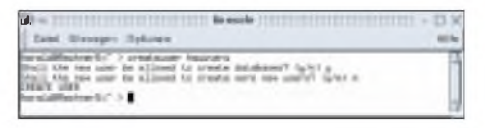

**Bild 5: Vor derArbeit mit einem DBMS müssen die Benutzer aufgenommen werden.**

### *Software*

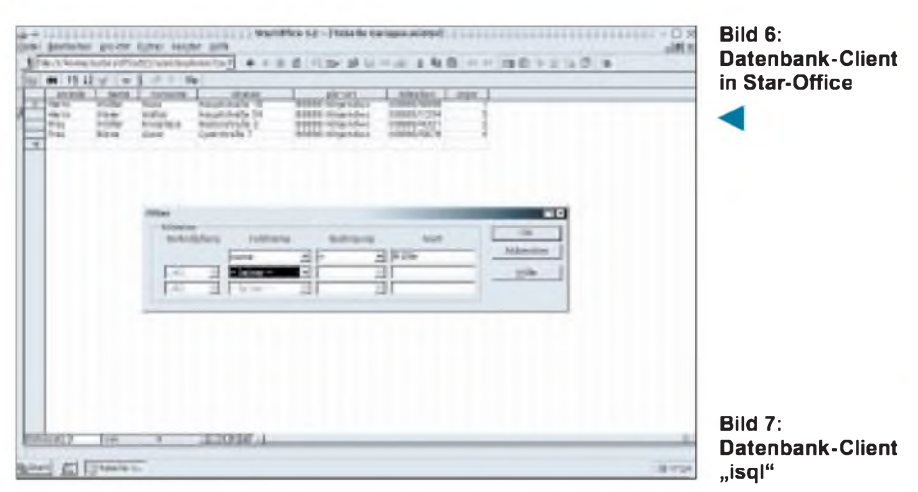

Genauso müssen brauchbare Verknüpfungsmöglichkeiten zwischen den Tabellen geschaffen werden. Gleichzeitig ist der Feldtyp (numerische, String-, Zeit-, Datumstypen etc.) für die jeweilige Information festzulegen.

#### **Entwurfsprüfung**

Jetzt gehen wir unseren Entwurf Tabelle für Tabelle einmal durch. In "mieter" speichern wir unsere gesamten Adreßdaten ab. Die Felder "anrede" bis "telephon" lassen Eingaben von "verschiedenen Zeichen" (varchar) bis je 35 Stellen zu.

Die "orgnr" ist eine Integerzahl. Dieses Feld wird auch zum Erstellen des Primärschlüssels herangezogen. Sicherlich könnten wir praktischerweise das Feld "name" dazu verwenden, doch was tun bei Mietern mit ein- und demselben Namen?

Die Tabelle "objekte" dient der Zusammenführung der Mieter sowie der vermieteten Garagen und gibt Auskunft über die Höhe der Miete. Aus dem Lageplan des Garagenareals ergibt sich die "objektnr", die als Integerzahl ausgeführt ist, "orgnr" identifiziert den Mieter und "miete" ist als Fließkommazahl mit maximal 15 Dezimalstellen angelegt. Als Primärschlüssel wurde "objektnr" bestimmt.

In der Tabelle "konnten" wird "kontonr" als Integerzahl und Primärschlüssel bestimmt. "kontoname" dient der Erläuterung und erlaubt bis 25 Stellen die Eingabe. Zur Verbuchung der laufenden Einnahmen und Ausgaben dient die Tabelle "buchungen". Selbsterklärend dürfte die Anlage des Datumfeldes sein. Damit wir dem Mieter die

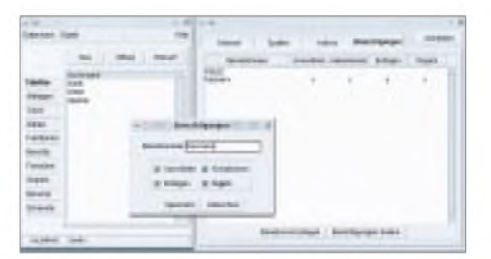

**Bild 8: Aufnahme eines Datenbankbenutzers mit "pgaccess"**

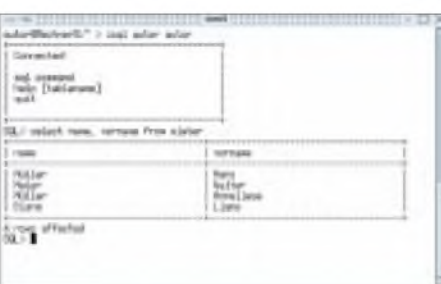

Zahlung zuordnen können, wird hier wiederum ein Feld "orgnr" angelegt. Zusätzlich lassen sich Einnahmen und Ausgaben auch Objekten zuordnen, dazu haben wir das Feld "objektnr" vorgesehen.

Nachdem somit eine klare Datenbankstruktur realisiert ist, müssen wir noch den Primärschlüssel unterbringen. Das ist mit dem Feld "buorg" geschehen.

Wir machen uns nun dem DBMS als Benutzer bekannt und verbinden uns mit der Datenbank mittels eines Clientprogramms. Anschließend füttern wir die Tabellen mit Daten. Abgefragt werden diese Daten dann mit Hilfe der SQL-Abfragesprache, deren grundlegende Syntax einiger der wichtigsten Befehle zum Erstellen, Eingeben, Ändern und Löschen sowie zur Inhaltsabfrage im Kasten überblicksmäßig gezeigt werden.

#### **Zum Schluß**

Logisch, daß Sie (wenn Sie mit der Materie noch unvertraut sind) nach dieser Lektüre noch nicht zum Datenbankprofi geworden sind. Dieser Beitrag sollte nur mal so zum "Reinschnuppern" in die Datenbankthematik und deren Aufbau dienen. Für den tieferen und anspruchsvolleren Einstieg empfehle ich das Studium der der Software beiliegendenAnleitungen und weiterführender Literatur. Gerade bei den SQL-Befehlen gibt es noch diverse weitere Zusätze, die jedoch den Rahmen dieses Einführungsbeitrags sprengen würden.

Abschließend zu bemerken wäre noch, daß wir uns zwar hier auf UNIX-basierte Datenbanksysteme konzentriert haben, es gibt diese jedoch auch für andere Betriebssysteme, wie z.B. Windows [1]. Hiersind wieder

```
SQL-Syntax
(am Beispiel von Postgres)
Anlegen einer Datenbank
createdb DATENBANKNAME
autor@Rechner5:~ > createdb uebung
CREATE DATABASE
Anlegen einer Tabelle
create table TABELLENNAME ( Feld TYP
ZUSÄTZE, FELD TYP ZUSÄTZE, ...)
uebung=> create table konto ( kontonr int4 not
null primary key, kontoname varchar(25) )
Ändern von Tabellen
alter table TABELLENNAME
        ADD Feld Typ
        RENAME Feldname TO
                 Neuer-Feldname
        RENAME TO neuer-
        Tabellenname
uebung=> alter table konto add mandant int4
ALTER
Löschen von Datenbanken und Tabellen
drop database DATENBANKNAME
drop table TABELLENNAME
Einfügen von Daten
insert into TABELLENNAME( Feld, Feld...)
values (Wert, Wert);
 uebung=> insert into konto( kontonr, konto-
name) values ( 1, 'Mieteinnahmen' );
INSERT 23598 1
Ändern von Daten
update TABELLENNAME
        SET Feld = Wert ZUSÄTZE;
        Zusätze:
FROM fromlist = Liste zu ändernder Sätze
        WHERE Sätze, die eine Bedingung
        erfüllen
uebung=> update konto
        set kontoname = 'Einnahmen' ;
        UPDATE 1
Löschen von Daten
delete from konto ZUSATZ
        Zusatz:
 WHERE Sätze, die eine Bedingung
         erfüllen
uebung=> delete from konto
          where kontonr = 1;
          DELETE 1
Abfragen von Daten, WHERE-Klausel
select UMFANG ZIEL from
```
TABELLENNAME(n) ZUSÄTZE (UMFANG für alle Felder Feldnamen für Ausgabebegrenzung auf bestimmte Felder) DISTINCT Feldname (Überschrift ändern) uebung=> select distinct ( kontonr ) as Kontonummer from konto;

andere Bedingungen und Restriktionen zu beachten, die prinzipielle Herangehensweise bei der Nutzung der Abfragesprache SQL bleibt aber weitgehend die gleiche.

#### **Literatur**

- [1] *[www.microsoft.com/germany/backoffice/sql/](http://www.microsoft.com/germany/backoffice/sql/)*
- [2] *horatio.wiwi.uni-frankfurt.de/sql/intro.html*
- [3] Kuhlmann, G.; Müllmerstadt, F.: SQL. Der Schlüssel zu relationalen Datenbanken, Rowohlt TB-V, 1999, ISBN 3499600633

# *Nachrüstbare Überstromsicherung fürAC- und DC-Betrieb*

### *Dipl.-Ing. UDO ERDMEIER - DJ9JP*

*Vorgestellt wird eine elektronische AC-DC-Überstromsicherung mit Stromkreisabschaltung, manueller Stromsollwert-Vorwahl, Vorwahlwert-Visualisierung, integrierter Betriebsstromanzeige und Schaltungsdimensionierung für Ströme bis zu 10 A.*

Für Schaltungen zur Realisierung von Überstromsicherungen gibt es in der Literatur zahlreiche Vorschläge. Die technische Wirkungsweise dieser Schaltungen beruht in den meisten Fällen darauf, den im zu überwachenden Hauptstromkreis auftretenden Laststrom zusätzlich über einen möglichst niederohmigen Stromsensorwiderstand fließen zu lassen.

Der an diesem Widerstand dann je nach Stromfluß in unterschiedlicher Höhe auftretende Spannungsabfall wird als Belastungsindikator und somit als Abschaltkriterium zur Unterbrechung des Stromkreises benutzt, z.B. durch einen sich öffnenden Relaiskontakt.

#### **Konzept und Eigenschaften**

Auch die vorliegende Schaltung arbeitet prinzipiell in dieser Weise und stellt somit erst einmal von der Grobkonzeption her nichts Besonderes dar. Das Außergewöhnliche dieser Schaltung liegt vielmehr in einigen Details und deren schaltungstechnischer Umsetzung:

- -Wirksamkeit der Sicherung ohne Umschaltung oderAbgleichänderung für DCund AC-Betrieb (Effektivwert),
- manuelle Einstellmöglichkeit (Vorwahl) des Abschaltstrom-Sollwertes von ca.
- 0,2 A bis 10 A mit Visualisierung über Drehspulmeßwerk (Amperemeter),
- integrierte Istwert-Anzeige des Betriebsstroms bis 10 A,
- minimale Erhöhung des Stromkreiswiderstands um nur ca. 33 m $\Omega$  durch Stromsensorwiderstand,
- problemlose Nachrüstbarkeit für vorhandene AC-DC-Stromversorgungen und
- -leichte Änderbarkeit von Schaltung und/ oder Abgleich für abweichende Stromabschaltbereiche.

#### **Funktion der Schaltung**

Die galvanische Auftrennung des Hauptstromkreises erfolgt über einen Öffnerkontakt des Relais K mit geeigneter Strombelastbarkeit (z.B. 10 A BREAK!!) genau dann, wenn die Erregerwicklung von K über Pin 3 (OUTPUT) des IC1 (555) auf Low-Pegel geschaltet wird.

Der bekannte Timer-Baustein 555 wird in dieser Anwendung als Relaistreiber, Zustandsspeicher (R-S-Flipflop) und mit seiner Eingangsstufe als Komparator genutzt (Pin 6: THRESHOLD, Pin 5: CONTROL-VOLTAGE).

Die Komparatorstufe des Schaltkreises zeigt in Verbindung mit dem Relais K immer dann eine Schaltwirkung, wenn die Spannung am THR-Eingang von niedrigen Werten ausgehend den 10-V-Kontrollwert erreicht.

Dieser Kontrollwert beträgt auf Grund der IC-internen Spannungsteilung immer zwei Drittel der Betriebsspannung (in diesem Fall sind dies also bei 15 V Betriebsspannung 10 V) und kann am CON-Pin gemessen werden (hochohmig!!).

Für reproduzierbares Schaltverhalten ist eine Stabilisierung der 15-V-Betriebsspannung sinnvoll.

Dem THR-Eingang von IC1 muß nun eine Steuerspannung als Gleichspannung geliefert werden, die der Größe des im Hauptstromkreis fließenden Stroms proportional ist.

Da die Überstromabschaltung auch beiAC-Strömen reagieren soll, ist der Operationsverstärker IC2 (Typ 741 o.ä.) als Einweg-Spitzengleichrichter geschaltet. Diese Schaltung arbeitet schwellenspannungsfrei und kann somit auch Signale kleinerAmplitude, wie sie am Stromsensor RS auftreten, "verlustlos" gleichrichten.

Als Besonderheit übernimmt diese Stufe allerdings eine Doppelfunktion: Neben der Spitzenwertgleichrichtung wird gleichzeitig eine DC-Verstärkerwirkung erzielt auf Grund der Komponenten P3 und P4 parallel mit dem Meßwerk-Innenwiderstand im Gegenkopplungspfad.

Der DC-Verstärkungsfaktor ist manuell mit P4 einstellbar. So können also bereits einige zehn Millivolt Signalspannung am Eingang von IC2 (Pin 3) die für die Abschaltung notwendige Spannung von 10 V am THR-Eingang von IC1 erzeugen.

#### **Iststrom-Anzeige**

Die in die Schaltung integrierte Iststrom-Anzeige geschieht aufelegante Weise durch

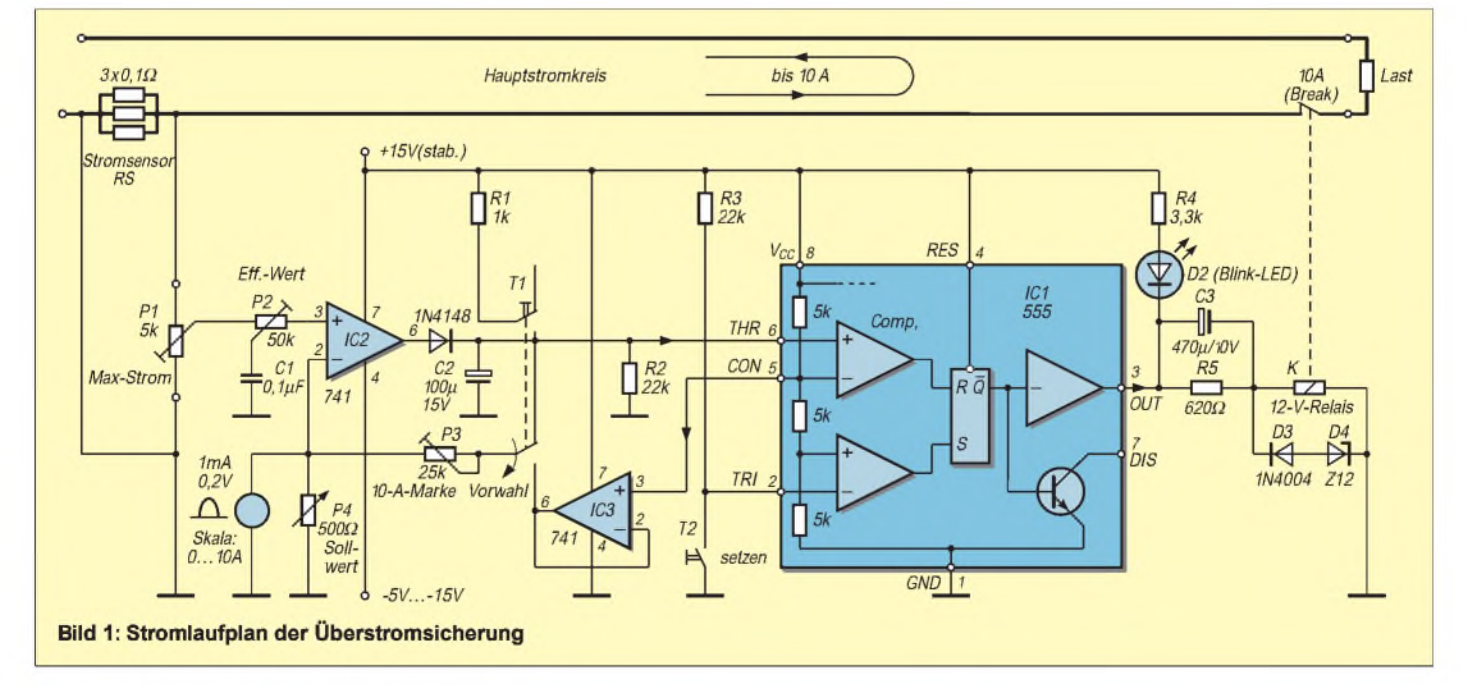

das Drehspulmeßwerk (hier: 0,2 V/1 mA/ Skalierung von 0 bis 10 A) im Gegenkopplungszweig des IC2.

Bei Zeigerendausschlag (entsprechend 10A im Hauptstromkreis) liegt an Pin 2 von IC2 somit eine Spannung von 200 mV. Damit ist auch an Pin 3 von IC2 ein Spannung von maximal 200 mV nötig.

Die bei 10 A am 33-mQ-Stromsensorwiderstand RS abfallende Spannung mit 330 mV ist amplitudenmäßig zu groß und kann entsprechend über Potentiometer P1 angepaßt werden.

Bei AC-Betrieb ist jedoch die dann auftretende Amplitude wegen der in IC2 stattfindenden Spitzenwertgleichrichtung im Vergleich zum DC-Betrieb nochmals zu verringern. Dies geschieht über den ohmischkapazitiven Spannungsteiler P2/C1 und gilt verständlicherweise nur für eine ganz bestimmte Betriebsfrequenz (z.B. 50 Hz).

#### **Sollwerteinstellung**

Zur manuellen Einstellung des Abschaltstrom-Sollwerts und zur Visualisierung dieses Vorwahl-Wertes über das Drehspulmeßwerk ist der Tastumschalter T1 nötig. Er verbindet in gedrücktem Zustand den Gegenkopplungskreis über einen Impedanzwandler IC3 (Typ 741 o. ä.) mit dem Kontrollspannungs-Anschluß CON von IC1.

So wird die am CON-Anschluß auftretende Spannung von 10 V auf elegante Weise in dieserAnwendung doppelt genutzt. Mit dem Potentiometer P4 und Beobachtung des Zeigerausschlags vom Drehspulmeßwerk kann der gewünschte Abschaltstrom vorgewählt werden.

Soll während der Sollwert-Vorwahl der Hauptstromkreis aus Sicherheitsgründen zwangsabgeschaltet werden, ist der Tastumschalter T1 zweipolig auszuführen.

Über den zweiten Umschaltkontakt und den 1-kQ-Widerstand R1 wird an den THR-Eingang von IC1 eine über 10 V liegende Gleichspannung geschaltet. Ist der Hauptstromkreis abgeschaltet, leuchtet die LED D2; der Einsatz einer Blink-LED ist sinnvoll. Eine Wiedereinschaltung des Hauptstromkreises geschieht über den Tastschalter T2 am TRI-Eingang (TRIGGER).

Die dem Relais K vorgeschaltete RC-Kombination C3/R5 bewirkt über den Ladestrom für C3 ein schnelles Ansprechen der Relais-Erregerspule und anschließend über R5 eine Erregerstromverringerung auf den notwendigen Haltestrom von ca. 10 bis 15 mA. Die Bauteilwerte von C3 und R5 sind abhängig vom verwendeten Relaistyp. Die Z-Diode D4 (Typ Z12) sorgt für beschleunigtesAbfallen des Relaisankers und verzögerungsarmes Öffnen des Relaikontaktes.

#### **Abgleich**

Der Abgleich der komplett aufgebauten Schaltung wird wie folgt durchgeführt:

- 1) Potentiometer P4 auf maximalen Widerstandswert einstellen.
- 2) Tastschalter T1 gedrückt halten und mit P3 Zeiger des Drehspulmeßwerks auf 10-A-Marke (Endwert) einstellen.
- 3) Im Hauptstromkreis einenDC-Strom von 10 A fließen lassen oder alternativ direkt an die Klemmen von Potentiometer P1 eine DC-Spannung von 330 mV anklemmen.
- 4) Mit Potentiometer P1 den Zeigerausschlag des integrierten Drehspulmeßwerks auf die 10-A-Marke der Skala abgleichen.
- 5) Im Hauptstromkreis einenAC-Strom von 10 A (Effektivwert) fließen lassen oder alternativ direkt an die Klemmen von Potentiometer P1 eine AC-Spannung von 330 mV (Effektivwert) anklemmen.
- 6) Mit Potentiometer P2 den Zeigerausschlag des integrierten Drehspulmeßwerks aufdie 10-A-Marke der Skala abgleichen.

Der Abgleich ist hiermit abgeschlossen und die Überstromsicherung einsatzbereit.

# *Spannung aus dem Akku-Schrauber*

In vielen Haushalten befinden sich netzkabellose elektrische Werkzeuge, wie z.B. Akkuschrauber, die zwar mehr oder weniger genutzt werden, deren Akkus jedoch die meiste Zeit ungenutzt lagern.

Andererseits werden öfter Kleinspannungen benötigt. Aus diesem Grunde ist es sinnvoll, diese Akkus für derartige Anwendungsfälle zu nutzen.

Die folgende Schaltung stellt ein Universalnetzteil dar, das mit einem derartigen Bohrmaschinen-Akku gespeist wird. Durch einen Tastensatz oder Drehschalter läßt sich die gewünschte Spannung 1,5 V bis 12 V einstellen. Ein LM 317 gibt durch Zuschalten verschiedener Widerstände die gewünschte Spannung ab.

Diese Widerstände (mit einem Stern gekennzeichnet) müssen je nach Regel-IC abgeglichen bzw. ausgemessen werden. Der LM317 wurde aufeinem Kühlkörper montiert. S <sup>1</sup> schaltet eine Glühlampe ein, die zum völligen Entleeren des Akkus dient (Minderung des Memoryeffekts). Erst danach wird der Akku wieder in das Ladegerät zum Laden gesteckt.

Am Akkuladegerät sollte eine zweipolige Buchse eingebaut oder ein Kabel zum

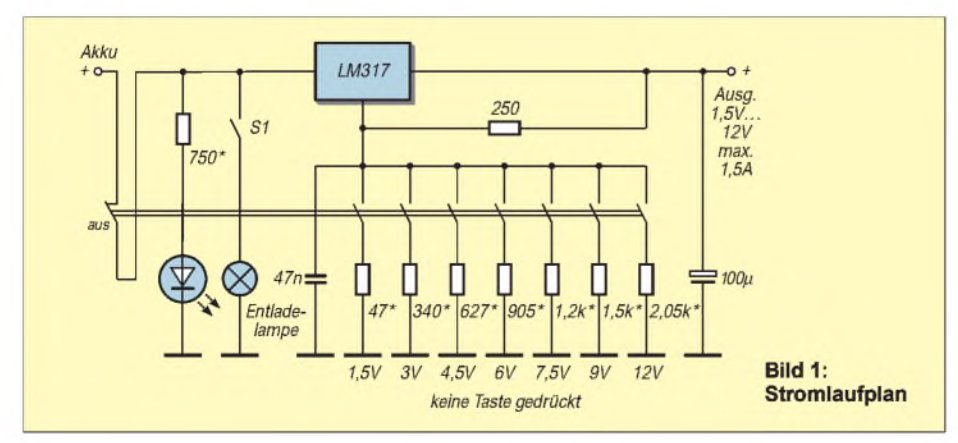

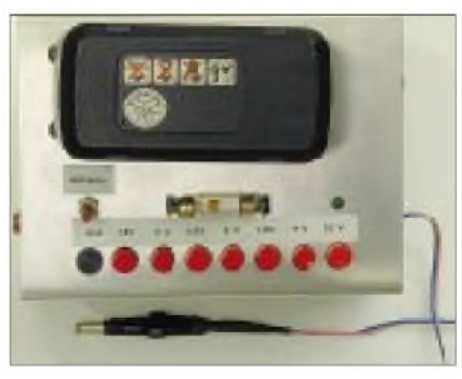

**Bild 2: Ansicht des Musteraufbaus**

separaten Stromversorgungsgerät geführt werden, sofern dies die konstruktiven Gegebenheiten erlauben. Natürlich sollten derartige Manipulationen nicht an Garantiegeräten durchgeführt werden.

Im Mustergerät wurde die Akkufassung selbst gebaut. Hier wird der Akku eingesteckt wie in eine Bohrmaschine.

Schaltungstechnisch ist es auch möglich, ausgangsseitig einen zweipoligen Wechselschalter einzubauen, um die Polarität bei Bedarfumschalten zu können. Eine Leuchtdiode zeigt den Betriebszustand des Universalnetzteils an.

Besonders interessant dürfte die Schaltung für Modellbetreiber sein, da diese Akkus schnell und unkompliziert nachgeladen werden können. **Thomas Pötzsch**

# *Klassengesellschaft bei Endverstärkern*

### *MEINRAD GÖTZ- DO6GM*

*Ob Kassettenrecorder, Radio, Fernseher, Funkgerät - sie alle sind unter anderem auch mit einem Lautsprecher bestückt. Dieser benötigt, um richtig Sound zu entwickeln, einiges an Leistung. Leistung, welche ein Endverstärker bereitzustellen hat. Leistungsverstärker gibt es in den unterschiedlichsten Ausführungen, welche man Schaltungsklassen zuordnet. Die Schaltungsklassen geben Auskunft über die Betriebsart bzw. genauer über den Arbeitspunkt, in denen die Verstärkungsbauelemente eines End-Verstärkers betrieben werden.*

Man unterscheidet bei NF-Verstärkern im wesentlichen die Klassen A, B, AB und D.

#### **Klasse A**

Verstärker, welche in Klasse A betrieben werden, stellen zunächst recht einfache Schaltungen dar, handelt es sich doch im vom Prinzip her um eine Transistorgrundschaltung, wie z.B. eine Emitter- oder Kollektorschaltung.

Vorteil dieser Betriebsart sind die sehr geringen Verzerrungen. Von großem Nachteil ist aber die Tatsache, daß im Transistor die höchste Verlustleistung umgesetzt wird, wenn er nicht angesteuert ist. Der Wirkungsgrad ist somit sehr schlecht.

Als weiteres funktioniert die ganze Sache auch nur, wenn der Arbeitswiderstand hochohmig ist. Will man die Schaltung in dieser Form also überhaupt einsetzen,

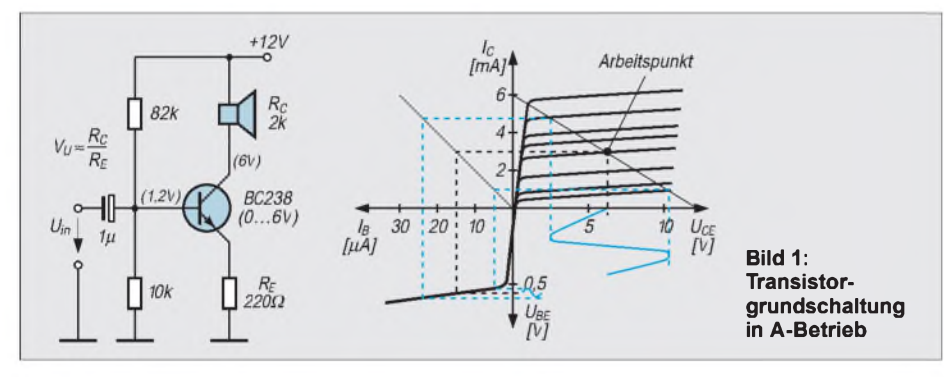

Bild <sup>1</sup> zeigt solch einen einfachen Verstärker mit der dazugehörigen Übertragungskennlinie. Man erkennt, daß der Verstärker durch den Basisspannungsteiler in seinem Arbeitspunkt so eingestellt wurde, daß über dem Transistor etwa die Hälfte der Betriebsspannung abfallt.

Wird ein Verstärker so betrieben, spricht man vom A-Betrieb. Durch die zu verstärkende Wechselspannung wird nun der Transistor leitender (positive Halbwelle) oder hochohmiger (negative Halbwelle).

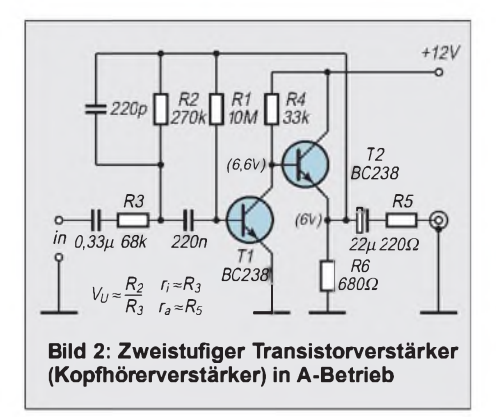

dann nur mit einem hochohmigen Kopfhörer.

Bild 2 zeigt dazu noch einen weiteren Verstärker in A-Betrieb. Diese Schaltung besteht aus einer Emitterschaltung und nachgeschalteter Kollektorstufe, welche in A-Betrieb arbeiten. Über den Widerstand R1 erfolgt dieArbeitspunkteinstellung (Gleichstromgegenkopplung) und über R2 eine Signalrückkopplung (Wechselstromgegenkopplung).

Durch diese Rückkopplung ergeben sich sehr stabile Arbeitspunktverhältnisse und reproduzierbare Kennwerte des Verstärkers. So ist die Verstärkung durch das Widerstandsverhältnis  $V_u = \overline{R2/R3}$  definiert und somit von Transistortoleranzen unabhängig. Der Eingangswiderstand wird von R3 (68  $k\Omega$ ) und der Ausgangswiderstand durch R5 (220  $\Omega$ ) bestimmt. Durch den Widerstand R5 ist die Schaltung auch kurzschlußfest.

Zum Abschluß sei noch erwähnt, daß der Klasse-A-Verstärker zur Zeit der Elektronenröhre sehr verbreitet war. Dabei wurde eine Pentode in der sogenannten Katoden-Basisschaltung (vergleichbar der Emitterschaltung) betrieben, wobei als Arbeitswiderstand ein "Ausgangsübertrager" eingesetzt wurde, der für die Anpassung des niederohmigen Lautsprechers sorgte.

#### **Klasse B**

Der Wirkungsgrad eines Endverstärkers läßt sich entschieden verbessern, wenn die Verstärkung aufzwei Transistoren verteilt wird. Bild 3 zeigt eine Gegentaktendstufe in B-Betrieb. Die Funktion ist sicher allgemein bekannt. Transistor T1 verstärkt die positive, T2 die negative Halbwelle des Nutzsignals.

Wie leicht zu erkennen ist, handelt es sich bei der Gegentaktendstufe um zwei Kollektorschaltungen, die sich ja bekannterweise

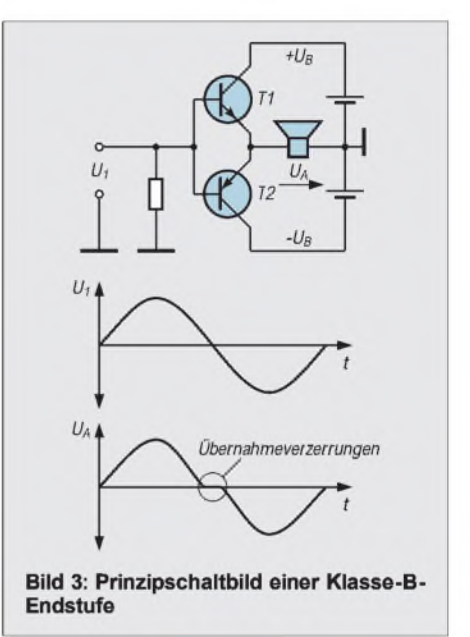

durch einen kleinen Ausgangswiderstand auszeichnen, so daß Lautsprecher direkt angeschlossen werden können. Dadurch, daß die Basisanschlüsse der beiden Transistoren miteinander verbunden sind, fließt durch die Transistoren im nicht angesteuerten Zustand kein Strom.

Dieser Vorteil hat natürlich auch ein großes Manko, nämlich die starken Verzerrungen, die solch ein Verstärker erzeugt. Denn erst, wenn das Signal U1 größer als die Durchlaßspannung der Basis-Emitter-Dioden wird, kann sich am Ausgang überhaupt ein Signal einstellen. Dies bedeutet, daß im Bereich des Nulldurchgangs starke "Übernahmeverzerrungen" entstehen. Bei hohen Ausgangssignalen sind die Verzerrungen meist vernachlässigbar.

Soll es aber etwas "leiser" zugehen, so sind diese eigentlich nicht akzeptabel. Abhilfe schafft da die Gegentaktendstufe in AB-Betrieb.

#### **Klasse AB**

Bild 4 zeigt, wie durch wenige Bauteile aus der Gegentaktendstufe in Klasse A eine in

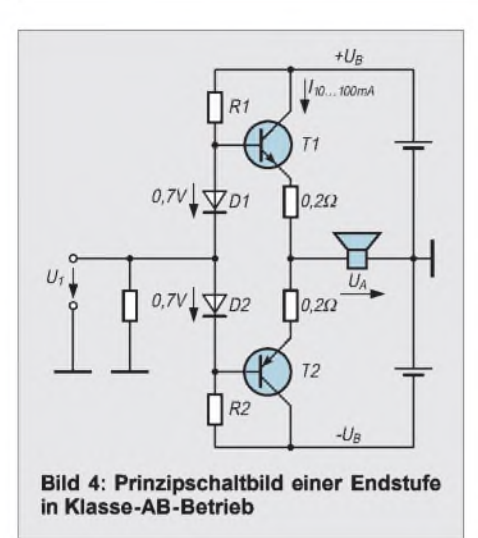

Klasse AB wird. Durch den Spannungsteiler R1, R2 und die beiden Dioden D1, D2 sind die Transistoren so vorgespannt, daß ein kleiner Querstrom (je nach Leistung der Endstufe 10 ... 100 mA) durch die Transistoren fließt.

Durch diese geringe Vorspannung erreicht man, daß selbst sehr kleine Eingangsspannungen an den Ausgang übertragen werden und im Nulldurchgang nur noch geringfügige Verzerrungen (Übernahmeverzerrungen) auftreten.

Erreicht eine Endstufe in B-Betrieb einen theoretischen Wirkungsgrad von 78,5 % bei Vollaussteuerung, so wird eine Endstufe in AB-Betrieb kaum über 60% kommen. In jüngster Zeit findet man deshalb immer öfter Endstufen in Klasse D.

#### **Klasse D**

Endstufen, welche in Klasse D betrieben werden, zeichnen sich durch ein völlig anderes Schaltungskonzept aus. Das zu verstärkende Signal wird dabei in ein Pulsweitenmoduliertes Rechtecksignal umgesetzt, das mit "einfachen" elektronischen Schaltern verarbeitet werden kann.

Verstärker der Klasse D zeichnen sich durch geringe Verlustleistung und damit hohen Wirkungsgrad aus. Dies bedeutet, daß solche Verstärker mit einem kleinen oder sogar ganz ohne Kühlkörper auskommen. Der benötigte Schaltungsaufwand ist allerding wesentlich höher als bei einer klassischen Endstufe in AB-Betrieb. Auch sind die Verzerrungen und ein mögliches Störspektrum, das solch eine Endstufe umgeben kann, höher als bei einer linearen Endstufe.

Endstufen in Klasse D findet man, wegen des höheren Schaltungsaufwands, meist nur in integrierter Form. So gibt es z.B. von Texas Instruments (*[www.ti.com](http://www.ti.com)*) und National Semiconductor (*[www.national.com](http://www.national.com)*) eine umfangreiche Palette an Klasse-D-Chipsätzen zur Realisierung solcher Verstärker.

An dieser Stelle soll aber nicht so sehr die Realisierung eines derartigen Verstärkers mit diesen Bausteinen stehen, sondern vielmehr eine einfache diskrete Schaltung, welche in ihrer Grundstruktur die Komponenten eines Klasse-D-Verstärkers enthält. Bei der Entwicklung der Schaltung ging es mir darum, das was in den hochintegrierten Schaltungen vorhanden ist, durch Standardbauteile zu realisieren und somit eine Schaltung zu bekommen, die das *Prinzip* eines Klasse-D-Verstärkers deutlich machen kann. Es war somit auch nicht mein Ziel, eine möglichst leistungsfähige und klirrarme Konstruktion zu entwickeln, sondern die prinzipielle Frage "Wie funktioniert ein

Klasse-D-Verstärker" stand imVordergrund.

Am Ausgang des Komparators erhalten wir ein Rechtecksignal, dessen Impulsbreite sich mit der Amplitude des Eingangssignals ändert. Damit steckt die Information der Eingangsspannung in der Pulsbreite.

Dieses Rechtecksignal kann nun durch einfache Digitalverstärker (Gatter) verstärkt und in der Phase gedreht werden. AmAusgang von V2 steht somit ein gegenüber V1 um 180° gedrehtes pulsweitenmoduliertes Rechtecksignal an.

Diese Signale werden jeweils auf eine Gegentaktendstufe mit FETs gegeben, welche zu einer Brückenschaltung zusammengeschaltet sind. In der Brückendiagonale liegt ein Filter und der Lautsprecher. Das Filter

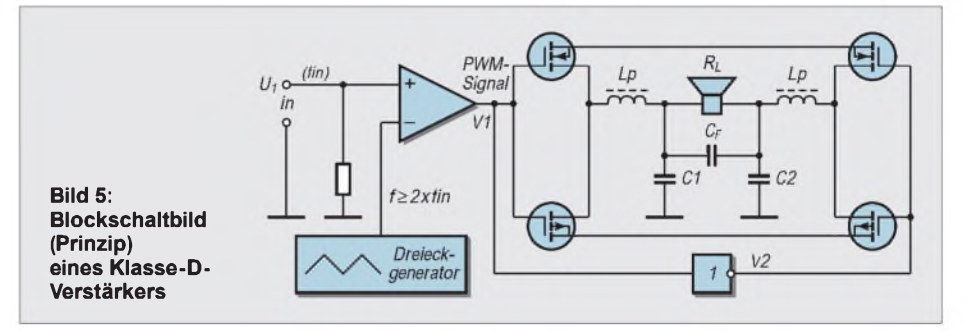

Herausgekommen ist eine kleine Schaltung nach Bild 6, welche nur Standardbauteile aus der Bastelkiste enthält. Bild 5 zeigt das Blockschaltbild, an dem wir uns die Funktion etwas genauer anschauen wollen.

Das Eingangssignal U1 gelangt auf den Plus-Eingang eines Komparators, wo es mit der Amplitude eines dreieckförmigen Signals verglichen wird. Die Frequenz des Dreiecksignals muß mindestens doppelt so hoch wie die höchste Eingangsfrequenz sein (Abtasttheorem).

wird aus dem pulsweitenmodulierten Signal wieder das ursprüngliche Sinussignal bilden und es dem Lautsprecher zuführen.

Dadurch, daß die Endtransistoren nur noch als Schalter arbeiten, ergibt sich eine wesentlich kleinere Verlustleistung als dies z.B. beim AB-Betrieb der Fall ist.

Auf der anderen Seite ist auch einzusehen, daß das Filter alle hochfrequenten Anteile möglichst stark unterdrücken muß, um am Lautsprecher das gewünschte verstärkte Eingangssignal zu erhalten.

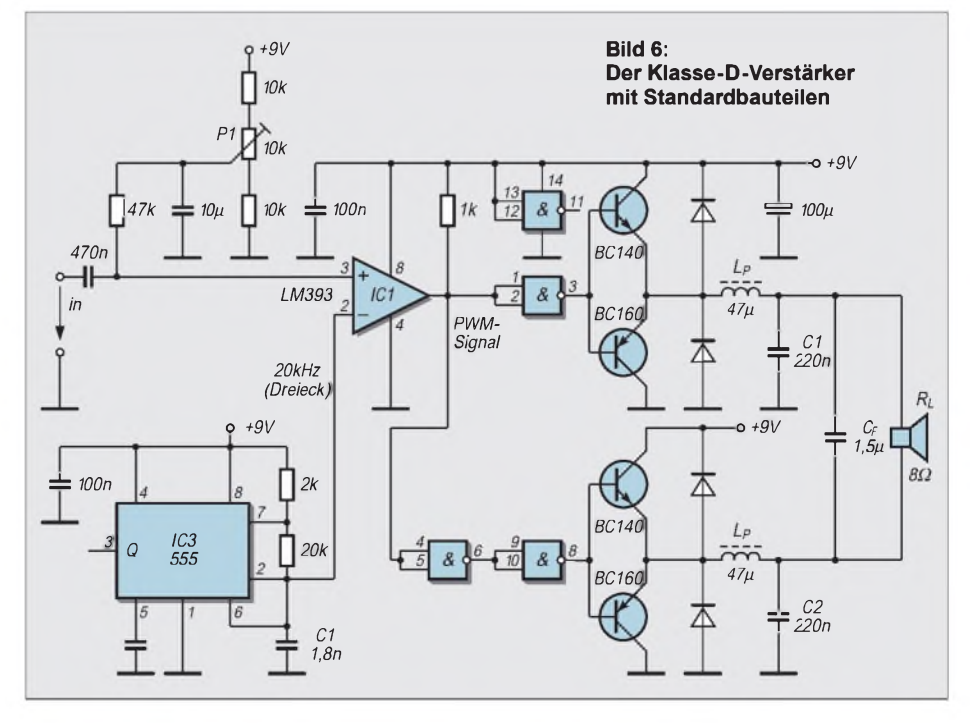

Mit der Schaltung nach Bild 6 ist solch ein Verstärker realisiert. Der 555 bildet einen 20-kHz-Rechteckgenerator. Es wird aber nicht dessen Rechtecksignal genutzt, sondern das an C1 entstehende (fast) dreieckförmige Signal.

Dieses Signal wird auf den mit IC1 realisierten Komparator gegeben und dort mit dem Eingangssignal verglichen. Die Gatter von IC2 puffern und invertieren dieses Signal, so daß es der mit T1 - T4 aufgebauten Brückenschaltung zugeführt werden kann. Mit P1 läßt sich die Schaltung abgleichen, indem man bei 0 V Eingangsspannung auf ein symmetrisches Rechtecksignal amAusgang des Komparators IC1 einstellt.

Eine andere Methode besteht darin, bei 0V Eingangsspannung auf 0 V DC am Lautsprecher abzugleichen. Bild 7 zeigt die Signalverläufe der Schaltung bei <sup>1</sup> V Eingangsspannung.

Für die Berechnung des Filters kann man sich in die Tiefen der entsprechenden Berechnungsverfahren herablassen, oder man zieht die fertigen Gleichungen, wie sie z.B. auf der Hompage von Texas Instruments angeboten werden, zu Rate. So berechnen sich die Kondensatoren und Spulen wie folgt:

 $L_p = 1,414 \cdot R_L/2 \cdot \omega_0$  $C_F = 1,414/R_L \cdot \omega_0$  $C1 = C2 = 0,2 \cdot C_F$  $\omega_0 = 2 \cdot \pi \cdot f$ 

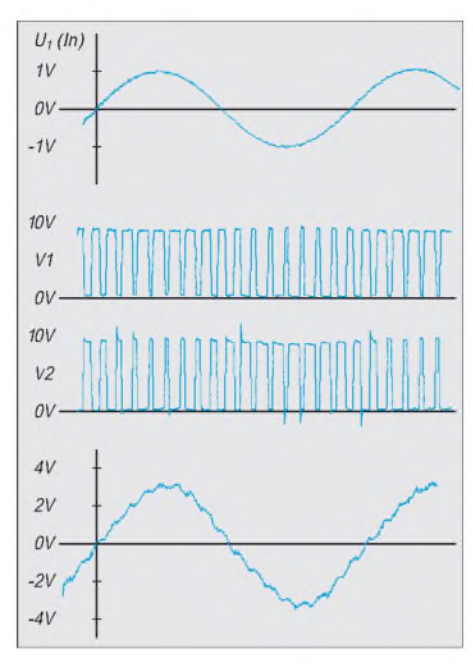

**Bild 7: Aus der Eingangsspannung (oben) und den durch den Komparator gebildeten pulsweitenmodulierten Signalen ergibt sich am Lastwiderstand die entsprechende Ausgangsspannung (unten).**

Bei der Auswahl der Spule ist besonders darauf zu achten, daß es sich um eine Spule hoher Güte (kleiner ohmscher Widerstand) handelt.

Wie den Diagrammen zu entnehmen ist, funktioniert die Schaltung in den Grundfunktionen recht gut, birgt andererseits aber noch reichlich Verbesserungspotential. So kann man den Klirrfaktor entscheidend verbessern, wenn man einen echten Dreiecksgenerator einsetzt.

Das durch den 555 erzeugte Signal zeigt noch sehr starke Züge einer e-Funktion. Der Wirkungsgrad läßt sich natürlich noch wesentlich verbessern, wenn in den Gegentaktendstufen statt Bipolartransistoren FETs mit kleinem RDs On eingesetzt werden.

Da es mir aber im wesentlichen um die grundsätzliche Funktion eines Klasse-D-Verstärkers ging, habe ich auf die Optimierung dieser Schwachpunkte bewußt verzichtet.

Wer nicht nur das "Wie funktioniert es" eines Klasse-D-Verstärkers erfahren möchte, sondern einen "echten" dicken Brummer dieser Klasse aufbauen will, kann es mit dem Chipsatz LM4651/LM4652 von National Semiconductor versuchen. Diese Schaltung bringt es bis zu 170 W Sinus an  $4 \Omega$ .

Oder etwas kleiner mit  $2 \times 2$  W an 4  $\Omega$  mit dem LM4663. Wer auf das Ausgangsfilter verzichten möchte oder aus Platzgründen muß, findet dazu bei Texas Instruments mit dem TPA2000D2 eine Lösung.

#### **Internetadressen**

*[www.natinal.com/pf/LM/LM4651.html](http://www.natinal.com/pf/LM/LM4651.htmlwww.natinal.com/pf/LM/LM4652.html) www.natinal.com/pf/LM/LM4652.html [www.natinal.com/pf/LM/LM4663.html](http://www.natinal.com/pf/LM/LM4663.htmlwww.ti.com/sc/techinnovations4) www.ti.com/sc/techinnovations4*

# *UKW-Panoramaempfänger*

#### *Dr.-Ing. MICHAIL A. SCHUSTOW*

*Oft hat man in der Bastelkiste noch ein paar Schaltkreise herumzuliegen, die einer sinnvollen Verwendung harren. Aus einem FM-Empfangs-IC, einem LED-Band/Punkt-Anzeige-Schaltkreis und einem einfachen NF-Verstärker-Chip läßt sich ein Panoramaempfänger zur Beobachtung der Bandbelegung im UKW-Hörfunkbereich basteln ...*

Der hier vorgestellte Panoramaempfänger dient beim Autor zur Überblicksbeobachtung des OIRT-Wellenbereiches (64 bis 73 MHz), kann jedoch durch Umdimensionierung des Abstimmkreises auch auf den hierzulande üblichen UKW-Bereich (89 bis 104 MHz) eingestellt werden.

#### **Drei ICs sind ausreichend**

Das Gerät erlaubt neben dem Empfang der UKW-FM-Sender (der IC TDA 7021 enthält einen kompletten FM-Empfänger im SO-16-Gehäuse) die optische Anzeige entweder von Frequenz oder Signalpegel der empfangenden Sender auf einer LED-Punkt-Skala. Für die punktweise Skalenansteuerung der Leuchtdioden, an welche keine besonderen Anforderungen gestellt

werden - man kann auch verschiedenfarbige LEDs ganz nach persönlichem Geschmack kombinieren -, kommt hier der bekannte Schaltkreis UAA 180 zum Einsatz. Wer noch auf alte DDR-Bestände zurückgreifen kann, hat auch die Möglichkeit, den damaligen A277 einzusetzen.

Die abschließende NF-Verstärkung für den Lautsprecherempfang besorgt der IC TDA 1083, der sich in besagter Bastelkiste vorfand. Dieser enthält neben dem NF-Verstärker noch einen AM- und AM/FM-ZF-Verstärkerteil, hier wird er jedoch nur als Endverstärker zur Lautsprecheransteuerung verwendet.

Selbstverständlich kann für diesen Zweck auch ein anderer IC, je nach eigenen Bauteil-Ressourcen, zum Einsatz kommen.

#### **Scannen oder Abstimmen**

Die Abstimmung des Oszillatorschwingkreises am UKW-Empfänger erfolgt mittels Kapazitätsdiode. Diese wird durch Zuführung einer Gleichspannung in bekannter Weise angesteuert. Bei einer "Handabstimmung" erfolgt die entsprechende Frequenzvariation durch Einstellung des DC-Pegels über ein Potentiometer als Bedienelement.

Möchte man den Frequenzbereich automatisch "abscannen", benötigt man eine Sägezahnspannung, die automatisch von einem minimalen bis zu einem maximalen Wert der Gleichspannung die Kapazitätsdiode ansteuert und somit ein wiederholtes Überstreichen des gesamten Empfangsbereiches zuläßt. Die Erzeugung einer solchen Sägezahnspannung wird durch die beiden Transistoren VT1 und VT2 realisiert, die einen entsprechenden Generator bilden.

Zwischen der Zuführung der Sägezahnspannung ("Scan-Betrieb") bzw. der Potentiometerspannung R10 ("Handabstimm-Betrieb") wird mit dem Schalter SA1 ausgewählt und umgeschaltet.

Der zweite Schalter (SA2) dient zur Umschaltung der LED-Anzeige zwischen den

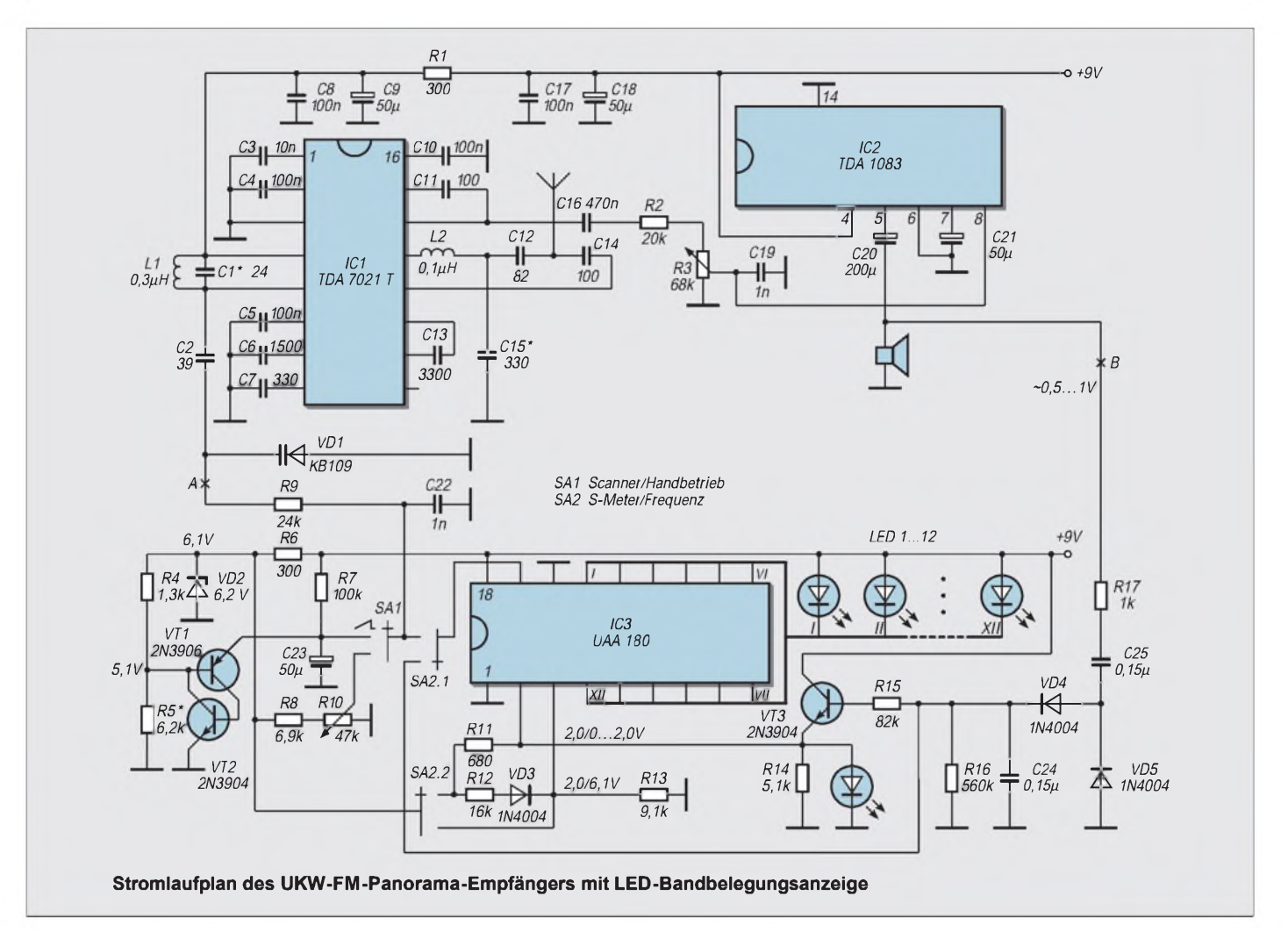

Modi "Frequenzanzeige" und "Signalpegelanzeige" (S-Meter-Betrieb).

Wird der Empfänger in der Schalterstellung  $SA1 =$ , Scanner" und  $SA2 =$ , Frequenzanzeige" betrieben, so wird das durch den Generator erzeugte sägezahnförmige Signal, das vom Kondensator C23 über R9/C22 abgenommen wird, auf die Kapazitätsdiode des Empfängeroszillators geleitet.

Gleichzeitig erfolgt die Beaufschlagung dieses Signals auf den Schaltkreis für die Realisierung der LED-Punktanzeige (IC3). Je nach Ladezustand von C23 und damit des aktuellen Pegels der Sägezahnspannung geschieht hierdurch die aufeinanderfolgende Umschaltung der einzelnen Leuchtdioden LED 1...12.

#### **Panorama-Effekt**

Eine derartige Umschaltung der Leuchtdioden würden wir nun (bei geringer Sägezahnfrequenz) als wandernden Punkt wahrnehmen, ist die Sägezahnfrequenz höher, als das menschliche Auge diesem Punkt folgen kann, sehen wir alle Leuchtdioden mit einer gewissen Helligkeit als komplettes "Band" leuchten.

Was wir jedoch möchten, ist ein Leuchten mit einer der jeweiligen Sendersignalstärke entsprechenden Helligkeit nur an den Stellen, wo Signale empfangen werden.

Dies erreichen wir, indem das am Lautsprecherausgang anstehende NF-Signal über die Dioden D4/D5 auf die Basis des Transistors VT3 gegeben wird, der für die Helligkeitssteuerung der LED-Anzeige zuständig ist, indem er das Spannungsniveau an Pin 2 von IC3 beeinflußt. Dieses Pin dient der Einstellung der Leuchtstärke der LEDs im Schaltkreis.

Ist der Signalpegel, der an die Basis von VT3 gelangt, sehr klein, so sperrt dieser. Die Spannung an Pin 2 von IC3 ist demnach nahe Null, und die LEDs bleiben dunkel. Wird die an VT3 ankommende Signalstärke größer, so öffnet er mehr oder weniger, und die zum Zeitpunkt des "Durchlaufs" gerade aktive LED wird entsprechend mit jeweiliger Helligkeit leuchten.

Somit erhält der Betrachter den Eindruck eines optischen Bandes, bei dem an den Stellen, wo (gemäß der Zuordnung von Empfangsfrequenz, d.h. Höhe der Sägezahnspannung und angesteuerter LED) an den Stellen von intensiven Senderaktivitäten hohe Leuchtdichten erreicht werden, während an den Stellen, wo keine Sender aktiv sind, die LEDs dunkel bleiben.

#### **Handbetrieb**

Bei Umschaltung auf Sendereinstellung "per Hand" wird auch die Spannungssteuerung von Pin 2 mit umgeschaltet, so daß in diesem Modus das Durchschalten der LEDs je nach Höhe der mit dem Potentiometer eingestellten Abstimmspannung bei voller Ansteuerung beobachtet werden kann.

#### ■ Scanner solo

Es ist natürlich nicht unbedingt notwendig, den ganzen Empfangs- und NF-Teil der Schaltung mit zu realisieren, will man nur das "Scannerteil" allein verwenden. Dies geht mit jedem bereits vorhandenen Empfangsgerät, wenn es über Kapazitätsdiodenabstimmung verfügt.

Dazu trennt man die Schaltung (s. Stromlaufplan) an den Punkten "A" (zum VFO) und "B" (NF out) auf und kann den gesamten "oberen Teil" der gezeigten Schaltung weglassen.

Punkt "A" wird nun nach entsprechender Modifikation der jeweiligen Bedingungen des zu benutzenden Empfängers mit der dortigen VFO-Abstimmung verbunden, Punkt "B" mit dem NF-Ausgang des Geräts. Notwendige Pegelanpassungen sind experimentell durchzuführen.

# *Vernetzte Welt: Bussystem für den Heimbereich (2)*

### *Dr.-Ing. KLAUS SANDER - [info@sander-electronic.de](mailto:info@sander-electronic.de)*

*Bussysteme lassen sich auch mit wenig Aufwand im Heimbereich einsetzen. Nachdem wir im vorhergehenden Teil die Hardware besprochen haben, folgt abschließend noch ein Vorschlag für das Platinenlayout der "Slave-Schaltung", und wir setzen an dieser Stelle die bereits begonnenen Erläuterungen zur benötigten Controller-Software fort.*

Es folgen zwei Headerbytes, die dieAnzahl der Bytes für die Empfänger- und Senderadresse, die Anzahl protokollspezifischer Flags und Datenbytes festlegen. Ebenso ist in diesen Bytes definiert, ob mit Bestätigung ACK/NAK gearbeitet und welches Fehlererkennungsverfahren verwendet wird.

An diese Informationen schließen sich die Bytes der Empfängeradresse (das Ziel) und der Senderadresse (wo kommt das Datenpaket her) an. Jetzt folgt die definierte Anzahl Datenbytes. Abgeschlossen wird das Paket mit den beiden Checksummenbytes CRC2 und 1, falls die Fehlererkennung eingeschaltet wurde.

Ein Paket sieht demnach in der allgemeinen Form wie folgt aus:

*PRESYNCHDB2 HDB1 DAB1 SAB1 DB1 CRC2 CRC1*

- *PRE - Vorspann*
- *SYNC - Synchronisationsbyte*
- *HDB2 - Headerbyte <sup>2</sup>*
- *HDB1 - Headerbyte <sup>1</sup>*
- *DAB1 - Empfängeradresse*
- *SAB1 - Senderadresse*
- *DB1 - Datenbyte(s)*
- *CRC2 - höherwertiges Byte CRC16*
- *CRC1 - niederwertiges Byte CRC16*

Der Master sendet nun das erste Datentelegramm zum ersten gewünschten Empfänger. Alle Empfänger "hören" dem Bussystem zu und vergleichen die im Datenpaket enthaltene Empfängeradresse mit der eigenen und ob die Senderadresse der des Masters entspricht.

Im positiven Fall werden die sich anschließenden Datenbytes empfangen, und mit der CRC16-Prüfsumme wird ermittelt, ob ein Übertragungsfehler aufgetreten ist. Ist alles o.k., werden die Datenbytes ausgewertet,

**Bild 8:**

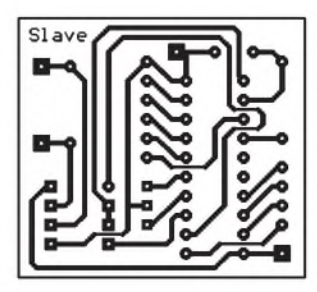

und der Empfänger antwortet. Es werden in Rückrichtung entweder nur Bestätigungsinformationen über den Erhalt des Datenpakets gesendet, oder in den zurückgesendeten Datenbytes sind anwenderspezifische Informationen enthalten (z.B. Ergebnis einer Tastenabfrage, ein Sensorwert usw.). Das in Rückrichtung gesendete Datenpaket ist genauso aufgebaut wie das empfangene, nur mit dem Unterschied, daß jetzt Senderund Empfängeradresse getauscht sind. Ausführliche Informationen zum Protokoll finden Sie im gut dokumentierten Quelltext der angegebenen Quellen. Damit dürfte es Ihnen auch möglich sein, entsprechende Protokollanpassungen vorzunehmen.

#### **Leitungsersatz**

Die Verbindung der Baugruppen über ein serielles Bussystem hat einen entscheidenden Vorteil. Als Leitung ist nicht nur "gewöhnlicher" Draht verwendbar. Es lassen sich auch andere Übertragungsmedien nutzen.

Zum Beispiel können Sie Infrarot-Transceiver und preiswerte Kunststoff-Lichleitkabel einsetzen. Damit läßt sich ein sehr störsicheres System aufbauen. Das Lichtleitkabel kann problemlos neben Hochspannungskabeln geführt werden. Je nach verwendetem Transceivermodul sind Reichweiten bis zu einigen hundert Metern erreichbar.

Eine andere interessante Möglichkeit bieten Funkmodule im ISM-Band. Vorausgesetzt, Sie verwenden Module, die für Ihr Land zugelassen sind, so können Sie beliebige Geräte untereinander koppeln, die je nach Umgebungsbedingungen - <sup>50</sup> bis 100 m voneinander entfernt sind. Auf diese Art können Sie zum Beispiel beliebige Sen-

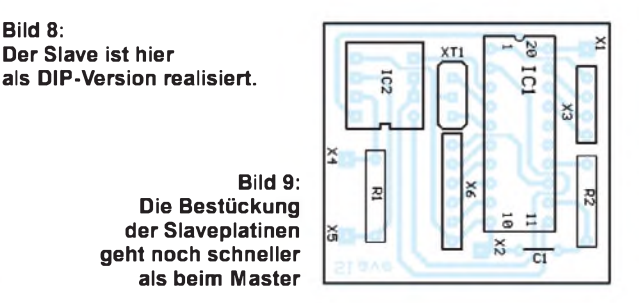

soren einer Wetterstation über größere Entfernungen abfragen.

Ebenso ist es auf diese Weise möglich, eine Alarmanlage in IhremAuto abzufragen. Allerdings sollten Sie dabei beachten, daß diese Art der Übertragung leicht durch andere Sender im ISM-Band gestört werden kann. Deshalb sollten Sie die Software zumindest so erweitern, daß eine Überwachung der Übertragung garantiert ist.

Sie dürfen allerdings entsprechend neuester gesetzlicher Regelungen keinen Dauersendebetrieb durchführen. Es ist mindestens ein Verhältnis Senden:Pause von 1:10 einzuhalten. Auch die anderen Funkteilnehmer sind dazu verpflichtet. Nur so hat jeder eine Chance.

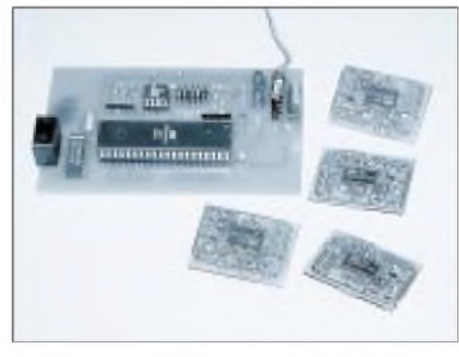

**Bild 10: Bei diesem Beispiel wurden die Sla ves in SMD realisiert.**

#### **Erweiterungen**

Im Durchschnitt schaffen Sie sich alle zwei bis drei Jahre Jahre einen neuen PC an. Was passiert mit dem alten Exemplar?

Haben Sie etwa immer noch eine 200- MHz-Kiste? Sie können Sie ebenfalls als Steuerzentrale für das Bussystem verwenden. Allerdings müssen Sie einen Converter zur Umsetzung der RS232-Signale in RS485-Pegel vornehmen. Entsprechende Adapter in Steckerform, direkt für die COM-Schnittstellen des PCs gibt es preiswert im Handel.

Sie können sie aber auch aus RS232-Treiber-ICs (z.B. MAX202) und z.B. dem ADM485 selbst bauen. Die Software läßt sich recht einfach in BASIC oder einer anderen Sprache Ihrer Wahl schreiben.

Natürlich können Sie auch Ihren aktuellen High-End-PC verwenden. Die Software muß dann Windows-tauglich mit einer geeigneten Programmiersprache (z.B. Delphi oder Visual BASIC) geschrieben werden und kann im Hintergrund laufen.

Von Ihrem Lieblingsplatz in der Wohnung aus haben Sie dann Zugriff auf alle Informationen in Ihrer Wohnung - Big Brother in der Light-Version.

#### **Literatur**

- [1] Kühnel: Programmieren der AVR-RISC-Microcontroller mit BASCOM AVR, 1.Auflage 2000
- [2] *<http://www.hth.com>*
- [3] *<http://www.sander-electronic.de>*

# *Solar-Akku-Universalstromversorgungsgerät*

### *THOMAS PÖTZSCH*

*Für viele Zwecke werden unterschiedliche Kleinspannungen benötigt, z.B. für Modellfernsteuerungen, das Bereitstellen von Experimentierspannungen oder zum Betreiben von Audiogeräten etc. im Freien. Dabei ist es, gerade für Modellbetreiber, im Freien schwierig, die Akkus nachzuladen. Somit bleibt nur Batteriewechsel als Alternative.*

*Mit der hier gezeigten Schaltungsanordnung ist es möglich, Akkus auch während des Betriebs durch Solarstrom zu powern.*

Die Musterschaltung besteht aus vier Fotovoltaik-Elementgruppen, zu je 12 Zellen a 150 mA. Somit wird ein ausreichender Ladestrom für Akkus oder Betriebsstrom für Verbraucher bereitgestellt.

Das Besondere an dieser Schaltung ist, daß mit Hilfe eines Tastensatzes (Tasten abhängig schaltbar) unterschiedliche Spannungen und Ströme geschaltet werden können (es können natürlich auch andere Schaltertypen als der hier verwendete eingesetzt werden). Bei Bedarf einer Spannung von 3 V ist die "3-V-Taste" zu drücken. Dabei werden alle vier Fotovoltaik-Elementgruppen parallelgeschaltet. Es steht somit ein Solarstrom von 600 mA zur Verfügung.

Durch Schalten der "6-V-Taste" werden je zwei Solargruppen in Reihe und zwei Gruppen parallelgeschaltet. Der zur Verfügung stehende Solarstrom beträgt dann noch 300 mA. Für den 9-V-Betrieb werden lediglich drei Gruppen und im 12-V-Bereich alle Solargruppen in Reihe geschaltet. Voraussetzung zum Erreichen der genannten Ströme ist selbstverständlich ausreichend Sonne. Injeder Solargruppe befindet sich zwischen den Solarelementen und den Akkus eine Schottkydiode mit derAufgabe, eine Entladung derAkkus über die Solarelemente bei Dunkelheit zu verhindern. Nur Schottkydioden haben die positive Eigenschaft, eine

geringe Schleusenspannung, d.h. einen ge-

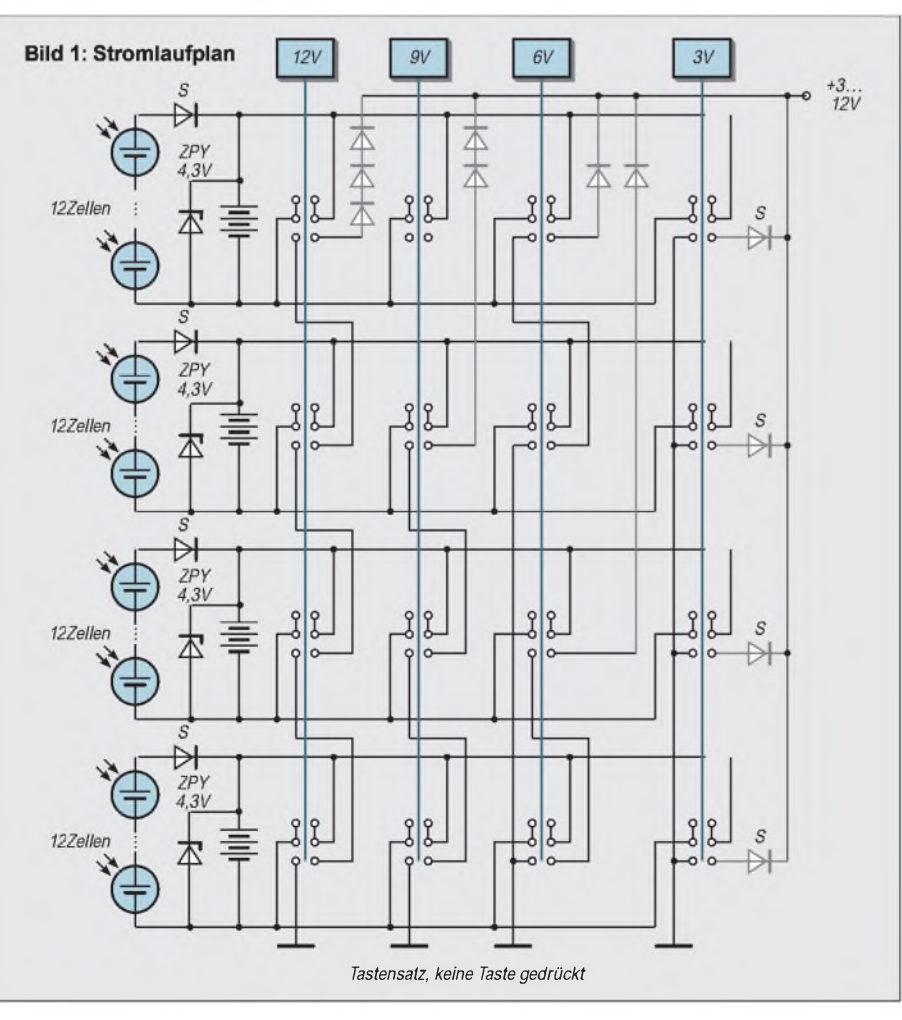

ringen Durchgangsspannungsverlust von nur ca. 0,3 V zu besitzen. Im Ladezustand kann dieLeerlaufspannung derAkkus bis zu 1,4V bis 1,5 V betragen. Im Betriebszustand, also bei Stromentnahme, besitzt ein Nickel-Cadmium-(NiCd-)Akku eine Spannung von 1,2 V. Für den 12-V-Bereich ergibt sich somit eine Betriebsspannung von 14,4 V.

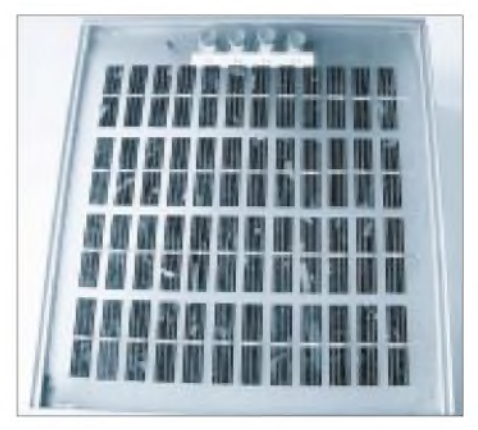

**Bild 2: Die Solarzellen wurden in Gruppen zu 12 x 4 Elementen angeordnet.**

Bei empfindlichen Geräten, die nur mit 12 V gespeist werden dürfen, ist es empfehlenswert, die Überspannung durch Dioden zu verringern. In diesem Fall sind drei Si-Gleichrichterdioden (1 A) in Reihe geschaltet. Jede Gleichrichterdiode besitzt einen Durchgangsspannungsverlust von ca. 0,7 V, das bedeutet, die Spannung wird um ca. 2,1 V abgesenkt.

Gleiches trifft für die anderen Spannungsbereiche zu. In der Schaltung sind diese Dioden entsprechend markiert, d.h., sie sollten nur bei Bedarf eingebaut werden. Die mit "S" gekennzeichneten Dioden sind Schottkydioden.

Wird nun eine Spannung von 9 V benötigt, so werden, wie schon oben erwähnt, drei Solargruppen in Reihe geschaltet. Die vierte Gruppe läuft in diesem Fall leer. Um ein Überladen derAkkus in dieser Solargruppe zu vermeiden, wird parallel zu den in Reihe geschalteten Akkus eine Zenerdiode vom Typ ZPY 4,3 V geschaltet. In dieser Schaltung wurden Fotovoltaik-Elemente mit den Maßen 50 x 12,5 mm verwendet. Jede Zelle liefert einen Betriebsstrom von ca. 150 mA. Beim Anlöten der Anschlußdrähte an die Elemente ist auf die richtige Löttemperatur und möglichst kurze Lötzeit zu achten (ca. 280°C). Bei zu hoher Temperatur und zu langer Lötdauer wird die aufgedampfte Silberschicht auf den Elementen zerstört. Für diese Schaltung wurden NiCd-Akkus mit einer Kapazität von 800 mAh verwendet. Zwölf einzelne Fassungen für die Aufnahme derAkkus wurden auf die Rückseite der Solartafel befestigt und verschaltet. Selbstverständlich ist es möglich, Fotovoltaikelemente größerer Fläche und Akkus größerer Kapazität einzusetzen.

# *AT90S1200 steuert LC-Display*

### *UDO PFAU*

*Zur Zustandsanzeige in elektronischen Geräten setzen sich immer mehr die preiswerten und stromsparenden LC-Displays durch. Bald meckert vielleicht selbst der Staubsauger nicht mehr mit einem simplen Lämpchen, wenn der Beutel voll ist, sondern stilgerecht per LCD...*

Damit auch der Amateur dem nicht nachsteht, sind preiswerte Displays bei diversen Elektronik-Anbietern erhältlich. Meist werden diese durch einen Hitachi-Controller HD44780 (oder kompatible) gesteuert. Dieser Controller fängt die an ihn gesandten Signale auf und versucht, sie in Kommandos oder Initialisierungssignale zu unterteilen.

schalten der Betriebsspannung und zur Ausgabe der gewünschten Zeichen auf dem Display kann nur ein Mikrocontroller sinnvoll generieren.

Die Wahl fiel auf den durch den FUNK-AMATEUR schon gut bekannten und durch sein 20-Pin-DIP-Gehäuse für den Bastler gut beherrschbaren AT90S1200 von ATMEL.

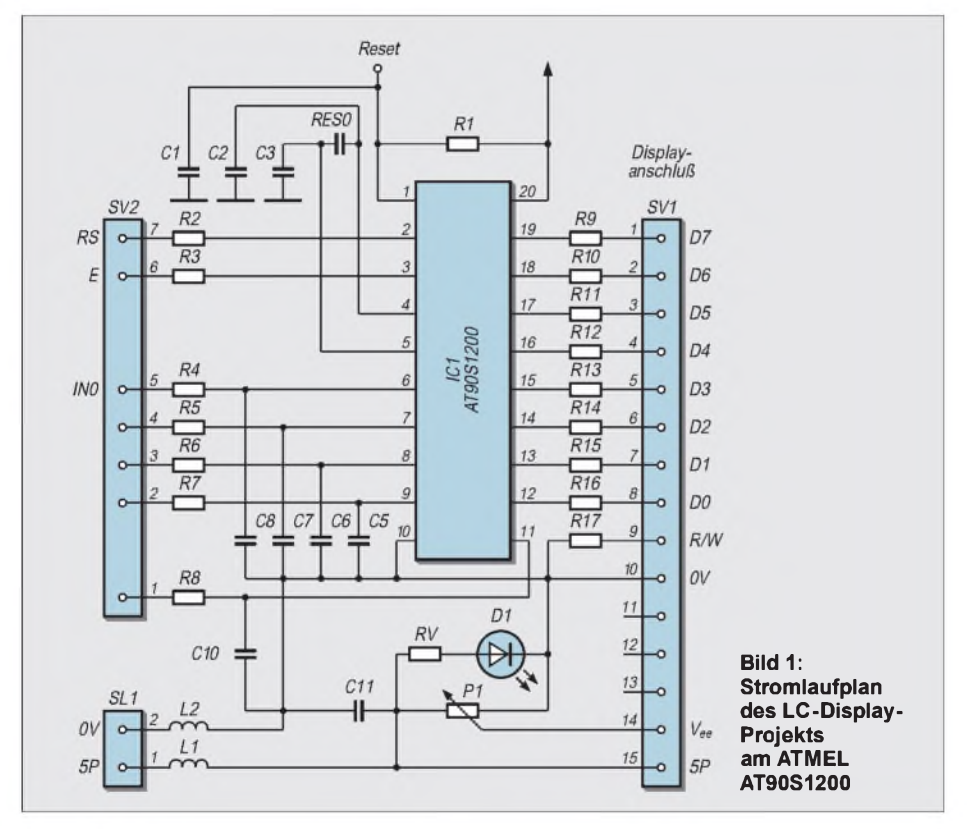

Um das Display nach seinen eigenen Vorstellungen zu betreiben, muß derAnwender sich aber auch an die entsprechenden Vorgaben hinsichtlich des Timings der Signale halten, ansonsten wird das Display nichts oder nur komisches Zeug anzeigen. DieAbfolge der Initialisierungsbefehle beim Ein-

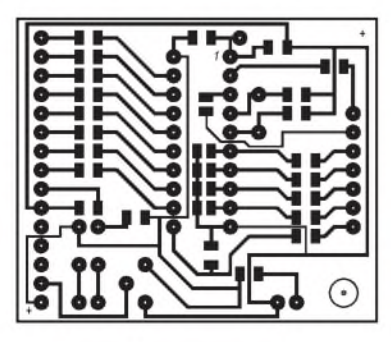

Das PORTB dieses Controllers wurde als 8-Bit-Datenbus zum Display und die niederwertigen beiden Leitungen des PORTD als Steuerleitungen für Enable und RS genutzt.

Da das Auslesen des Display-RAMs in der vorliegendenAnwendung nicht gewünscht

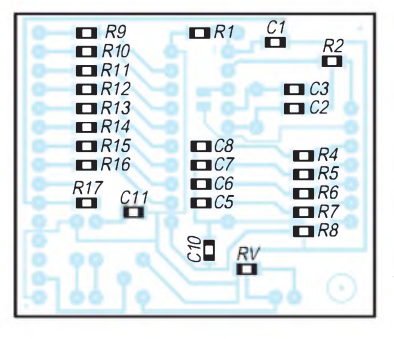

war, wurde kurzerhand dessen R/W-Eingang auf Masse, also "Display-RAM beschreiben", gelegt. Um auch Signale der Außenwelt zurAnzeige nutzen zu können, wurden die restlichen fünf Leitungen des PORTD als Eingänge definiert.

Da aber beim Autor nur drei PORTD-Pins dafür genutzt werden, bleiben sogar noch zwei Leitungen zur freien Verfügung, so daß Ihr Gerät im Fehlerfall auch piepsen könnte?! Speicherplatz für weiterführendes Programmieren ist im AT90S1200 noch vorhanden.

#### **Auf Unterlagen achten**

Beim Kauf des Displays sollte man unbedingt darauf achten, daß eine vollständige Dokumentation dabei liegt, mir ist es leider passiert, daß bei einem sehr bekannten Elektronikanbieter überhaupt keine Unterlagen mitgeliefert wurden, so daß für die korrekte Inbetriebnahme des Teiles nur noch das Internet helfen konnte (siehe Literatur).

Die Hardware weist kaum Besonderheiten auf, günstig ist natürlich eine Fassung für den Controller und ein Steckverbinder zum Display, es könnten ja mal Änderungen notwendig sein.

### **Abblockung**

Wichtig ist, daß das Display beim Einschalten des Gerätes eher betriebsbereit ist als der Controller, deshalb ist es notwendig, den Kondensator am RESET-Pin des AT90S1200 nicht allzu knapp zu bemessen  $(0,5...1 \,\mu F)$ .

Empfehlenswert ist auch, die Versorgungsspannung am Display mit einem Abblock-C (100 nF), den der Displayhersteller aus Sparsamkeit entfallen ließ, zu stabilisieren.

### **Takt**

Da der Autor nicht zu viele Bits des Programmspeichers im AT90S1200 mit Warteschleifen vergeuden wollte, wurde für die Takterzeugung am Steuercontroller ein preiswerter Keramikschwinger mit 455 kHz benutzt, der hierfür ausreichend ist und schnell genug taktet.

Am RESET-Pin besteht die Möglichkeit, den Controller im Grundzustand zu halten, bis das Gerät, in welches das Display ein-

**Bild 2 (links außen): Platinenlayout**

**Bild 3: Bestückung der SMD-Bauteile auf der Leiterseite**

**Bild 4:** Die "Nicht-SMD-**Bauteile" werden von der Oberseite der Platine her bestückt.**

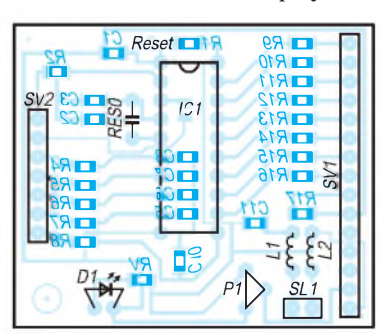

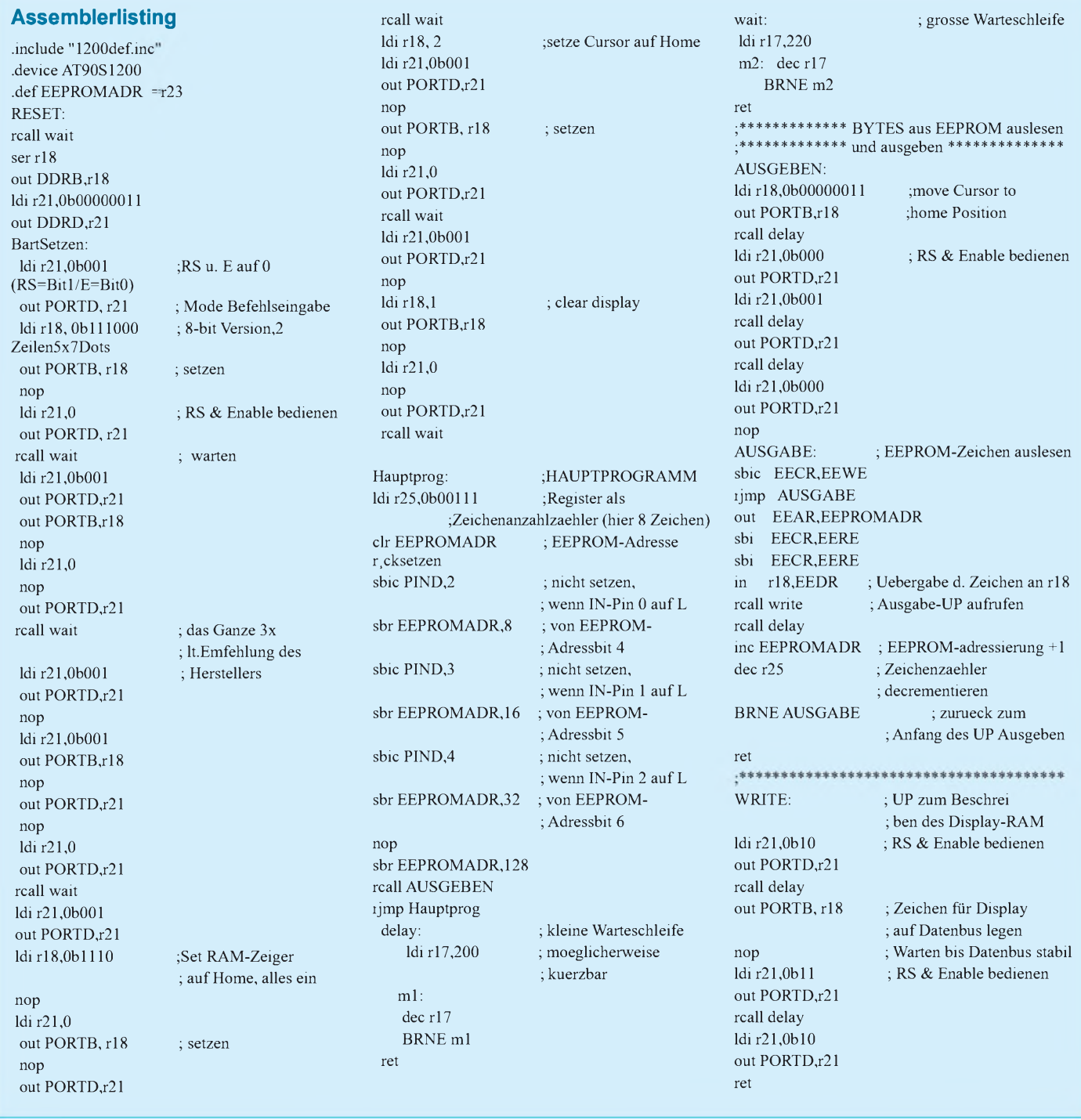

gesetzt werden soll, nach dem Einschalten "vernünftige" Daten liefert.

Da die ganze Baugruppe äußerst stromsparend ist (nur 5 mA ohne die LED D1), steht einem Einsatz in batteriebetriebenen Geräten nichts im Wege.

#### **Software**

Die Programmierung des Controllers teilt sich in vier Hauptbereiche auf:

- 1. Initialisierung des Displaycontrollers mit Cursor-Home-setzen,
- 2. ständige Abfrage der Eingangspins des PORTD und entsprechendes Setzen des EEPROM-Adressierungsregisters,
- 3. Auslesen desjeweils aktuellen Zeichens aus dem EEPROM und
- 4. Ausgabe des Zeichens an das Display.

Der EEPROM kann im Programmierungstool desAVR-Studios einfach per Hand beschrieben werden, wobei darauf zu achten ist, daß das Doppelbyte FF (hex) auf dem Display als schwarzer Balken erscheint, es ist deshalb durch 20 (hex) zu ersetzen! Das Assemblerfile ist mit Erläuterungen versehen.

Keine Angst übrigens vor SMD-Bauelementen! Einfach eine Pad-Fläche dünn verzinnen, das Bauelement mit einer Pinzette halten und auf dieser Fläche festlöten. Danach das zweite Pad ebenso behandeln und zum Schluß das erste Pad nochmals nachlöten.

Und wer es ganz preiswert haben will: Erstklassige Bauelementespender sind alte PC-Karten und Motherboards sowie Autoradios, Videorecorder usw. Hier finden sich genügend recyclefähige Bauteile, um die Hobbykasse zu schonen.

#### **Literatur**

- [1] *. [www.repairfaq.org/filipg/LINK/F\\_LCD\\_HD44780](http://www.repairfaq.org/filipg/LINK/F_LCD_HD44780) html*
- [2] *<http://www.atmel.com>*
- [3] FUNKAMATEUR 1-10/1998,AVR-AT90S1200 Programmierkurs

# *Modulare Matrixanzeige mit Leuchtdioden*

### *Dipl.-Ing. ANDREAS KÖHLER*

*Leuchtdiodenanzeigen haben in der Werbung und Effekttechnik ihren festen Platz gefunden. Für den Amateur sind diese Lösungen oft als einmalige Anschaffung recht teuer. Warum soll es nicht möglich sein, diese Investition in kleine Baugruppen zu teilen ?*

*Mit der Schaltung einer einfachen modularen LED-Großmatrix lassen sich solche Leuchtanzeigen je nach Bedarf und finanziellen Mitteln realisieren. Ich habe eine solche einfache Baugruppe entworfen. Sie läßt sich in Stufen von je drei Anzeigestellen auf bis zu 48 Stellen erweitern.*

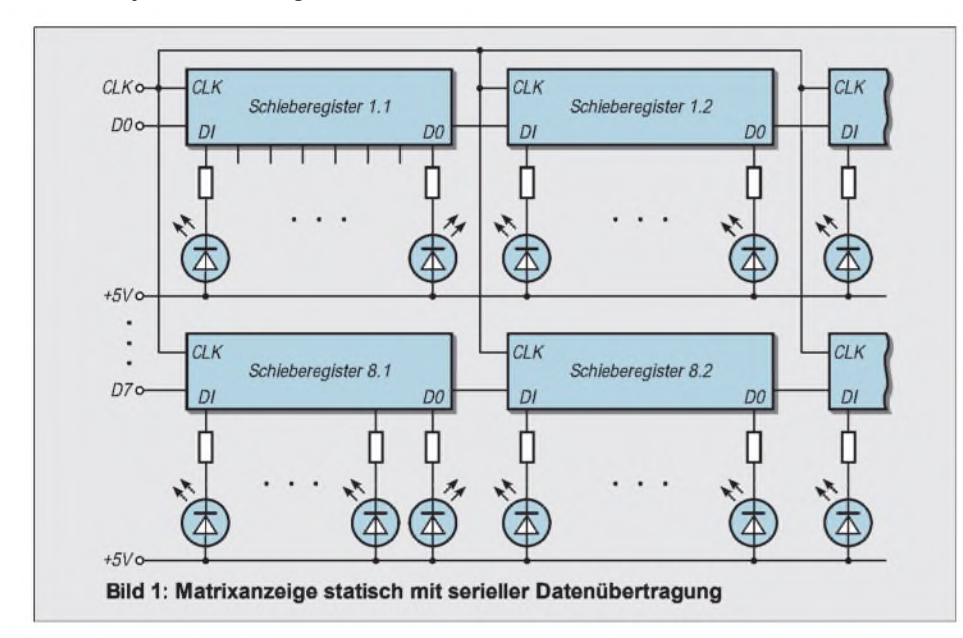

Wohin das Auge auch blickt, nimmt es die allgegenwärtige Werbung wahr. Ein Blickfang sind dabei immer wieder Leuchtdiodenanzeigen in Matrixform. Diese werden in vielfältigen Bauweisen von verschiedenen Firmen angeboten. Je nach Anzeigeumfang, Bedienkomfort und anderen Parametern haben diese auch einen stolzen Preis. Hinzu kommt oft auch die eingeschränkte Stellenzahl.

So kann manchmal der eine oder andere Schriftzug nur unvollständig ausgegeben werden. Warum soll es nicht machbar sein, solcheAnzeigen selbst zu bauen?Ambesten wäre es, wenn die Möglichkeit bestünde, diese an die jeweils individuell erforderliche Stellenzahl und den eigenen finanziellen Rahmen anzupassen. So entstand das Konzept für das nachfolgende Anzeigemodul.

Es realisiert drei Anzeigestellen, die über einen Mikrocontroller gesteuert werden. Mittels eines DIP-Schalters kann dem Modul eine Adresse zwischen 0 und 15 zugewiesen werden. Das bedeutet, daß maximal 16 Anzeigen mit je drei Anzeigestellen, also insgesamt 48 Anzeigestellen, kombiniert werden können. Das dürfte für die

meisten Anwendungen mehr als ausreichend sein.

Außerdem repräsentiert die Anzeige mit einem derartigen Stellenumfang einen größeren Wert. Da der Aufbau jedoch in Stufen erfolgen kann, läßt sich die Realisierung eines solchen Projektes bzw. dessen schrittweise Aufrüstung auch über einen längeren Zeitraum durchführen.

#### **Funktionsprinzipien**

Konstruierbar ist eine solche Anzeige nach verschiedenen Prinzipien. Alle haben ihre spezifischen Eigenschaften. Das betrifft sowohl die Ansteuerung als auch die Stromaufnahme.

Einen sehr einfachen Aufbau zeigt Bild 1. Sieben oder acht Schieberegisterketten liegen parallel. An jedem Schieberegisteraus-

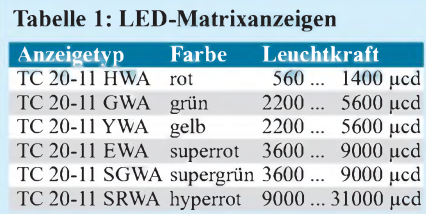

gang liegt eine Leuchtdiode mit entsprechendem Vorwiderstand.

Die vorgesehene Anzeige muß in Zeilen zerlegt und das Anzeigemuster in das Schieberegister geschoben werden. Der Aufwand zur Zerlegung des Musters ist relativ groß.

Vorteilhaft ist jedoch, daß die Anzeige nicht gemultiplext wird. Sie erzeugt kaum Signalstörungen, da abgesehen vom Schiebevorgang die Anzeige statisch ist. Nachteilig dürfte jedoch die sehr hohe Stromaufnahme sein. Hinzu kommt die Notwendigkeit je eines Widerstandes pro Leuchtdiode. Allerdings kann letzteres auch ein Vorteil werden.

Verwendet man nicht selektierte Leuchtdioden, können durch Aussuchen der Vorwiderstände die unterschiedlichen Helligkeiten der LEDs weitestgehend ausgeglichen werden.

Als Variante wäre es möglich, alle Schieberegisterketten in Reihe zu schalten. Damit steigt der Aufwand zur Berechnung der Daten für das Schieberegister. Die übrigen Vorbzw. Nachteile bleiben erhalten.

Um den Anzeigeninhalt schneller aktualisieren zu können, wären parallele Verfahren verwendbar. Bild 2 zeigt eine entsprechende Prinzipschaltung.

Je nach Anzahl der Spalten wird für jede Spalte ein Latch-Register benötigt. Diese Register müssen einzeln adressierbar sein. Eine Möglichkeitwäre ein 1-aus-n-Dekoder. Ein Nachteil dieser Lösung ist die große Anzahl von notwendigen Adreßleitungen für den Dekoder. Besser ist hier ein Zähler, der ihn entsprechend ansteuert.

Für die Ansteuerung des Zählers werden nur ein oder zwei Leitungen benötigt: eine Ansteuerleitung, um den Zählerstand zu verändern, eine zweite, um den Zähler zurücksetzen zu können.

Mit einigen Tricks kann man diese beiden Aufgaben auch über eine Leitung und ein RC-Glied lösen.

Vorteil dieser Lösung dürfte die etwas einfachere Berechnung derAnzeigedaten sein. Hinzu kommt der wiederum fast statische Betrieb der Anzeige und die Ausgleichsmöglichkeit der Helligkeitsunterschiede.

Gravierendster Nachteil ist wiederum der große Strombedarf. Um diesen zu umgehen, wird die Multiplextechnik angewandt. Dabei leuchtet jede LED nicht die gesamte Zeit, sondern wird nur einen kleinen Moment mitsehr großer Helligkeit eingeschaltet. Danach werden andere Leuchtdioden aktiviert.

Es entsteht für das träge Auge ein mittlerer Helligkeitseindruck, der abhängig ist vom Spitzenstrom und vomVerhältnis zwischen Einschaltdauer und Wiederholfrequenz. Für den Multiplexbetrieb bieten sich drei Varianten an:

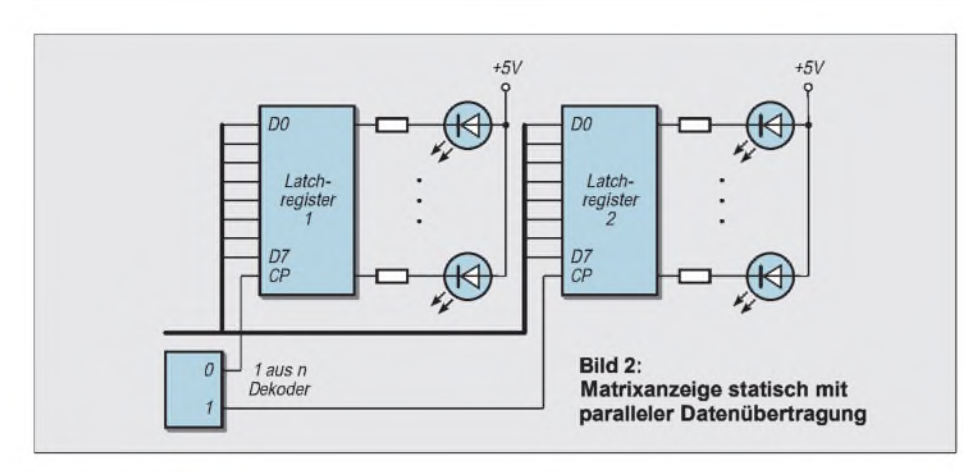

a) eine Zeile wird gelatcht,

b) eine Spalte wird gelatcht,

c) jede LED wird einzeln aktiviert.

Die Verfahren a) und b) haben den Nachteil, daß mit der Aktivierung einer Spalte bzw. einer Zeile eine große Stromspitze entsteht. Gleichzeitig läßt sich eine relativ große Helligkeit erreichen. Ein zweiter Nachteil sind die erforderlichen Latch-Register. Es gibt zwar vereinzelte Latch-Register mit leistungsstarken Treiberstufen. Diese gehören aber nicht unbedingt zum Standardangebot der Bauteileversender.

Eine Realisierung mit Einzelbauteilen führt schnell zu einer komplizierten Leiterplatte, die oft nur als Zwei-Ebenen-Platine realisierbar ist. Für den Amateur bedeutet eine solche Platine aber entweder hohe Kosten oder einen nicht mehr beherrschbaren Aufwand zur Leiterplattenanfertigung. Vorteilhaft ist bei denVerfahren nach a) und b) die recht hohe erreichbare Helligkeit sowie der geringe Aufwand zur Ansteuerung. Bild 3 zeigt eine Prinzipschaltung für das

Multiplexverfahren nach Variante a). Um Hardwareaufwand einzusparen, wurde die Multiplexsteuerung nach dem Prinzip c) realisiert.

#### **Schaltung des Multiplexanzeigemoduls**

Die Schaltung besteht aus drei 5x7-Punktmatrix-Anzeigen. Im Muster wurden An-

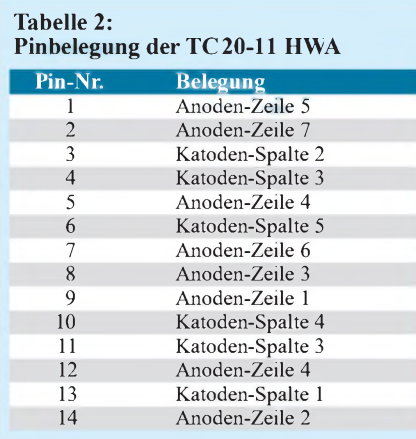

zeigen des Typs TC 20-11 HWA verwendet. Diese sind z.B. für 8,25 DM bei Conrad electronic erhältlich. Der Preis relativiert sich, wenn man bedenkt, daß eine einzelne Leuchtdiode je nachAnbieter auch 20 Pfennig oder sogar mehr kosten kann. Dafür ist das Problem der Verdrahtung der Matrix schon gelöst, und die Leuchtdioden sind auch schon auf einigermaßen gleiche Leuchtkraft ausgemessen.

Der Hersteller gibt in seinem Datenblatt [1] an, daß die Leuchtkraft bei 10 mA zwischen 560 und 1400 µcd liegen kann. Hinzu kommt, daß alles auch mechanisch gut aufgebaut ist. Die Ausrichtung der LEDs kann ebenfalls einiges an Zeit und Arbeit kosten. Es gibt noch andersfarbige Anzeigen mit dem gleichenAufbau, die in Tabelle <sup>1</sup> aufgeführt sind.

Leider hat derAutor noch keinen Anbieter gefunden, der diese Anzeigen in kleineren Mengen zu vernünftigen Preisen bereithält.

### **TC20-11 HWA**

Die Helligkeit der TC 20-11 HWA ist zwar nicht gerade sehr hoch, reicht für eine gedämpfte Umgebungshelligkeit (in Räumen) aber aus.

Die Anzeige ist elektrisch als 5x7-Matrix organisiert. Die Spalten sind dabei die Katoden der Leuchtdioden. Die Anoden bilden die Zeilen. Insgesamt hat die Anzeige 14 Anschlüsse mit der in Tabelle 2 angegebenen Pinbelegung.

Die Ansteuerung der Katoden erfolgt über einen 1-aus-16-Dekoder. 15 Ausgänge steuern die Spalten. Der Dekoder wird aus zwei Schaltkreisen des Typs DS 8205 gebildet. Dieser kann einen Strom von 10 mA aufnehmen.

Für Zeiten kleiner als <sup>1</sup> s sind Kurzschlußströme von bis zu 120 mA (typ. 65 mA) möglich. Damit werden die als Spaltentreiber "mißbrauchten" Dekoder zwar bis an die Grenzen ihrer Spezifikation betrieben, es sind jedoch bis jetzt (nach 1 Jahr Betrieb mit 15 Anzeigestellen) keine Ausfälle aufgetreten.

Wie sich die pinkompatiblen 74138 und 74 LS 138 verhalten, wurde nicht erprobt. So wird in [2] für den 74 LS 138 ein Strom von 8 mA im Low-Zustand als zulässig ausgewiesen. Als Grenzwert für den Strom am Ausgang sind 50 mA angegeben.

Die Anoden werden ebenfalls über einen Dekoder angesteuert. Allerdings müßte der Dekoder ein High-Signal liefern. An dieser Stelle sind also einige pnp-Transistoren erforderlich, welche die Signalpolarität ändern.

Die Ansteuerung der Transistoren erfolgt über Vorwiderstände von 4,7 k $\Omega$ , die Strombegrenzung für die Leuchtdioden über die 47-Q-Widerstände in den Ausgängen der Spaltentreiber. Rechnerisch beträgt der Strom 50 bis 60 mA. Der genaue Wert hängt von den Ausgangsstufen der Dekoder ab. Je größer der Strom, desto höher wird die Low-Ausgangsspannung. Der Strom errechnet sich nach der Formel:

 $I_{LED} = (U_B - U_F - U_{oL} - U_{ce})/R_v,$ 

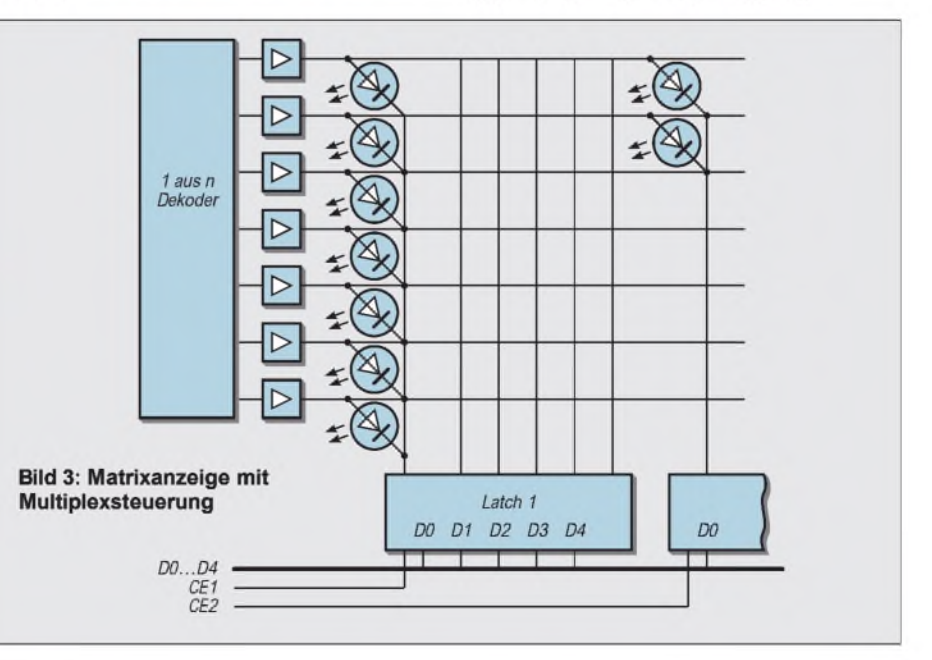

wobei  $U_B$  die Betriebsspannung von 5 V,  $U_F$  die Flußspannung der LED,  $U_{oL}$  die Low-Ausgangsspannung der Dekoder, U<sub>ce</sub> die Kollektor-Emitter-Restspannung am Transistor und  $R_v$  der Vorwiderstand ist. Die Steuerung von je drei Anzeigen übernimmt ein Mikrocontroller des Typs AT89 C2051. Dieser kostet bei vielen Anbietern weniger als 5 DM. Für diesen Preis sind die meisten LED-Treiber nicht erhältlich. So kostet der LED-Anzeigen-Treiber MAX 7219 etwa 15 bis 20 DM. Damit ist diese Lösung recht kostengünstig.

Port 3 steuert den Zeilendekoder. Die niederwertigen vier Bits von Port <sup>1</sup> steuern den Spaltendekoder. Die restlichen vier Bits dieses Ports sind für die Einstellung der Adresse des Anzeigemoduls zuständig.

Je nach Einstellung der Schalter kann das betreffende der 16 Module eine beliebige Position einnehmen. Das heißt, das Modul mit der Adresse 0 zeigt die Zeichen <sup>1</sup> ... 3 einer Zeichenkette an, während das Modul mit der Adresse <sup>1</sup> die Anzeige der Zeichen 4 ... 6 übernimmt.

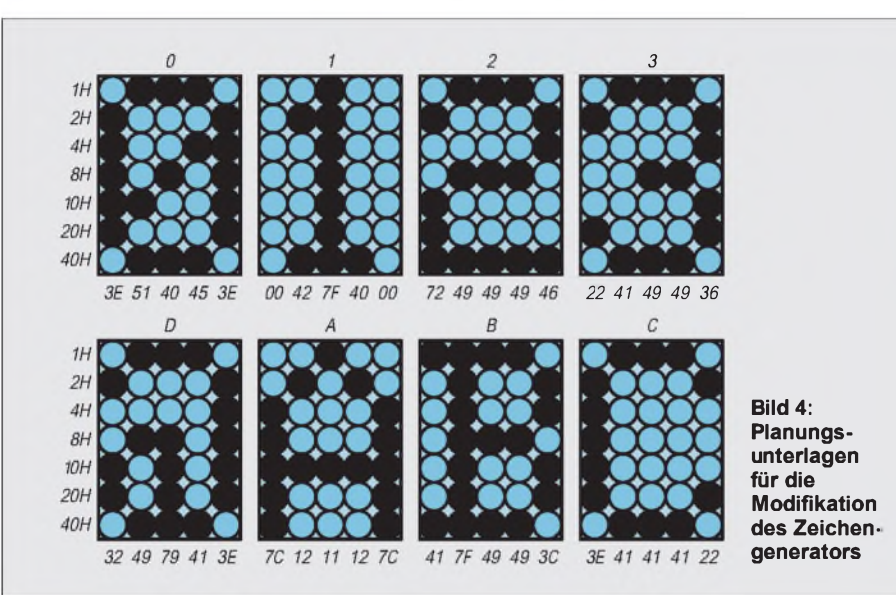

Die Reset-Beschaltung des Mikrocontrollers ist aus der Literatur hinreichend bekannt, ebenso der Anschluß des Quarzes.

Hierfür wurden reichlich vorhandene Quarze mit einer Frequenz von 14,318 MHz verwendet. Diese Frequenz hat allerdings den Nachteil, daß die Wahl der Baudrate etwas eingeschränkt ist. Besserwäre ein Exemplar von 22,1184 MHz. Diese Frequenz ist das Doppelte der sonst verwendeten 11,0592 MHz und erlaubt eine größere Auswahl an standardisierten Baudraten.

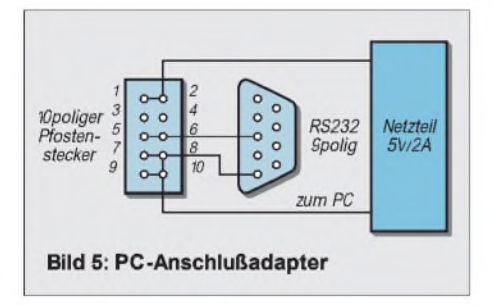

Das RS-232-Interface wurde sehr einfach mit einem Transistor realisiert, da die Datenübertragung nur in eine Richtung erfolgt. Eine zusätzliche Diode schützt den Transistor gegen die negative Spannung der Schnittstelle. Der RS-232-Sender des Mikrocontrollers wird nicht genutzt.

Das letzte ansprechbare Modul mit der Adresse 15 zeigt dann die Zeichen 46 ... 48 an. Die Module überwachen dazu ständig die Übertragung auf der Schnittstellenleitung. Nach dem Einschalten oder einem Löschbefehl (durch den Hexcode 0Ch repräsentiert) werden die übertragenen Zeichen gezählt. Jedes Modul sucht sich dann die seiner Adresse zugehörigen Zeichen aus der Zeichenkette heraus und zeigt sie an.

Ein Problem ist jedoch in diesem Zusammenhang noch anzusprechen. Wie beschrieben, wird jede LED einzeln angesteuert. Daraus resultiert, daß je nach angezeigten Zeichen eine unterschiedliche Zahl von LEDs aktiviert wird. Deren Einschaltzeit ist aber konstant. Daraus folgt, je mehr Leuchtdioden eingeschaltet werden, desto geringer ist die Leuchtzeit im Verhältnis zur Zeit einer kompletten Anzeigedarstellung.

Praktisch äußert sich das darin, daß die Helligkeit etwas in Abhängigkeit von den angezeigten Zeichen schwankt. Dies ließe sich verändern, wenn die Anzeigezeit in Abhängigkeit vom angezeigten Zeichen geändert wird.

Zum Beispiel könnte ein weiteres Byte im Zeichengeneratorteil diese Anzeigezeit enthalten. Wichtig ist in diesem Fall aber erst einmal, die Helligkeitsunterschiede genau zu vermessen. Nach den Messungen können dann diese Zeitinformationen bestimmt werden. Der hohe Aufwand sowie die Tatsache, daß die Helligkeitsunterschiede nach Meinung desAutors noch zu tolerieren sind, ließen von einer entsprechenden Lösung Abstand nehmen.

#### **Software**

Der wohl wichtigste Teil dieses Projekts ist die Software für den Mikrocontroller. Die erste Aufgabe des Programms ist die Initialisierung desselben. Es müssen die serielle Schnittstelle und der dazugehörige Timer für den Takt aktiviert werden. Da der Controller überwiegend mit der Anzeige beschäftigt ist, muß die serielle Schnittstelle im Interruptbetrieb arbeiten. Das erfordert die Einstellung weiterer Funktionsregister des Controllers.

#### **Programmlisting <sup>1</sup>**

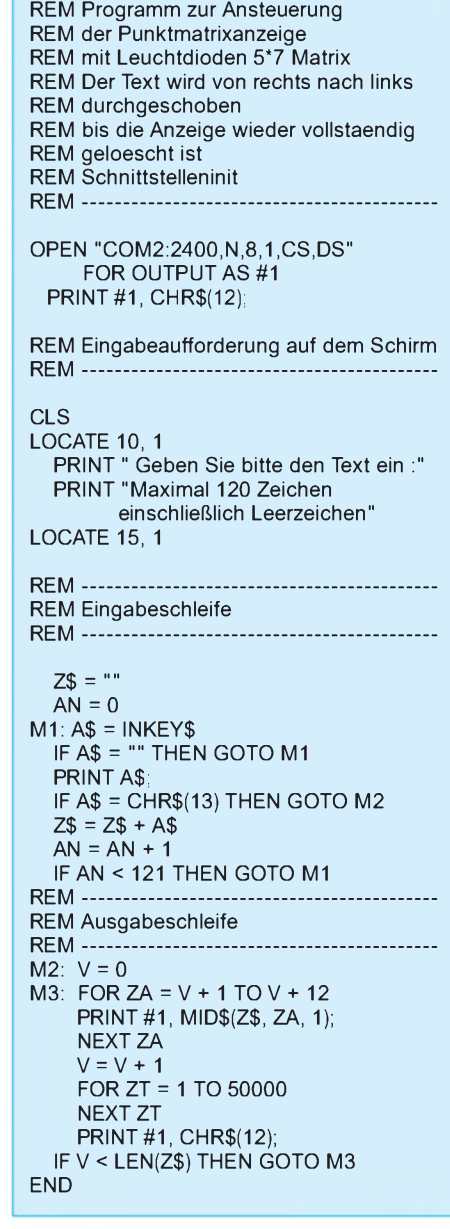

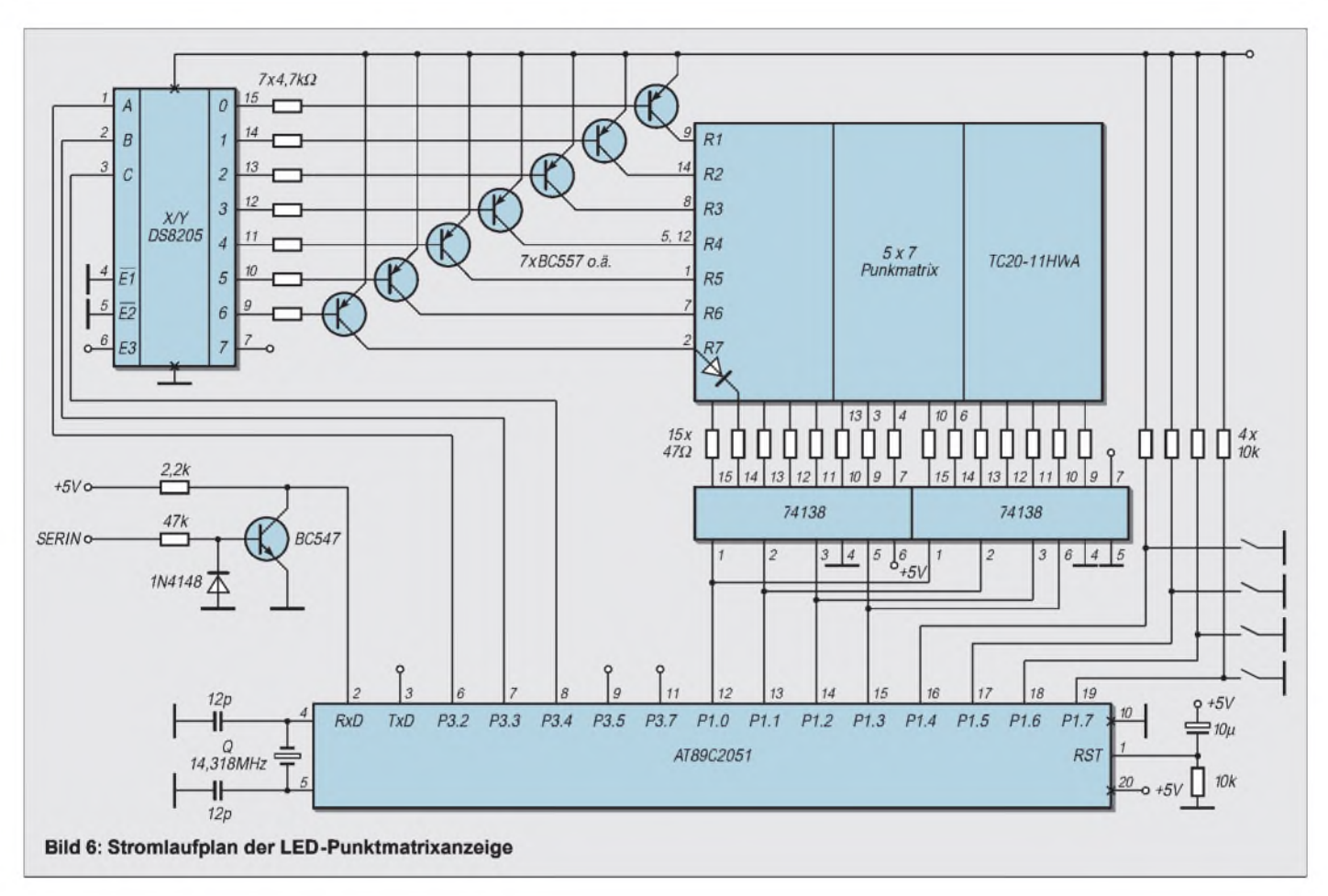

Danach ist die Bestimmung der Anzeigeposition imVerband mehrerer Module notwendig, wozu der höherwertige Teil von Port <sup>1</sup> ausgewertet wird.

Anschließend erfolgt die Löschung der Anzeige und die Rücksetzung des Zeichenzählers. Dieser hat die Aufgabe, zu bestimmen, wie viele Zeichen bisher übergeben wurden.

### **Programmlisting 2**

REM Programm zur Ansteuerung der Punkt-REM matrixanzeige REM mit Leuchtdioden 5\*7 Matrix REM Datum und Zeitanzeige REM Die Zeit wird etwa 5 s aktualisiert REM danach REM wird das Datum etwa 5 s ausgegeben REM anschließend erfolgt eine Wiederholung REM bis zum Abbruch durch Tastendruck REM-------------------------------------------------------- REM Schnittstelleninitialisierung REM und Loeschen der Anzeige REM OPEN "COM2:2400,N,8,1,CS,DS" FOR OUTPUT AS #1 PRINT #1, CHR\$(12); REM Copyright Meldung ausgeben CLS LOCATE 10, 10 PRINT "Datums - und Zeitanzeige mit der " LOCATE 12, 10 PRINT "Punktmatrixanzeige END

Damit kann dann festgestellt werden, wann die Zeichen für die aktuelle Anzeige übertragen werden.

Hauptaufgabe des Mikrocontrollers ist die Hellsteuerung der Leuchtdioden entsprechend des Zeichengeneratorcodes. Dieser wurde, um Platz zu sparen, so organisiert, daß die Zeichen zwischen 00h und 1Fh weggelassen wurden. Das heißt, vom

LOCATE 14, 10 PRINT "von Dipl.-Ing. Andreas Koehler" RFM ----------REM eigentliche Anzeigeroutine **REM --** $M2: Z = 0$  $AZ$ = TIME$$ M1: PRINT #1, CHR\$(12); PRINT #1, "TIME"; PRINT #1, TIME\$

M4: IF TIME\$ = AZ\$ THEN GOTO M4 ELSE  $Z = Z + 1$  $AZ$ = TIME$$ IF Z < 5 THEN GOTO M1 M3: PRINT #1, CHR\$(12); PRINT #1, "DATE" PRINT #1, MID\$(DATE\$, 4, 3); PRINT #1, MID\$(DATE\$, 1, 3); PRINT #1, MID\$(DATE\$, 9, 2); FOR Z = <sup>1</sup> TO 200000 NEXT Z  $AS = INKEY$$ 

IF A\$ = "" THEN GOTO M2

ASCII-Code werden 20h abgezogen und dann die Zeichengeneratorposition berechnet.

Jeder Zeichencode besteht aus fünf Bytes, die die Daten der hellgetasteten LEDs enthalten. Zunächst werden eine Spalte aktiviert und die Zeilen abgeschaltet.

Das Programm untersucht dann, ob im Byte des Zeichengeneratorcodes das zur Zeile gehörende Bit gesetzt ist. Ist dies der Fall, wird der Zeilendecoder entsprechend angesteuert. Sollte das betreffende Bit Low sein, wird der Zeilendekoder nicht aktiviert.

Sind sieben Zeilen abgearbeitet, werden die nächste Spalte aktiviert und die Zeilen wieder dunkelgetastet. Jetzt muß das nächste Byte aus dem Zeichengenerator geholt werden. Es wird ebenso wie das erste Byte des Zeichengenerators untersucht und aktiviert erforderlichenfalls den Zeilentreiber. Dieser Vorgang wiederholt sich, bis alle fünf Spalten abgearbeitet sind, wonach dann die Aktivierung der zweiten bzw. dritten Anzeige ausgelöst wird.

Nach jeder Helltastung einer LED gibt es eine kleine Pause, in der diese leuchten kann. Da eine unterschiedlicheAnzahl von LEDs die Anzeige realisiert, ist die Programmlaufzeit damit auch je nach angezeigten Zeichen unterschiedlich. Das hat die weiter vorn beschriebenen Schwankungen der Helligkeit zur Folge.

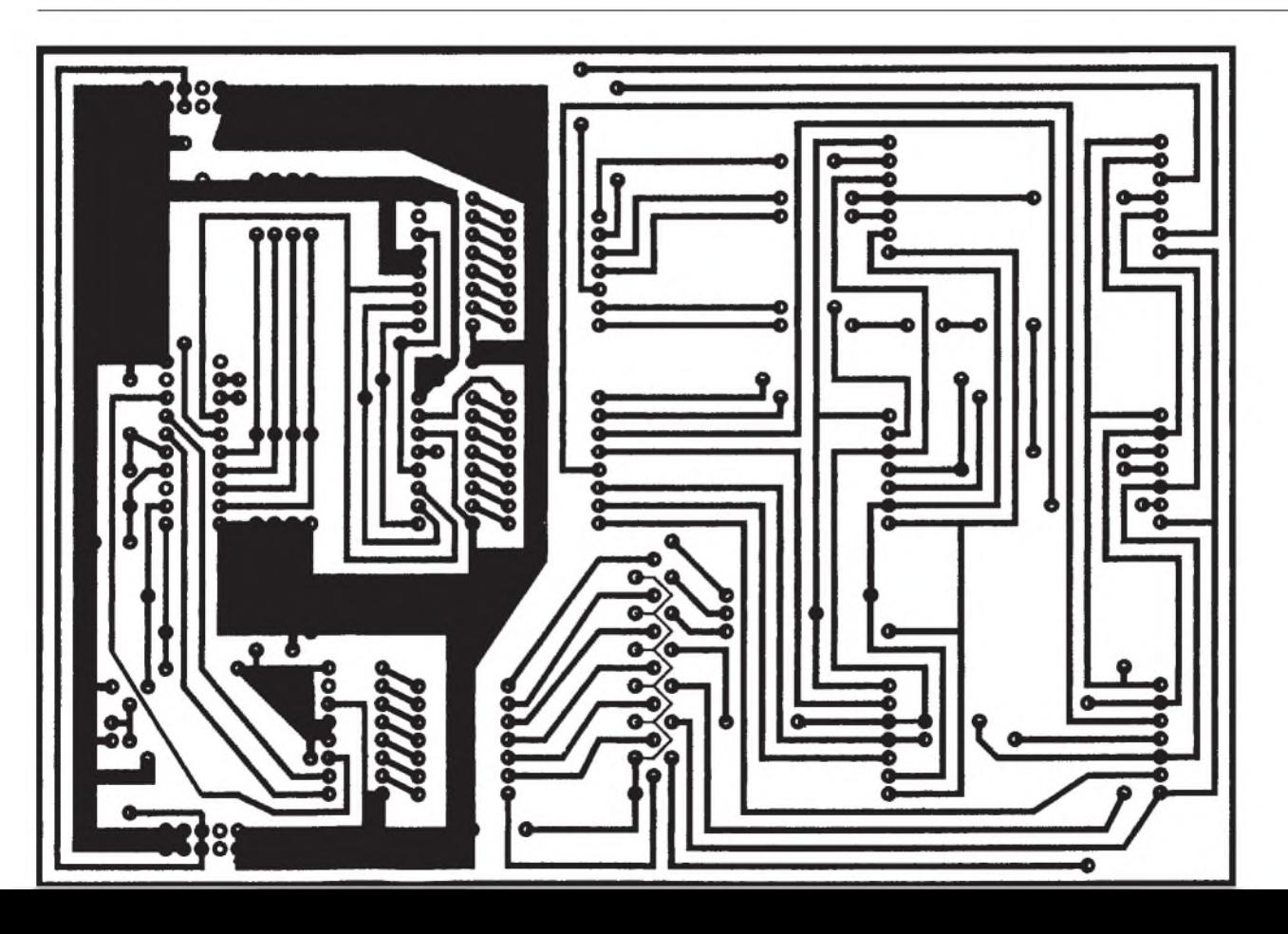

**Bild 8: Bestückungsplan**

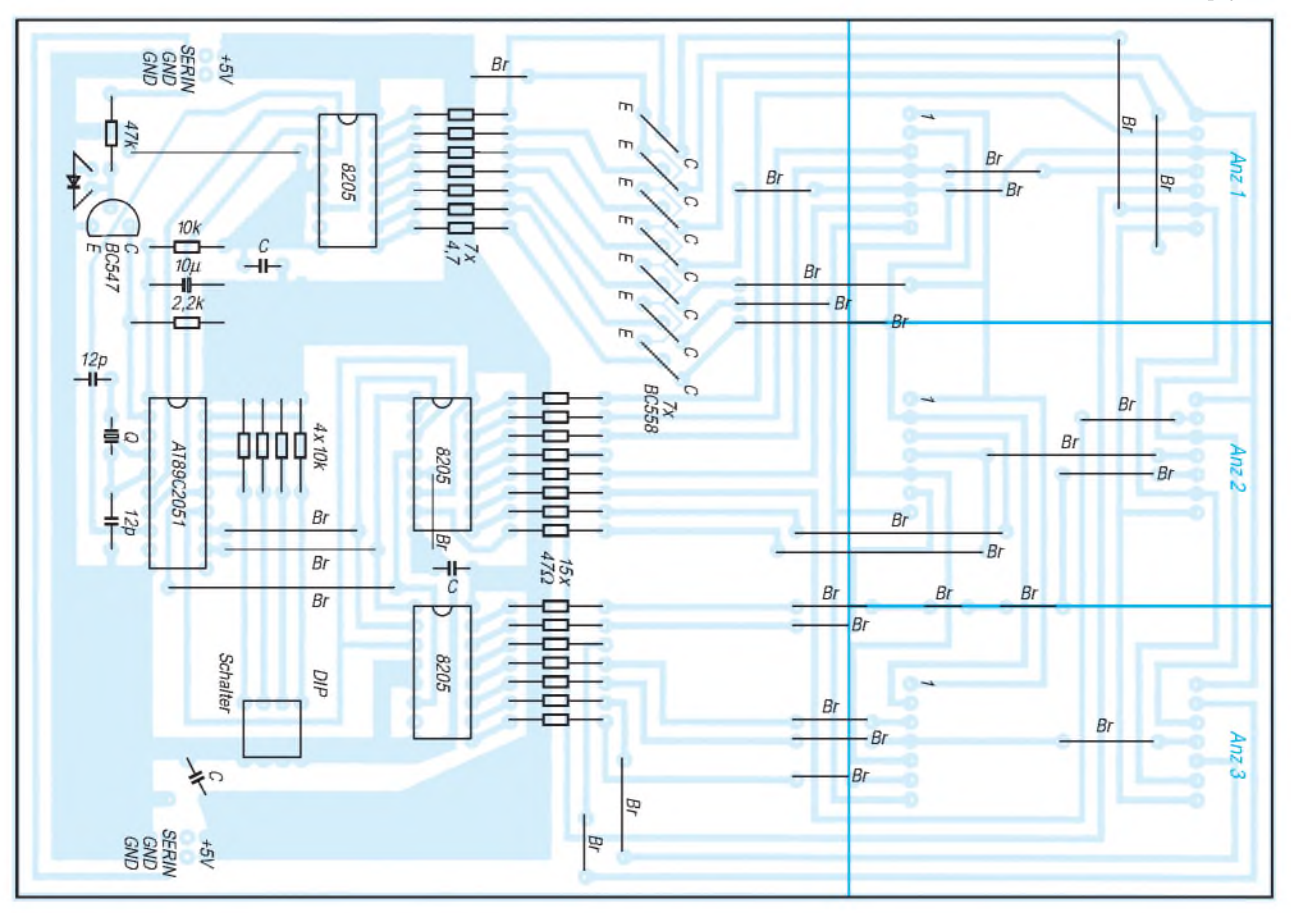

**282 • FA3/01**

Mit dieser Aufgabe ist der Microcontroller fortlaufend beschäftigt. Wird jetzt ein Zeichen über die serielle Schnittstelle übertragen, löst das einen Interrupt aus. Infolgedessen wird die Interruptroutine abgearbeitet. Diese sichert zunächst das empfangene Zeichen und aktualisiert anschließend den Zeichenzähler.

Sollte das Zeichen ein Löschkommando (0Ch) sein, wird die Anzeige gelöscht und der Zeichenzähler wieder in den Grundzustand gesetzt. Bei jedem anderen Zeichen wird jetzt geprüft ob das Zeichen auf der jeweiligenAnzeige angezeigt werden müßte. Dazu erfolgt ein Vergleich zwischen dem Zeichenzähler und dem Positionsspeicher. In letzterem ist gespeichert, wo sich innerhalb der Gesamtanzeige die einzelne Anzeige befindet.

Muß das Zeichen angezeigt werden, wird das zugehörige Register aktualisiert. Ansonsten wird die Interruptroutine ohne weitere Aktualisierungen verlassen.

Hinzuweisen wäre noch darauf, daß das einzige zugelassene Steuerzeichen der Löschkode 0Ch ist.

Das vollständige Assemblerprogramm für den Mikroprozessor kann an dieser Stelle aus Platzgründen leider nicht abgedruckt werden, steht aber in der FUNKAMA-TEUR-Mailbox und auf der FA-Website zum Download bereit. Die Kommentare innerhalb des Programms dürften weitere Modifikationen erlauben.

Mitunter besteht die Notwendigkeit, eigene Sonderzeichen darzustellen. Bild 4 zeigt einen Ausschnitt aus den Planungsunterlagen für den Zeichengeneratorcode. Mit diesen Unterlagen dürfte es möglich sein, eigene Zeichensätze zu planen.

Die Steuerung der Anzeige erfolgt über die serielle Schnittstelle eines PCs oder Laptops. Es kann ein beliebiges Terminalprogramm verwendet werden, welches ASCII-Zeichen überträgt. Die einzelnen Anzeigen werden über einen 10poligen Pfostenstecker gekoppelt. Über diesen wird die Betriebsspannung und das serielle Signal zwischen den Modulen fortgeleitet.

DerAnschluß der seriellen Schnittstelle erfolgt über einen Adapter an ebenfalls diesem Pfostenstecker. Die Schaltung dieses Adapters zeigt Bild 5. Soll die Anzeige nicht fortlaufend umprogrammiert werden, kann der Steuerrechner nach der Übertragung zur Anzeige abgezogen und für andere Aufgaben genutzt werden.

#### **Literatur**

- [1] Optoelectronic Components, 1996/97, Firmenschrift der Kingbright Electronic GmbH
- [2] Low Power Schottky TTL IC Databook, First Edition, Firmenschrift SGS Thomson Microelectronics, 1991

## *Ganzzahlige Spannungsteilerverhältnisse mit Widerständen der E-Reihen*

Bei der Dimensionierung eines Spannungsteilers oder eines Verstärkers ist es oft notwendig, mit preiswerten und vor allem verfügbaren Metallschichtwiderständen ein ganzzahliges Verhältnis zu erreichen.

Für eine meßtechnischeAnwendung wurde ein Gleichspannungsverstärker benötigt. Dieser sollte eine Verstärkung von exakt  $U_a/U_e = 5$  aufweisen und mit OPVs realisiert werden. Die Verstärkung einer nichtinvertierenden Stufe ist

#### $U_a/U_e = 1 + R2/R1,$

und das Verhältnis der benötigten Widerstände ergab sich damit zu R2/R1 = 4.

Die absoluten Werte spielten bei dieserAnwendung eine untergeordnete Rolle. Sucht man die Werte durch Probieren, so sind im ungünstigsten Fall bei der E24-Reihe 24 Berechnungen notwendig. Diese Methode erschien sehr unbefriedigend.

Nun ist die E-Reihe aus einigen einfachen Vorgaben heraus entstanden und mathematisch fundiert, auch wenn die krummen Werte zunächst nicht den Anschein erwecken.

Die Zahl nach dem Kennbuchstaben E gibt zunächst die Anzahl der verfügbaren Widerstände pro Dekade an. Widerstände lassen sich nicht beliebig genau fertigen. Die lEC-Normreihen sind deshalb so aufgebaut, daß mit der zugehörigen Produktionstoleranz jeder E-Reihe der gesamte Widerstandbereich fast lückenlos abgedeckt wird.

Die E6-Reihe basiert auf einer Toleranz von  $\pm 20\%$ , E12-Reihe auf  $\pm 10\%$  usw. Zum Beispiel hat ein Widerstand von 2,2 k $\Omega$  maximal +10% = 2420  $\Omega$ , der nächste Wert von 2,7 k $\Omega$  minimal  $-10\%$  = 2430  $\Omega$  (die mathematische Beschreibung für diesen Zusammenhang ist eine dezimalgeometrische Folge).

Real sind die Produktionstoleranzen heute meist geringer, häufig nur ein oder zwei Prozent, trotzdem werden nicht alle Zwischenwerte gefertigt. Es sind die Reihen E6, E12 und E24, selten noch die E96- Reihe lieferbar. Der Bedarf an anderen Werten wäre wohl zu gering.

| $-10-1$ |  |  |  |  | ●注定    時日 げーーー   塩田   1.を出生 |  | ● 東道 (10、六)型<br>日本 ニッキーあり |  |  |  |
|---------|--|--|--|--|-----------------------------|--|---------------------------|--|--|--|
|         |  |  |  |  |                             |  |                           |  |  |  |
|         |  |  |  |  |                             |  |                           |  |  |  |
|         |  |  |  |  |                             |  |                           |  |  |  |
|         |  |  |  |  |                             |  |                           |  |  |  |
|         |  |  |  |  |                             |  |                           |  |  |  |
|         |  |  |  |  |                             |  |                           |  |  |  |
|         |  |  |  |  |                             |  |                           |  |  |  |
| 55      |  |  |  |  |                             |  |                           |  |  |  |
|         |  |  |  |  |                             |  |                           |  |  |  |
|         |  |  |  |  |                             |  |                           |  |  |  |
|         |  |  |  |  |                             |  |                           |  |  |  |
|         |  |  |  |  |                             |  |                           |  |  |  |
|         |  |  |  |  |                             |  |                           |  |  |  |

**Mit der Excel-Tabelle findet man schnell die nötigen Widerstandswerte.**

Versucht man, diese Zusammenhänge in einer Formel darzustellen, so ergibt sich dasVerhältnis zweier aufeinanderfolgender Widerstandwerte zu

 $R2/R1$  = n-te Wurzel aus  $10 = 10 \cdot (1/n)$ ,

mit n = Nummer der E-Reihe.

Zum Beispiel ergäbe sich aus dieser Formel heraus für die E12-Reihe mit  $n = 12$  für R2/R1 derWert 1,2115. Der x-te Wert einer Reihe ist dann:

 $R_x/R1 = 10 \cdot [(x - 1)/n].$ 

Da sich daraus recht krumme Werte errechnen, hat man sie bei der Festlegung der E-Reihen etwas gerundet. Versucht man nun, durch Umstellen der Formel zwei Widerstände zu finden, die ein bestimmtes Verhältnis zueinander haben, so ergibt sich folgende Formel:

 $x = 1 + n \cdot \log(R_x/R1),$ 

wobei R1 theoretisch ein beliebiger Wert der E-Reihe sein darfund x angibt, derwievielte darauffolgende Wert Rx ist.

Für das oben genannte Verhältnis von 4 ergibt sich in der E24-Reihe  $x = 15,449$ . Es wird sofort klar, daß diese Rechnung aufgrund der Rundung nicht zum Ziel führt. Der 15. oder 16. Wert, der in dieser Reihe aufR1 folgt, sollte die Bedingung erfüllen. Das stimmt aber nur für R1 = 3 oder 7,5  $(z.B. k\Omega)$ . Dieser Weg war also eine Sackgasse.

Eine Lösung ergibt sich, wenn man ein Tabellenkalkulations-Programmheranzieht. In der nebenstehend abgebildeten Excel-Tabelle erscheinen nur die Werte, die ein ganzzahliges Verhältnis von Zeile zu Spalte ergeben.

Ändert man im Kopf der Tabelle die Zahl der anzugebenden Nachkommastellen z.B. auf 1, so erscheinen auf dem Blatt auch die Widerstandsverhältnisse 1,1; 1,2 usw. Die Lösung für das gewünschte Verhältnis ist sofort abzulesen, und das Raten, Schätzen und Rechnen hat ein Ende (Download aus der FA-Mailbox).

Das gleiche gilt natürlich ebenso für das Verhältnis von Kapazitäten und Induktivitäten, wobei diese meist nur in den Größen der E6-Reihen lieferbar sind.

Die jeweils aktuellste Tabelle gibt's beim Autor unter *[www.elektrik-trick.de/files/e](http://www.elektrik-trick.de/files/e-reihe.xls)reihe.xls.* **Michael Schmidt**

# *ESD-Warner*

### *Dr.-Ing. KLAUS SANDER - [info@sander-electronic.de](mailto:info@sander-electronic.de)*

*Elektrostatische Entladungen des Menschen sind nicht nur unangenehm, sie können gesundheitlich vorbelasteten Personen sogar gefährlich werden. Auch elektronische Bauelemente sind durch solche Aufladungen, die einige 10 kV in Extremfällen sogar bis zu 50 kV erreichen können, gefährdet. Ein Ladungsmesser kann rechtzeitig warnen - vorausgesetzt er wird benutzt.*

Sie kennen das: Sie laufen einige Meter über einen Fußbodenbelag aus Kunststoff und strecken anschließend einem anderen die Hand zur Begrüßung entgegen. Die Hände nähern sich und plötzlich springt ein Funke über.

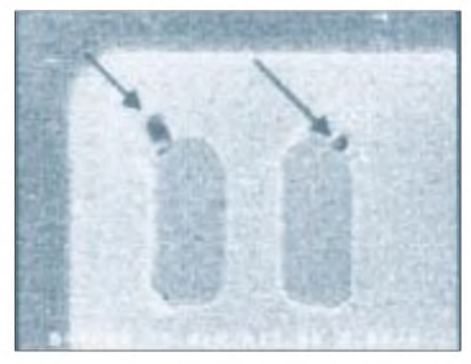

**Bild 1: Durch elektrostatische Entladungen werden in einem Schaltkreis Transistoren zerstört.**

Ist es die Dame Ihre Herzens, so könnte man sagen "es hat zwischen beiden gefunkt". Allerdings meint diese Formulierung etwas anderes. Sie hätten jetzt einen guten Start, um mit der Dame ins Gespräch zu kommen, ob sie sich aber weiterhin für körperliche Nähe interessiert, ist zweifelhaft. Der Ladungsaustausch war doch etwas schmerzhaft.

Die Spannung ist zwar ungefährlich, und auch moderne Herzschrittmacher verkraften solche Störungen problemlos, jedoch kann

der Schreck bei gesundheitlich vorbelasteten Menschen zu ernsten Schäden führen. Ob es eine Statistik dafür gibt, ist unbekannt.

Diese elektrostatischen Entladungen (ESD, **E**lectro**S**tatic **D**ischarge) sind aber nicht nur für Menschen unangenehm. Auch Halbleiter haben ihre Probleme damit. Moderne Schaltkreise haben zwar oft integrierte Schutzdioden, diese reichen jedoch nicht in jedem Fall aus.

Wer nur wenige und zudem preiswerte Schaltkreise verarbeitet, wird in der Regel sich weniger um die ESD-Problematik kümmern. Mit steigenden Schaltkreiskosten sollte man aber schon darüber nachdenken.

#### **Integrierte Schaltkreise**

Tabelle <sup>1</sup> zeigt die Entwicklung der Schaltkreistechnologie über etwa zehn Jahre. Um mit steigender Funktionalität immer mehr Transistorfunktionen auf einem Schaltkreis unterzubringen, kann man nicht die Chipfläche beliebig vergrößern. Der Integrationsgrad muß steigen. Dies führt zu kleineren Bauelementestrukturen. Kleinere Strukturen bedeuten aber gleichzeitig geringere zulässige Betriebsspannungen.

An dieser Stelle sei angemerkt, daß die Behauptung nicht ganz korrekt ist, wonach die geringen Betriebsspannungen zum Beispiel bei Prozessoren nur wegen der Reduzierung des Leistungsverbrauchs eingeführt wurden. Es sind die kleiner werdenden

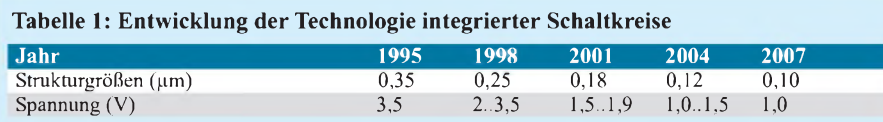

**Tabelle 2: Beispiele für typische elektrostatische Spannungen bei unterschiedlichen Tätigkeiten (ohne ESD-sichere Verpackungen)**

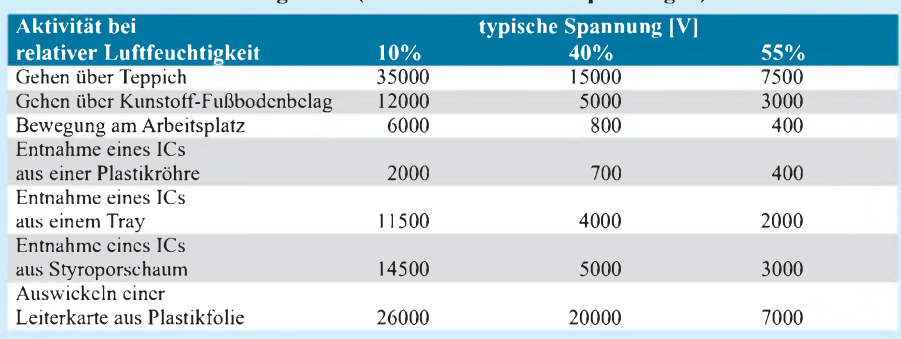

Strukturen, die keine höhere Betriebsspannung zulassen.

Angenommen, Sie betreiben den Prozessor in Ihrem PC mit extrem geringer Taktfrequenz, so sinkt durch die geringeren Schaltverluste der Leistungsverbrauch erheblich. Die Spannung können Sie aber nun trotzdem nicht wieder auf 5 V erhöhen, weil es sehr schnell zu Spannungsüberschlägen im Schaltkreis kommen würde. Daß durch die geringere Betriebsspannung auch die Verlustleistung reduziert wird, ist nur eine Folge.

Wenn nun schon Spannungen von 5 V den Prozessor zerstören können, was soll man dann von elektrostatischen Entladungen erwarten, dabei können Spannungen von mehreren tausend Volt auftreten. Was bei einem Schaltkreis durch eine elektrostatische Entladung passieren kann, sehen wir in Bild 1.

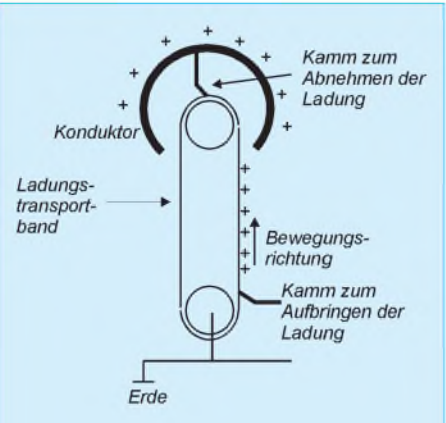

**Bild 2: Beim Bandgenerator werden Ladungsträger transportiert. Dieses Prinzip gilt auch als Modell für das Laufen über einen Teppich - dann allerdings nicht ganz so perfekt.**

#### **Ladungstrennung**

٦

Die Ursache der elektrostatischen Ladungen sollten Ihnen aus dem Physikunterricht bekannt sein: die Influenz. Dies klingt zwar wie der Name einer Erkältungskrankheit, es handelt sich jedoch um die Ladungstrennung durch ein elektrisches Feld.

Die Ladungstrennung an sich wäre nicht übermäßig problematisch, durch die Bewegung können dabei Ladungen transportiert und an einem leitfähigen Gegenstand gesammelt werden. Angewendet wird dieses Prinzip bei Bandgeneratoren (auch nach dem Physiker als Van-de-Graaff-Generator bezeichnet). In unserem Fall ist es aber kein rotierendes Gummiband, es sind der Fußbodenbelag bzw. die isolierenden Schuhe und unser leitfähiger Körper.

Übrigens: Ladungen können nicht erzeugt werden. Man kann die in der Natur vorhandenen Ladungen nur trennen. Bei elektronischen Bauelementen sind es jedoch auch die Folienverpackungen, aus denen Platinen gezogen werden. Teilweise reicht es schon, einen Schaltkreis aus einer Kunststoffverpackung zu ziehen. Beispiele für typische Spannungen bei verschiedenen Tätigkeiten finden wir in Tabelle 2. Hätten Sie solch hohe Spannungen vermutet? Sicher nicht. Knftig werden Sie allerdings über einen ESD-Schutz an Ihrem Arbeitsplatz nachdenken.

Tabelle 2 erklärt ein anderes Phänomen: Je trockener die Luft ist, um so höher sind auch die Spannungen.

Sie werden das sicher bereits selbst festgestellt haben. Bei extrem niedrigen Außentemperaturen ist die Luftfeuchtigkeit auch inWohn- und Büroräumen gering. In Großraumbüros oder -Labors werden auf Grund der dort eingesetzten Computer sowie anderer hochwertiger Geräte und Anlagen teilweise Luftentfeuchter eingesetzt. Deshalb kann es dort weitaus stärker zu ESD-Problemen kommen.

Die Verwendung arbeitsplatzbezogener ESD-Fußbodenbeläge bringt allein keinen Effekt. Es müssen weitere geeignete Gegenmaßnahmen, wie z.B. Luftionisatoren, ergriffen werden. Zumindest für den Menschen hilft in Extremfällen vor dem Anfassen von Heizkörpern oder anderen großflächigen Dingen nur, den Gegenstand mit einem Schlüssel in der Hand zu berühren. Der Ladungsausgleich findet trotzdem statt. Er ist aber beim zweiten Anfassen mit der bloßen Hand nicht mehr schmerzhaft.

#### **Was tun?**

Kennen Sie übrigens den Grund, warum die Spannungen bei geringer Luftfeuchtigkeit höher sind? Logisch, trockene Luft ist ein besserer Isolator. Bei feuchter Luft findet ein dauernder Ladungsausgleich statt.

Der Industrie sind die Auswirkungen seit langem bekannt. Die durch ESD-Schäden verursachten Kosten gingen in die Millionen Dollar. Das war Anlaß, ESD-Schutzmaßnahmen einzuführen.

Für ESD-Verpackungen und -Ausrüstungen ist dadurch eine ganze Industrie entstanden. Angefangen von leitfähigem Verpackungsmaterial bis hin zu Labor- und Industrieausrüstungen gibt es vielfältige Möglichkeiten. Sogar ESD-sichere Bekleidung wird angeboten (Gerüchte besagen, daß sogar die Unterwäsche der Damen in der Halbleiterindustrie in robuster Baumwollqualität vorgeschrieben ist  $-$  keine Rede von erotischen Dessous).

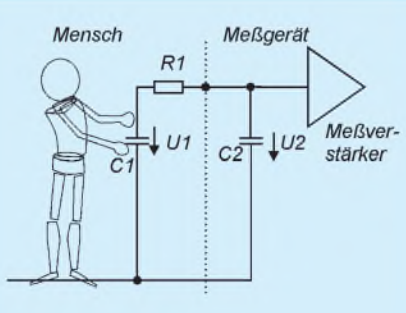

**Bild 3: Die Ladung des Meßobjekts C1 (Mensch) wird auf den Meßkondensator C2 übertragen.**

Spezielle Luftionisatoren sorgen für ausreichende Ladungsträger in der Luft. Und dann gibt es noch Meßgeräte zur Ermittlung der ESD-Gefährdung. Und ein einfaches Meßgerät für den "Hausgebrauch" wollen wir uns hier bauen. Eigentlich soll es kein echtes Meßgerät sein, denn wer kann schon etwas mit der Maßeinheit Coulomb für Ladungen anfangen. Ein Warner mit LED-Anzeige ist da in der Praxis ohnehin besser geeignet.

#### **Meßverfahren**

Ladungen lassen sich lediglich über Elektrometer direkt messen. Die Messung auf elektronischemWeg ist nur über einen kleinen Umweg möglich (Bild 3).

C1 sei die Kapazität des Meßobjekts, in unserem Fall des menschlichen Körpers. Er ist mit der Ladung Q0 aufgeladen. C2 sei am Anfang völlig entladen.

Berührt der Mensch nun den Kondensator C2, wie Bild 3 es zeigt, so verteilt sich die Ladung auf C1 und C2. Nach einiger Zeit haben beide Kapazitäten die gleiche elektrische Spannung. Die Ladungen sind aber auf beide aufgeteilt. Das Meßobjekt hat jetzt die Ladung Q1 und C2 die Ladung Q2. Die Summe aus Q1 und Q2 ergibt wieder Q0. Nun wissen wir, daß die Beziehung

#### $C = Q / U$

zwischen Kapazität, Ladung und Spannung gilt. Damit können Sie nun die Spannung U2 als Funktion von Q0 ermitteln. Es ergibt sich nach einigen Umrechnungen

#### $U2 = Q0 / (C1 + C2)$ .

Und jetzt kommt ein kleiner Trick. Die Kapazität des menschlichen Körpers liegt zwischen 50 und 200 pF. Genau kennen wir sie nicht, da es unterschiedlich große und massereiche, aber auch schlanke Menschen gibt. Und weil wir sie nicht genau kennen, machen wir C2 einfach viel größer als C1. Da in der Technik mit Näherungen trotzdem ausreichend genau gearbeitet werden kann, können wir C1 dann vernachlässigen. Übrig bleibt

$$
U2 = Q0 / C2
$$

bzw.

$$
Q0 = U2 / C2.
$$

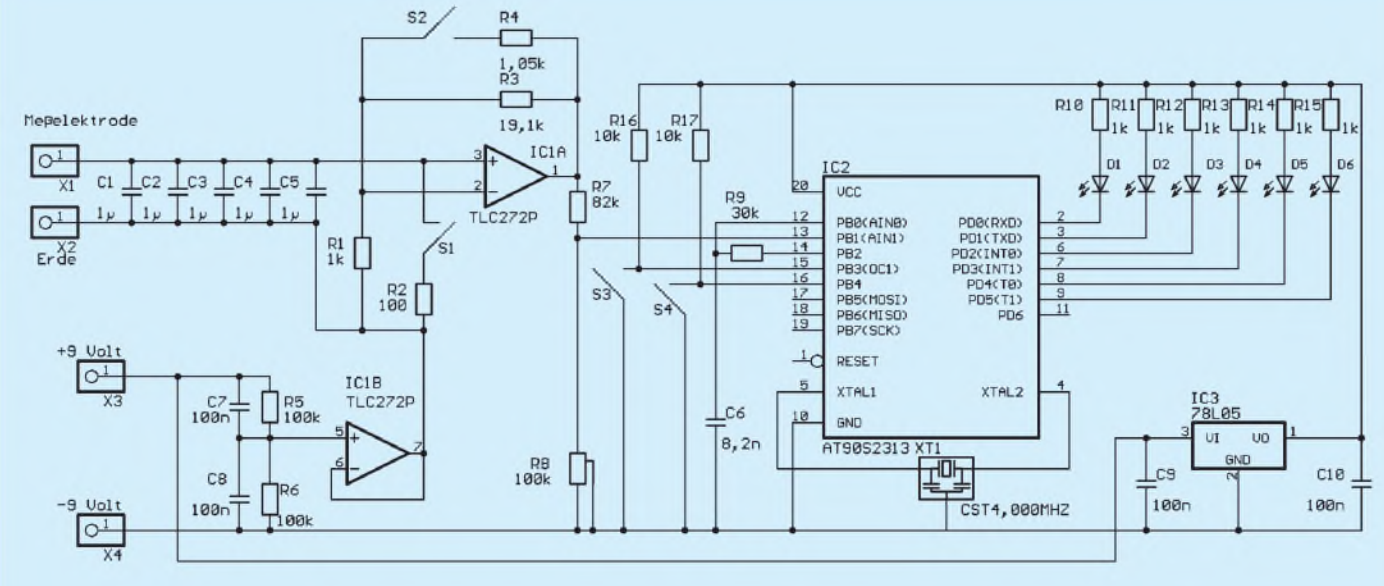

**Bild 4: Der ESD-Warner zeigt die Meßwerte über LEDs an.**

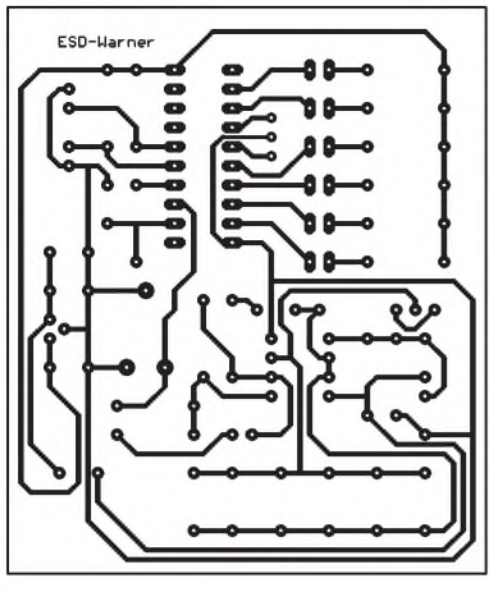

**Bild 5: Die Leiterkarte läßt sich leicht selbst herstellen.**

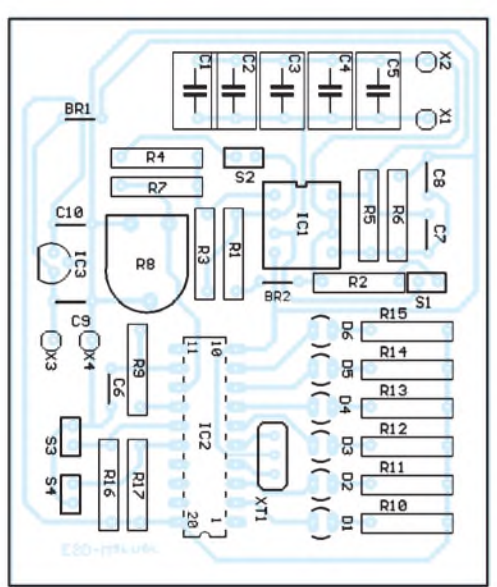

**Bild 6: Zur Bestückung muß man kein Profi sein.**

Wir haben die Messung der Ladung also auf eine Spannungsmessung zurückgeführt. Und das geht nach Bild 3 nun recht einfach. Über einen sehr hochohmigen Verstärker wird die Spannung von C2 gemessen. Anschließend wird C2 durch einen Kurzschluß geleert. Dies sollte immer kurz vor der Messung passieren, da er sich auch im Laufe der Zeit durch Ladungen in der Luft aufladen kann.

#### **ESD-Warner**

Kommen wir nun zur Praxis. Die Schaltung zeigt Bild 4. X1 ist die Meßelektrode. X2 liegt auf der virtuellen Masse der Schaltung und muß mit dem Bezugspotential ("Erde"), also einem Heizkörper, der Wasserleitung oder ähnlichem verbunden werden. Als Meßkondensator verwenden wir fünf 1-µF-Kondensatoren. Damit kann der Meßwert ohne komplizierte

Berechnungen in  $\mu$ C (Mikro-Coulomb) ermittelt werden.

Dem Meßkondensator folgt der Meßverstärker. Er muß besonders hochohmig sein. Deshalb verwenden wir einen CMOS-Typ, den TLC272. Mit S2 kann der Meßbereich zwischen  $0,5$  und  $5 \mu C$  umgeschaltet werden.

Der Operationsverstärker braucht einedoppelte Betriebsspannung. Wir halbieren deshalb die Versorgungsspannung mit IC1B. Die beiden Widerstände R5 und R6 müssen deshalb möglichst genau sein. Nicht der Absolutwert entscheidet, sondern die Gleichheit beider Werte.

Der Ausgang von IC1B wird als virtuelle Masse verwendet und mit dem Bezugspotential (Erde) des Meßkondensators verbunden. Die beiden Versorgungsspannungsleitungen (+9 V bzw. -9 V) werden mit den Versorgungsspannungsanschlüssen des Operationsverstärkers verbunden. Er wird damit mit ±4,5 V versorgt. Auf diese Weise können wir sowohl positive als auch negativeLadungen messen. Wobei das eigentlich egal ist - es wird in beiden Fällen unangenehm funken. Deshalb rechnet der Prozessor die negativen Ladungen in positive Werte um.

Der Prozessor, ein AVR-Controller AT90 S2313 übernimmt dieAD-Wandlung und dieZuordnung der Meßwertezu den jeweiligen LED-Anzeigebereichen. Um etwas Strom zu sparen, verwenden wir Low-current-LEDs. Sie leuchten bereits bei 2 mA ausreichend hell.

Die AD-Wandlung erfolgt über den Analogkomparator des Controllers. Dazu wird über PB2 ein pulsbreitenmoduliertes Signal ausgegeben. R9 und C6 arbeiten als Integrator und erzeugen daraus eine Gleichspannung, dievomTastverhältnis abhängig ist. Der Komparator imController vergleicht dann den gerade eingestellten Referenzwert mit dem Meßwert amEingang PB1.

Bei jeder Messung wird der aktuelle Wert mit dem vorherigen verglichen und daraus eine Tendenz ermittelt. Ausgehend von den

mittleren beiden LEDs, wird dann die Tendenz steigend oder fallend angezeigt. Dazu muß die Taste S3 gedrückt werden.

Ist S3 offen, so wird nur der aktuelle Meßwert angezeigt. S4 zeigt den Maximalwert an. Dazu muß S4 nur kurz gedrückt werden. Wird S4 für mehr als fünf Sekunden betätigt, so wird der Maximalwertspeicher gelöscht.

S1 ist eine Taste und muß vor jeder Messung betätigt werden. Damit wird der Meßkondensator gelöscht. S2 ist ein Schalter und dient der Bereichsumschaltung zwischen  $0,5$  und  $5 \mu C$ .

#### **Nachbau und Abgleich**

Der Nachbau ist recht einfach. Einzig der Hinweis ist notwendig, daß für die Meßkondensatoren hochwertige Folietypen verwendet werden sollten. Kermaikkondensatoren oder Elkos sind ungeeignet.

Zum Abgleich legen wir an den Eingang eine Spannung von exakt 1,00 V. R8 wird nun so eingestellt, daß am Eingang PB1 (Meßpunkt zwischen R8 und R7) eine Spannung von 4,5 V bezogen auf die Controllermasse (-9 V) anliegt. Damit ist der Meßbereich auf 5 µC abgeglichen. Der Rest ergibt sich automatisch, da die Zuordnung zu den LEDsdurch den Controller erfolgt.

Etwas sollten Sie noch beachten. Die Meßwertspeicherung erfolgt im RAM des Controllers. Um die Meßwerte zu speichern, ist der Controller ständig mit Spannung zu versorgen. Können Sie auf die Meßwertspeicherung oder Tendenzanzeige verzichten, kann die Versorgung aus einer Batterie erfolgen. Sie dürfen aberim Interesse einer langen Batterielebensdauer nicht vergessen, das Gerät nach der Messung abzuschalten. Die Software finden Sie unter *http://www. sander-<electronic.de>*.

#### **Literatur**

- [1] AT&T ESD Control Handbook-1989
- [2] *<http://esda.org>*
- [3] McAteer, Owen J.: Electrostatic Discharge Control; McGraw Hill Publishing, New York, 1990

**Bild 7: Die zur Programmierung des Controllers notwendige Software laden Sie sich einfach von der Homepage des Autors herunter.**

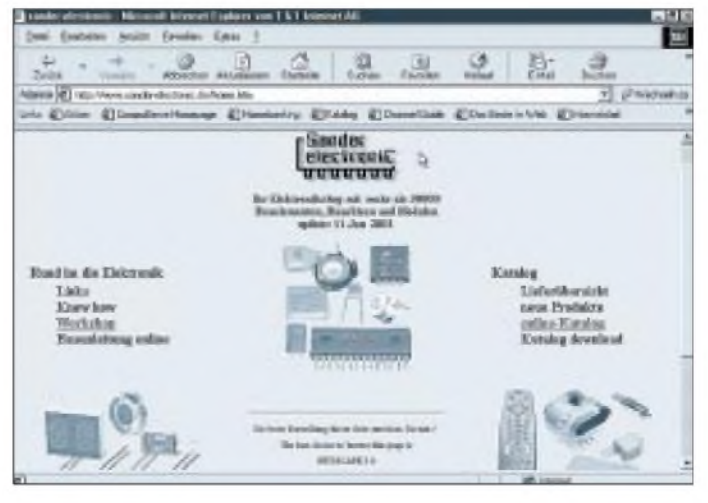

**ANZEIGENSEITE**

**ANZEIGENSEITE**

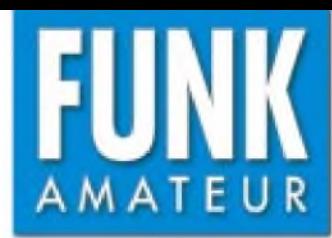

# *FT-817 Multiband-Allmode-QRP-Transceiver*

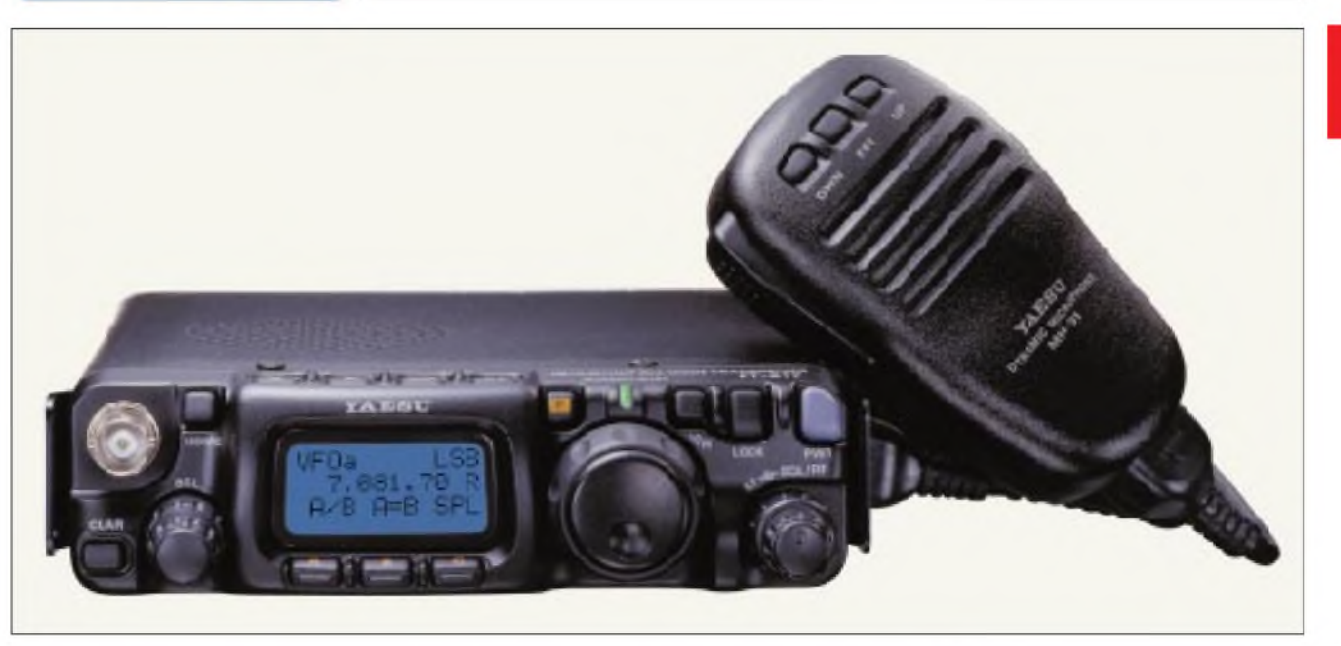

#### **Sender**

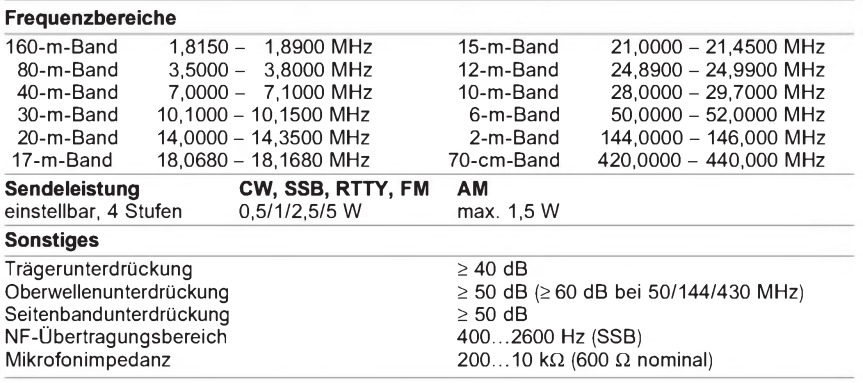

#### **Empfänger**

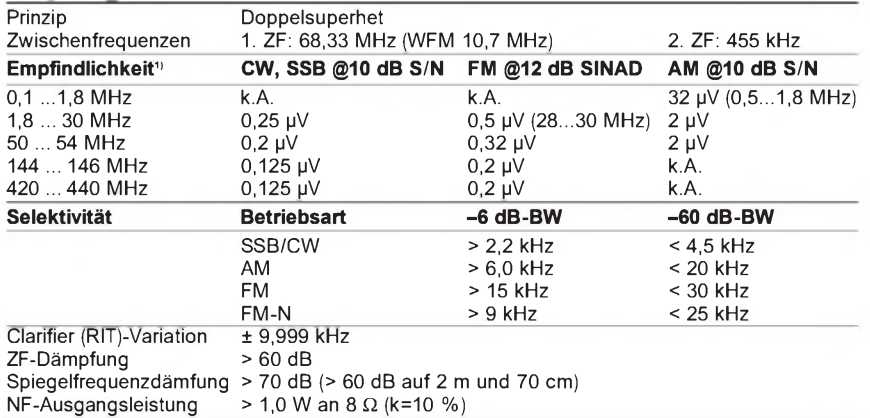

k.A. - nicht spezifiziert **1)** IPO und ATT ausgeschaltet

- 5 W HF auf allen Bändern
- WFM-Empfang im UKW-Rundfunkband
- FM-N für 12,5-kHz-Kanalraster mit reduziertem Hub und 9 kHz ZF-Bandbreite
- Dual-VFO
- Spektrumskope
- Multifunktionsdisplay mit wählbarer Farbe der Hintergrundbeleuchtung
- Voltmeter
- IPO-Funktion auf den KW-Bändern
- ein Filter für SSB oder CW nachrüstbar
- VOX
- eingebauter elektronischer Keyer
- ARS-Funktion für Repeater-Ablage
- CTCSS und DCS
- ARTS-Funktion
- CAT-Feature
- Cloning-Funktion
- alphanumerische Benennung der Speicher
- zwei Antennenbuchsen

#### **Allgemeines**

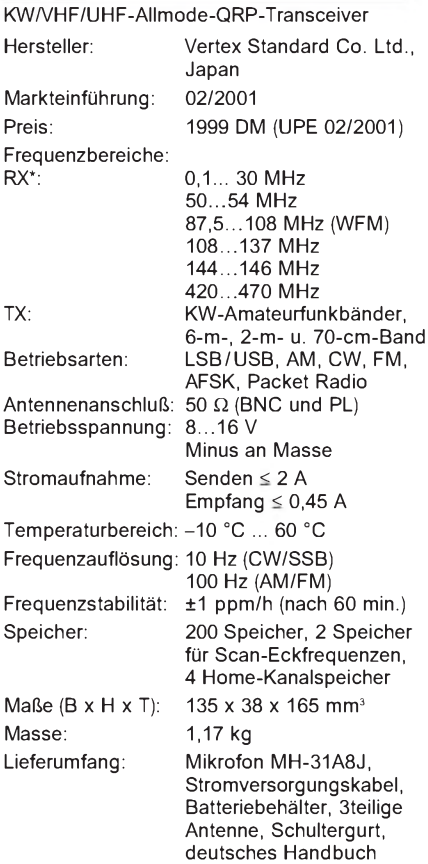

#### **Besonderheiten Zubehör, optional**

**FNB-72**, NiCd-Akku (9,6 V/1000 mAh) **NC-72B/C/U**, NiCd-Akku-Ladegerät **YF-122S**, Collins-SSB-Filter **YF-122C**, 500-Hz-Collins-CW-Filter **MH-36E8J**, DTMF-Mirkofon **CT-62**, CAT-Interface-Kabel **CT-39A**, Packet-Radio-Kabel **TCXO-9**, TXCO für ±0,5 ppm

#### **Frontseite**

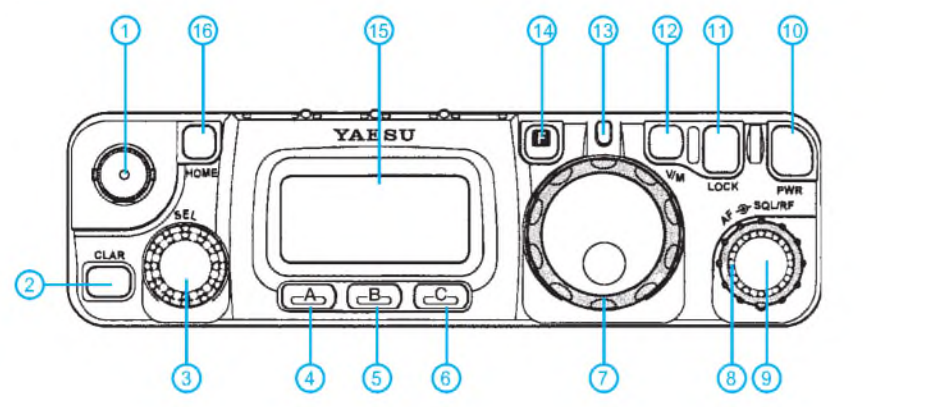

1 - BNC-Buchse<br>2 - Clarifier-Taste

- 2 Clarifier-Taste
- 3 SEL-Knopf mit Drucktastfunktion
- Softkey A
- 
- 5 Softkey B<br>6 Softkey C<br>7 Hauptabst - Softkey C
- 7 Hauptabstimmknopf mit Shuttle-Jog
- 8 Steller für Suelch und HF-Verstärkung 9 Lautstärkesteller
- 
- 10 Ein/Aus-Taste<br>11 Tastaturverried
- 11 Tastaturverriegelung 12 V/M-Taste (VFO/Memory)
- 13 LED
- 14 F-Taste
- 15 Display<br>16 Taste fü - Taste für Home-Kanal

**Rückseite**

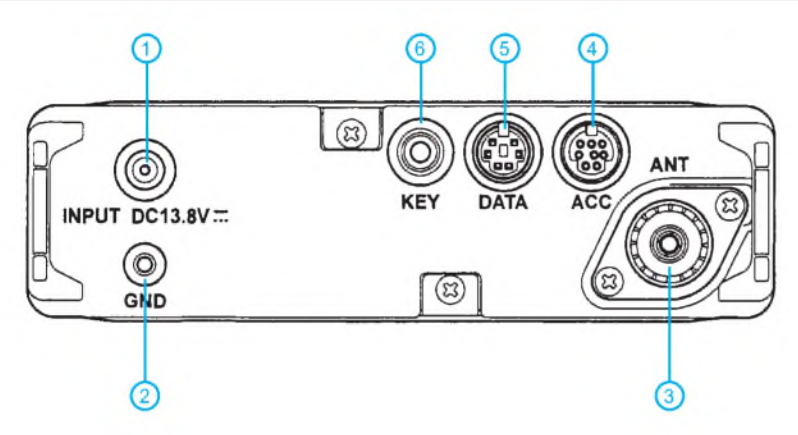

- <sup>1</sup> Buchse für externe Betriebsspannung
- 2 Erdungsanschluß<br>3 PL-Buchse
- 3 PL-Buchse
- 4 ACC-Buchse
- 5 Data-Buchse<br>6 Buchse für Ta Buchse für Taste und Paddle

#### **rechte Seitenansicht**

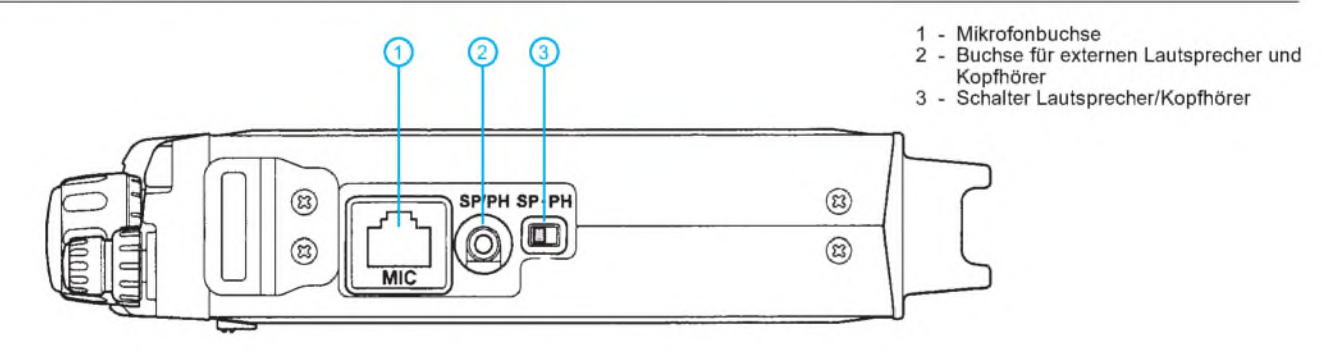

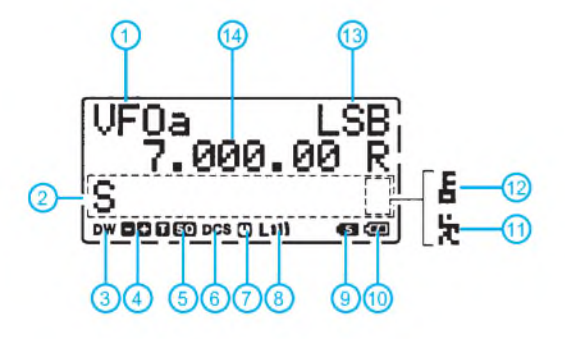

- <sup>1</sup> Anzeige VFO/Speicherkanal 2 Bargraphanzeige, S-Meter, SWR,
- 
- ALC, FM-Hub und Sendeleistung 3 Icon für Dual Watch 3 Tuning-Skala
- 
- 
- 4 Richtung der Repeater-Ablage 5 CTCSS (Koder und Dekoder)
- 6 DCS
- 7 APO
- 8 Sendeleistungsstufe 9 - Splittbetrieb
- 10 Batteriezustand
- 11 Schnellabstimmung
	-
- 12 Verriegelung 13 Betriebsart
- 14 Frequenzanzeige

**Display Data-Buchse**

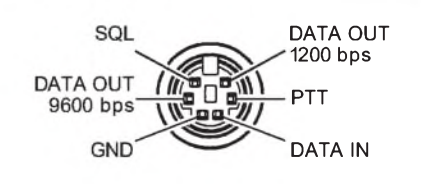

#### **ALC-Buchse**

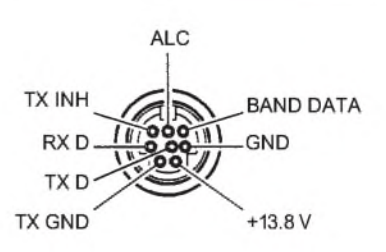

Quelle: Bedienungsanleitung FT-817 Yaesu Germany GmbH, 2001

# *Linearendstufe für UKW-Portabeltransceiver mit Mitsubishi-Modul*

### *WOLFGANG SCHNEIDER - DJ8ES*

*Der Aufbau von VHF-/UHF-Endstufen für Linearbetrieb stellt bei Verwendung diskreter Transistoren erhebliche Anforderungen. Deutlich einfacher gestaltet sich dies, wenn man auf hybride Module zurückgreift. Der Beitrag präsentiert eine leicht nachvollziehbare Bauanleitung.*

Portabeltransceiver wie der FT-290 oder IC-202 bzw. ihre 70-cm-Pendants FT-790 und IC-402 sind unter UKW-Amateuren weit verbreitet. Neuestes Gerät in dieser Klasse ist der Allband-Transceiver FT-817 vonYaesu. DieVorteile dieser kleinen kompakten Geräte zeigen sich insbesondere als Nachsetzer für Transverter im Gigahertzbereich.

Allerdings begnügen sich die ursprünglich speziell für den Batteriebetrieb entwickelten Sende-/Empfangs-Geräte mitAusgangsleistungen in der Größenordnung von etwa 2 bis 5 W. Namentlich bei Nutzung der mitgelieferten, relativ kleinen Antenne, aber auch bei stationärem Betrieb ist der QRP-Output nicht unbedingt das Gelbe vom Ei.

### **Schaltungsbeschreibung**

Abhilfe schafft ein Endstufenbaustein, der das Sendesignal auf über 30W Ausgangsleistung anhebt. Im folgenden werden zwei Versionen, für 2 m sowie für 70 cm, vorgestellt, die sich im Bedarfsfall in einem gemeinsamen Gehäuse unterbringen lassen.

Auf Basis integrierter RF-Power-Module der Firma Mitsubishi habe ich je eine Endstufe für 144 MHz und für 432 MHz entworfen. Mit Ausnahme der Anschlußbelegung der Leistungsmodule ist die Schaltung identisch.

Beide RF-Power-Module, M57727 für 2 m und M57745 für 70 cm, sind laut Datenblatt für eine Ausgangsleistung von 30 bis 35 W im SSB-Betrieb ausgelegt. Dabei beträgt die notwendige Ansteuerleistung etwa 250 mW.

Das HF-Relais Rel2 vom Typ RK1-12 am Eingang schaltet zwischen Sende- und Empfangszweig um. Über die Drossel L2 besteht die Möglichkeit zur Fernspeisung eines Mastvorverstärkers direkt an derAntenne. Die Fernspeisung wird über einen Schalter an der Gehäusefrontplatte aktiviert.

Die PTT-Umschaltung ist, wie mittlerweile in Gigahertz-Kreisen für Transverterbetrieb üblich, mit +12 V (bei Sendung) über das Koaxkabel realisiert. Damit entfällt ein sonst zusätzliches PTT-Steuerkabel. Über den

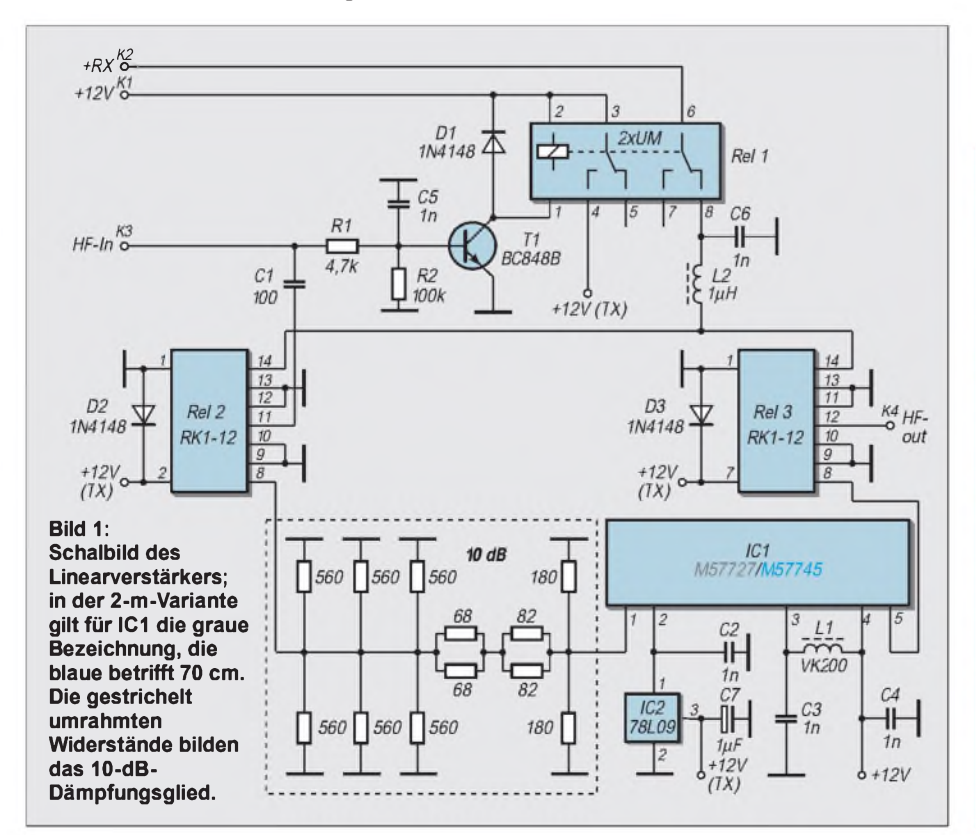

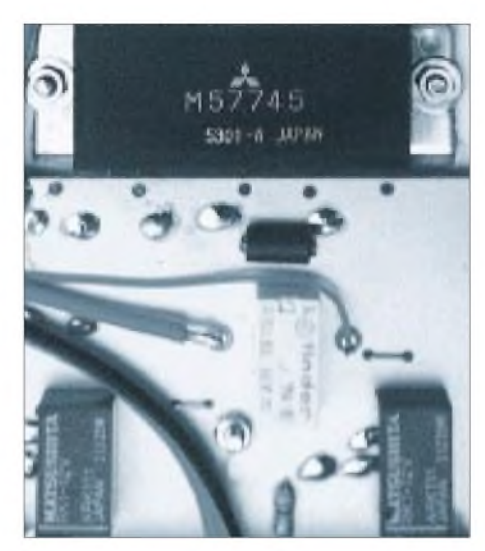

**Bild 2: Das Mitsubishi-Modul als Kernstück der Linearendstufe ermöglicht eine schnelle Inbetriebnahme.**

Treibertransistor T1 schaltet das 2polige Relais RE1 zwischen Senden und Empfang um.

Falls das ansteuernde Gerät eine solche Schaltspannung nicht ausgibt, besteht die Möglichkeit, die Eingangsbeschaltung von T1 dahingehend zu modifizieren, daß eine HF-VOX entsteht.

Das Dämpfungsglied im Sendezweig ist für 10 dB und einer Eingangsleistung von 2,5 W ausgelegt. Damit kann das Leistungs-Modul IC1 direkt vom Portabeltransceiver aus angesteuert werden. Die Betriebsspannung von +13,8 V liegt ständig an den Anschlüssen *DC1* und *DC2* des Moduls an. Bei Sendung wird die interne Basisvorspannungserzeugung aktiviert, indem der Eingang *Bias* über das PTT-Relais eine geeignete Spannung erhält. Diese beträgt +9V und erfährt über einen Längsregler

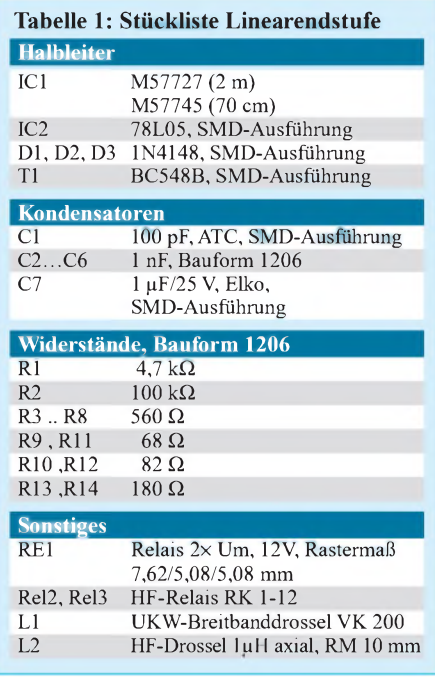

## *Amateurfunktechnik*

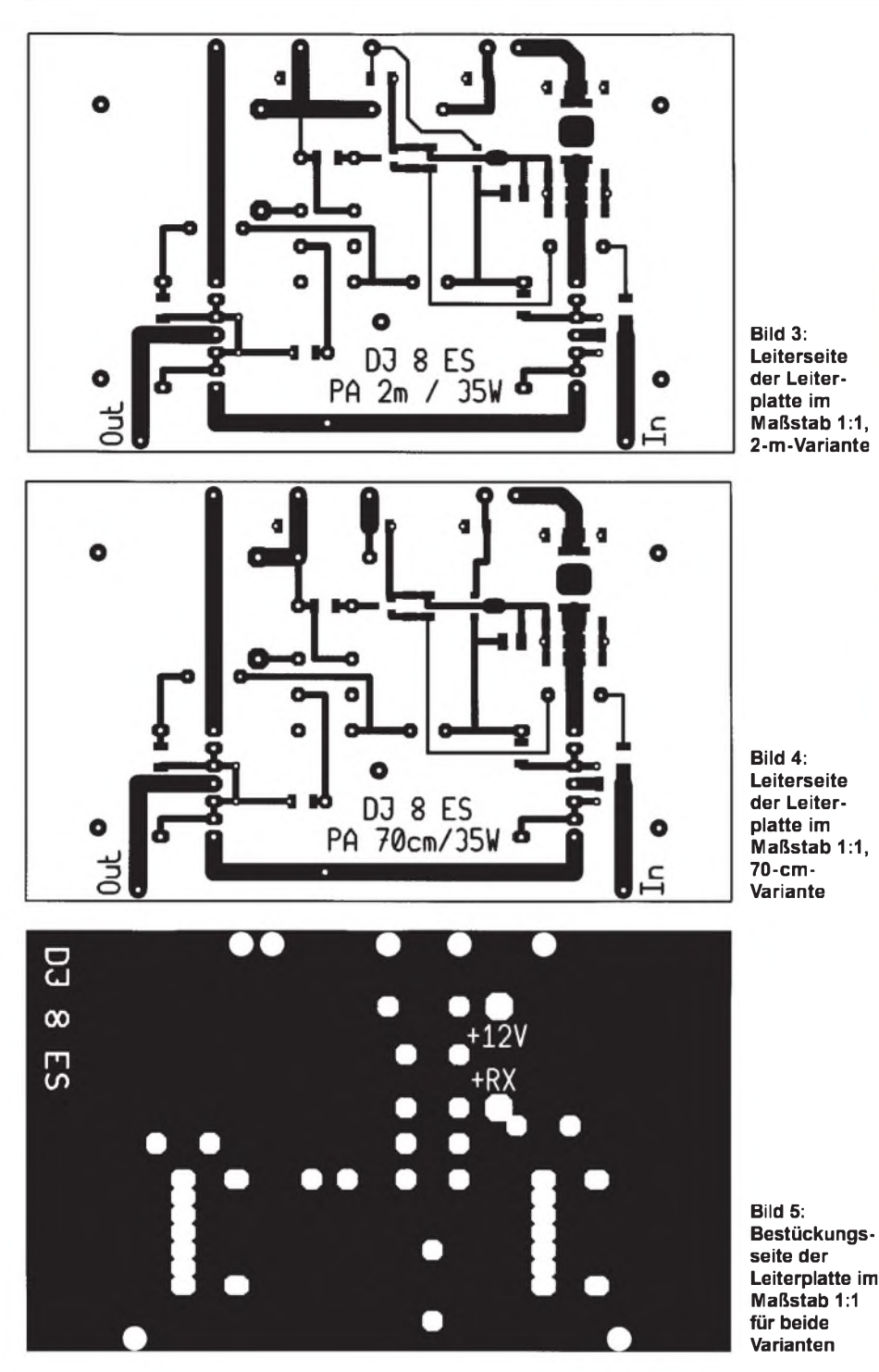

78L09 (IC2) eine zusätzliche Stabilisierung.

Im Ausgang der UKW-PA schaltet wiederum ein HF-Relais *Rel3* zwischen Sendeund Empfangszweig um. Die erreichbare Ausgangsleistung liegt bei 35W in SSB-Betrieb.

#### **Aufbauhinweise**

Als HF-Anschlüsse sind BNC-Flanschbuchsen vorgesehen. Die Betriebsspannung wird über ein zweiadriges Anschlußkabel (Querschnitt 2,5mm2) zugeführt. Mit einer Versorgungsspannung von +13,8 V stellt sich eine Stromaufnahme von knapp 7 A bei Vollaussteuerung ein.

Bedingt durch die unterschiedliche Anschlußbelegung der beiden RF-Power-Module von Mitsubishi ist für 144 MHz bzw. 432 MHz je ein eigenes Platinenlayout notwendig. Die übrige Beschaltung ist für beide Endstufen identisch.

Mit Ausnahme des Leistungs-Moduls, der drei Relais und der beiden Drosseln L1, L2 sind für alle anderen Bauelemente SMD-Ausführungen vorgesehen. Damit wird ein geradliniger und vor allen Dingen HF-gerechter Aufbau erreicht.

Wichtig sind in diesem Zusammenhang auch die notwendigen Massedurchkontaktierungen an den in den Bestückungsplänen für Platinenunter- bzw. Platinenober-

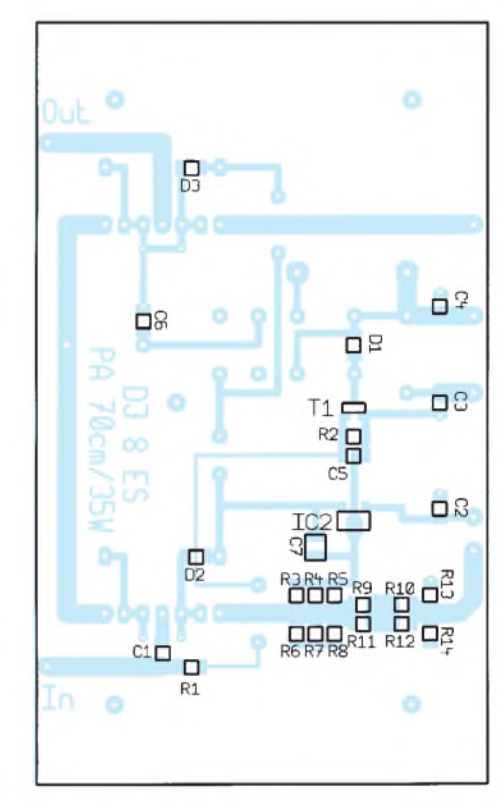

**Bild 6: SMD-Bestückung auf der Unterseite der Leiterplatte für beide Varianten.**

seite gekennzeichneten Stellen. Tabelle <sup>1</sup> zeigt die Liste der verwendeten Bauelemente.

#### **Inbetriebnahme**

Für beide Endstufen ist kein Abgleich erforderlich. Nach Anschalten des Steuertransceivers und der Stromversorgung  $(13,8 \text{ V}$  und maximal 7 A für Vollaussteuerung) ist die Endstufe einsatzbereit. Im praktischen Funkbetrieb steht damit für Portabeltransceiver in Verbindung mit einer akzeptablen Antenne, z.B. 9-Element-Yagi, ein brauchbares Sendesignal zur Verfügung.

Für den Einsatz im heimischen Shack kann ein eventueller Mastvorverstärker über Fernspeisung zugeschaltet werden. Mit derin der Endstufe integrierten Sende-/Empfangsumschaltung läßt sich auch der Vorverstärker steuern.

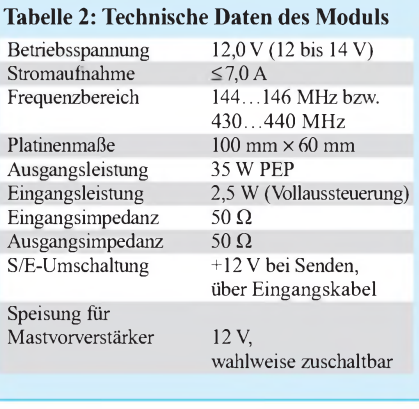

### *Amateurfunktechnik*

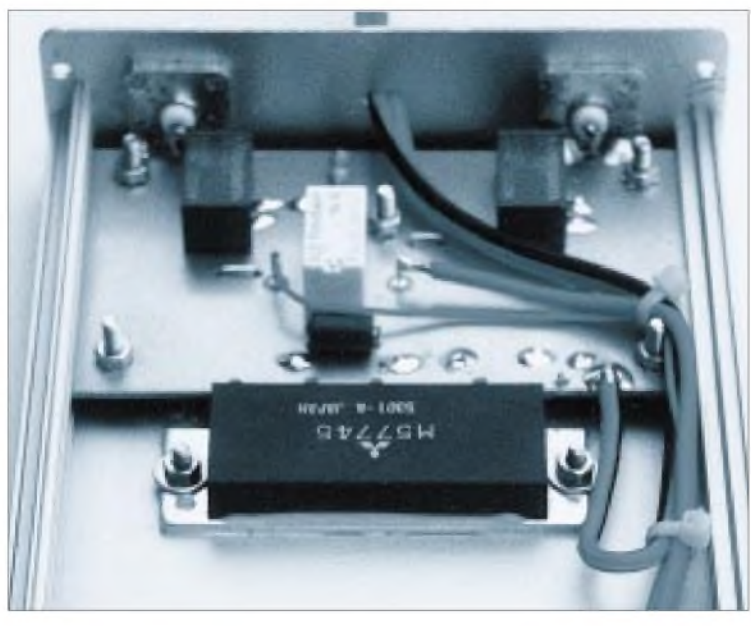

**Bild 7: Linearendstufe mit Power-Modul von Mitsubishi, hier die 70-cm-Variante; zwischen den beiden HF-Relais ist das Relais für die Umschaltung der Versorgungsspannungen zu erkennen. Fotos: DJ8ES**

Es ist wichtig, die Module nicht ohne Kühlfläche in Betrieb zu nehmen und für planes Aufliegen auf derselben zu sorgen (Wärmeleitpaste!) - immerhin entstehen bei Vollaussteuerung 50W Verlustleistung.

#### **Literatur**

[1] Mitsubishi Electric: Datenblätter M57727, M57745. *www.[mitsubishichips.com](http://www.mitsubishichips.com)*

මු

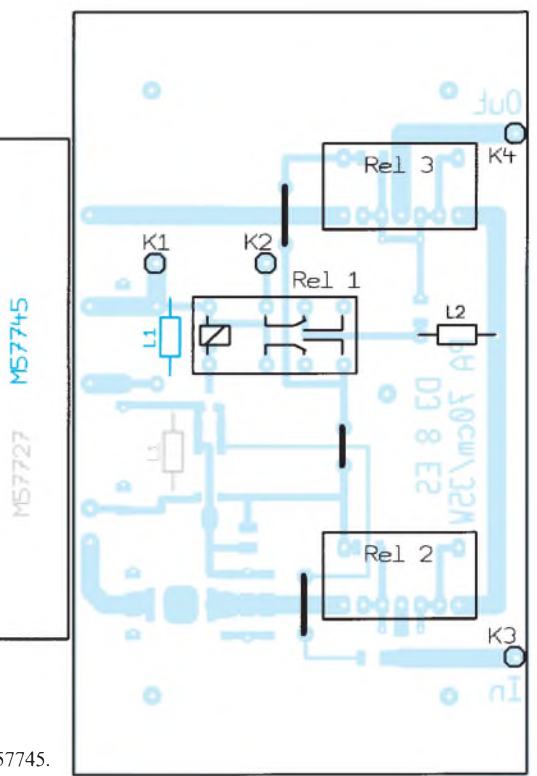

[2] Zisler, H., DL6RAL: Einführung in die SMD- **Bild 8: Bestückung der wenigen Bauelemente** Technik. FUNKAMATEUR 43 (1994) H. 2, **auf der Platinenoberseite; graue Bezeichnun-**S. 128-130 **gen betreffen die 2-m-Variante, blaue 70 cm.**

# *Empfang von AO-40-Telemetriedaten*

Als AMSAT-OSCAR 40 am 16.11.2000 mit einem Bilderbuchstart in den Himmel stieg und kurz danach die Telemetriebake auf 145,898 MHz laut und lange zu hören war, wurde in der Satellitengemeinde schlagartig derWunsch nach einem Entschlüsseln der Daten laut. Wer noch seinen G3RUH-Dekoder aus AO-13-Zeiten fand, konnte sofort mitschreiben; ein Neubau lohnt allerdings kaum, denn inzwischen kamen dank Internet etliche Softwaredekoder auf. Unter Nutzung der PC-Soundkarte steht nunmehr ein wesentlich einfacherer Weg der Entschlüsselung zur Verfügung.

#### **Telemetriedaten**

AO-40 sendet seine Telemetriedaten über eine Bake mit einer 400-bps-PSK-Modulation (*[www.amsat-dl.org/p3d/index.html](http://www.amsat-dl.org/p3d/index.html)*). Diese Art der Datenübertragung wird bei der AMSAT schon lange, z.B. bei AO-13, genutzt. Die Daten sind in etwa 13 s lange Pakete verpackt. Jedes Paket fängt mit 4 Byte zur Synchronisation an, dann kommen 512 Byte Daten und 2 Byte Prüfsumme (CRC).

Zwischen den Paketen werden etwa 130 Byte mit festem Muster gesendet. Am Anfang des Datenblocks steht die Art der Daten. Beispielsweise übermittelt Typ A die eigentlichen Telemetriedaten aus 128 analogen und 128 digitalen Meßkanälen zuzüglich 192 Byte ASCII-Zeichen; Typ E liefert Informationen zu*Events*, d.h. Ereignissen wie Grenzwertüberschreitungen u.ä.

#### **Empfang**

Nötig sind SSB-Empfänger, nachführbare Antenne, PC mit Soundkarte und Dekodersoftware (siehe Kasten) sowie ein Satellitenverfolgungsprogramm, das Auskunft über die Hörbarkeit des Satelliten gibt. Für den Empfang der 2-m-Signale von AO-40 genügte sogar eine freistehende Groundplane; die momentan auf 13 cm abgestrahlten Signale sind jedoch deutlich leiser und durch die unstabile Lage des Satelliten mühsamer zu empfangen. Gängige Softwarelösungen verzichten zumeist auf eine optische Darstellung der Telemetriedaten, sondern sehen eine Schnittstelle zu *P3T* vor.

#### **Telemetriedatenaufbereitung**

Das Programm P3T (*[www.cstone.net/](http://www.cstone.net/) ~w4sm2/software2/P3t\_AP.zip*) verarbeitet die von dem Dekoder gelieferten Rohdaten (*raw datas*) und stellt sie in Tabellen und Grafiken dar.

Eine Übersetzung der Help-Datei von DJ1KM gibt es unter *[www.amsat-dl.org/](http://www.amsat-dl.org/) vertrieb/p3t/dateien/p3thelp.htm*. *P3T* erhält

#### **Softwaredekoderfür AO-40**

- Bei **Phase 3D (AO-40) Decoder** von IZ8BLY ( *)* wird das *h[ttp://iz8blysysonline.it/P3D/index.htm](http://iz8blysysonline.it/P3D/index.htm)* Signal im Wasserfall angeklickt; Rohdaten sind, soweit sie ausschließlich Text enthalten, auf dem Bildschirm mitzulesen. Die eigentlichen Telemetriedaten gehen über eine TCP/ IP-Adresse an P3T.
- **AO40Rcv** von AE4JY ([www.qsl.net/ae4jy/](http://www.qsl.net/ae4jy/)) liegt bisher nur als Alpha-Version vor; es übernimmt die komplette Darstellung der Telemetrie in eigener Regie.
- -**WDECPSK** von F1HDD u.a. (*web.ccrjussieu.ft/ physio/amsat-france/wpskdem-en.htm*) schreibt die sog. *Raw-datas* in eine Datei, aus der heraus sie dann mit einem Programm wie P3T dekodiert und dargestellt werden können. Gleichzeitig können Textausgaben von AO-40 mitgelesen werden.
- Das nur <sup>19</sup> <sup>K</sup> lange **PSK400**.exe von KD3NC ([www.dave-page.com/psk400](http://www.dave-page.com/psk400)) dekodiert die Signale der Soundkarte und gibt sie an P3T weiter. Der Dekoder läuft parallel zu P3T.

seine Daten über eine TCP/IP-Adresse im Echtzeitbetrieb oder über Dateien im nachhinein. Als Adresse kann entweder die interne Rechneradresse *127.0.0.1* eingestellt sein, auf die IZ8BLY oder KD3NC ihre Daten schicken, oder die eines externen, übers Internet zugänglichen Servers, vgl. *http:// ao40.homestead.com/P3T.html*.

Drücken wir die Daumen, daß AO-40 bald wieder in Gang kommt!

**E. Barthels, [DM3ML@amsat.org](mailto:DM3ML@amsat.org)**

# *FürSpezialisten: Leistungsfähiges VHF/UHF/SHF-Transceiverkonzept(2)*

### *Dipl.-Ing. HELMUT OELLER - DC6NY*

*Nach der Vorstellung der Konzeption im Teil <sup>1</sup> geht es hier zunächst um einige Details der PLL-Schaltung. Bei der Diskussion von Erweiterungsmöglichkeiten zum 70-cm-Transceiver und zum Nachsetzer für Gigahertz-Transverter werden die Vorteile dieses modularen Konzepts deutlich. Den Abschluß bilden Ausführungen zu den Bezugsmöglichkeiten einzelner Module bzw. fertig aufgebauter Geräte.*

PLL-Oszillatoren aufder Basis von Verzögerungsleitungen haftet prinzipbedingt die Eigenart an, daß beim Einschalten zunächst ein Einrasten auf einer nicht genau vorhersagbaren Frequenz innerhalb des gewählten VCO-Arbeitsbereiches erfolgt.

Wie Bild 7 in der vorigen Augabe verdeutlicht, trifft eine bestimmte Phasenverschiebung für verschiedene Frequenzen zu. So muß das erzeugte Signal einen Zähler durchlaufen, damit auf dem LC-Display die tatsächliche Frequenz erscheinen kann. Ganz ohne Digitaltechnik kommt demnach auch dieses PLL-Konzept nicht aus.

In Stellung *Fast* des zugehörigen Frontschalters, vgl. Bild 10, ist mittels des in Bild 9 gezeigten Schnellabstimm-Potentiometers G2 nicht nur ein schneller Frequenzwechsel möglich, sondern auch eine "Vorwahl" der Einschaltfrequenz bis auf wenige Kilohertz genau. Beim Umschalten auf*Lock*wird derVCO wieder phasenstarr an die PLL angebunden.

Die von digitalen PLL-Synthesizern her bekannten Störspektren in Form von Nebenund Oberwellen können beim hier gewählten Schaltungsprinzip nicht entstehen, da die einzig vorkommende Frequenz die desVCO selbst ist. Infolge der Durchlaßdämpfung der Verzögerungsleitung ist ein Phasenvergleich nur im Frequenzband zwischen etwa 3 bis 6 MHz möglich.

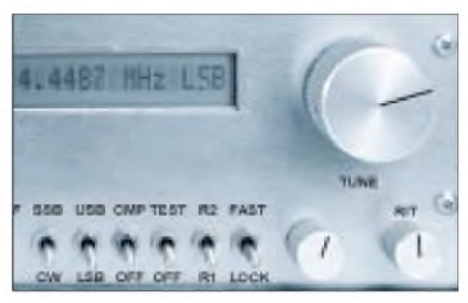

**Bild 10: Unten in Bildmitte der Umschalter Fast/Lock, daneben der Drehknopf für die grobe Frequenzvorwahl, rechts unter der Hauptabstimmung der RIT-Knopf**

Bild 9 zeigt die PLL-Baugruppe, in der mit IC2 das VCO-Signal in eine Frequenzlage zwischen 3 und 6 MHz umgesetzt wird. Diese Zwischenfrequenz wird über getrennte Pfade dem analogen Phasenvergleicher IC4 zugeführt. Die dort gewonnene Abstimmspannung durchläuft das Schleifenfilter (IC8) und steuert dann den VCO nach.

Einer dieser Pfade enthält die analoge VerzögerungsleitungVL, der andere einen analogen Phasenschieber Ph-C in Form eines speziellen, anschlaglosen Drehkondensators. Die Frequenzstabilität des LOs wird im wesentlichen von der Stabilität des Quarzoszillators IC1/Q1 bestimmt. Im Tempera-

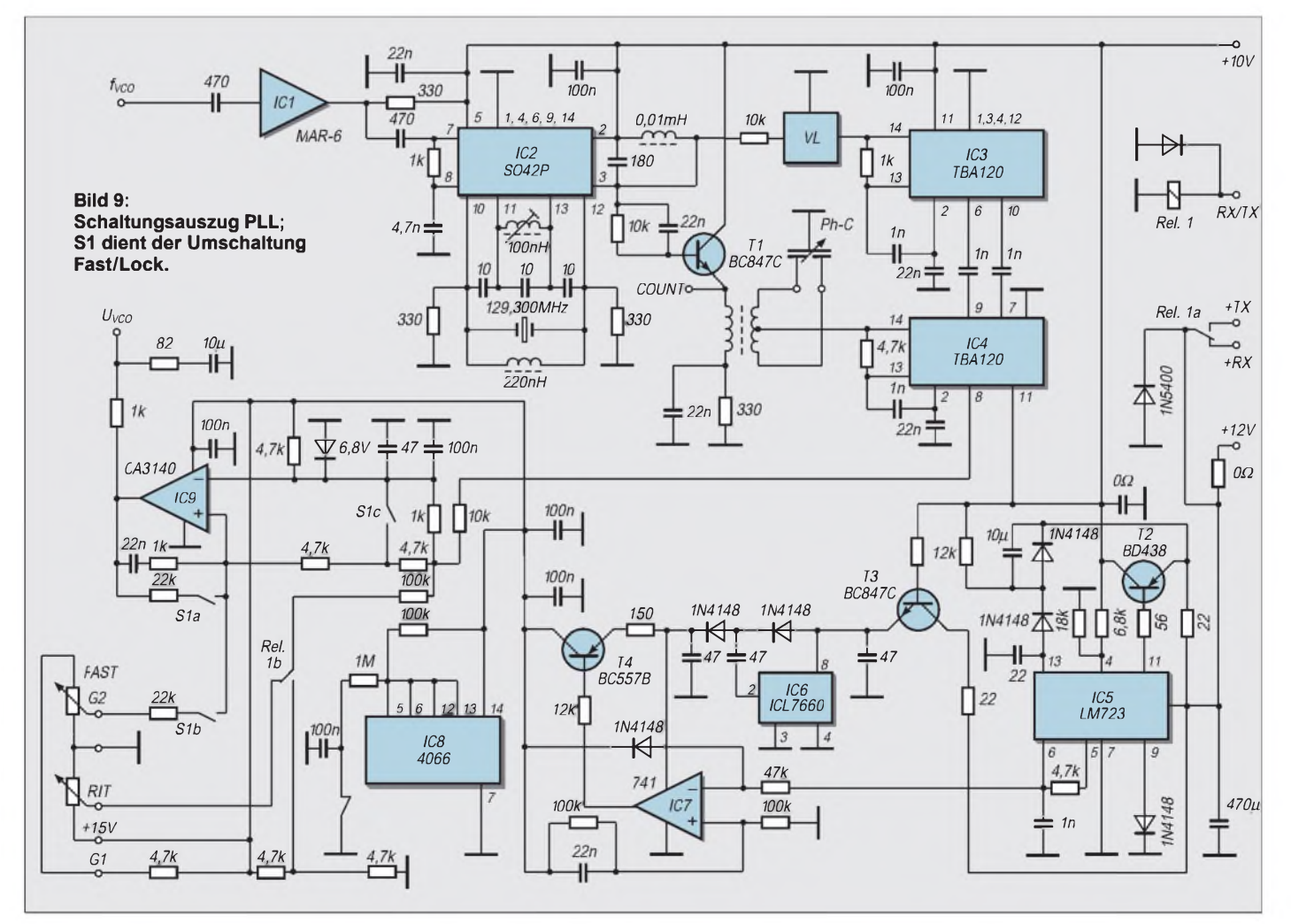

turbereich von 0°C bis 40°C beträgt die Abweichung weniger als 5 ppm. Der Variationsbereich der im Empfangsfall wirksamen RIT beträgt  $\pm 1.5$  kHz.

#### **70-cm-Transceiver**

Ein 70-cm-Frontendmodul, wie in Bild11 dargestellt, erweitert den Basistransceiver zum attraktiven UHF-Gerät. Für die Eigenschaften des Doppelsupers hinsichtlich Empfindlichkeit und Großsignalverhalten gelten ähnliche Forderungen wie im VHF-Bereich. Um den Aufwand für Selektion minimieren zu können, wurde eine 1. Zwischenfrequenz von 122 MHz bis 123 MHz gewählt. Ein ZF-Durchschlag von starken 2-m-Signalen ist somit ausgeschlossen. Ein High-Level-Ringmischer ist abermals obligatorisch, als Empfangsvorstufe fungiert hier ein GaAs-MESFET CF739. Die

Umschaltung zwischen Empfangs- bzw. Sendepfad nach dem gemeinsamen Helixfilter erfolgt mittels ausreichend IM-fester PIN-Dioden BAR63-03W von Siemens.

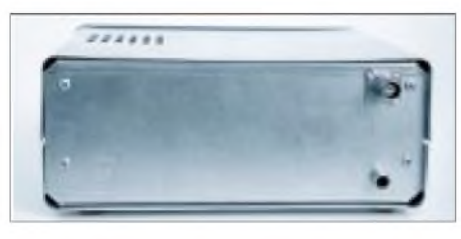

**Bild 10: Rückansicht des Basistransceivers, hier mit lose aufgesetzten Halbschalen; hinter der freien Fläche findet ggf. ein Transvertermodul oder eine Endstufe Platz.**

Besonderes Augenmerk haben wir selbstredend wieder auf geringstes Phasenrauschen des zusätzlichen Lokaloszillators gelegt, so daß in etwa die gute Blocking-Festigkeit des Basistransceivers erhalten bleibt. Die Empfängerempfindlichkeit bei SSB-Bandbreite ist besser -128 dBm für 10 dB S/N, entsprechend  $0.09 \mu V$ . Ein mehrstufiger Verstärker mit Harmonischenfilter hebt das Sendesignal auf einen Pegel von etwa + 40 dBm  $(10 W)$ .

#### **Transceiver-Typenreihe**

Die Flexibilität des Modulkonzepts erlaubt einen kostengünstigen, auf die jeweiligen Bedürfnisse abgestimmten Aufbau von Einband-Transceivern. Die Transvertermodule sind jeweils auf der Gehäuserückwand montiert und bilden mit dieser eine abgeschlossene Einheit, die ohne Eingriffin den

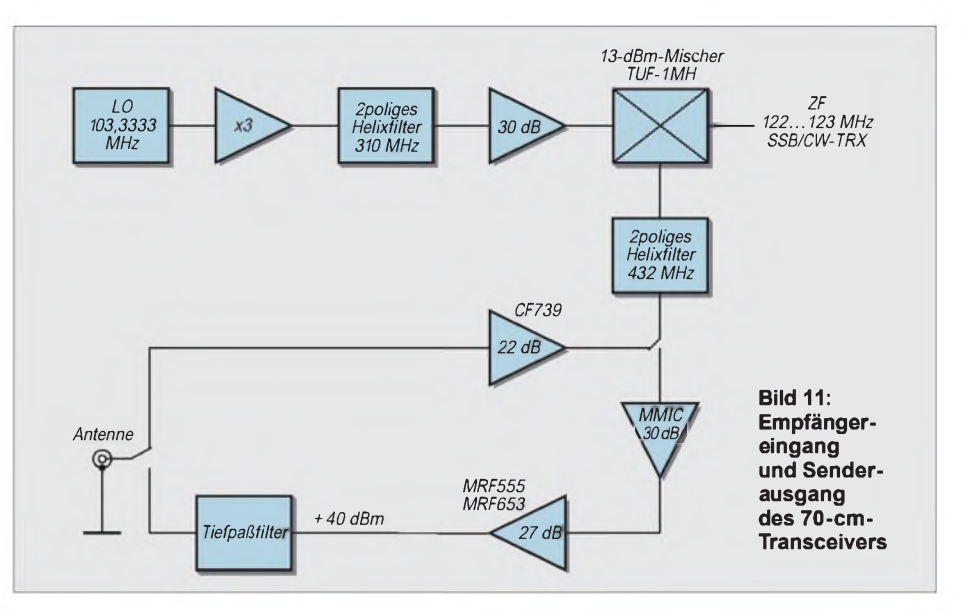

Basistransceiver leicht auszutauschen ist. Für individuelle Anwendungen stehen ferner Leermodule zur Verfügung. Tabelle <sup>1</sup> zeigt die vorläufige Typenreihe.

Der Basistransceiver für Mikrowellentransverter ist auch mit einer ersten ZF von 143 MHz bis 144 MHz verfügbar.

#### $\mathbb{R}^2$ **Nachbau und Bezug**

Der Beitrag stellt keine Bauanleitung im engeren Sinne dar. Deswegen fehlten auch auf den nur das Prinzip verdeutlichenden Bildern 5 und 6 der vorigen Ausgabe die Bauelementewerte. Interessenten finden diese jedoch auf der Web-Site des FA unter *Heftzugabe*. Die SMD-Bestückung auf der Hauptplatine ist nicht jedermanns Sache, und Abgleich bzw. Inbetriebnahme erfordern schon eine etwas gehobene Meßgeräteausstattung. Fertiggeräte sind vom Autor zu beziehen [4].

Um passionierten Amateuren jedoch ausgehend von dem modularen Konzept eigene Gestaltungsmöglichkeiten zu eröffnen, werden aufgebaute und abgeglichene Baugruppen auch einzeln angeboten.

Besonderer Dank gebührt Willi Stark, DK2GR, für die Entwicklung der Oszillatorbaugruppen und die zahlreichen meßtechnischen Voruntersuchungen an Bauelementen und systembestimmenden Schaltungsdetails.

#### **Bezugsquellen**

[4] Helmut Oeller, DC6NY, Wolkersdorfer Berg 27, 91126 Schwabach, Tel./Fax (09 11) 63 64 83 E-Mail: *[oeller@01019freenet.de](mailto:oeller@01019freenet.de)*

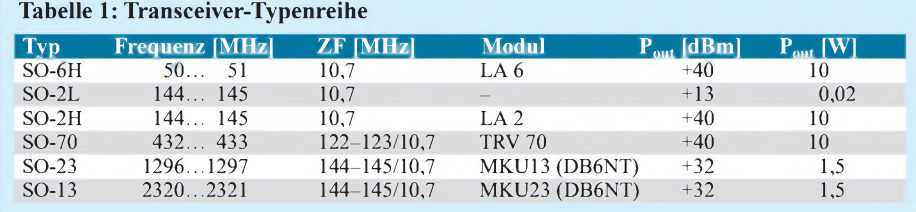

**Tabelle 2: Technische Daten des Basistransceivers**

| <b>Allgemeines</b>            |                                                                      |
|-------------------------------|----------------------------------------------------------------------|
| Frequenzbereich               | 144,0144,5 MHz (R 1)                                                 |
|                               | 144,5145,0 MHz (R 2)                                                 |
| Frequenzanzeige               | LCD, 5stellig bis 100 Hz,                                            |
|                               | <b>USB/LSB</b>                                                       |
| Abstimmung                    | ≈15 kHz/Umdrehung                                                    |
| Betriebsspannnung             | 13,8 V (1114 V)                                                      |
|                               | an Cinch-Buchse                                                      |
| Abmessungen                   | $200 \text{ mm} \times 80 \text{ mm} \times 155 \text{ mm}$          |
| $(B \times H \times T)$       |                                                                      |
| Masse                         | 990 g                                                                |
| Antennenanschluß              | BNC;                                                                 |
|                               | Steuerspannung 10 V/1 mA                                             |
|                               | im Sendefall                                                         |
|                               |                                                                      |
| <b>Empfänger</b>              |                                                                      |
| RX-Blocking-                  |                                                                      |
| dynamikbereich                | $>$ 100 dB @ 20 kHz offset                                           |
| <b>SFDR</b>                   | $>80$ dB                                                             |
| Empfindlichkeit               | $-128$ dBm @ S/N = 10 dB,                                            |
|                               | $\stackrel{\scriptscriptstyle \Delta}{=} 0.09~\mu\mathrm{V}$ für SSB |
| Spiegelfrequenz-              |                                                                      |
| unterdrückung                 | $>70$ dB                                                             |
| <b>Bandbreite SSB</b>         | 2,2 kHz bei -6 dB,                                                   |
|                               | 4,8 kHz bei -60 dB                                                   |
| <b>Bandbreite CW</b>          | 500 Hz                                                               |
| Regelumfang                   | $> 100$ dB                                                           |
| Betriebsarten                 | LSB, USB (CW)                                                        |
| S-Meter-Anzeige               | S3 bis S9+40 dB                                                      |
| rit                           | $\pm 1.5$ kHz                                                        |
| NF-Leistung                   | $>1$ W an 8 W                                                        |
| Stromverbrauch                | $200 \text{ mA}$                                                     |
|                               |                                                                      |
| <b>Sender</b>                 |                                                                      |
| Sendeleistung                 |                                                                      |
| $SO-2L$                       | $+13$ dBm = 20 mW<br>$+40$ dBm = 10 W                                |
| $SO-2H$                       |                                                                      |
| Leistungseinstell-<br>bereich |                                                                      |
|                               | $0$ -16 dB, stufenlos                                                |
| Unterdrückung                 | $>40$ dB                                                             |
| Träger<br>Nebenwellen         | $>60$ dB                                                             |
| Oberwellen                    | $>60$ dB                                                             |
| Kompressor                    | zuschaltbar,                                                         |
|                               | 10 dB Kompression                                                    |
| Roger-Beep                    | integriert                                                           |
| Testsignal                    | 1 kHz mit 5 Hz gepulst                                               |
| Stromverbrauch                |                                                                      |
| SO-2L                         | 400 mA                                                               |
| SO-2H                         | 2,1A                                                                 |
|                               |                                                                      |
|                               |                                                                      |

# *Ist "möglichst hoch" immer richtig? Abstrahlung bei KW-Antennen (1)*

### *Dr. rer. nat. ROLF SCHICK - DL3AO*

*Möglichst hoch, möglichst lang und möglichst frei soll eine Antenne sein wußten schon unsere Urväter. Nach heutigem Wissensstand ist klar, daß es daraufankommt, die HF-Energie im optimalen Winkel in die Ionosphäre abzustrahlen.*

*Dieser wiederum wird von Bodenbeschaffenheit sowie Umgebung beeinflußt und läßt sich mit Simulationssoftware wie EZNEC gut berechnen. Der Beitrag diskutiert die Konsequenzen.*

Die Funkerseele war getroffen. Auch beim dritten Feldstärkevergleich mit Stationen im pazifischen Raum erhielt die von mir unweit entfernte Portabelstation den besseren Rapport. Wie konnten 100W und ein zwischen Angelrute und Baum niedrig aufgehängter Dipol auf 18 MHz ein stärkeres Signal erzeugen als meine 500 W an einer 15 m hohen Monoband-Yagi? Meine Funklage in Richtung der Vergleichsstationen war, mit ebenem und unbebautem Wiesen- und Ackergelände alles andere als schlecht.

Es ließ mir keine Ruhe, und am nächsten Tag fuhr ich zu dem nördlich von Stuttgart gelegenen Michaelisberg. Ich skizzierte das Geländerelief, und nach einigem Nachdenken über Antennenabstrahlung und Bodenreflexionen war die Funkerwelt wieder in Ordnung.

"So hoch wie möglich, so frei wie möglich und nicht zu kurz" - mit dieser seit Beginn des Amateurfunks als fundamental geltenden Antennenregel muß doch vorsichtiger als manchmal gedacht umgegangen werden. Die höhere Antenne ist nicht immer die bessere, und selbst topographische Hindernisse können eine Feldstärkeverbesserung bei der Gegenstation bewirken. Eine für alle Verhältnisse "beste" Antenne gibt es nicht.

In etwa läßt es sich so verdeutlichen: Soll mit einer Taschenlampe ein Punkt beleuchtet werden, so erhält man bei maximaler Fokussierung des Lichtstrahls die höchste Leuchtstärke. Ist das Objekt aber nicht über einen direkten Lichtweg, sondern nur über gekrümmte, rauhe, schiefe, halbdurchlässige und sich bewegende Spiegel zu erreichen, so wird ein größerer Öffnungs-

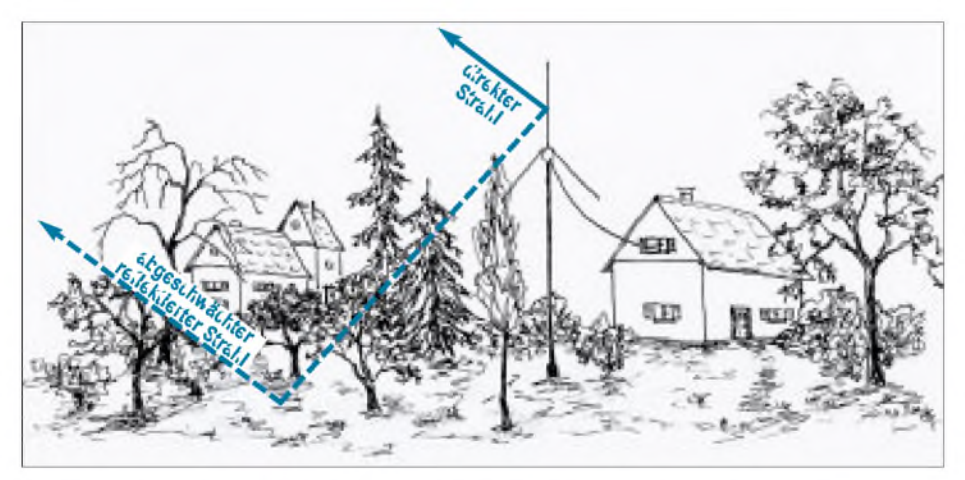

**Bild 1: Bei realen Antennen wirkt der Erdboden als Reflektor mit. Bauwerke und Bäume können den zur destruktiven Interferenz mit dem direkten Strahl führenden reflektierten Strahl abschwächen und, besonders bei flachen Abstrahlwinkeln, die Feldstärke erhöhen (nach Moxon [3]). Zeichnung: I. Schick**

Der Vorgang erinnerte an frühere Rapportvergleiche mit der Klubstation DL0AAA. Damals war es jedoch mein 21-MHz-Signal, welches mit einem 14 m hohen 2-Element-Quad an der USA-Ostküste signifikant lauter war als das einer 5-Element-Yagi auf einem über 100 m hohen Fernmeldeturm. Nicht selten endeten diese QSOs mit Zweifel an meiner Leistungsangabe.

winkel des Lichtstrahls im Mittel eine bessere Ausleuchtung erbringen. Unsere Ionosphäre entspricht einem komplexen Spiegelsaal.

Der vorliegende Beitrag beginnt mit einer Betrachtung der Funkverbindungen bestimmenden vertikalen Abstrahlwinkel. Anschließend wird der Einfluß elektrisch realer Erdböden bei ebener und unterschiedlicher Topographie auf die Abstrahlung von Antennen diskutiert und den von der Ausbreitung her geforderten Elevationswinkeln gegenübergestellt.

#### **Elevationswinkel bei der Raumwellenausbreitung**

Findet zwischen den Punkten A und B eine Wellenausbreitung statt, so kann die Richtung des abgehenden oder ankommenden Strahls durch Azimut- und Elevationswinkel beschrieben werden.

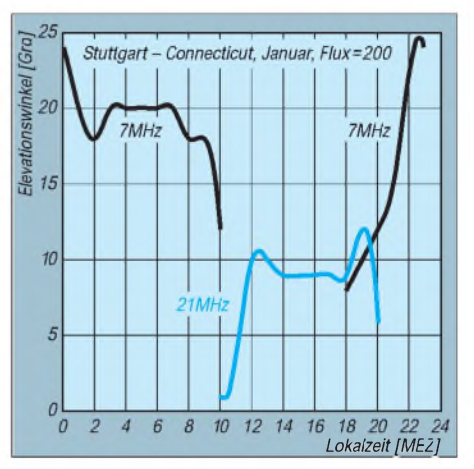

**Bild 2: Tagesgang der Elevationswinkel für die Ausbreitung Stuttgart-Connecticut für 7 MHz und 21 MHz. Solarer Flux 200, Monat Januar.**

Bei der auf Kurzwelle dominierendenAusbreitung über die F2-Schicht wird bei Entfernungen unter etwa 15000 km der Azimutwinkel meist genügend gut durch den Großkreis zwischen A und B festgelegt. Verbindungen in die Nähe der Antipoden zeigen allerdings häufig eine kräftige laterale Abweichung.

Bei meinen morgendlichen QSOs mit ZL2AAG auf 18 MHz ist das Lautstärkemaximum nicht selten aus Richtung Westen, was einer Abweichung vom Großkreis um 45<sup>°</sup> entspricht. Bei gestörter Ionosphäre kann die Abweichung bis 90° gehen. Entscheidender für die Qualität einer Verbindung sind jedoch die vertikalen Abstrahlwinkel.

Bei Distanzen unter etwa 1000 km, also für Verbindungen innerhalb Deutschlands und zu den europäischen Nachbarländern, liegt der Elevationswinkel zwischen etwa 60° und 90°. Der letztere Wert gilt für sehr kurze Entfernungen. Der genaue Wert hängt neben der Entfernung von der Höhe der F2-Schicht ab, die wiederum von Tagesund Jahreszeit und von der Sonnenaktivität beeinflußt wird. Wie später gezeigt, lassen sich Antennen mit geringem Aufwand so bauen, daß dieser Winkelbereich gut und gleichmäßig abgedeckt ist.

Wesentlich mehr Gedanken muß sich ein am DX-Verkehr interessierter Amateur machen, um herauszufinden, welche Antennenkonstruktion ihm bei seinen Baumöglichkeiten und Umgebungsbedingungen ein Optimum an Erfolg liefert.

Bild 2 und 3 zeigen Beispiele vom tageszeitlichen Verlauf der Elevationswinkel für Verbindungen von DL zur Ostküste USA und nach Tasmanien (kurzer Weg) bei einem solaren Flux von 200 im Januar. Die ausgewählten Frequenzen sind 7 MHz und 21 MHz. Die angegebenen Elevationen sind die Winkel minimaler Streckendämpfung.

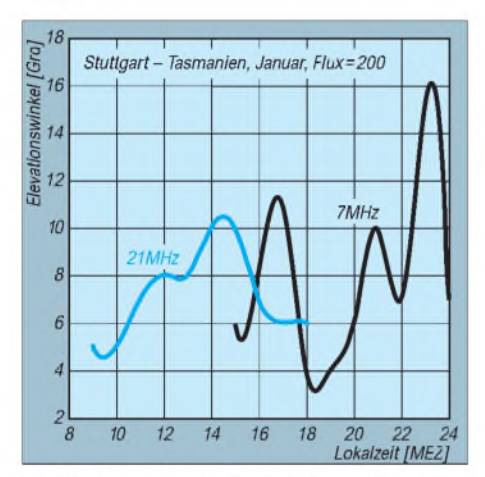

Bild 3: Tagesgang der Elevationswinkel für die Ausbreitung Stuttgart-Tasmanien, kurzer Weg, für 7 MHz und 21 MHz. Solarer Flux **200, Monat Januar.**

Sie wurden aus einfacheren Ionosphärenmodellen berechnet [1], liefern aber ausreichend genaue Erklärungen bei Antennenvergleichen und geben Grundlagen für Antennenbaupläne.

Wie allgemein bekannt, nimmt mit zunehmender Frequenz der optimale Abstrahlwinkel tendenziell ab. Innerhalb den stündlichen Änderungen können kurzfristige Fluktuationen auftreten, die speziell mit Übergängen in der Anzahl der Sprünge Erde-Ionosphäre zusammenhängen.

Die in den frühen Morgenstunden über den langen Weg eintreffenden lauten Signale aus VK und ZL beruhen manchmal auf einem von den Mehrfachsprüngen abweichenden Ausbreitungsmechanismus. Ein für diese großen Entfernungen steil in die Ionosphäre eintauchender Strahl (15° bis 20° sollen selbst auf 28 MHz möglich sein) wird entlang der gekrümmten Ionosphäre in einer Art Flüstergalerie geführt und erleidet wenig Dämpfung. Wenn kurzfristig auch steilere Abstrahlwinkel in das optimale Ausbreitungsfenster fallen können, so werden doch im Mittel die in Bild 2 und 3 gezeigten Größen vorherrschen.

Die Streckendämpfung ist häufig kleiner, wenn die Bedingungen eine Übertragung mit höheren Abstrahlwinkeln erlauben (gute condx). Für DX-Betrieb auf 14 MHz und höher empfiehlt es sich deshalb, den Hauptteil der abgestrahlten Energie möglichst auf den unteren Winkelbereich zu konzentrieren. Für Contester ist diese Aussage nicht überraschend: Erst bei schlechten Bedingungen wird der Vorteil leistungsfähigerAntennen in guten DX-Lagen richtig deutlich. Für einige später gezeigte Diagramme habe ich den Elevationsbereich 5° bis 12° ausgewählt.

Bei derAbstrahlung von Kurzwellenantennen wirkt immer ein Reflektormit: die Erde. Im Gegensatz zu dem Reflektor in der Antennenkonstruktion haben wir aber (sieht man von Wohnungsumzug und Portabelbetrieb ab) auf die geometrische Form und die elektrischen Eigenschaften (Leitfähigkeit und Dielektrizitätskonstante) dieses Flächenreflektors wenig oder keinen Einfluß.

Wir können nur versuchen, solche Antennen zu bauen, welche mit den vorgegebenen Boden- und Umgebungsverhältnissen sowie unseren Interessen im Amateurfunkbetrieb, ob DX oder innerdeutsche QSOs, ein Optimum ergeben.

Das Abstrahldiagramm einer Antenne im Fernfeld ergibt sich aus der (vektoriellen) Summe der direkten Welle und den innerhalb der Fresnelzone an der Erde reflektierten Wellen. Bei diesen Reflexionen tritt eine Amplituden- und Phasenänderung auf, ausgedrückt in Reflexionskoeffizient bzw. Phasenwinkel.

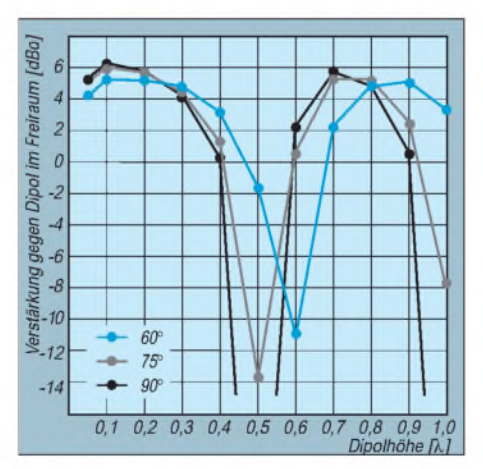

**Bild 4: Verstärkung durch Bodenreflexion in dBd eines horizontalen Halbwellendipols über Meerwasser für die Elevationswinkel 60, 75 und 90° als Funktion der Antennenhöhe in Wellenlängen.**

Die Abhängigkeit dieser zwei Parameter vom Einfallswinkel der Wellen zur Erde sowie von Leitfähigkeit und Dielektrizitätskonstante des Bodens, ist für horizontale respektive vertikale Polarisation ganz unterschiedlich. In den folgenden Abschnitten werden deshalb Horizontal- sowie Vertikalantennen getrennt behandelt.

Auf den unteren KW-Bändern hört man in innerdeutschen Verbindungen häufig den Satz: "Ich bin hier auf einem Campingplatz. Morgen hänge ich meine FD4-Antenne von 8m Höhe auf 12m. Dann bin ich bei Dir mindestens <sup>1</sup> S-Stufe lauter."

#### **Antennen mit horizontaler Polarisation**

Oder: "Mein Halbwellendipol ist Nord-Süd ausgerichtet. Du liegst genau nördlich meines QTHs. Mich wundert, daß ich so laut bei Dir ankomme.."Wirwollen sehen, ob sich diese Vermutungen mit unserem Wissen überAntennenabstrahlung undAusbreitung bestätigen lassen.

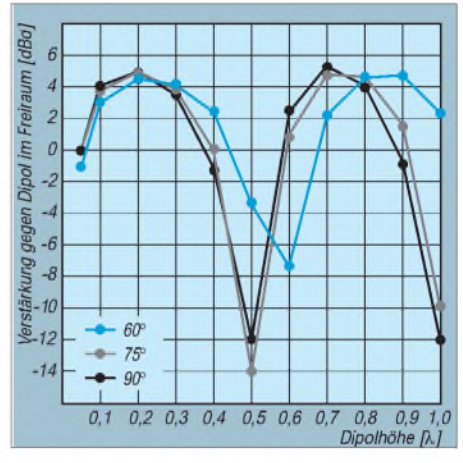

**Bild 5: Entsprechend Bild 4, aber Erdboden durchschnittlicher Leitfähigkeit**

#### *Antennen für kurze Distanzen*

Die Bilder 4 bis 6 zeigen die Verstärkung eines über ebener Erde aufgehängten Halbwellendipols durch den Reflektor Erde als Funktion derAntennenhöhe, ausgedrückt in Wellenlängen (λ). Bezugsmaßstab für den Gewinn [dBd] ist, wie üblich, das Dipol im Freiraum.

Die Bilder unterscheiden sich durch die elektrischen Eigenschaften des Untergrunds: Meerwasser (Bild4); Boden mit durchschnittlicher Leitfähigkeit, wie Lehm, Mergel oder Süßwasser (Bild 5); Bodenmitsehr schlechter Leitfähigkeit, wie Sandboden, kristalline Böden oder ein Meer von Haus-

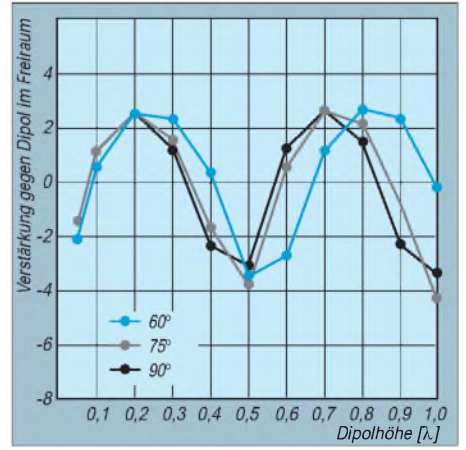

**Bild 6: Entsprechend Bild 4, aber Erdboden mit sehr schlechter Leitfähigkeit**

dächern (Bild 6). Die Parameter für die Kurven sind die Elevationswinkel 60°, 75° und 90°, alle typisch für Verbindungen unter 1000 km.

Wie bei einer Yagi-Antenne geht der Abstand Strahler-Reflektor (hier Erdboden) in die Verstärkung ein. Antennenhöhen von 0,2 und  $0.75 \lambda$  ergeben für diese steilen Abstrahlwinkel eine konstruktive Interferenz zwischen direktem und am Erdboden reflektiertem Strahl, 0,5 und 1 $\lambda$  ergeben Unterdrückung. Meerwasser ist erwartungsgemäß der effektivste Reflektor.

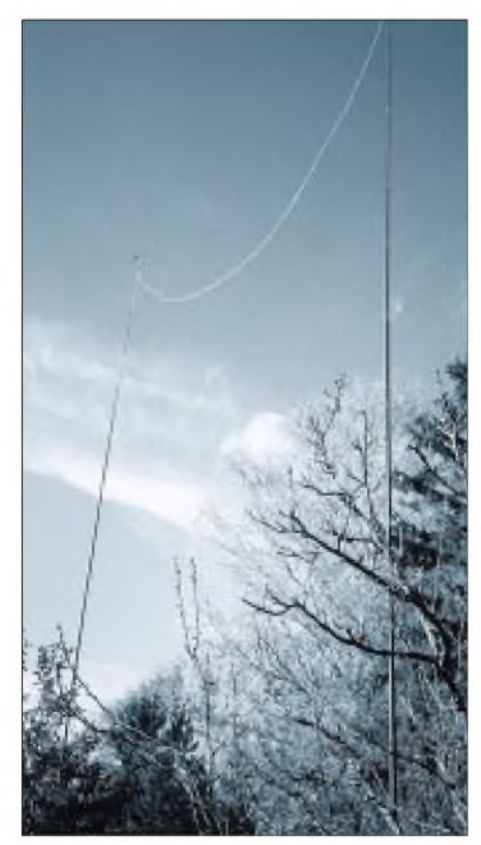

**Bild 7: Quadelement für 20 m aus TW-85- Draht und zwei Glasfibermasten**

Erfreulich für den Amateur mit Durchschnittsuntergrund ist das Ergebnis, daß schon  $0.2 \lambda$  Antennenhöhe 4 dBd Gewinn erzielen. Höhen von  $0.05 \lambda$  sind nur eine S-Stufe schlechter. Wer Zweifel an der Aussage hat, hänge im Garten ein Dipol für 7 MHz in 2m Höhe auf und teste das Ergebnis selbst. Für schlecht reflektierende Böden, wozu erfahrungsgemäß auch Hausdächer gehören, ist die Höhenabhängigkeit in Verstärkung und Unterdrückung weniger ausgeprägt.

Der OM auf dem Campingplatz muß demnach nicht auf die höchsten Bäume klettern, um seinen Sked mit Freunden in wenigen hundert Kilometer Entfernung erfolgreich durchführen zu können. Die höhere Antenne kann hier durchaus geringere Lautstärken geben.

Muß er für diese Skeds Rücksicht auf die geografische Ausrichtung der Antenne neh-

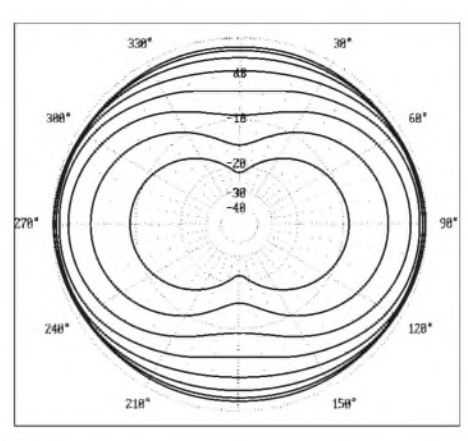

**Bild 8: Azimutale Abstrahlung eines horizontalen Halbwellendipols in 0,3 Wellenlängen Höhe für Elevationswinkel von 10° (innere Kurve) bis 80° (äußere Kurve) und Erdboden mittlerer Bodenleitfähigkeit. 0 dB im Bild entsprechen 3,8 dBd.**

men? Die Antwort gibt Bild 8. Die Linien zeigen die azimutale Abstrahlung eines Dipols für 7 MHz in einer Höhe von  $0,3 \lambda$ (12 m) über durchschnittlichem Erdboden. Kurvenparameter sind von innen nach außen die Elevationswinkel 10° bis 90° in Schrittweiten von 10°.

Wie man erkennt, verliert das Dipol seine azimutale Richtwirkung für die steileren Abstrahlwinkel. Oberhalb von 70° ist das Vor- Seitenverhältnis weniger als 2dB und verschwindet bei 90° völlig. Für innereuropäische QSOs kann deshalb die Antenne ohne Rücksicht auf die Himmelsrichtung gespannt werden.

#### *Antennen und DX*

Nach diesen Bemerkungen zum Bau von Antennen für Verbindungen im Nahbereich sollen nun Antennenkriterien für DX-Betrieb diskutiert werden. DX bedeutet landläufig Verbindungen über 3000 km, und dies erfordert Abstrahlwinkel unter etwa 20°.

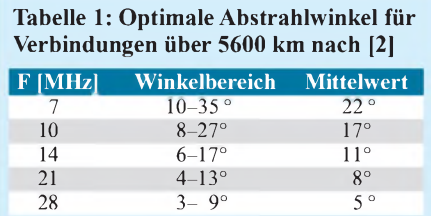

Nach in [2] dokumentierten Messungen lagen bei einem Empfänger in 5600 km Entfernung vom Sender und einem Weg über den Nordatlantik je nach Höhe der F2-Schicht die Elevationswinkel bei den in Tabelle <sup>1</sup> aufgelisteten Werten.

Das Abstrahlmaximum im Azimut kann durch Drehen der Antenne in der Horizontalen leicht in die optimale Richtung Sender-Empfänger gebracht werden. Eine Nachführung des für die Verbindung günstigsten Elevationswinkels ist im KW-Bereich mit Amateurmitteln nahezu unmöglich. Der vertikale Abstrahlwinkel ergibt sich, wie erwähnt, aus den Überlagerungen zwischen direkten Strahlen und Bodenreflexionen.

Eine Anpassung des Winkels durch Drehung der Antenne in der Vertikalebene, wie sie bei Satellitentracking angewandt wird, ist erst bei sehr schmal erfolgender vertikaler Bündelung sinnvoll, d.h. ab etwa 10 bis 15 Elementen.

Die Praxis zeigen die Elevationsdiagramme in Bild 9 und 10 für verschiedene Antennenhöhen. Bild 9 wurde für eine elektrisch perfekte, ebene Erde berechnet, Bild 10, im Kontrast dazu, für einen elektrisch sehr schlechten Untergrund. Die Ergebnisse für durchschnittlich leitende Böden liegen dazwischen. Bei der perfekten Erde sieht man sehr schön die durch die Phasenlagen zwischen direkten und am Boden reflektierten Strahlen zustande kommenden Interferenzmuster.

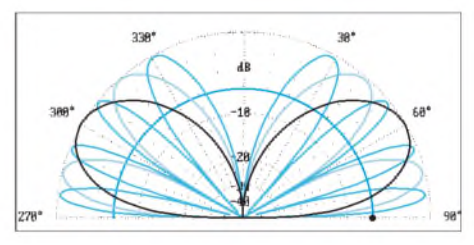

**Bild 9: Vertikale Abstrahlung eines horizontalen Halbwellendipols für die Höhen 0,5 (schwarz), <sup>1</sup> (hellblau) und 2 (dunkelblau) Wellenlängen über Boden perfekter Leitfähigkeit. Der Kreis entspricht der Abstrahlung eines äquivalenten Dipols im Freiraum.**

Beim verlustfreien, perfekt leitenden Erdboden beträgt, unabhängig vom Einfallswinkel der Wellen, der Reflexionsfaktor 1, bei einer Phasendrehung von 180°. Diese konstante Phasenverschiebung addiert sich zu den Phasenverschiebungen aus der Wegdifferenz zwischen direktem und am Boden reflektiertem Strahl. Bei einer Wegdifferenz von einer halben Wellenlänge (oder ungeradzahligem Vielfachen davon) wird die zum direkten Strahl gegenphasige Bodenreflexion kompensiert. Direkter und reflektierter Strahl addieren sich phasenrichtig zur doppelten Amplitude.

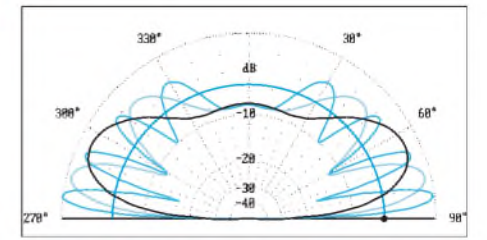

**Bild 10: Vertikale Abstrahlung eines horizontalen Halbwellendipols für die Höhen 0,5 (schwarz), <sup>1</sup> (hellblau) und 2 (dunkelblau) Wellenlängen über Boden schlechter Leitfähigkeit. Der Halbkreis entspricht der Abstrahlung eines äquivalenten Dipols im Freiraum.**

### *Antennentechnik*

Mit zunehmender Antennenhöhe können die Wegdifferenzen in immer mehr halbe Wellenlängen aufgeteilt werden. Dies erklärt die zunehmende Anzahl der "Keulen" im vertikalenAbstrahldiagramm: Bei einer Antennenhöhe von  $0,5 \lambda$  tritt nur eine dicke Keule mit einem Maximum bei 30° Elevation auf.

Allgemein gilt: Die Anzahl der Keulen ist doppelt so groß wie die Antennenhöhe in Wellenlängen. Für sehr hohe Antennen konvergiert dieAbstrahlung zum Freiraumdiagramm.

Bei Reflexionen an schlecht leitenden Böden weichen der Reflexionskoeffizient und die Phasendrehung von den Werten <sup>1</sup> und 180° des Idealfalls ab. Die Veränderungen zeigt Bild 10. Bei Antennen über realer Erde sind die Amplitudenmaxima und die Minima weniger ausgeprägt.

Für den DX-Amateur ist nun folgendes interessant: Unabhängig von der elektrischen Beschaffenheit des Untergrunds nähern sich für flache Abstrahlwinkel Reflexionskoeffizient und Phasendrehung

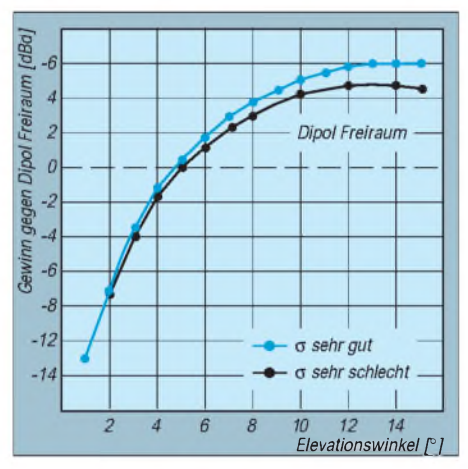

**Bild 11: Verstärkung durch Bodenreflexion in dBd eines horizontalen Halbwellendipols in <sup>1</sup>** X **Höhe als Funktion des Elevationswinkels für verschiedene Bodenleitfähigkeiten**

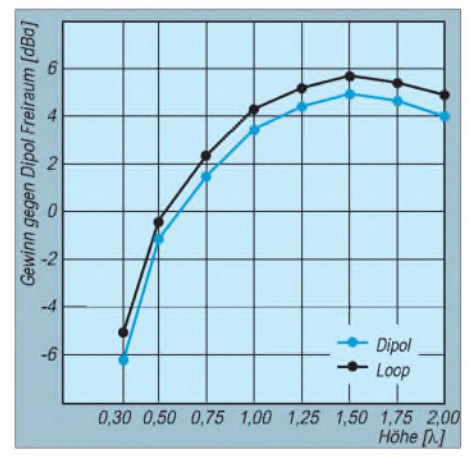

**Bild 12: Verstärkung durch Bodenreflexion eines horizontalen Halbwellendipols und einer horizontal polarisierten Quadschleife mit <sup>1</sup>** X **Umfang als Funktion der Höhe, gemittelt über den Elevationswinkelbereich 5° bis 12°**

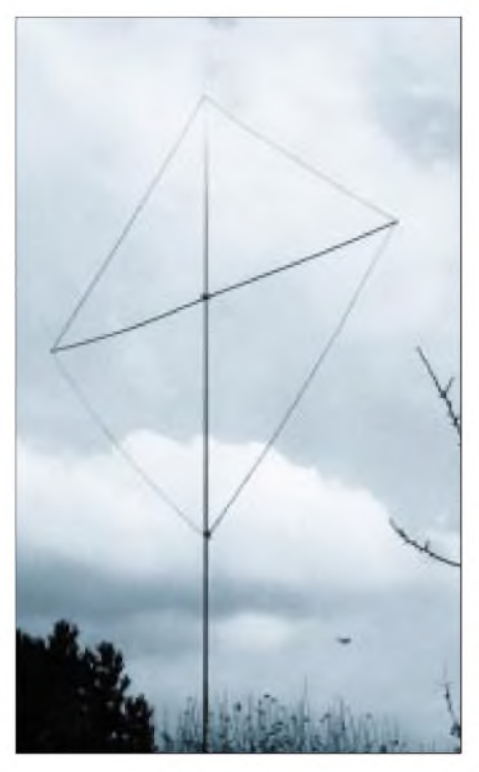

**Bild 13: Quad-Loop für 15 m, aufgebaut mit einem Glasfibermast und Kunststoffinstallationsrohr als Querträger**

#### **Bild 14: Der Autor, DL3AO, in seinem Shack bei Stuttgart Fotos: DL3AO (1), DL2RD (2)**

den für ideale Böden geltenden Werten (Bild 11).

Gleichgültig, ob der Funkamateur an der Küste wohnt oder im Flachland mit trockenen Sandböden: Bei horizontaler Polarisation ist für flache Abstrahlung der Gewinn über Bodenreflexionen nahezu identisch. Ob die Palmen im Urlaubs-QTH, zwischen denen das Dipol, die Quad oder eine andere horizontal polarisierte Antenne aufgehängt wurde, direkt am Meer oder davon entfernt stehen, spielt für die DXAbstrahlung keine Rolle. Bild 12 zeigt die im Elevationswinkelbereich von 5° bis 12° gemittelte Abstrahlung gegenüber einem Freiraumdipol. Als Höhe der Quad wurde die ihres Mittelpunkts angesetzt.

Manchmal wird die Meinung vertreten, eine Quad strahle bei geringer Höhe flacher ab als ein vergleichbarer Dipol. DieAussage ist nur sehr bedingt richtig. Eine Quadschleife kann als zwei gestockte, abgeknickte Dipole angesehen werden. Nimmt man im Vergleich zum Dipol die Schleifenmitte, so hat bei Bauhöhen unter 0,5 X der obere Teil der Schleife gegenüber dem unteren einen etwas stärkeren Einfluß.

Neue Antennen werden gern als "besonders gute Flachstrahler" angekündigt. Leider kann keine Antennenkonstruktion die Abstrahlung in der Vertikalebene künstlich absenken, es kann nur Steilstrahlung unterdrückt werden. Das Feldstärkeloch tangential zur Erdoberfläche rührt ausschließlich von der Interferenz zwischen direkten und am Boden reflektierten Strahlen her. Nur über die Antennenhöhe oder (wie später gezeigt) über das Bodenrelief kann die Abstrahlung bei kleinen Elevationswinklen verstärkt werden.

Der leicht angehobene Wert des Dipols bei etwa 0,7 X Bauhöhe resultiert aus der bekannten Änderung des Speisewiderstands und der Vergrößerung des Antennenstroms bei dieser Höhe. Antennenhöhen oberhalb von etwa 1,5 X bringen (freies Gelände vorausgesetzt) im praktischen DX-Verkehr

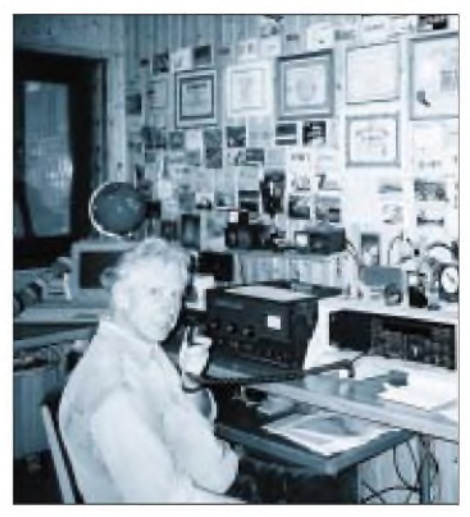

wenig Vorteile imVergleich zumAufwand. Die auftretenden flachen Abstrahlkeulen können gelegentlich hohe Feldstärken erzeugen, jedoch verteilt sich die abgestrahlte Energie immer mehr auf einen großenWinkelbereich.

Vielen Amateuren in Europa sind die Antennenversuche von W2HCW bekannt. Arnold besitzt oberhalb von 14 MHz Yagis in Stockwerken bis zu mehreren Wellenlängen Höhe. Bei seinen Versuchen mit mir habe ich nie feststellen können, daß die Einzelantennen oberhalb einer Wellenlänge Höhe noch spürbare Vorteile brachten.

Häufig war bei den sehr hohen Antennen jedoch schnelles Fading zu beobachten. Die Ursache waren vermutlich die vielen Interferenzlöcher im Elevationsdiagramm, welche sich bei ionosphärischen Änderungen des Abstrahlwinkels bemerkbar machten. Erst das Zusammenschalten der verschiedenen Antennen erzielte eine auch theoretisch erwartete Lautstärkeverbesserung.

(wird fortgesetzt)

#### **Literatur und Bezugsquellen**

- [1] Anders, R., AA2HT: DOS-Programm Skywaves, Hamware, frei zum privaten Gebrauch, über E-Mail erhältlich beim Autor [4]
- [2] Straw, R. D, N6BV (Hrsg.): The ARRL Antenna Book. 19th Edition, ARRL, Newington 2000, Chapter 23
- [3] Moxon, L., G6XN: HF Antennas For All Locations. 3nd Edition, RSGB, Herts 1995
- [4] Schick, R., DL3AO. E-Mail: *[Rolf.Schick@addcom.de](mailto:Rolf.Schick@addcom.de)*
### *Bezugsquellenverzeichnis/Anzeigen*

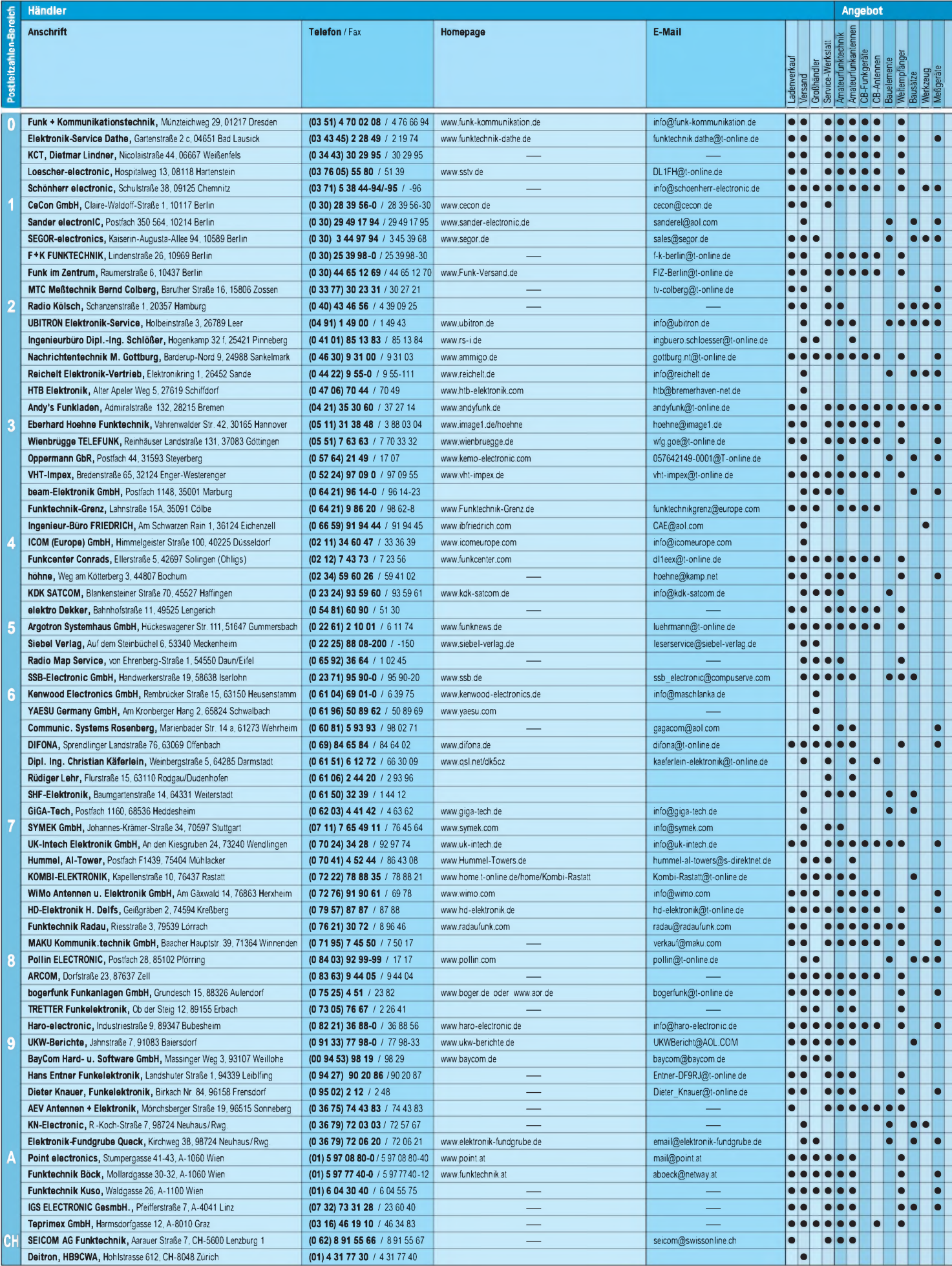

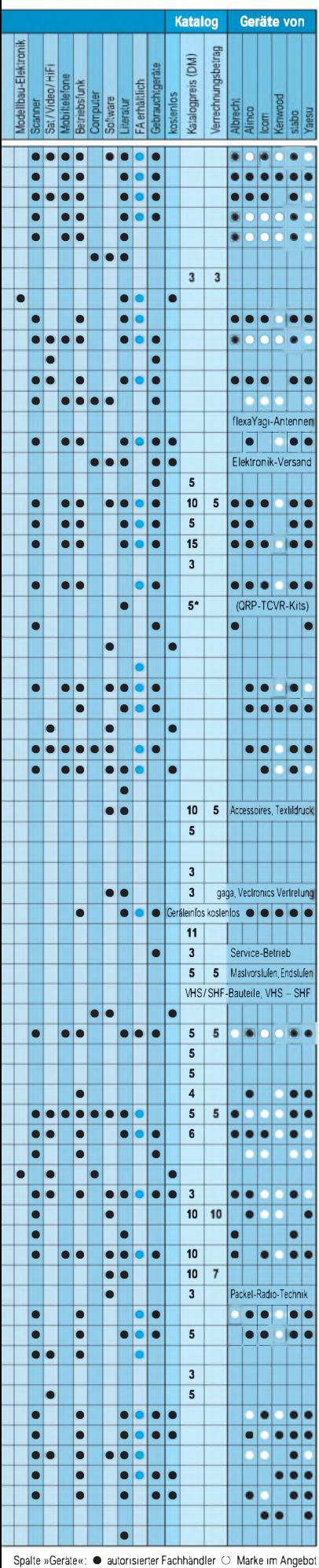

# • • • • **ANZEIGEN** • • •

### *Soundkarteninterface Plug&Play: Digi-1 im Test*

#### *RUDOLF PIEHLER - DL3AYJ*

*Nach einer Vielzahl erschienener Beiträge zum Thema Soundkarten am Transceiver taucht jetzt in Annoncen verschiedener Händler ein Adapter Digi-1 auf, der das Zusammenwirken von Funkgerät und Computer auch für Lötmuffel beherrschbar macht. Lesen Sie den Erfahrungsbericht!*

In Funkverbindungen, Berichten und Diskussionen wird immer wieder deutlich, daß es bei der Nutzung des Computers für den Amateurfunk nach wie vor Probleme gibt. Neben solchen allgemeiner Natur, die durch das vom Computer verursachte Störspektrum für den Funkempfang entstehen bzw. die von der beim Senden abgestrahlten Energie herrühren, sind es vor allem Schwierigkeiten, die beim Verbinden von Amateurfunkanlage und Computer auftauchen.

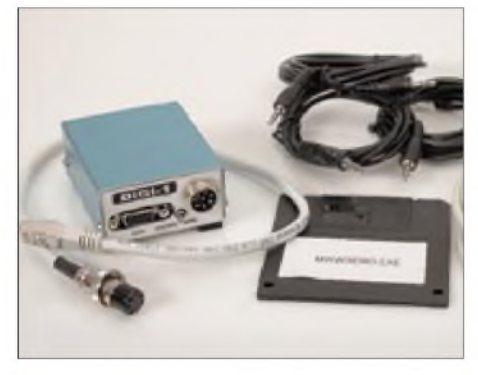

**Bild 1: Alles Benötigte anbei-Interface, Kabel und Software für die ersten Gehversuche Foto: Red. FA**

Gerade letzteres übt aber den größten Reiz aus, werden doch viele Betriebsarten, wie PSK31, SSTV usw., so überhaupt erst möglich. Eine Schlüsselrolle spielt dabei die Soundkarte; hier kommt das eingangs erwähnte Interface zum Zuge. Es entkoppelt Transceiver und PC weitgehend, paßt Pegel

an und läßt sich nahezu an jeden Transceiver anschließen.

*Digi-1* kommt in einem Karton daher und erweckt den Anschein eines soliden Komplettpakets. Neben dem eigentlichenAdapter, der in einem robusten eloxierten Aluminiumgehäuse untergebracht ist, liegen eine Mikrofonadapterleitung, Audio- sowie Sub-D-Computerverbindungskabel, eine Tüte mit Jumpern, eine Diskette mit der Demoversion von UT2UZs *MixWin32*-Programm und eine Beschreibung bei.

Die Masse des Adapters beträgt etwa 200 g - jedes davon kostet nicht einmal eine Mark... Dieses Interface soll für alle Programme genutzt werden können, die die Soundkarte für Amateurfunk nutzbar machen [4]. Tabelle <sup>1</sup> verrät, daß es dabei praktisch einen Quasistandard gibt.

#### **Funktionsweise**

Wie Bild 2 erkennen läßt, werden im einfachsten Fall nur NF-Ausgang des Empfängers und NF-Eingang (*Line-in* bzw. *Mikrofon*) der Soundkarte miteinander verbunden. Allein die Tatsache, daß es Soundkarten gibt, die nur über einen Mikrofoneingang verfügen (meist Laptops), bei anderen wiederum lediglich *Line-in* existiert, macht klar, daß hier ein Bedarf für variable Pegelanpassungen besteht.

#### *Sendebetrieb*

Im Sendefall muß die Soundkarte den Transceiver mit einem geeigneten Signal

ansteuern können. Über Widerstände und eine Steckbrücke, die den unterschiedlichsten Soundkartenausgängen Rechnung trägt, einen Trenntrafo und einen weiteren Einstellregler zur Pegelanpassung gelangt das NF-Signal an den Mikrofoneingang des Senders.

Um dem Interface die Variantenvielfalt bei der Buchsenbelegung unterschiedlicher Geräte zu erschließen, kann intern über Brücken frei konfiguriert werden. Dazu liegen dem Gerät neun Kurzschlußstecker sowie zwei ein- und vier zweipolige, steckbare Verbindungskabel zum Jumpern bei. Besonders gelungen fand ich die Idee, eine J45-Steckverbindung für die Mikrofonadapterleitung am Gerät vorzusehen. Durch Umdrehen des Kabels ist so beispielsweise die problemlose Einbindung des IC-706 in seinen Varianten abgesichert.

#### *Entkopplung und Potentialtrennung*

Gemäß Bild 2 ist zwar der Sendereingang des Transceivers, nicht jedoch der Empfängerausgang galvanisch vom PC getrennt. In der praktischen Anwendung traten bei mir keine Schwierigkeiten auf. Dagegen weisen die vom COM-Port ausgehenden Schaltleitungen für PTT- bzw. CW-Tastung Optokoppler auf.

Der Hersteller hat offensichtlich das überwiegend notwendige und nicht das maximal mögliche Maß an Entkopplung [3], [4] realisiert. Eine einfache Masseverbindung ist ja noch nicht schädlich, wohl aber eine Schleife, die sich allerdings auf sehr verschlungenen Wegen bilden kann [5].

Dagegen wurden die jetzt zur Auslieferung gelangenden Adapter sogar um einen zusätzlichen Jumper erweitert, dernötigenfalls einen Gleichstrompfad zwischen Transceiver und PC herzustellen vermag.

#### *CW und PTT*

Die PTT- und CW-Buchsen des Digi-1 sind für Soundkartenanwendungen i.e.S. kaum erforderlich. Wenn dieVOX des Funkgeräts

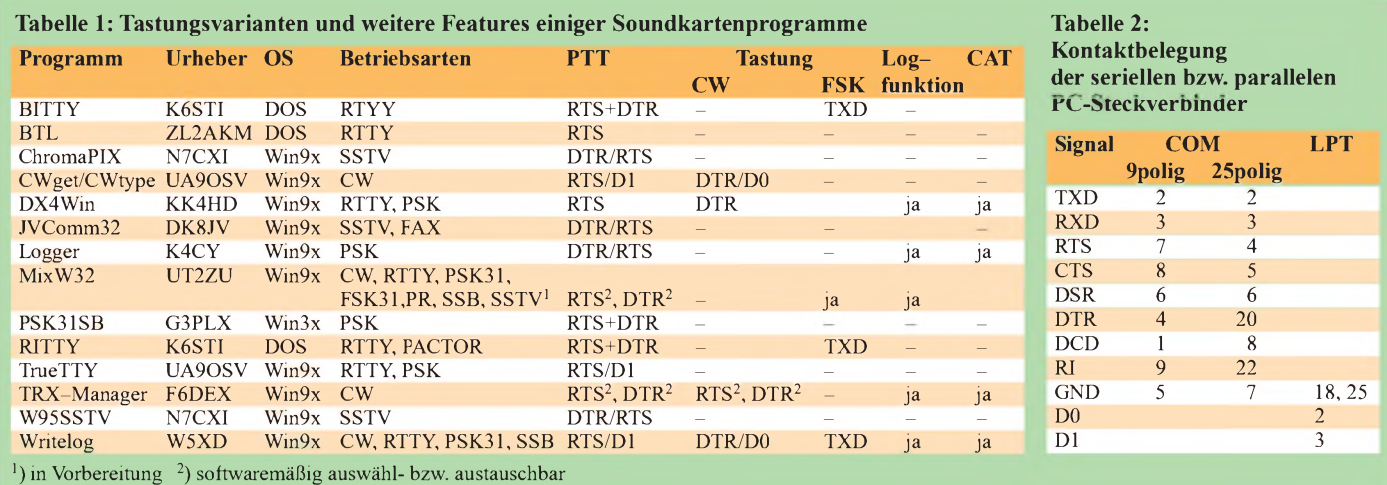

zum Einsatz gelangt, ist keine PTT vonnöten, und wer für CW-Senden seine normale Taste nimmt, braucht den CW-Port nicht. Viele CAT-, Contest- und Logprogramme wie CT, TACLog, TRX-Manager und VQLog generieren jedoch CW-Kode, wofür diese Option dann sehr hilfreich ist.

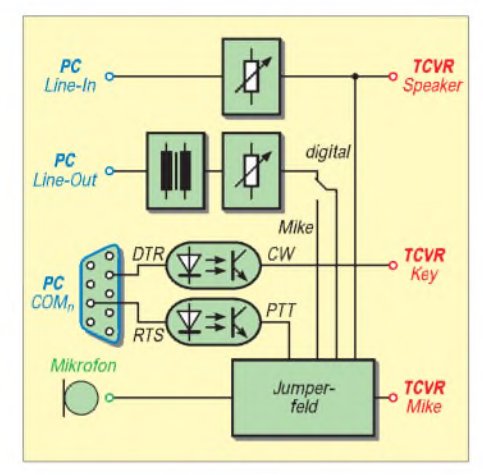

**Bild 2: Digi-1 im Überblick; der Schalter erlaubt Umschaltung zwischen Fonie- und Digitalbetrieb ohne Umstecken des Mikrofons.**

#### **Erfahrungen**

Dem Gerät liegt eine mit Bildern übersichtlich gestaltete und bis auf tolerierbare Ausrutscher wie *Ground* deutsche Beschreibung bei. Für alle gängigen Funkgeräte wird die Beschaltung der Kontaktstifte angegeben. Es kann jedoch nicht schaden, anhand des mitgelieferten Schaltbildes und der Steckerbelegung des Transceivers die ganze Angelegenheit noch einmal zu vergleichen.

Bei Verwendung eines auf die Mikrofonbuchse gelegten NF-Ausgangs des Funkgerätes muß z. B. immer eine Brücke zu *B2* gesteckt werden, sonst kommt am Soundkarteneingang keine NF an. Die inzwischen überarbeitete Bedienungsanleitung "V2" geht auch auf die Besonderheiten beim IC-706 ein.

Insgesamt gestaltete sich die erste Inbetriebnahme des *Digi-1* bei mir sehr einfach. Nach kurzer Pegeleinstellung kam innerhalb weniger Minuten eine erste, in Bild 3 dokumentiere Verbindung zustande. Ein Vorteil von Windows ist bekanntlich sein modularer Aufbau. Die einmal getätigte Pegeleinstellung stimmt dann nicht nur für ein Programm, sondern auch für alle weiteren. Mit dem beigelegten *MixW32* läßt sich bereits RTTY, PSK31 in beiden Modi, FSK31, Hell, Packet-Radio, CW und PAC-TOR betreiben. Ohne weitere Einstellvorgänge kann in SSTV, FAX usw. losgelegt werden. Wer über Zugriff zum Internet verfügt, kann sich bei Oliver Welp [6] einen Überblick verschaffen, was mit der Soundkarte und diesem Interface noch alles möglich ist.

Bei mir klappte alles sowohl mit einem autark laufenden Notebook als auch mit dem Stations-PC einwandfrei. Allerdings hatte ich auch sonst noch nie Schwierigkeiten mit Erdschleifen zwischen Station und Computer, vermutlich dank vorhandener moderner Elektroinstallation.

Die häufigsten Bedrängnisse werden nach meinen Erfahrungen durch unklare Masseverhältnisse verursacht, die meist von der Schutzleiterverbindung herrühren. Besonders kraß tritt dies zutage, wenn die Elektroinstallation nur genullt ist. Dann können zwischen Nulleiter und Stationsmasse durchaus einige Volt Wechselspannung anliegen.

Die solcherart entstehende, ungewollte Modulation von Soundkarte und/oder Transceiver ist kaum beherrschbar.

Nutzer modernster Geräte mit echtem RS232-Interface (FT-847, TS-2000 u.a.) brauchen nur eine zweite Sub-D-Buchse nachzurüsten - warum unterließ der Hersteller dies eigentlich?

Da die vorzugsweise verwendeten Sub-D-Anschlüsse RTS und DTR für die Transceiversteuerung überflüssig sind, kommen sowohl CAT als auch CW- und PTT-Steuerung mit ein und demselbenCOM-Port aus. Der andere, falls vorhanden, steht dann für weitere Anwendungen zur Verfügung.

Alles in allem ist das Digi-1 eine sinnvolle Ergänzung der Amateurfunkausrüstung. Nicht nur für Lötmuffel, sondern auch für jene Funkamateure, die nicht die Zeit zum Basteln haben oder vor der mechanischen Seite des Aufbaus zurückschrecken, ist diese Lösung empfehlenswert.

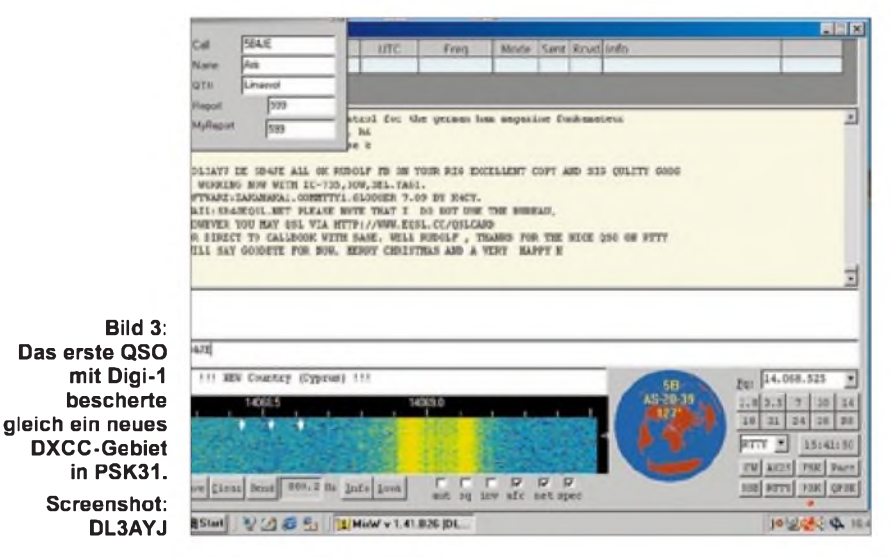

Faustregel ist, daß ein bereits angeschlossenes und funktionierendes HamComm-Modem keine Schwierigkeiten erwarten läßt. Fehlt ein solches, sollte man für einen "Trockentest" die Massen von Funkgerät und Computer im ausgeschalteten Zustand verbinden. Ich habe hier bei anderen Funkfreunden mitunter sogar leichte Funkenbildung beobachtet. Treten keine sicht- oder hörbaren Probleme auf, können beide Geräte, ohne die Masseverbindung zu trennen, eingeschaltet werden. In Extremfällen kann eine Soundkarte mit optischen Einund Ausgängen weiterhelfen.

#### **Ergänzungen**

Liebhaber des computerunterstützten Funkbetriebs können im *Digi-1*-Gehäuse noch eine komplette CAT-Steuerung unterbringen. Viele Programme, wie auch das beigelegte oder der im FA schon mehrfach vorgestellte TRX-Manager, unterstützen dies. Vorschläge samt Leiterplatte sind [7], [8], [9] zu entnehmen; in [10] findet sich eine Bauanleitung für ICOM-Geräte, speziell zugeschnitten auf die IC-706-Familie.

Abschließend sei der WiMo GmbH Herxheim für die Bereitstellung des Testgerätes gedankt.

#### **Literatur**

- [1] Piehler, R., DL3AYJ: Mit geringem Aufwand QRV in RTTY, FUNKAMATEUR 47 (1998) H. 12, S. 1450
- [2] Piehler, R., DL3AYJ: Mit geringem Aufwand QRV in FSK31, PSK31 und RTTY, FUNK-AMATEUR 48 (1999) H. 9 S. 1019-1021
- [3] Raban, K., DG2XK: Die Soundkarte und ihr Einsatz im PC des Funkamateurs (2). FUNK-AMATEUR 49 (2000), H. 6, S. 614-615
- [4] Raban, K., DG2XK: Die Soundkarte und ihr Einsatz im PC des Funkamateurs (3). FUNK-AMATEUR 49 (2000), H. 7, S. 734-737
- [5] Hegewald, W., DL2RD: Soundkarte contra CAT & PR? FUNKAMATEUR49 (2000), H. 9, S. 959
- [6] Welp, O., DL9QJ: Amateur Radio Soundblaster Software Collection.
- *[www.muenster.de/~welp/sb.htm](http://www.muenster.de/%7Ewelp/sb.htm)*
- [7] Buchholz, H.: CATFace, ein CAT-Interface für den Yaesu FRG-100, FUNKAMATEUR 45 (1996), H. 10, S. 1137
- [8] Marek, T., DL1ASAS: MD-CAT-Interface im Steckergehäuse, FUNKAMATEUR 46 (1997), H. 2, S. 201
- [9] Unland, R., DH2SBH: CAT-Interface von HAM-LOG, CQ DL 64 (1993), H. 11 S. 769ff
- [10] Piehler, R., DL3AYJ: Homepage. *[www.qsl.net/dl3ayj/](http://www.qsl.net/dl3ayj/)* E-Mail: *[dl3ayj@qsl.net](mailto:dl3ayj@qsl.net)*

### *Zero-Beat und Pile-Up im Blick - CWmit der DigiPan-Software*

#### *Dipl.-Ing. MBM GERALD RUSCHER - DL7VGN*

*In den letzten Monaten sind eine ganze Reihe von Programmen für alte und neue Betriebsarten veröffentlicht worden, die sehr interessante Möglichkeiten für uns Funkamateure eröffnen. Stellvertretend seien hier nur MMTTY, Stream, Throb, WinPSK und Zakanaka genannt.*

*Doch auch für die älteste digitale Betriebsart - CW - kann der Einsatz solcher Programme sehr hilfreich sein. Als Beispiel wird nachfolgend die Anwendung der PSK31-Freeware DigiPan für CWbeschrieben.*

Es ist schon einige Jahre her, daß Bernd Petermann, DJ1TO, einen richtungsweisenden Beitrag zum Problem Gleichwellenbetrieb im FUNKAMATEUR veröffentlichte [1]. Besonders die Bedienung des TELTOW-Transceivers stellte in CW eine Herausforderung dar. Wer jedoch glaubt, daß diese Problematik mit dem Einzug fernöstlicher Transceivertechnik der Vergangenheit angehört, sieht sich bei kritischer Analyse des CW-Betriebes auf den Bändern eines Besseren belehrt. Differenzen von 300 Hz und mehr zwischen den Sendefrequenzen von im normalen QSO befindlichen Stationen sind keine Seltenheit; selbst in Contesten begegnet man diesem ungewollten Split-Betrieb.

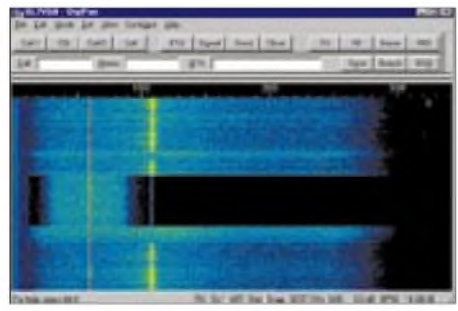

**Bild 1: Ein CW-Signal 500 Hz neben der Sollfrequenz -leider tägliche Praxis**

Wenn man von modernen Transceivern der oberen Leistungsklasse, die auch entsprechende Krater in der Hobby-Kasse hinterlassen, absieht, ist ein Zero-Beat-Betrieb in CW nach wie vor nicht frei von Problemen. Die meisten der aktuellen Transceiver lassen eine Einstellung der Tonhöhe des CW-Signales im Bereich zwischen etwa 400 und 900 Hz zu. Diese Tonhöhe *Pitch* wird in einem Setup-Menü eingestellt, und der Funkamateur kann es so seinen subjektiven Präferenzen anpassen [2], [3].

Die Pitcheinstellung beeinflußt in modernen Transceivern drei Dinge gleichlaufend: erstens die Frequenz/Tonhöhe des **Mithörtons**, zweitens die **CW-Ablage** (früher hätte man vielleicht gesagt BFO-Frequenz), die der ZF-Überlagerer im Empfänger braucht, damit bei einem empfangenen Telelegrafiesignal als Mischprodukt nicht (außer vielleicht einem Knacken beim Tasten) unhörbare Gleichspannung, sondern ein angenehm hörbarer Ton entsteht, und schließlich drittens die richtige zur Nennlage des Empfangssignals symmetrische **Lage der ZF-Durchlaßkurve**.

Auch die CW-Sendefrequenz paßt jeweils zur Pitcheinstellung, so daß man dann genau auf der Frequenz seiner Gegenstelle sendet, wenn man sie genau mit der Tonhöhe des Mithörtons wahrnimmt. Das ist wichtig, soll ein QSO nicht unnötig viel Frequenzspektrum beanspruchen. Selbstverständlich kann man nun ein CW-Empfangssignal auch dann lesen, wenn es nicht genau die von der Pitcheinstellung vorgegebene ZF-Lage aufweist, Hauptsache es "paßt" noch durch die Filter und dem OP ist die Tonhöhe nicht gar zu unangenehm.

Es kommt also darauf an, wie früher beim Einpfeifen die Sende- der Empfangssignal-Tonhöhe auzupassen, nun anders herum die Tonhöhe des gewünschten Empfangssignals der Mithörtonhöhe anzugleichen. Dazu ist noch, sofern der Empfänger keinen Einzeichenempfang erlaubt, die Seitenbandlage zu beachten, was jedoch nur bei sehr starken Signalen und dem damit verbunden Durchschlag des anderen Seitenbandes bei sehr einfachen Geräten ein Problem sein dürfte.

#### **Zero-Beat?**

Als ich vor 30 Jahren meine ersten Erfahrungen mit dem Amateurfunk machte, praktizierte man bei CW noch eifrig das gerade erwähnte Einpfeifen. Sender und Empfänger wurden getrennt abgestimmt, denn Transceiver waren noch nicht allgemeiner Stand der Technik. Ein meist völlig überforderter Empfänger mußte das laute Sendesignal zur Abstimmung auf Schwebungsnull verkraften. Die Grenzen von Zero-Beat wurden durch die Fähigkeiten des menschlichen Gehörs bestimmt.

Mit Blick auf die aktuelle Transceivertechnik kann man als notwendige Genauigkeit für Zero-Beat die minimale Filter-Bandbreite ansetzen. Vor allem DSP-Filter reduzieren die möglichen CW-Bandbreiten auf weniger als 50 Hz.

Wenn man die o.g. Aspekte betrachtet, ist eine maximale Abweichung von ±20 Hz zwischen den Sendefrequenzen der QSO-Partner sicher eine sinnvolle Toleranzgrenze für Zero-Beat.

Technisch möglich ist exakter Gleichwellenbetrieb bei modernen Geräten bis zur minimalen Schrittweite der Abstimmung, wobei irgendwann die Ohren überfordert sind; aber 10 Hz Abweichung sind in der Praxis leicht machbar. Deutlich weniger als 100 Hz wären beim Normal-QSO auch im Interesse der Frequenzökonomie (s.o.) anzustreben - und auch wegen der möglichen Frequenzbelegungs-Fehlinterpretation, wenn ein Dritter nur eine Seite des QSOs hört, sinnvoll. Zudem freut sichjeder mithörende Nutzer eines CW-Dekoders sehr über eine ach so seltene Frequenzgleichheit der abgehörten QSO-Teilnehmer.

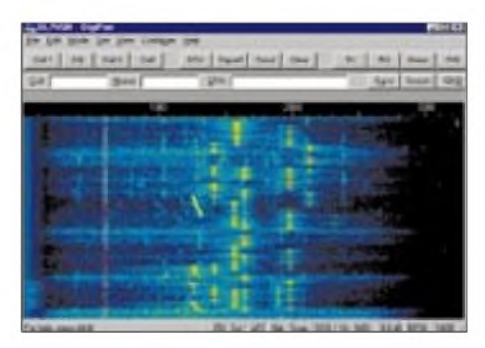

**Bild 2: Pile-Up-Situation aufdem 15-m-Band während des "Anstehens" nach VK9XY**

Das Geschehen auf den KW-Bändern wird eher von anderen Werten bestimmt. Bild <sup>1</sup> zeigt ein CW-Signal, das sich 500 Hz neben der Empfangsfrequenz des QSO-Partners befindet. Nach dem Umschalten auf ein CW-Filter mit 500 Hz Bandbreite  $(\pm 250 \text{ Hz})$  liegt dieses Signal weit außerhalb von dessen Durchlaßkurve und ist nicht mehr wahrnehmbar.

Auf weitere Aspekte, wie z.B. das Verhältnis zwischen der Bandbreite des CW-Signals und der notwendigen Abstimmgenauigkeit des Empfängers oder den Einfluß unterschiedlicher Filtercharakteristika, der Erzeugung des CW-Signals oder der CW-Tempi, soll hier nicht eingegangen werden, da sie nur für spezielleAnwendungen, wie LF-SSCW, EME, MS usw., relevant sind.

#### **Das "absolute" Gehör?**

Bei der Bedienung von Transceivern im CW-Betrieb ist zurAbstimmung auf Zero-Beat also die Überlagerungsfrequenz des CW-Signals vom QSO-Partner mit dem Mithörton des eigenen CW-Signals in Übereinstimmung zu bringen. Diese Aufgabe ist einfacher als die absolute Bestimmung einer Tonhöhe, denn nur ganz wenige Menschen verfügen über das sogenannte "absolute Gehör". Doch auch mit dem eigentlich fast jedem möglichen Vergleich von Tonhöhen hapert es, was die Praxis auf den Bändern beweist. Die damit verbundene Unsicherheit läßt sich bestimmt durch Training reduzieren.

Wichtig ist außerdem eine etwa gleiche Lautstärke der anzugleichenden Frequenzen, und daß der Mithörton möglichst exakt sinusförmig ist. Ersteres kann man, wenn auch verschiedentlich nicht gerade optimal, irgendwie am Gerät einstellen, und letzteres ist leider durchaus nicht selbstverständlich.

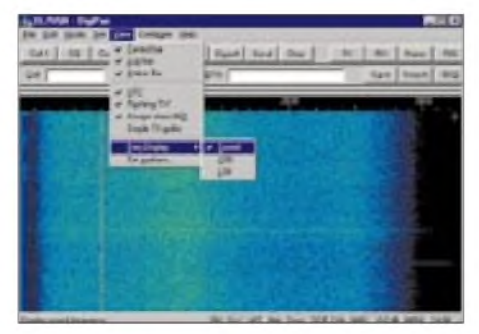

**Bild 3: Die Auswahl der Option Sound kom plettiert die Konfiguration des Displays.**

Die einfachere und sofort wirksame Lösung stellt jedoch eine Auswertung des empfangenen NF-Spektrums dar. Welche Anforderungen sind an einen solchen NF-Spektrumanalysator zu stellen? Aus Sicht des Autors sind es folgende:

- einfache Realisierbarkeit, z.B. mit dem Soundblaster des PCs,
- ausreichende Genauigkeit der Frequenzanzeige  $(\pm 20 \text{ Hz}, \text{s.o.})$ ,
- Erfassung der gesamten verfügbaren NF-Bandbreite von mehr als 3,5 kHz,
- geringe Kosten (Freeware),
- Marker für die Überlagerungsfrequenz *Pitch*.

Die visuelle Darstellung hat den Vorteil, daß man die verschiedenen Frequenzen sehr schnell erfassen und analysieren kann. Ein erneuter Vergleich oder eine Lernphase sind nicht erforderlich.

#### **DigiPan - nicht nur für PSK31!**

Auf der Suche nach einer geeigneten Software brachte mich Bela, HA4YF, mit einer Mail im PSK31-Reflektor [4] auf den richtigen Einfall. Er verwendete das PSK31- Programm von G3PLX für Telegrafie, wobei bei ihm der Sendebetrieb im Vordergrund stand.

Aus Sicht des Autors ist die Wasserfall-Darstellung von DigiPan [5] optimal für die Erfüllung der o.g. Anforderungen geeignet. Aktuell sind die Versionen 1.0c [6], 1.2 [7] und 1.6d [8] im Internet als Freeware verfügbar. Teilweise sind die Programme auch in PR-Mailboxen zu finden. Alle Versionen sind für die CW-Anwendung geeignet. Im PSK31-Reflektor war gelegentlich über Probleme mit Version 1.2 in Verbindung mit bestimmter Hardware zu lesen. Man kann dann aufdie ältere Version 1.0c zurückgreifen, wobei die in [5] genannten Hardwarevoraussetzungen zu beachten sind.

Die Installation von DigiPan verläuft analog jeder anderen Anwendung unter Win9x. DerAnschluß des Transceivers ist nur empfangsseitig an den Line-in- oder Mikrofoneingang (Spannungsteiler!) der Soundkarte erforderlich. In nebenstehendem Kasten werden die beiden wichtigsten Einstellungen beschrieben.

Die Überlagerungsfrequenz, d.h. Zero-Beat, wird durch eine rote Linie markiert! Wer das Programm nur für CW verwenden will, kann auch noch die Log-, Control-und Status-Leisten abwählen.

#### **Mit DigiPan im Pile Up**

Es gibt gerade beim DX-Betrieb in Telegrafie Situationen, in denen man bewußt die Zero-Beat-Frequenz der DX-Station meidet. Wenn man erwarten muß, daß mehrere Stationen gleichzeitig anrufen, ist eine gewisse Ablage innerhalb der vermuteten Empfängerbandbreite der angerufenen Station nämlich durchaus sinnvoll:

Signale, deren Frequenzen aufwenige Hertz übereinstimmen, kann auch ein geübter Telegrafist kaum auseinander halten und selbst die lautere Station nicht entziffern. Wenn dann beim Zurückkommen des Angerufenen immer noch jemand genau auf dessen Frequenz ruft, ist es schwer, diese Tatsache und das Rufzeichen des erfolgreichen Anrufers wahrzunehmen.

Die Folgen kennt jeder, und bei zehn Anrufern muß man es eher als rücksichtslos ansehen, wenn jemand exakt auf der DX-Frequenz anruft. Dieser Abschnitt bezieht sich wohlgemerkt nicht auf ausdrücklichen Split-Betrieb; gezieltes Danebenrufen könnte man vielleicht als Pseudo-Split bezeichnen. Selbst wenn die DX-Station ohne Split-

betrieb arbeitet, empfiehlt sich eine genaue Beobachtung der Hörgewohnheiten.

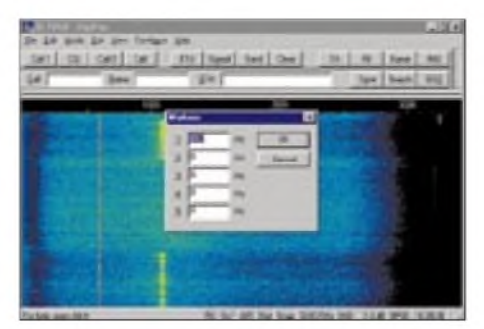

**Bild 4: Fenster für die Eintragung des Markers, der sich als rote Linie abzeichnet**

#### **DigiPan-Einstellungen für CW-Betrieb in Version 1.0c (Version** > **1.2 in Klammern)**

- **1.** Einstellung des NF-Frequenzdisplays: Menü *View* (*Configure*) öffnen, s. Bild 3. Im Untermenü *Freq Display* (*Band*) die Option *Sound* (*Tone*) aktivieren.
- **2.** Einstellung des ersten Markers auf die Überlagerungsfrequenz *Pitch* des **Transceivers** Gemäß Bild 4 Menü *View* (*Configure*) öffnen, um dann im Untermenü *Set markers* (*Markers*) beispielsweise *600 Hz* einzutragen.

Oft nimmt die Station Anrufer, die bis zu 400 Hz ober- oder 250 Hz unterhalb der eigenen Frequenz auftauchen. Dies läßt sich durch die Darstellung im Wasserfalldisplay sehr schnell erfassen.

Auch im Pile-Up leistet DigiPan gute Dienste, da man die Lage der mehrere Kilohertz ober- oder unterhalb rufenden Stationen sofort analysieren kann und auf diese Weise schnell eine optimale Anruffrequenz für sich selbst findet.

Für den Autor ist DigiPan im CW-Betrieb zu einer großen Hilfe geworden. In Zusammenarbeit mit anderen Programmen, wie *CWType* für CW, *Writelog* für Conteste, *YPLog* [9] für Stationssteuerung nebst Logbuchführung/QSL-Verwaltung, macht CW wieder viel Spaß.

Der Autor hofft, daß dies ein kleiner Beitrag ist, um weitere Funkfreunde für CW zu begeistern. Ein paar thematisch ähnlich gelagerte Tips finden Sie übrigens noch auf S. 249 dieser Ausgabe. Rückfragen zum Beitrag erbitte ich ggf. über die unter [10] angegebenen Adressen.

#### **Literatur/ Bezugsquellen**

- [1] Petermann, B., DJ1TO: PSE QSY to zero beat ein Kapitel über Gleichwellenbetrieb. FUNK-AMATEUR 31 (1982) H. 12, S. 608-611. Auch in: Theurich, K. (Hrsg.): FUNKAMATEUR-Digest. Theuberger Verlag, Berlin 1998, S. 173-176
- [2] Icom (Europe) GmbH: Bedienungsanleitung IC-706MkII. Firmenschrift, Düsseldorf 1997
- [3] Kenwood Electronics Deutschland GmbH: Bedienungsanleitung TS-570D. Firmenschrift, Heusenstamm 1999
- [4] PSK31-Reflector: *[psk31@bipt106.bi.ehu.es](mailto:psk31@bipt106.bi.ehu.es)*
- [5] Heinrich, A., DL1BT: PSK31 auf einen Blick DigiPan erleichtert die Bedienung. FUNKAMA-TEUR 49 (2000) H. 8, S. 853
- [6] Teller, H., KH6HY: DigiPan, version 1.0c. *digipan1.exe <http://members.home.com/hteller/digipan/>*
- [7] Teller, H., KH6HY: DigiPan, version 1.2. *digipan3.zip <hhttp://members.home.com/hteller/digipan/>*
- [8] Teller, H., KH6HY: DigiPan Download Page. *download.htm <http://members.home.net/hteller/digipan/>*
- [9] Bartels, E., DM3ML: Multi-Media-Logsoftware. FUNKAMATEUR 49 (2000), H. 4, S. 444-447
- [10] Ruscher, G., DL7VGN: Homepage. *[www.dl7vgn.de](http://www.dl7vgn.de)*; E-Mail: *[DL7VGN@ruscher.net](mailto:DL7VGN@ruscher.net),* Packet-Radio: *DL7VGN@DB0BLO.#BLN.DEU.EU*

## *Amateurfunkgeräte -die Übersicht*

*Dr.-Ing. WERNER HEGEWALD - DL2RD*

*Die gegebene Vielfalt an Annoncen und Katalogen weckt bestimmte Wünsche, macht aber gerade einem Einsteiger die Auswahl nicht leicht. Eine Tabelle mit dem aktuellen Angebot an Neugeräten verschafft die nötige Kenntnis, um aus den Offerten der Fachhändler die wichtigsten Informationen entnehmen zu können. Am Rande gibt es noch ein paar Tips für den richtigen Einkauf.*

Wie schon in der Märzausgabe des Vorjahres informieren wir Sie nachfolgend über alle derzeit als Neugeräte erhältlichen Sende-/Empfangsgeräte (Transceiver) der Markenhersteller. Der Zeitpunkt erscheint insofern günstig, da der Markt nach beendetem Weihnachtsgeschäft relativ ruhig ist und neue Impulse erst wieder von den im Mai (Dayton) bzw. Juni (Friedrichshafen) stattfindenden großen Amateurfunkmessen ausgehen.

Die gezeigte Tabelle ist mit den deutschen Vertretungen der Hersteller abgestimmt. Einige zusätzliche Bemerkungen sollen den Umgang damit erleichtern.

#### **Preise und Händler**

Die angegebenen Preise sind unverbindliche Empfehlungen der Hersteller. Demgegenüber liegen die sogenannten Straßenpreise der Fachhändler teilweise um mehr als 10 % darunter.

Gravierende Preisunterschiede in derselben Gerätekategorie deuten gerade in diesem heiß umkämpften Marktsegment immer auf sehr unterschiedliche Ausstattung bzw. technische Eigenschaften hin. Als alleiniges Entscheidungskriterium ist der Preis demnach völlig ungeeignet.

Bedenken Sie ferner beim Einholen von Preisvergleichen für ein und dasselbe Gerät, daß die langfristige Beziehung zu einem kompetenten Fachhändler mit einem vorführbereit präsentierten Warensortiment sowie zuverlässigem Service weit mehr wert ist als ein einmaliges Schnäppchen bei einem "Wald- und Wiesen"-Händler. Darüber hinaus ist ins Kalkül zu ziehen,

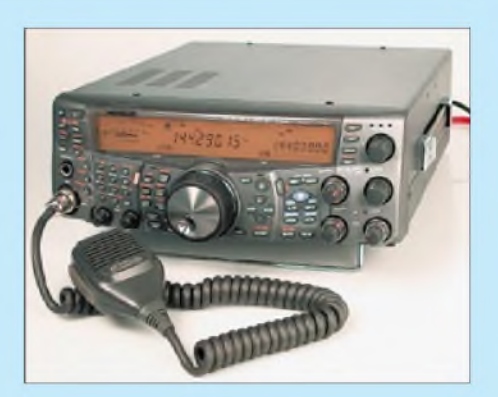

**Kenwoods TS-2000. Alles dran - alles drin, von 160 m bis 70 cm, nur hat ein solches Maß an Performance seinen Preis. Foto: Red. FA**

daß die hochkarätige Meßgeräteausstattung, die Sie bei Ihrem Fachhändler vorzufinden wünschen, irgendwann bezahlt wermuen wursenen, ngenawarm oczanne wer-<br>den muß, was wiederum eine nennenswer-<br>te Handelsspanne erfordert ... Lassen Sie also Ihren regionalen Fachhändler "am Leben" - es kommt auch Ihnen zugute!

Die weitverbreitete Faustregel, daß ein fehlendes deutsches Handbuch bei einem besonders "preiswert" erscheinenden Neugerät kein gutes Zeichen sei, weil es auf ein inoffiziell (also "grau") importiertes Gerät hindeute, gilt übrigens nicht bei brandneu auf den Markt gekommenen Geräten, sofern diesen ein Gutschein für

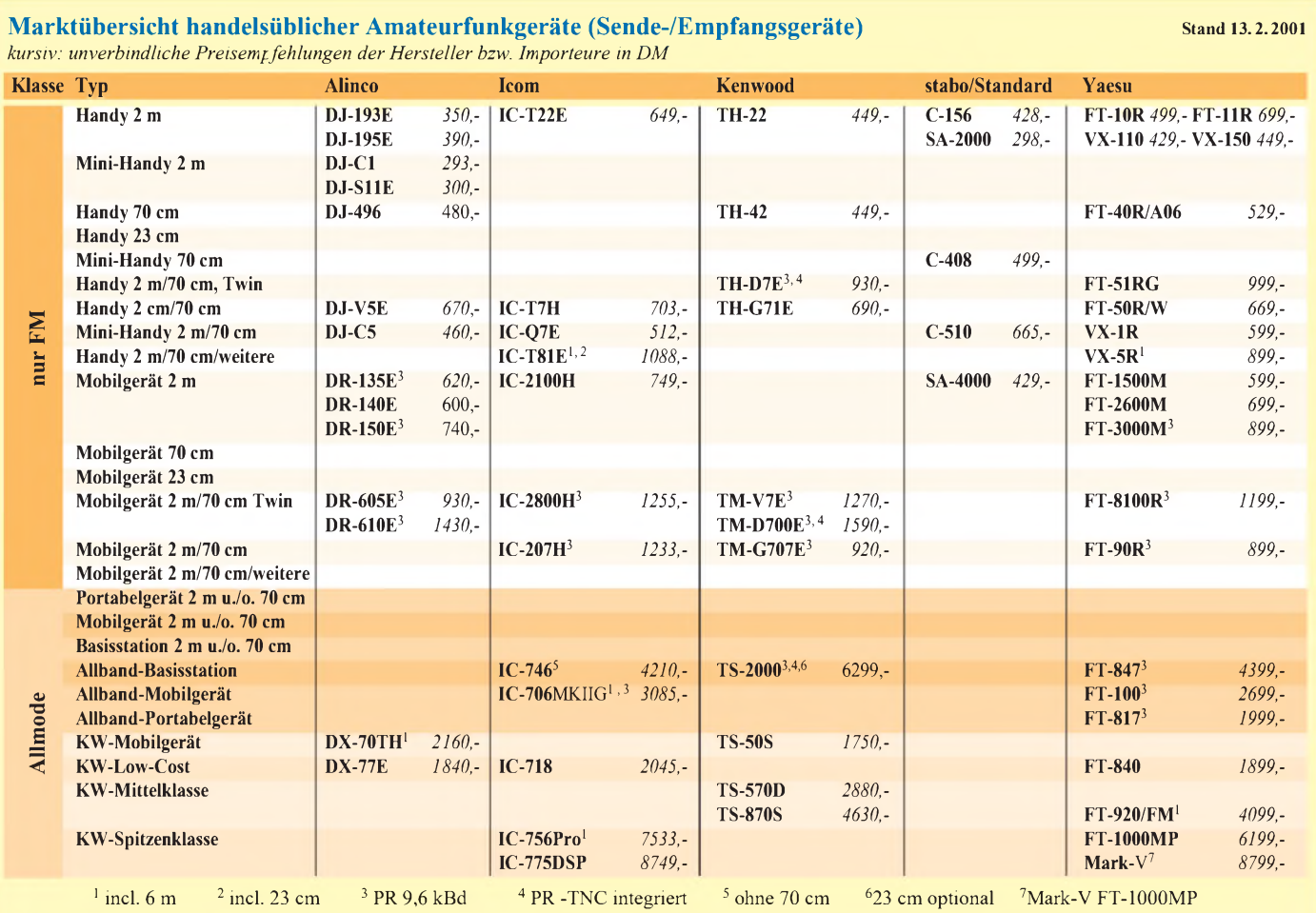

#### *Einsteiger*

#### **Im FA erschienene Transceiver-Testberichte bzw. Typenblätter**

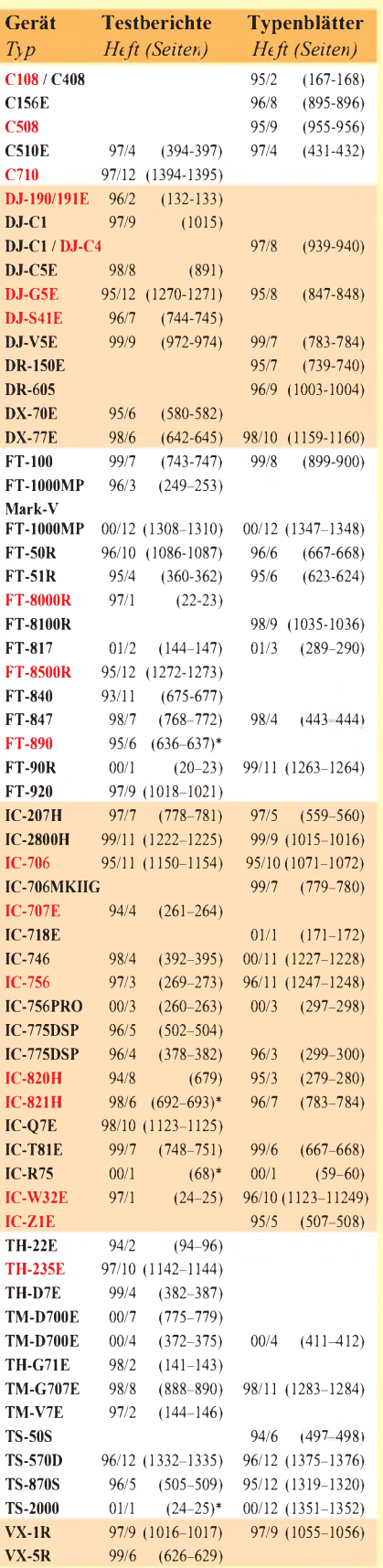

**C** Standard; **DJ**, **DR**, **DX** Alinco; **IC** Icom; **FT**, **VX**, Yaesu; **TH**, **TM**, **TS** Kenwood

\*) spezielle Aspekte behandelt, kein Gesamttest **rot** gedruckte Geräte nicht mehr im Handel

die noch im Druck befindliche Anleitung in Deutsch beiliegt.

#### **Geräte und Varianten**

Wo es mehrere Ausstattungsvarianten gibt, ist aus Gründen der Übersichtlichkeit lediglich das Grundmodell aufgeführt. Mit der Miniaturisierung ging im Laufe der Jahre eine deutliche Straffung des Gerätespektrums einher. So gibt es inzwischen keine 70-cm-Mobilgeräte mehr, und Monobandgeräte für 23 cm sucht man vergeblich.

Bei den Allmodegeräten (diese arbeiten neben FM auch in SSB und CW) sind im VHF-/UHF-Bereich jegliche Portabelund Mobilgeräte weggefallen – deswegen sind die betreffenden Zeilen leer. Neu hinzugekommen ist eine Portabelklasse bei den Allbandgeräten; letztere decken den Frequenzbereich von 1,8 bis 440 MHz ab. Die Vielfalt an Gebrauchtgeräten ist da wesentlich größer; sie vorzustellen würde den Rahmen dieser Beitragsfolge bei weitem sprengen und obliegt dem Buch "Preise und Daten -Amateurfunktechnik aus zweiter Hand", das unlängst im Theuberger Verlag GmbH erschien.

Unter den angebotenen Geräten kommen auch solche vor, die schon etliche Jahre am Markt sind, teilweise zu erkennen am Erscheinungsdatum von Typenblatt bzw. Testbericht gemäß nebenstehender Liste. Das ist keinesfalls als negativ anzusehen, denn auf diesem Gebiet ist die Innovationsrate weitaus niedriger als bei Handy-Telefonen, wo ganz andere Stückzahlen dahinterstehen. Diese "Klassiker" stellen somit ausgereifte Konstruktionen dar und sind teilweise ausgesprochen beliebt.

Demgegenüber werden hochmoderne Geräte zunehmend komplexer und enthalten immer mehr Funktionen, wie beispielsweise die Datenfunkgeräte TH-D7E und TM-D700E von Kenwood, was jedoch die Bedienung nicht unbedingt vereinfacht.

Uneinheitlich - sogar in den Prospekten der Hersteller - ist die Bezeichnung von FM-Dualbandgeräten. Wir schließen uns der überwiegend verwendeten Definition an, wonach ein Transceiver, der nicht nur den 2-m- und 70-cm-Bereich überstreicht, sondern dabei auch Vollduplexverkehr im Crossbandbetrieb (d.h. zur selben Zeit Hören auf dem einen und Senden auf dem anderen Band, also Gegensprechen wie beim Telefon) erlaubt, als *Twinbander* bezeichnet wird. Vom Äußeren her sind solche Geräte dann zu erkennen, wenn Lautstärke- und Squelchsteller doppelt ausgeführt sind wie beim IC-2800 im Bild oben; leider entfällt dieses Erkennungsmerkmal bei jüngsten Entwicklungen mit menügestützter Bedienphilosophie.

Eine separate Rubrik für Stationsgeräte mit integriertemNetzteil erübrigt sich, weil nur

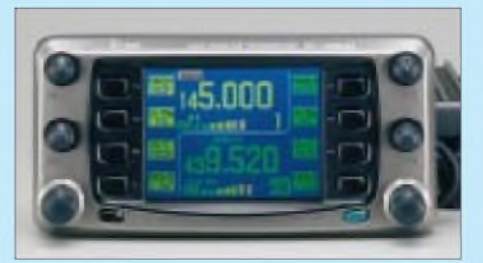

**Dieser vollwertige Twinbander IC-2800H ist als solcher unschwer an doppelt vorhandenen Lautstärke- und Squelch-Stellern erkenn-Werkfoto** 

noch der IC-775DSP über ein solches verfügt.

#### **Weitere Informationen**

Wir wollen hier einen ersten Überblick über die Gerätevielfalt geben und verdeutlichen, mit welchen Kosten in etwa zu rechnen ist. Zu Ausstattungsmerkmalen, Qualitätsparametern und jeweiligen Besonderheiten sind Testberichte, Typenblätter, Prospekte etc. heranzuziehen; einige Fachhändler verfügen über eigene Kataloge sowie Internetpräsentationen, die herstellerübergreifend das gesamte Gerätespektrum abdecken und so die Auswahl erleichtern.

Ausführliche Darstellungen finden Sie ferner unter den angegebenen Internetadressen der jeweiligen Hersteller, die Ihnen gern Prospekte zuschicken.

Sehr wertvoll sind Testberichte in den einschlägigen Fachzeitschriften, lassen sie doch hautnah die Empfindungen beim Auspacken, Einschalten und Betreiben der Technik nachvollziehen.

Die Liste auf dieser Seite gibt Auskunft über die im FUNKAMATEUR veröffentlichten Informationen zu den angesprochenen Geräten. Alle dort aufgeführten Testberichte und Typenblätter stehen auf *[www.funkamateur.de](http://www.funkamateur.de)* unter *Archiv* zum Download bereit. Ferner sind ältere FA-Ausgaben über den Leserservice verfügbar und komplett auf den bis 1995 zurückreichenden Jahrgangs-CDs enthalten.

#### **Deutschland-Vertretungen der Hersteller**

- [1] Alinco GmbH, Eschborner Landstraße 55, 60489 Frankfurt/M., Tel. (0 69)78 60 18, Fax 78 96 07 66, *[www.alinco.de](http://www.alinco.de)* ab 1.4.01: bogerfunk GmbH, Grundesch 15,
- 88326 Aulendorf, Tel. (075 25) 4 51, Fax 23 82, *[www.boger.de](http://www.boger.de)*
- [2] Icom (Europe) GmbH, Himmelgeister Straße 100, 40225 Düsseldorf, Tel. (0211) 346047, Fax 33 36 39, *[www.icomeurope.com](http://www.icomeurope.com)*
- [3] Kenwood Electronics Deutschland GmbH, Rembrücker Straße 15, 63150 Heusenstamm, Tel. (06104) 6901-0, Fax 63975, *[www.kenwood.de](http://www.kenwood.de)*
- [4] stabo Elektronik GmbH & Co KG, Münchewiese 14-16, 31137 Hildesheim, Tel. (0 5121) 7620-10, Fax 51 68 47, *[www.stabo.de](http://www.stabo.de)*
- [5] Yaesu Germany GmbH, Am Kronberger Hang 2, 65824 Schwalbach, Tel. (06196) 50 89-62, Fax -69, *[www.yaesu.com](http://www.yaesu.com)* (in Englisch)

#### *Arbeitskreis Amateurfunk & Telekommunikation in der Schule e.V.*

**Bearbeiter: Wolfgang Lipps, DL4OAD Sedanstraße 24, 31177 Harsum E-Mail: [wolfgang.lipps@t-online.de](mailto:wolfgang.lipps@t-online.de) AX.25: DL4OAD@DB0ABZ Wolfgang Beer, DL4HBB Postfach 1127, 21707 Himmelpforten E-Mail: [wbeer@t-online.de](mailto:wbeer@t-online.de) AX.25: DL4HBB@DB0HB**

#### **Das SAMS**

Das Sams ist eine bekannte Figur in einer Kinderbuchreihe von Paul Maar. Dieses Sams ist aber hier nicht gemeint. SAMS steht für Short Amateur (Radio) Message System, also ein Funkrufsystem. Es handelt sich um eine Einrichtung, mit der sich Kurznachrichten an Funkamateure übermitteln lassen.

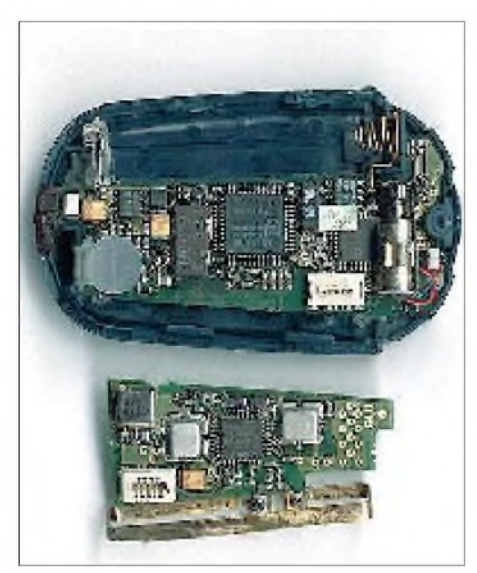

**Viele ausgemusterte Pager, wie hier der "QUIX News 5", lassen sich mit geringem Aufwand umbauen. Allerdings muß ein speziell angefertigter Quarz eingesetzt werden.**

Diese benötigen dazu einen Datenempfänger und sonst nichts. Da kein Sender den Empfang der Nachricht bestätigt, können sich auch Nicht-Funkamateure, also SWLs, an diesem System beteiligen. Und hier liegt die Motivation für den AATiS: die Gewinnung technischinteressierten Nachwuchses!

Das System ist aus dem kommerziellen Bereich bekannt: Zunächst für Außendienstmitarbeiter konzipiert, benutzten bis vor ein oder zwei Jahren zahlreiche Schüler einen Pager, mit dem sie überall erreichbar waren. Die Meldungen wurden über das Telefonnetz gegeben und mittels bundesweitem Funkrufnetz ausgesandt.

Der große Nachteil dieses Systems liegt darin, daß es keine Sicherheit für den Empfang der Nachricht gibt. So haben, insbesondere dank des Preisverfalls, des raschen Netzausbaus und der bidirektionalen Kommunikationsmöglichkeit die Pager wenig Zukunftschancen. SMS heißt das Zauberwort!

Viele der eingesetzten Pager lassen sich für Amateurfunkzwecke umbauen. Im einfachsten Fall ist der Empfangsquarz auszutauschen,

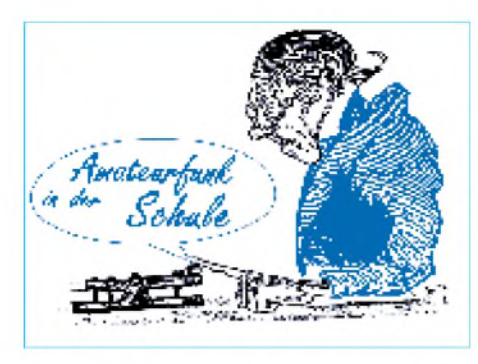

denn die neue Empfangsfrequenz beträgt 439,9875 MHz. Ein eventuell vorhandenes Oberflächenwellenfilter muß entfernt werden, wobei die Empfindlichkeit der Empfänger etwas abnimmt. Anschließend erfolgt ein Abgleich, denn die ursprüngliche Frequenz lag bei 468 MHz. Das verwendete Protokoll heißt POCSAG (Post Office Code Standard Advisor Group), und da die Empfänger nur dieses "verstehen", arbeitet auch SAMS damit.

Auf der Sendeseite muß etwas mehr Aufwand getrieben werden. Ein (zusätzlicher) PC als SAMS-Server bei einem bereits bestehenden Digipeater stellt die optimale Lösung dar, jedoch soll es bald eine "Papagei-Funktion" geben, so daß eine Anbindung an einen bestehenden Digipeater mit dort bereits vorhandener Ausstattung den Aufwand drastisch reduziert. Als FSK-tauglicher Sender eignen sich die C-Netz-Mobilfunktelefone (z.B. Siemens C5) nach Umbau (das Empfangsteil wird nicht gebraucht) oder ein anderes ausgemustertes Industrieprodukt, das derzeit als Alternative getestet wird. Die Ausgangsleistung von 20 W reicht für die Versorgung einer Fläche von 20 bis 25 km Radius in topografisch unproblematischem Gelände aus.

Welche Nachrichten kann man empfangen? Zunächst ist an persönliche, amateurfunkbezogene Informationen gedacht. Auch das DX-Cluster-System läßt sich einbeziehen. Außerdem können in der zuständigen Mailbox eingehende persönliche Nachrichten angezeigt werden.

Eine weitere Motivation für den AATiS: Beim Projekt Telematik/WxNET drängt es sich förmlich auf, automatisch erfaßte Beobachtungsdaten über SAMS weiterzuleiten. Nicht nur für Funkamateure, sondern auch für die technisch interessierten Schülerinnen und Schüler dürfte es besonders reizvoll sein, Berichte über einsetzenden Niederschlag, Informationen über den Ort von Blitzeinschlägen usw. zu erhalten.

Und wie können Sie dieses Vorhaben unterstützen bzw. sich daran beteiligen? Fragen Sie bei Ihren regionalen Hilfsorganisationen (Johanniter, Malteser-Hilfsdienst, Feuerwehr, THW usw.) oder Firmen nach, die ihre Außendienstmitarbeiter mit solchen Empfängern ausgestattet hatten, ob Pager auf die Entsorgung warten, weil man auf Mobilfunk umstellt und sogar schon POCSAG-Netze abgeschaltet hat. Nicht jeder Pager läßt sich für unsere Zwecke umbauen, aber doch viele Typen.

Befinden sich in einer Region mehr als 20 solcher Datenempfänger, ist die Motivation sicherlich groß, sich an SAMS zubeteiligen. Die Sendetechnik ist ebenfalls preisgünstig zu realisieren und kann (durch die Unterstützung engagierter Funkamateure) in wenigen Wochen realisiert werden.

Machen Sie mit! Und falls SAMS noch nicht Ihr Thema ist, so bieten Sie diese Pager dem AATiS zum Umbau an.

Kommerzielle POCSAG-Sender zum Umbau als Amateurfunkruf-Sender bietet Marcel Luft, DL4KCN, an. Informationen dazu sind in Packet-Radio (Rubrik FUNKRUF) und im Internet unter *[www.luft.de/afu/compact9000](http://www.luft.de/afu/compact9000)* zu finden; dort mit Abbildungen, Beschreibung, Umbauhinweisen und Bezugsquellen.

#### **25 Jahre Red Ink Award**

Aus Anlaß des 25jährigen Jubiläums des Red Ink Awards kann eine Sonderausgabe dieses Diploms gearbeitet werden. Dazu müssen in der Zeit vom 1.1.00 bis 31.12.01 mindestens 25 Verbindungen mit Stationen nachgewiesen werden, die eine RIA-Nummer vergeben können. Über 1600 Rufzeichen im In- und Ausland, darunter auch viele Schulstationen, haben seit 1975 eine RIA-Nummer erhalten.

Das Diplom ist 210 mm x 297 mm groß; es ist rot, blau und schwarz auf silberfarbigem, 180 g schwerem Karton gedruckt. Eine fünfseitige Liste der RIA-Stationen kann für 3 DM und SAL beim Diplommanager angefordert werden. Sie kann auch von der AATiS-Homepage *<http://www.aatis.de>* heruntergeladen werden. Zur Steigerung der Aktivitäten sind noch bis zum 30.4.01 etwa 20 Schulstationen sowie die

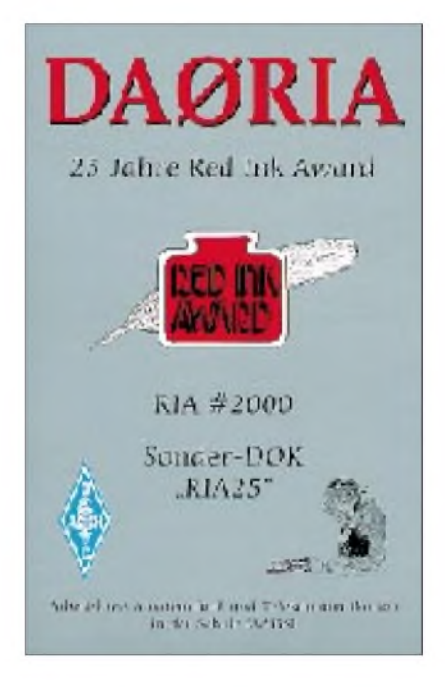

Sonderstation DA0RIA mit dem Sonder-DOK RIA25 zu arbeiten.

Diplomanträge werden mit einem Logbuchauszug und der Gebühr von 10 DM oder 5 Euro bzw. US-\$ 5 an folgende Adresse geschickt: Wolfgang Beer, DL4HBB, Postfach 1127, 21707 Himmelpforten.

Kleiner Tip: Während des 16. Bundeskongresses vom 9. bis 11.3. in Goslar wird die Sonderstation DA0RIA aktiv sein und auch mehrere Funkamateure mit RIA-Nummern an der Station Funkbetrieb machen.

### *CW-QTC*

#### **Deutschland-Contest des DTC**

Der vom Deutschen Telegrafie Club e.V. veranstaltete Wettbewerb (DTC-DC) findet am Ostermontag (16.4.) statt. Zeit: 0800 bis 1100 ME(S)Z. Frequenzen: 3520 bis 3560 und 7010 bis 7035 kHz. Anruf: CQ DC. Teilnehmen können Funkamateure und SWLs aus Europa.

Klassen:  $1 -$  mehr als 25 W;  $2 - 5$  bis 25 W;  $3 - \text{max. } 5 \text{ W}$  (jeweils Output);  $4 - \text{SWLs}$ . Rapportaustausch: RST/lfd. QSO-Nr./DOK.

Nichtmitglieder des DARC sowie europäische Stationen senden RST/lfd. QSO-Nr. Wertung: je QSO 2 Punkte, je DOK <sup>1</sup> Multi-

plikatorpunkt, je DXCC-Gebiet <sup>1</sup> Multiplikatorpunkt. Endergebnis: Summe der QSO-Punkte multipliziert mit der Summe der DOK-Multiplikatorpunkte multipliziert mit der Summe der DXCC-Multiplikatoren. Jede Station kann einmal pro Band gearbeitet werden; Multiplikatoren auf jedem Band separat erworben, werden addiert. Es erfolgt eine Auswertung entsprechend den Teilnahmeklassen.

Die Logs müssen zusätzlich auf einem Deckblatt Klasse und Output ausweisen, ebenso Adresse und Unterschrift des OP. Bei SWL-Logs sind beide Rufzeichen eines QSOs und mindestens eine der beiden gesendeten Gruppen erforderlich.

Einsendeschluß ist der 31.5. an den Contestmanager Frank Schmitte, DL1YDL, Kanalstr.<br>41, 48147 Münster. (DJ5QK) 41, 48147 Münster.

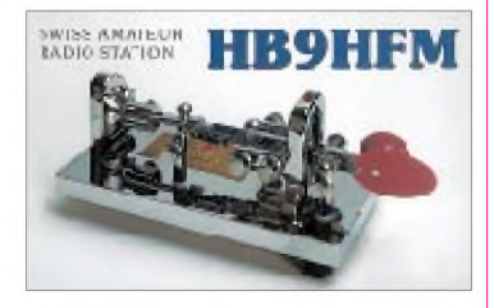

#### **OE-CW-G**

Für die monatlichen Sked-Termine des OE-CW-G bittet Georg, OE4CSK, um regen Bestätigungsverkehr. Der OE-CW-G trifft sich jeden ersten Freitag im Monat um 1900 ME(S)Z auf 3,575 MHz.

#### **Morseprüfungsvarianten**

Über Einzelheiten zur Abnahme der Morseprüfungen informierte Rainer Wilhelm, DH7RW, von der RegTP den Runden Tisch Amateurfunk (RTA). Danach muß sich der Prüfling bei der Anmeldung zur Amateurfunkprüfung für eine der folgenden Methoden entscheiden:

1. Normgerechte 5 WpM. 2. Mit effektiven 5 WpM, unter Anwendung der sogenannten Farnsworth-Methode mit einer Zeichengeschwindigkeit von 45 ZpM und entsprechend längeren Pausen, wobei die Zeichen ihr typisches Klangbild behalten. 3. Noch bis zum 31.3. gültig, mit normgerechten 12 WpM, also 60 ZpM. Damit folgt die Behörde einem Vorschlag der AGCW-DL, unterstützt und eingebracht vom RTA.

**(aus DL-Rundspruch des DARC 5/2001)**

### *SWL-QTC*

**Bearbeiter: Andreas Wellmann DL7UAW@DB0GR E-Mail: [Andreas.Wellmann@t-online.de](mailto:Andreas.Wellmann@t-online.de) Angerburger Allee 55, 14055 Berlin**

#### **Soundblaster-Programme auch für den SWL**

Die Betriebsart PSK31 ist vielen Lesern, die sich mit digitalen Betriebsarten beschäftigen, schon seit geraumer Zeit ein Begriff. Um die digitalen Signale dekodieren zu können, wird neben einem PC (es geht auch mit einem langsamen Rechner mit Soundkarte) nur noch die einschlägige Software benötigt.

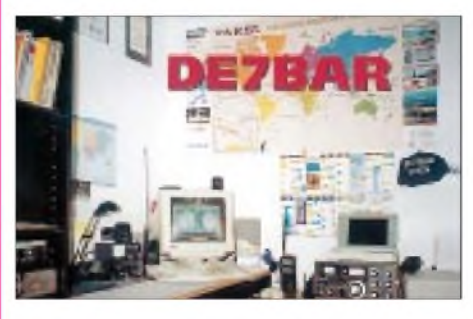

Wer die Suchmaschinen des Internet bemüht, stößt in der Zwischenzeit auf eine Fülle von Links, die zu diversen und meist kostenlosen Programmen führen.

Begonnen hat es mit PSK31SBW von Peter Matinez, G3PLX. Aber auch andere OMs habe sich in diesem Metier versucht und recht interessante Programme für die begierige Nutzergemeinde bereitgestellt. Zum Beispiel das Programm DigiPan. Es ist bereits in der Version 1.5 verfügbar und ermöglicht durch die individuell nutzbaren Funktionstasten und der intergrierten Logbuchfunktion einen schnellen und unkomplizierten QSO-Betrieb. Das Programm läßt sich auch ohne den sonst meist notwendigen Blick in die Hilfedatei problemlos bedienen.

Wenn man über das 20-m-Band dreht und verschiedene RTTY- und PSK-Stationen an ihrem charakteristischen Klang erkennt, muß man sich in aller Regel für eine der Betriebsarten entscheiden und dann das dazu passende Programm im Rechner starten. Es vergeht für diese Prozedur natürlich einige Zeit, und ein CQ- Rufer wird dann eventuell schon nicht mehr angetroffen.

Abhilfe bei diesem Dilemma verspricht das Sharewareprogramm MixW. Das bietet die Möglichkeit, schnell zwischen verschiedenen Betriebsarten umzuschalten. Mit der Programmversion V1.42 können neben PSK und RTTY nun auch Pactor- und AX.25-Signale dekodiert werden.

Welche Wünsche bleiben da noch offen? Kann es überhaupt noch weitere Steigerungsmöglichkeiten im Funktionsumfang und im Bedienkomfort geben? Die Antwort lautet natürlich ja.

Wer kennt nicht die folgende Situation: Das Dekodierprogramm schreibt fleißig eine Verbindung ins Empfangsfenster. Im Wasserfalldiagramm, das einen Überblick über alle Aktivitäten im Empfangsbereich bietet, sind weitere typische PSK-Signale zu erkennen. Was für Stationen verbergen sich dahinter? Vielleicht eine rare DX-Station? Soll man vielleicht schnell mal den Mauszeiger ganz kurz auf das neue Signal legen? Was wird dann aber mit dem ersten QSO? Womöglich gehen wichtige Informationen verloren.

Auch für dieses Problem gibt es nun eine Lösung. Das Programm WinWarbler V1.84

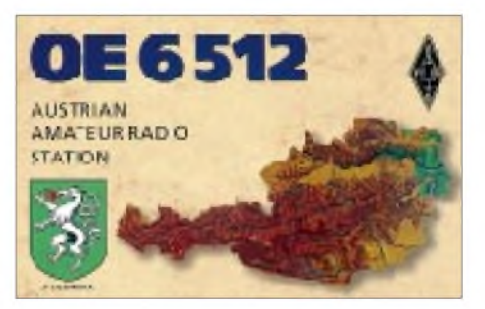

*(<http://www.qsl.net/winwarbler>)* bietet die Möglichkeit zur Beobachtung von drei PSK-Kanälen zur selben Zeit. In separaten Fenstern werden die QSOs erfaßt und können bei Bedarf auch abgespeichert werden. Die Software, übrigens ein Freewareprogramm, ist etwas umfangreicher und man muß schon die Downloadzeit für 3,2 MB einplanen.

Wir dürfen sicher auch in Zukunft weiterhin gespannt sein, wie findige Programmierer unsere Wünsche in ganz reale Software umsetzen werden.

**Das Freeware-Programm WinWarbler V1.84 bietet die Möglichkeit zur Beobachtung von drei PSK-Kanälen zur selben Zeit.**

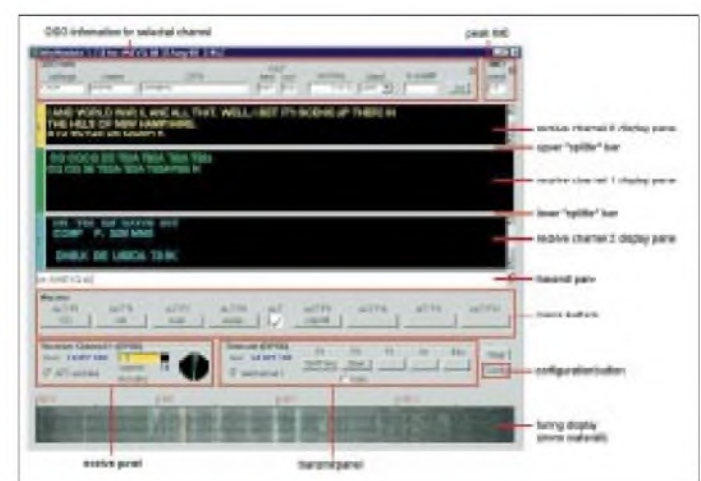

*UKW-QTC*

**Magic Band, Topliste, Conteste: Dipl.-Ing. Peter John, DL7YS Am Fort 6, 13591 Berlin DL7YS@DB0SPR**

**Aktuelles, Aurora, MS, EME: Wolfgang Bedrich, DL1UU Mühlenstr. 31, 13187 Berlin E-Mail: [dl1uu@aol.com](mailto:dl1uu@aol.com) DL1UU@DB0BLO**

#### **2-m-Aktivitäten**

Chris, DK2YCT, und Tobi, DK1YBT, planen vom 1. bis 8.4. eine Schiffsreise von Rotterdam nach Helsinki und zurück nach Rotterdam über Teasport. Das ist exakt dieselbe Route, die in den vergangenen zwei Jahren schon von DK5KK, DL8CMM, DL1UU und DG0CAL befahren wurde. Es werden folgende Felder aktiviert: Von JO11 über JO12, JO22, JO23, JO24, JO34, JO35, JO36, JO46, JO47, JO57, JO56, JO66, JO65, JO75, JO85, JO86, JO96, JO97, KO07, KO08, KO09, KO19, KP20. Der Rückweg bringt die Felder JO37, JO36, JO26, JO15, JO05 und IO94. Ab Teasport geht es dann über JO04, JO03, JO02, JO12 nach JO11. Betrieb wird auf 6 m (100 W, Dipol, 50,145 MHz), 2 m (120/300 W, 13-Ele.-Yagi, 144,330 MHz) und 70 cm (50 W, 19-Ele.-Yagi, 430,230 MHz) stattfinden.

#### **EME-Contest**

Der DUBUS/REF-EME-Contest 2001 findet vom 31.3. bis 1.4. (0000 bis 2400 UTC) auf 432 MHz sowie 2,3 bis 5,7 GHz statt. Vom 28. bis 29.4. (0000 bis 2400 UTC) ist Betrieb auf 144 MHz, 1,2 und 10 GHz vorgesehen. Logs bitte an *[F6HYE@ref-union.org](mailto:F6HYE@ref-union.org)* oder Patrick Magnin, Marcorens, F-74140 Ballaison. Einsendeschluß ist der 29.5.01.

#### **Contestsaison <sup>2000</sup> - ein Rückblick**

Die Auswertung der UKW-Contestsaison liegt vor, die Sieger und Plazierten stehen fest. In der Einmannsektion war einmal mehr Hans Harazim aus Ahaus, DK2MN, nicht zu schlagen. Mit deutlichem Vorsprung vor Norbert Richter aus Schwerin, DL1SUN, und Peter Stahnke, DK1CB, aus Hamburg, siegte Hans in der Pokalgruppe 1.

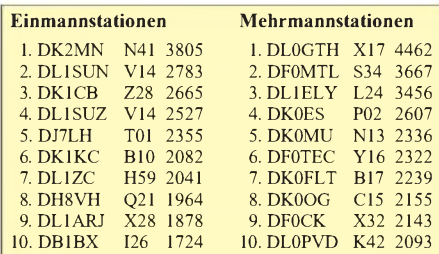

War das Funken auf den höheren UKW-Bändern (und im Contestpokal kommt den UHF/ SHF-Bändern eine besondere Bedeutung zu!) früher eindeutig eine Domäne der süddeutschen Stationen, finden sich in diesem Jahr mit DJ7LH (5. Platz) und DK1KC (6. Platz) nur zwei Stationen aus diesem Gebiet. Alle anderen sind eher in den Regionen der "mittleren" Höhenlagen zu Hause.

Bei den Klubstationen war die Titelverteidigung der Gothaer Contester von DL0GTH ebenfalls eine deutliche Sache. Der zweite Platz war zwischen der Crew des OV Muldetal, DF0MTL, und der Gruppe NORCOCOS, L24, DL1ELY, heftig umkämpft. Ein starker Oktober-Contest gab letztlich den Ausschlag zu Gunsten der Sachsen. Hinter den drei erstplazierten Stationen tut sich dann allerdings eine deutliche Lücke auf. Schnell beginnt ein breites Mittelfeld der "Gelegenheits-Contester", die doch schon den einen oder anderen Contest auslassen.

Die OV-Wertung entschied der OV Goch (L06) für sich. Ein Riesenergebnis lieferte der OV Schwerin ab. Der zweite Platz, den DL1SUN und DL1SUZ fast im Alleingang sicherten, ist eine Spitzenleistung. Dritter Rang für die Franken aus Helmbrechts.

Natürlich hat die Anzahl der Teilnehmer im ersten Takt etwas mit der Dichte der UKW-Stationen im betreffenden Distrikt zu tun. Dies widerspiegeln die Zahlen der Distrikte N, G, O und L, die im wesentlichen den Raum Nordrhein-Westfalen umfassen. Allerdings erscheinen die Sachsen und Thüringer das fleißigere Contestvölkchen zu sein. Diese beiden (kleineren) Distrikte vereinigen zusammen fast 80 Teilnehmer, immerhin 13 % der Gesamtanzahlvon knapp 600 Stationen. Seltsam ist das geringe Interesse am Contestgeschehen aufden UKW-Bändern in Niedersachsen. Sogar im vergleichsweise dünnbesiedelten Mecklenburg-

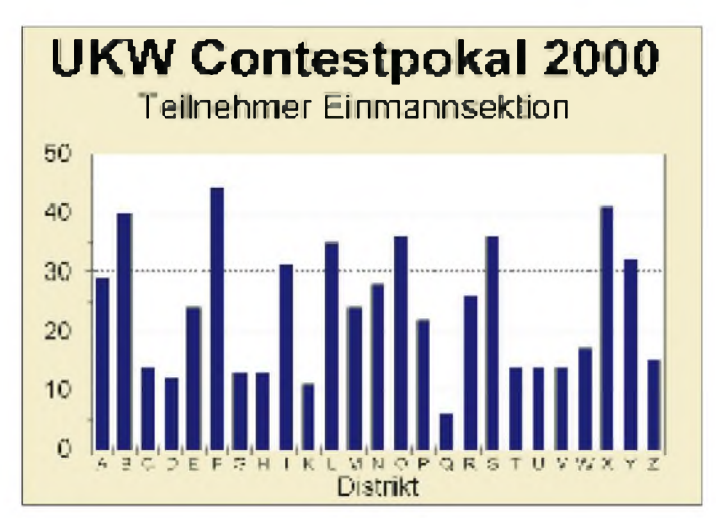

**Anzahl der Teilnehmer (Einmannstationen) am UKW-Contestpokal 2000, aufgeschlüsselt nach Distrikten.**

Vorpommern gibt es mehr aktive Contester, und auch die Hansestädter aus Hamburg lassen ihre Nachbarn klar hinter sich.

Allen Siegern und Plazierten gratuliert das UKW-QTC und wünscht viel Erfolg in der Contestsaison 2001.

#### **Super-Tropo im Januar (Nachlese)**

Das ausgeprägte Hochdruckgebiet "Birgit" über dem südlichen Skandinavien ermöglichte zwischen dem 14. und 17.1. UKW-Kontakte, wie sie in den vergangenen Jahren wirklich selten waren. Dabei lag der Schwerpunkt diesmal eher auf den Mikrowellenbändern. Bevorzugt waren Stationen im west- bzw. norddeutschen Raum sowie in der Hauptsache in den Beneluxländern und Südengland. Am 14.1. konnten PA0WWM uund PA0EZ (JO22) sowohl auf 23 als auch auf 13 cm (!) ein QSO mit SM4DHN (JP60VA) über 1040 km fahren. Die ausgetauschten Rapporte lagen bei 569.

Zur selben Zeit erreichte Jürgen (DL8OBU, JO42) auf 1296 MHz SM6HYG (JO58) über eine Distanz von 670 km. ON1ALJ (JO10) loggte auf 23 cm ebenfalls SM4DHN (QRB über 1100 km). Später tauchte dann Stefan, LA0BY/p (JO59) auf 23 und 70 cm auf und meldete ebenfalls QSOs bis an die 1000-km-Marke.

Auf 2 m konnte Mario, DL5ME (JO52), aus dem Elbetal heraus mit 350 Wan einer 10-Ele.- Yagi u.a. SM4VQP, SK4BX, SM4LMV (alle JO79), SM1LPU und SM1FMT (beide JO97) sowie SM3MXR (JP80), SM6CMU (JO67) und LA9CM (JO59) arbeiten. Auf 23 cm meldete Jürgen, DL8OBU, an diesem Tag SM0DFP (JO89), der sogar mit PA3CEG (JO33) über eine Distanz von 996 km ins QSO kam. Auf 2 m loggte DK3BU (JO33) Verbindungen mit YL2GUI (KO06) und LY3AG (KO26).

Der 16.1. brachte PA0BAT (JO31) mit OH1XT (KP01) auf 70 cm mit 1396 km ein neues ODX ins Log. Keine schlechte Entfernung überbrückten PA2CHR (JO22) und YL3AG (KO26) mit Rapporten von 559. Speziell auf 13 und 23 cm dürften einige neue Landeserstverbindungen gelungen sowie neue europäische Entfernungsbestmarken aufgestellt worden sein.

#### **Dauerläufer vorgestellt: DB0LBV**

Der Bericht umfaßt Erläuterungen zum Bakensystem und schildert die Entwicklung der Leipziger Funkbaken DB0LBV. Außerdem soll der langjährigen Tätigkeit als Bakenverantwortlicher von DB0LBV des von uns unvergessenen Werner Müller, DL1LWM (ex DM2ACM), gedacht werden, der 32 Jahre lang mit viel Engagement den reibungslosen Sendebetrieb der 2-m-Bake ermöglicht hat.

Die meisten Baken senden in A1A, d.h., es wird ein unmodulierter Träger getastet. Die 2-m-Bake sendet in  $F1A + F1B$ , d.h., es steht ein Dauerträger, der um den Versatz von -400 Hz getastet wird. Diese Sendeart bietet den Vorteil, den Bakentext auch in RTTY (F1B) zu senden. Die 2-m-Bake wurde am 4.7.65 in Betrieb genommen. In der damaligen DDR waren spezielle Rufzeichen für Baken noch nicht vorgesehen, und deshalb arbeitete die Bake unter dem Rufzeichen ihres Erbauers Werner, DM2ACM. Der Sender, natürlich mit Röhren, bereitete keine Schwierigkeiten. 1964 beschrieb OM

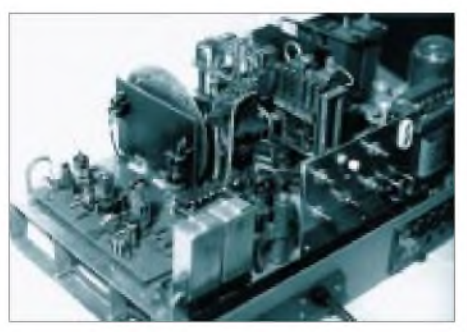

**Der Bakensender nach DM2BJL**

Senf, DM2BJL, aus Dresden eine vielseitige verwendbare Leiterplatte mit der Röhrenbestückung (EF80, ECC91, ECC91) die sich für den gedachten Zweck bestens eignete.

Die "PA" wurde später durch die Langlebensdauer-Type ECC962 ersetzt. Dieser Sender lieferte 200 mW HF.

Die Frequenz wurde mit 145,990 MHz selbstherrlich gewählt, weil "da oben" noch nichts los war. Als Antenne kam zunächst nur ein Faltdipol, an einem Ausleger, montiert zum Einsatz, und die Mitte der Strahlungskeule zeigte etwa in Richtung Frankfurt/Main. Die Montage dieser Antenne, und später auch weiterer, waren aus Denkmalschutz-Gründen nicht auf der oberen Plattform des Völkerschlachtdenkmals möglich. Sie befinden sich etwa 5 m unterhalb der Aussichtsplattform, 90 m über Grund und 234 m ü.NN, zu erreichen über 365 Stufen einer Wendeltreppe.

Die an die Bake selbst gestellten Forderungen lauteten: Sie soll rund um die Uhr in Betrieb

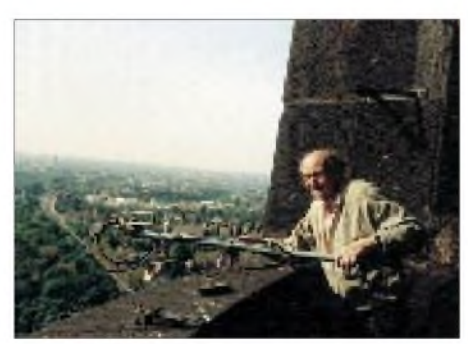

**Werner Müller, DL1LWM (ex DM2ACM)**

sowie jederzeit durch Fernschalten zu bedienen sein, und außerdem muß die Möglichkeit bestehen, von Normaltext auf Aurorawarnung und, wenn nötig, auf Dauerstrich umzuschalten.

Die Fernschaltung erfolgte zunächst im 80-m-Band, und derEmpfänger war ein 0-V-1 mit einem nachgeschalteten Tonrufauswerter. Dieser steuerte einen aus der Fernsprechtechnik bekannten Drehwähler.

Da EPROMs und ähnliche Elektronik zur damaligen Zeit nicht greifbar waren, wurde eine andere Technik für die Tastung gewählt: Lichtquelle -Lochscheibe -Fotozelle -Verstärker-Tastrelais. Die Lochscheibe mit zwei Programmen wurde von einem kleinen Synchronmotor mit Getriebe bewegt. Die Anfertigung dieser Scheibe war eine kleine Fleißarbeit, aber das Verfahren hat sich bewährt (Verschleiß!), etwa zwei Synchronmotoren pro Jahr und etliche Soffittenlämpchen).

*(wird fortgesetzt)*

### *Sat-QTC*

**Bearbeiter: Frank Sperber DL6DBN@DB0SGL E-Mail: [dl6dbn@amsat.org](mailto:dl6dbn@amsat.org) Ypernstraße 174, 57072 Siegen**

#### **AO-40 wartet in stabilem Zustand auf weitere Reaktivierung**

Nach der Wiederbelebung von AO-40 am 25.12.00 und den ersten Tests Anfang Januar ist der Satellit derzeit in einem stabilen Zustand. Trotz des schlechten Sonnenwinkels von bis zu 77° (statt optimal 0°) und regelmäßiger Erdschattendurchgänge erzeugen die Solarzellen ausreichend Energie, um die Mittelbake auf 2401,323 MHz zu betreiben. Noch bevor die Eigendrehzahl des Satelliten (Spin) von 17,7 Umdrehungen pro Minute auf den notwendigen Wert unter 9 reduziert werden konnte, war die Sonne Ende Januar aus dem Erfassungsbereich des Sonnensensors "gelaufen". Damit fehlt aber ein verläßlicher Meßwert über die Lage des Satelliten im Raum. Ohne diese Informationen lassen sich durch das magnetische Lageregelungssystem keine Korrekturmanöver ausführen.

Da sich die Sonne täglich scheinbar knapp ein Grad um die Erde bewegt (respektive die Erde um die Sonne) und damit auch um den Satelliten, kommt die Sonne spätestens Anfang April wieder in den Sichtbereich der Sonnensensoren. Mit der dann zur Verfügung stehenden aktuellen Fluglage können wieder Manöver eingeleitet werden, um zunächst den Spin zu reduzieren und anschließend die Richtantennen des Satelliten besser zur Erde auszurichten. Erst dann machen weitere Tests der verschiedenen Bordsysteme wieder Sinn. Insbesondere die Testergebnisse der Sender auf 2 m und 70 cm sowie des ATOS-Triebwerks und der Dreiachsen-Lageregelung sind für die weiteren Planungen und Vorbereitungen der Betriebsaufnahme entscheidend.

Bis Anfang April ruhen die Aktivitäten um AO-40 jedoch keineswegs. Parallel wird an einer De-Spinning-Routine gearbeitet, die ohne die Meßwerte der Sonnensensoren auskommen soll, sondern stattdessen auf Meßwerte der sechs Solarpanels zurückgreift. Gelingt es, diese Routine erfolgreich zu installieren, könnte der Satellit bereits vor April in eine bessere Fluglage gebracht werden. Außerdem hat die Aufnahme sogenannter Whole-Orbit-Daten begonnen. Darüber lassen sich Meßwerte aus Orbitphasen erhalten, in denen kein direkter Zugriff auf AO-40 besteht. Derzeit sind wegen der ungünstigen Antennenausrichtung (hoher Squintwinkel) nur in Perigäumsnähe (MA 2 bis 13) fehlerfreie Datenblöcke zu erhalten. Dies wird sich bis April auf Phasen vor dem Perigäum verschieben.

Funkamateure aus allen Kontinenten nutzen die Zeit, ihre Ausrüstung für das S-Band (13 cm) zu optimieren beziehungsweise aufzubauen und Auswertungen der Satellitensignale vorzunehmen. Anhand der bisherigen Messungen kann damit gerechnet werden, daß AO-40 auf dem S-Band die Erwartungen erfüllen kann. Zum Beispiel werden sich mit einem 60 cm-Spiegel später Verbindungen mit bis über 20 dB Rauschabstand führen lassen. Auch mit kleineren Antennen (Spiegel, Yagis, Helix) werden CW- und SSB-QSOs problemlos möglich sein. Da zudem die Empfänger auf 2 m, 70 und 23 cm erfolgreich getestet wurden, werden zudem ausreichende Uplinkkapazitäten bestehen.

#### **Sunsat-Oscar 35 stellte Betrieb ein**

Am 19.1. hatten die Kommandostationen den letzten erfolgreichen Kontakt zu Sunsat-Oscar 35. Seitdem ist der Satellit nicht mehr in Betrieb. SO-35 wurde im Januar 1999 gestartet und hatte neben der Aufnahme einer Fülle von Bildern, Videosequenzen und Daten besonders als fliegender FM-Repeater für den Amateurfunkdienst fungiert.

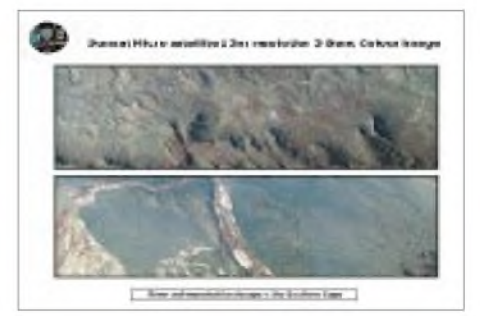

**Ausschnitte von Südafrika über SO-35**

Problematisch waren mehrfach die langen Phasen, in denen der Satellit ununterbrochen dem Sonnenlicht ausgesetzt war und sich stark erwärmte. Ob der Ausfall des Satelliten damit in Zusammenhang gebracht werden kann, bleibt vorerst unklar. Die letzten empfangenen Meßwerte gaben dafür keine Hinweise.

#### **AMSAT-Oscar 10 frühjahrsmüde**

Saisonal bedingt fällt nicht mehr ausreichend Sonnenlicht auf die Solarzellen von AO-10. Dies machte sich bereits Anfang Februar mit FM-Effekten (Jaulen) bei Bake und QSOs bemerkbar. Durch die Taumelbewegung verschwand das Signal zudem periodisch vollständig im Rauschen. In dieser Phase sollte kein Funkbetrieb über AO-10 geführt werden. Mit einem besseren Sonneneinfall auf die Solarzellen ist wieder ab Ende April zu rechnen.

#### **8. AMSAT-DL-Symposium**

Am 17.3. findet ab 9 Uhr in Detmold das 8. AMSAT-DL-Symposium statt. Schwerpunkt der Vorträge wird AMSAT-Oscar 40 sein. Veranstaltungsort ist die Dietrich-Bonhoeffer-Schule Detmold, Elisabethstr. 86. Im Rahmenprogramm bietet die RegTP Gerätemessungen an; AMSAT-DL-Warenvertrieb und AATiS werden mit ihren Angeboten vor Ort sein.

Um 9 Uhr präsentiert Detlev, DK7IR, einen modularen Allband-Mikrowellentransverter, wie er für die vielen Bänder von AO-40 zum Einsatz kommen kann. Weitere Themen sind u.a.: Lineartransponder, Bedeutung des Telemetrieempfangs von AO-40, Rückblick und Ausblick zu AO-40. Im Anschluß an die Vorträge findet die Jahreshauptversammlung der AMSAT-DL statt.

Das Tagungsprogramm ist auf der Homepage der AMSAT-DL *([www.amsat.org](http://www.amsat.org))* bzw. beim Veranstalter Ulf Drewes, DL2YFA, Hörster Str. 94, D-32791 Lage, erhältlich.
# *IOTA-QTC*

**Bearbeiter: Thomas M. Rösner, DL8AAM Wörthstraße 17, 37085 Göttingen PR: DL8AAM@ DB0EAM E-Mail: [dl8aam@darc.de](mailto:dl8aam@darc.de) URL: <http://inseln.gibts.net>**

#### **Insel-Aktivitäten**

**Europa:** DL1RTW und DL7UXG werden vom 2. bis 4.3. von Usedom, **EU-129,** auf 15, 17, 20, 30, und <sup>40</sup> <sup>m</sup> in SSB und CW aktiv. - Die Kanalinsel Jersey (MJ), **EU-013,** wird vom 2. bis 8.3. von DL3YMK, DH3YMG, DC1YHW, DG5YAH und DL1YMA besucht. Dabei will man auf allen Bändern von 160 bis 2 m in CW, SSB und PSK arbeiten.

# **Informationen des IOTA Committees**

#### **Zum Stichtag 1.2.01 noch provisorisch erteilte IOTA-Referenznummern**

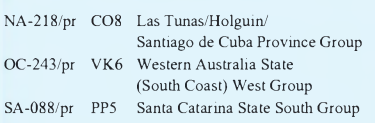

#### **Aktivitäten, die bis 1.2.01 neu anerkannt wurden**

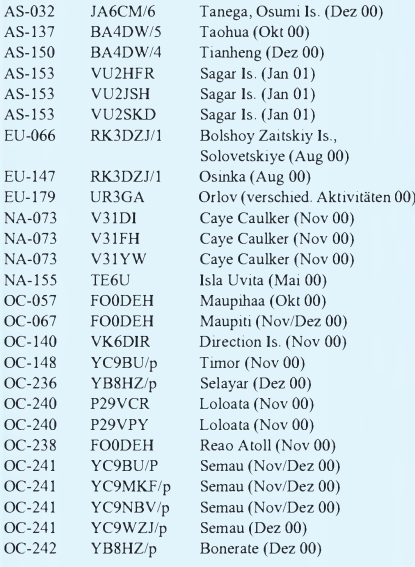

#### **Aktivitäten, für die zum Stichtag 1.2.01**

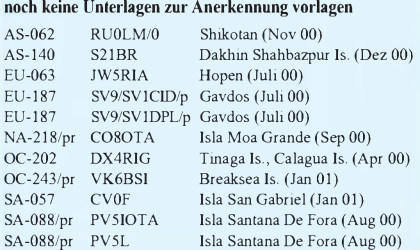

**Wichtigste Auszüge aus den monatlichen offiziellen Bekanntmachungen des RSGB IOTA-Committees. Es handelt** sich hier um Listen von DXpeditionen, die nach Vorlage der<br>nötigen Unterlagen bei der RSGB anerkannt wurden bzw. **um DXpeditionen, von denen die nötigen Unterlagen noch fehlen, um über eine entsprechende Anerkennung entscheiden zu können. Im letzteren Fall sind die zuständigen QSL-Prüfstellen noch nicht berechtigt, vorgelegte QSL-Karten für das IOTA-Diplomprogramm anzuerkennen! Neue IOTA-Referenznummern werden ebenfalls bis zur genauen Klärung der Legalität der Aktivität nur provisorisch erteilt (zu erkennen an einem /pr hinter der jeweiligen Referenznummer).**

**Asien:** Die Klubstation des Toshiba Corp. Fuchuu AMC JA1YVT funkt am 17./18.3. von Izu Ooshima, **AS-008,** in SSB, CW und RTTY auf allen Bändern. Weitere mögliche Rufzeichen sind JA1CKE/1 und JF1RWZ/1.QSL für JA1YVT an Yukio Hoshino, 248-1821 Tate, Hachiouji 193-0944, Japan.

Masa, JA6GXK, ist wieder vom 20. bis 30.3. von Me-shima von den Danjo-Inseln, **AS-056,** in SSB auf <sup>14260</sup> und <sup>21260</sup> kHz QRV. - Alex, RU0LM, arbeitet seit Februar für mehrere Monate am russischen Marinefunkzentrum auf der Insel Shikotan, **AS-062.** Bisher machte er in CW als RU0LM/0 auf 40 m Betrieb. QSL via UA0MF, Mike Filippov, P.O. Box 20, Vladivostok 690021.

Eine Gruppe taiwanesischer OPs sowie Yuki, JI6KVR, aktivieren vom 2. bis 4.3. als BV9L Liuchiu Yu, **AS-neu** (Taiwans Coastal Islands Group). Geplant ist Betrieb auf 10, 15 und 20 m in CW und SSB. QSL via BV4YB.

**Nordamerika:** Die mehrfach verschobene DXpedition zur Swan-Insel, **NA-035,** ist nun für den 17. und 18.3. angekündigt. Das Team des Radio Club de Honduras plant, unter HR2RCH/HR6 auf 20 und 40 m in SSB QRV zu werden. QSL via P.O. Box 273, Radio Club de Honduras, San Pedro Sula, Honduras.

Bert, PA3GIO, aktiviert vom 11. bis 16.3. erneut als V31GI das Southwest Caye im Glovers Riff, **NA-180.** Betrieb findet von 80 bis 10 m ausschließlich in SSB statt. QSL via PA3GIO, bevorzugt übers Büro.

**Ozeanien:** Noch bis Anfang März ist LA7YX als DU5/LA7YX von Leyte, **OC-129,** QRV. Seine bevorzugten Frequenzen sind 3790, 7050, 14190, 21290 und 28490 kHz.

**Antarktis:** Seit Februar ist Paul, UX2HO, wieder als EM1HO von der ukrainischen Antarktis-Basis Vernadtsky auf der Insel Galindez, **AN-010** (UIA: AN-001) auf allen Bändern inklusive 6 m in SSB und CW aktiv. QSL via I2PJA, auch übers Büro.

### **Neue IOTA-Referenznummer**

**AS-153 (VU)** *West Bengal State Group,* für VU2HFR, VU2JSH und VU2SKD von Sagar Island im Januar 01.

**OC-243/pr (VK6)** *Western Australia State (South Coast) West Group,* für VK6BSI von Breaksea Island im Januar 01.

**OC-244/pr (DU1)** *Luzons Coastal Islands Group,* für 4I1P von Marinduque Anfang Februar 01.

### **Informationen**

Da ich vielfach nach aktuellen Links zu offiziellen Seiten der verschiedenen nationalen Inseldiplom-Programme gefragt wurde, habe ich auf meinen neu eingerichteten Webseiten (*<http://people.freenet.de/troesne>* bzw. *http:// <inseln.gibts.net>* sowie *<http://come.to/DL8AAM>*) nun eine diesbezügliche Liste mit entsprechenden Links (bisher GIA, DIFM, DIFO, DIFI, DIM, DIE, DIEI, ISN, IDEA, BIA, DIP, PIP, IIA, ILIA, DIA, DIA, RRA, SPIA, UIA, IWDR, DIB, USI sowie CISA) zusammengestellt.

Falls jemand weitere Angaben besitzt, bitte ich um eine E-Mail an mich. Zusätzlich finden sich auf den Seiten Downloadmöglichkeiten für Textfiles mit den entsprechenden Directories.

# *Packet-QTC*

**Bearbeiter: Jürgen Engelhardt Azaleenstr. 31, 06122 Halle DL9HQH@DB0MLU E-Mail: [DL9HQH@GMX.DE](mailto:DL9HQH@GMX.DE)**

### **Digipeater**

Der Linux-Server **DB0BLN-10** (Berlin) ist nun nach einem Update des Kernels auf die Version 2.2.16 wieder in Betrieb. Durch dieses Update konnte auch die Schnittstellengeschwindigkeit zum Digipeater von 38k4 auf 115k2 deutlich erhöht werden, so daß es hier in der nächsten Zeit zu keinen Engpässen mehr kommen sollte.

Über DB0BLN-10 kann man jetzt per AX25 und TCP/IP-Zugriff auch einen Domain-Namens-Server (DNS) benutzen, der DB0BRI-10 als Sekundärserver anspricht, wenn die IP-Adresse oder der Rechnername bei DB0BLO-10 unbekannt ist. Da bei DB0BRI-10 momentan ein Umbau erfolgt, sind derzeit nur Anfragen zum IP-Bereich 44.130.36.x erfolgreich.

In den ersten Wochen des neuen Jahres kam es wegen vereister Linkantennen wiederholt zu Ausfällen. Besonders interessant ist dabei, daß auch der Kurzstreckenlink mit optischer Sicht zu DB0SPR (Berlin-Spandau) davon betroffen war. Keine Probleme gab es dagegen bei den Links, bei denen die Antennen mit einer Wetterschutzhaube verkleidet sind. Aus diesem Grunde sollen nach Möglichkeit bei der anstehenden frühjährlichen Wartung weitere Antennen gegen wetterfeste Versionen ausgetauscht werden.

Kurz vor einem ohnehin vorgesehenen Austausch versagte der Empfänger bei **DB0CLW** (Calw) für den Link zu DB0SEL (Pforzheim). Von DL5DAN wurde kurzfristig ein Ersatzempfänger einsatzfähig gemacht und am Digipeater montiert. Seitdem läuft der Link wieder wie gewohnt.

Umbauten gab es bei **DB0IE** (Karlsruhe) am 6./7.1. Aus diesem Grund war der Digipeater an jenem Wochenende auch abgeschaltet. Die sieben Steckplätze am RMNC wurden um vier erweitert. Damit sind künftige Aufrüstungen des Digipeaters möglich. Neben dieser Ergänzung wurden die Ports reorganisiert, einige Karten umgerüstet sowie kleinere Fehler beseitigt. Die RMNC-Karten bekamen bei diesem Einsatz Frontplatten, und ihre Dokumentation wurde verbessert. Außerdem gibt es jetzt einen Drahtlink zum Klubstations-PC DL0IF und einen funktionierenden Sysop-Port zur Wartung vor Ort.

**DB0MLU** (Halle): Das Warten ist zu Ende. Nachdem am 18.1. die Genehmigungsurkunde für DB0MLU eintraf, ist nach einer längeren Testphase und der darauffolgenden Abschaltung der Digipeater wieder in der "Luft". Der erste Link der in Betrieb genommen werden konnte, ist der zu DB0APO (Apolda).

Aufgrund des gegenüber Merseburg (ex DB0MER) schlechteren Standortes gibt es noch Probleme mit den Links zu DB0LPZ (Leipzig) und DB0EMU (Dessau). Da bekanntermaßen die Linksituation im südlichen Sachsen-Anhalt nicht die beste ist, finden sich eventuell noch OMs, die in ihrer Umgebung einen Digipeater aufbauen und ihn mit DB0MLU verbinden möchten.

DB0MLU hat die Einstiegsfrequenzen vom ehemaligem DB0MER übernommen:

1. Einstieg 438,350/430,750 MHz, 9k6-FSK und 1k2-AFSK mit Echo.

2. Einstieg 439,825/430,425 MHz, 9k6-FSK mit Echo.

Seit dem 20.1. ist bei **DB0PRT** (Reutlingen) die 10-GHz-Linkanbindung zu DB0RTP (Reutlingen) mit 1M2 (!) QRV. Dazu installierte man bei DB0RTP auf der Dachterasse einen 40-cm-Spiegel. Der TNC4e wurde auf 2 MB RAM aufgerüstet. Damit ist auch ein Software-Update per Funk möglich. Für die 70-cm-User werden somit auch ein schnellerer Upund Download möglich.

Seit einiger Zeit ist der Digipeater **DB0KTL** (Kraichtal) auch im Internet vertreten. Informationen über ihn sowie Bilder, Links u.a. kann man sich über *[www.qsl.net/db0ktl](http://www.qsl.net/db0ktl)* ansehen.

Der Standort von **DB0QS** (Dinslaken) wird bis spätestens Sommer 2001 aufgegeben, möglicherweise sogar schon im Frühjahr. Ursache ist der Umzug des Sysops von DB0QS. Aus diesem Grund wird der Link zu DB0BOH (Bocholt) nicht mehr repariert sowie der geplante Link zu DB0ACC (Haltern) nicht mehr in Betrieb genommen.

Seit einiger Zeit können sich die Benutzer von **DB0ACA** (Zwiefalten/Upflamoer) freuen: Nachdem die Lizenzurkunde für den neuen 9k6-Zugang eintraf, ist es den Usern nun möglich, auf 439,825 MHz den neuen Duplexzugang, der mit einer Ablage von 9,4 MHz arbeitet, zu nutzen.

Nach einem Umbau ist **DB0FN** (Siegen) seit dem 6.12. wieder in Betrieb. Dabei sind folgende Neuerungen zu vermelden: Der Link zu DB0SGL (Siegen-Mailbox) läuft nun mit 19k2, für alle Links wurden RMNC3-Karten installiert, ein Fernreset ist möglich, die EPROMs sind auf den neuesten Stand gebracht und die Linktransceiver neu abgeglichen.

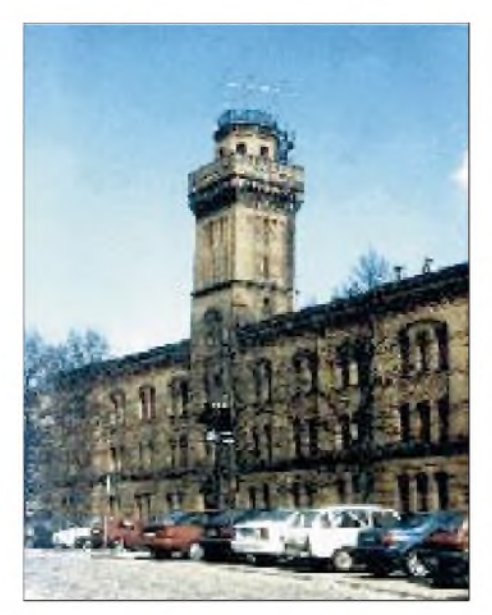

**Der Standort von DB0MLU (Halle)**

#### **Linkstrecken**

**DB0FGB** (Schneeberg): Am 7.1. wurde der Link zu DB0HOT (Hohenstein-Ernstthal) auf 19k2 Baud umgestellt.

Der am 8.1. auf 19k2 umgestellte Link zwischen **DB0HDF** (Hermsdorf) und DB0GER (Gera) funktionierte leider nicht so, wie sich das die Sysops vorgestellt hatten. Daher machte man kurzen Prozeß und stellte ihn wieder auf 9k6 zurück.

Nach längerer Zeit läuft die Linkstrecke von **DB0PAS** (Passau) zu DB0RGB (Regensburg) wieder mit guten Ergebnissen. Verantwortlich dafür sind eine Ersatz-Endstufe für die defekte PA des Linktransceivers, eine Korrektur der Empfangsfrequenz auf der Seite von DB0RGB und ein dort vorerst provisorisch angebrachter Empfangsvorverstärker.

Nützlich wäre auch der Einsatz eines diesbezüglichen Vorverstärkes bei DB0PAS, um bei schlechten Bedingungen etwas Reserven zu besitzen.

Der Link zwischen **DB0SAB** (Saarburg) und DB0GH (Trier) ist ausgefallen. Ursache ist ein defekter Linksender bei DB0SAB. An der Behebung des Problems wird gearbeitet.

Am 1.2. ging bei **DB0SAO** (Sindelfingen) der 23-cm-Link zu DB0HER (Herrenberg) vorerst testweise in Betrieb. Die endgültige Antennenkonfiguration ist allerdings noch nicht aufgebaut.

#### **Mailboxen**

Seit Mitte Januar ist die Mailbox **DB0BOX** (Nürnberg) wieder in Betrieb. Sie kann unter dem Rufzeichen DB0BOX-8 bzw. durch Eingabe von "m" vom Digipeater aus erreicht werden.

Seit dem 16.1. läuft die Mailbox **DB0ISW-8** (Blomberg) auch wieder. Als Verursacher des Ausfalls konnte eine fehlerhafte Ethernetverbindung zwischen dem Node- und dem Boxrechner festgestellt werden.

#### **DX-Cluster**

Beim Knoten **DB0SDX** (Sachsenheim) wurde unter dem Rufzeichen DB0TDX eine CLX-Cluster-Software installiert. Inzwischen läuft das CLX-Cluster so stabil, daß man fast schon nicht mehr von einer Testphase sprechen kann. Langfristig wird wohl auch DB0SDX auf diese neue Software umgestellt werden.

Eine Dokumentation im HTML-Format kann man im Filesurf von DB0RBS-8 mit *fs bget txt/clx-cluster/usrm.zip* erhalten. Anschließend ist das ZIP-File in einem eigenen Directory zu extrahieren.

#### **Aktuelle Versionen von WPP im Internet**

Die jeweils aktuelle Version des Packet-Radio-Windows-Programms WPP von DH3WW kann man sich seit einigen Wochen im Internet downloaden. Die Adresse ist *[www.w-p-p.org](http://www.w-p-p.org).* WPP ist ein echtes 32-bit-Programm, das sich mit seiner Benutzeroberfläche an den gängigen DOS-PR-Programmen orientiert. Vielen Dank für die Infos von DD3DA.

# **ANZEIGE**

# *Amateurfunkpraxis*

# *DX-QTC*

**Bearbeiter: Dipl.-Ing. Rolf Thieme Boschpoler Str. 25, 12683 Berlin**

### **E-Mail: rthieme @<metronet.de> PR: DL7VEE@DB0GR**

Alle Frequenzen in kHz, alle Zeiten in UTC Berichtszeitraum 11.1. bis 10.2.01

### **Conds**

Insgesamt gab es gute Winterbedingungen, allerdings mit starken Schwankungen. 10 m sorgte für eine ausreichende Aktivität. Die niederfrequenten Bänder erschienen geringfügig besser als im November und Dezember. Es gab sogar einige brauchbare Tage für Dipolantennen-Benutzer, also solche mit viel Steilstrahlung.

### **DXpeditionen**

Chuck, **3Y0C**, (Bouvet, s. auch S. 246) hatte weiterhin Probleme mit der Technik und tauchte oft nur sporadisch mit leisem Signal oder zu spät für Europa auf. Immerhin sollen aber schon weit über 10 000 QSOs im Log stehen. -**A52GJ** war oft auf 80 m anzutreffen, aber leider konnte man sein Signal auf 160 m nur erahnen. - **A22DX** wurde in SSB auf den höherfrequenten Bändern durch ZS1FJ und ZS1GRM fleißig aktiviert.

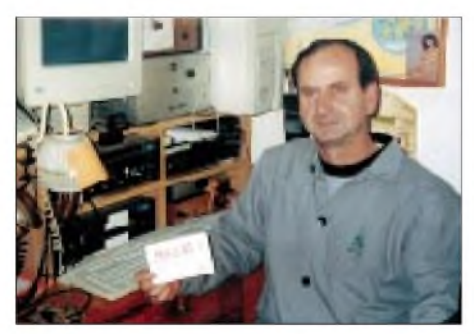

**HA8BE - 160-m-Top-DXer mit <sup>275</sup> gearbeiteten DXCC-Gebieten**

Die deutsche Gruppe aus Belize um DJ4SO und DJ4KW war auf den Bändern ab 80 m aufwärts gut erreichbar, nur 160 m wollte nicht klappen. - **3D2AG/p** von Rotuma erfreute viele CWisten. - **HR3/K4ZLE** aus Honduras konnte eine Woche nach seinem ZB2/K4ZLE-Aufenthalt in den frühen Morgenstunden auf 40 m in CW erreicht werden.

Trotz viel QRL war **V73GJ** (KA1GJ) in den Vormittagsstunden auf den höherfrequenten Bändern im CW-Betrieb mit Europa anzutreffen. -Die Spanier fuhren unter**D68BT** und **D68WL** beachtliche <sup>31</sup> <sup>000</sup> QSOs von den Komoren. - **YJ0AFN** (in CW) war unangekündigt DK9FN (QSL an HA8FW), und DL2GAC machte als YJ0ABS in SSB Betrieb. - Ab 24.1. erschien SM0AGD als **3C1AG.** Von 160 bis 10 m wurde in CW, SSB und in der aus Äquatorial-Guinea seltenen Betriebsart RTTY gefunkt. Die Pile-Ups waren gewaltig! - ZS6WPX war einige Tage als **3DA0WPX** QRV. QSL direkt! - Prima CW-Betrieb konnte man bei **HC2/ UA4WAE** und **EZ0/UT3UV** beobachten. Der **WWDX-160-m-CW** brachte bei durch-

schnittlichen Bedingungen zwar etliche Ws ins

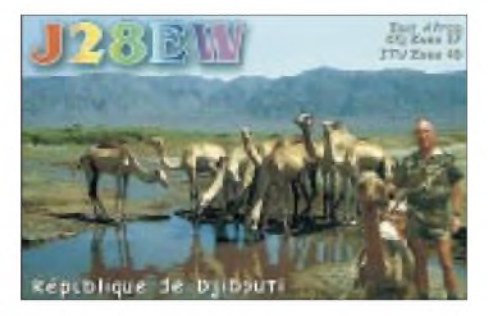

Log, zeigte aber für "Normalfunker" sonst wenig Rares, wenn man vom leicht erreichbaren ZC4A mal absieht. - **FO/DL5XU** und Crew wurden am 29.1. von Französisch-Polynesien QRV und konnten von Deutschland aus sogar auf 80 sowie von Italien auf 160 m erreicht werden. Ebenfalls sehr laut war das 10-m-Signal.- **K7ASU/KH9** funkte vom seltenen Wake, aber leider fast ausschließlich in PSK31. -Hinter **VK9LX/9** verbarg sich VK2ICV von Norfolk Island. - **YK9A** begann ab 4.2. mit mehreren Stationen und prima Betrieb auf allen Kurzwellenbändern und Betriebsarten. QSL via K9LA. - Die Multioperation **D68C** startete am 8.2. spätabends und hatte nach acht Stunden schon 5000 QSOs im Log.

### **Kurzinformationen**

**CE9/R1ANF** funkte in den zurückliegenden Wochen von South Shetland. - Ab dem 2.1. diesen Jahres gibt die ARRL auch ein **Single-DXCC** für das 17-m-Band heraus. - **J28EX** (F5HTR) bleibt bis Januar 2002 in Djibouti und will auf allen Bändern von 160 bis 6 m arbeiten.-DL9HCU funkte mit QRP als **C21HC** und als **T30HC.**

James, 9V1YC, hat ein neues professionelles Video über **A52A** fertiggestellt. - **3E500** ist eine Sonderstation des Radioklubs Panamas im März aus Anlaß der Entdeckung des Landes vor <sup>500</sup> Jahren. -In Mauritius **(3B8)** soll es so ohne weiteres keine Gastlizenzen mehr geben. - Für die in der vergangenen Zeit sehr aktive Klubstation **AP2ARS** aus Islamabad vermittelt S53R die QSL-Karten. - Da in Australien die Preise für QSL-Büro-Vermittlung ab 2001 von 2 auf 10 c pro Karte erhöht wurden, werden wohl auch VK-QSLs via Büro seltener.

# **Vorschau**

Noch bis 6.3. ist WA1LWS von Vietnam **(3W)** in der Luft. - Die Crew um YT1AD wird nach ihrer Conway-Aktion noch vom 2. bis 6.3. von Fidschi unter **3D2AD, 3D2AU** usw. zu erreichen sein.-Eine Gruppe mit I2YSB, I2UIY und IK2DIA kündigt eine DXpedition aus **5U** (Niger) an. Termin ist der 27.2. bis 12.3. Sie wollen in CW, SSB und RTTY von 160 bis 6 m mit bis zu drei Stationen gleichzeitig arbeiten.

AA1M, W1USN und W1HL arbeiten vom 27.2. bis 6.3. von Sint Maarten unter**/PJ8** von 80 bis  $6$  m in CW, SSB und PSK31. - Vom 4. bis 19.3. funkt eine große deutsch-chilenische Gruppe mit DL3DXX, DK7YY, DL2OAP, DK1BT, DL7UFN, DL9NEI, XQ3ZW (ehemaliger QSL-Manager von Chile), CE3WDH und CE3WDD unter **3G0Y** von der Nordseite der Osterinsel mit freier Richtung nach Europa. Geplant sind alle Betriebsarten auf 160 bis 6 m, meist CW und RTTY. Große Aufmerksamkeit will man den niederfrequenten Bändern widmen. Es wird mit bis zu vier Stationen mit Endstufen, Beams sowie V80-Vertikal gearbeitet. QSL via DK7YY.

Pratas, **BQ9P,** soll vom 6. bis 15.3. wieder aktiviert werden. - I6BQI funkt vom 2. bis 9.3. als **ZK2BQI;** vom 11. bis 25.3. als **YJ0BQI** und vom 26.3. bis 5.4. als **5W0BQ,** vorwiegend in CW. - GW0ANA, GW4BVJ und G0WMW fliegen am 19.3. für acht Tage zum Funkbetrieb nach Ascension, **ZD8.** Ab Anfang April wird anschließend zwei Wochen Betrieb von St. Helena, **ZD7,** gemacht. Eine 25-m-Vertikal, ein Force12-Beam sowie eine Endstufe sollten ein gutes Signal von 160 bis 6 m erzeugen. Die QSLs vermittelt GW0ANA. RA9CO kündigt zwischen dem 15. und 21.3. eine DXpedition als **A52CO** von Bhutan an. -

Eine japanische Gruppe und C93AN annoncieren für den 17.3. bis 25.4. eine DXpedition nach **Mosambique** auf Kurzwelle und 6 m. OSL via JG6BKB.

DL1EMH wird unter **ZK2GEO** vom 18.3. bis 6.4. aus Niue funken, was eine gute Jahreszeit für 10-m-QSOs sein sollte. -Hartmut, **V5/DM5TI,** plant eine Urlaubsaktivierung aus Namibia zwischen dem 19. und 27.3., die sich vorwiegend dem Betrieb der digitalen Betriebsarten widmet. Davor ist er aus ZS QRV. - Bert, PA3GIO, plant zwei DXpeditionen in die Karibik. Wie gewohnt wird er von 80 bis 10 m SSB-Betrieb durchführen; vom 11. bis 16.3. als **V31GI** und vom 28.3. bis 2.4. wahrscheinlich als **PJ6/ PA3GIO.** - **9M0M** (Spratly) wird vom 1. bis 7.3. durch eine Gruppe Ws von 80 bis 10 m in CWund SSB aktiviert. QSL via WN7J.

### **Bandmeldungen im Berichtszeitraum**

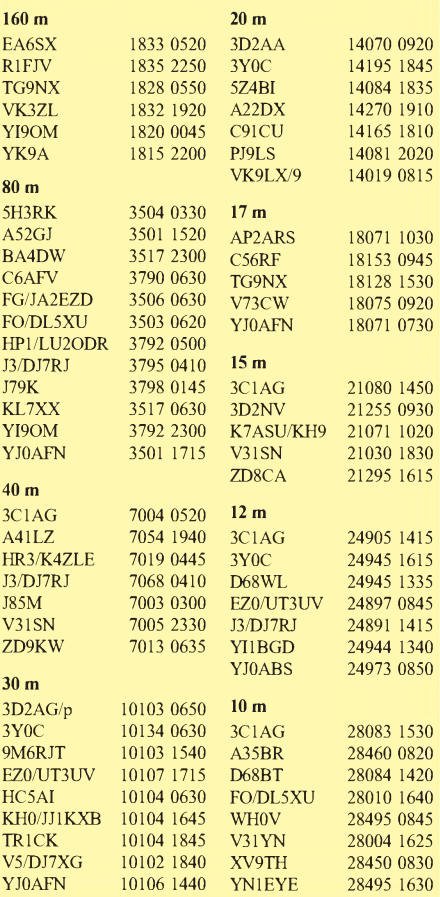

# *Amateurfunkpraxis*

# *Most Wanted*

#### **Die in Mitteleuropa meistgesuchten DXCC-Länder per 31.12.00; zusammengestellt von Rolf Thieme, DL7VEE**

Ein großes Dankeschön an die über 300 Top-DXer aus Deutschland und den Nachbarländern Österreich, Holland und der Schweiz (im vergangenen Jahr 234 Meldungen), die mir ihre Fehllisten sandten. Das ist neuer Rekord. Gefreut habe ich mich besonders über deutlich mehr RTTY/PSK-Meldungen.

Die Grenze war wieder auf mindestens 200 bestätigte DXCC-Gebiete der geltenden Liste festgelegt. Sofern erkennbar, habe ich den "harten Stil" verfolgt, d.h., auch DXCCs, die gearbeitet, aber noch nicht bestätigt sind, zählen als Fehlgebiete. Dies könnte u.a. rare Entities mit hohen QSO-Raten wie KH5K, VK0/M, ZL8 und FR/T, wo QSLs noch nicht vorlagen, etwas beeinflußt haben. Spätestens 2001 ist das relativiert. Andererseits wurde von einigen 7O1YGF gewertet, obwohl leider nicht

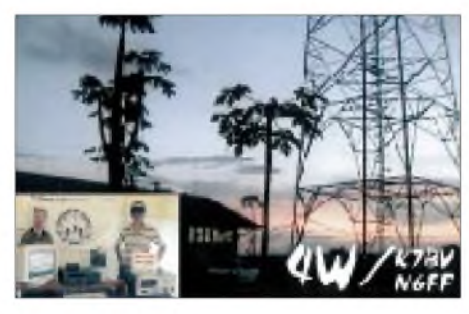

anerkannt. Meldungen für nur SSB oder nur CW wurden ebenfalls in Mixed aufgenommen, RTTY-Meldungen sind separat.

Grundlage bildete die neueste DXCC-Liste mit 334 Entities. Neu dazu kamen Chesterfield (FK/C; TX0DX) und 4W (Osttimor). Gestrichene Gebiete (deleted) werden nicht gewertet. Mit DK2UA und DJ1ND gibt es wieder zwei DXer, die durch die QSL von P51BH als einzige alle 334 DXCC-Gebiete bestätigt haben. Auch DL7AKC hat P51BH in CW bestätigt, ist aber noch nicht "Full House"

Nordkorea war 2000 nicht QRV, so es mit großem Abstand an der Spitze rangiert. Bhutan (A5), Nummer 2 des vergangenen Jahres, ist dank zahlreicher DXpeditionen auf Platz 117 abgerutscht. Nummer 2 ist jetzt Scarborough Riff (BS7H), wohin DXpeditionen aufgrund der brisanten Situation im südchinesischen Meer schwierig sind. Es folgen KH1 (Baker& Howland) sowie die Andamanen (VU4).

Kure (KH7K) und Macquarie (VK0M) stehen gemeinsam auf Platz 5. Mit dem Eintreffen von VK0MM-QSLs sollte sich das ändern. Auf den nächsten Plätzen folgen 3Y (Peter I.), 3Y (Bouvet), KH5K (Kingman Riff, das mit den QSLs von K5K deutlich fallen sollte) und ZL8 (Kermadec - auch hier stehen QSLs von ZM8CW aus). Wake Island (KH9) ist auf Platz 11 gestiegen. Conway Riff (3D2C) sowie FO/M (Marquesas) und CE0X (San Felix) auf den folgenden Plätzen dürften durch in nächster Zeit geplante DXpeditionen abrutschen.

Bei Interesse sind die kompletten Listen im Excel-Format gegen SASE bzw. via Internet bei mir erhältlich.

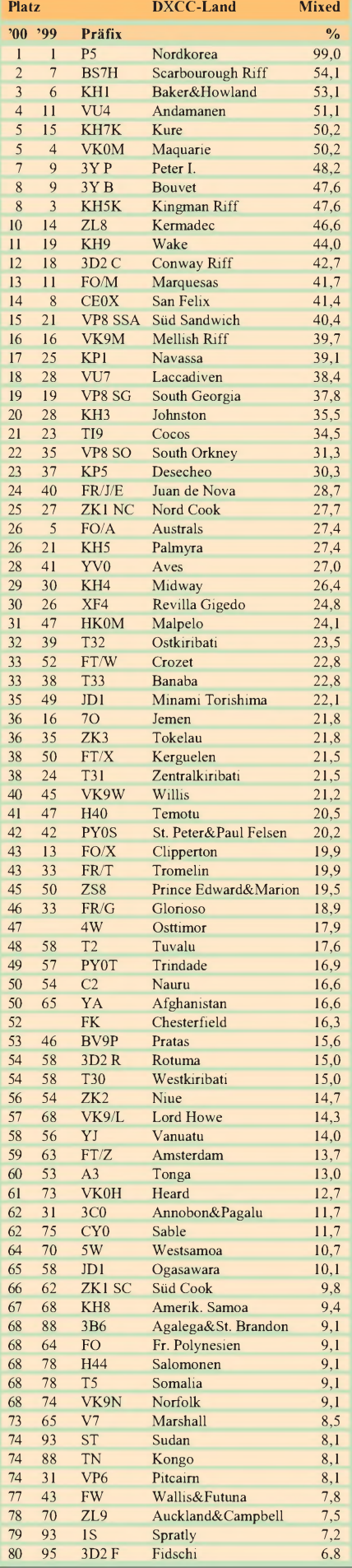

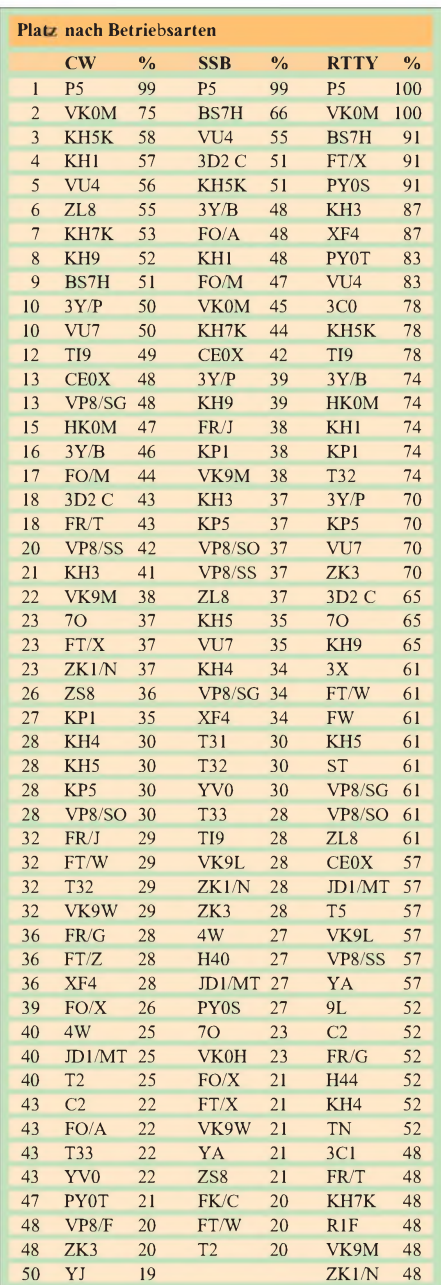

**Einreicher: DF**1DB, 1UQ, 2HL, 2KU, 2PI, 2UH, 3CB, 3IU, 3OL, 3QG, 3UB, 4PL, 5UL, 5UN, 5WA, 8QB, 9ZW, **DH**0MB, 1PLY, 3MIT, **DJ**0FV, 0LC, 1ND, 1OJ, 1PN, 1TE, 1TO, 1TU, 1UR, 1XC, 1YH, 2BW, 2MN, 2MX, 2RB, 2SL, 2VO, 2XC, 2YA, 3AS, 3CP, 3EJ, 3GE, 3GW, 3IW, 3ND, 3VG, 4GJ, 4HH, 4IC, 4KF, 4OQ, 4SO, 5AI, 5AV, 5BV, 5DA, 5DN, 5EY, 5FT, 5GG, 5IH, 5JK, 5LO, 6BN, 6DU, 6GG, 6KH, 6OI, 6TK, 6VM, 6YX, 7UC, 7UO, 7ZG, 8CG, 8OT, 8PR, 8QP, 8WD, 8WK, 9AL, 9HX, 9KG, 9NB, 9RQ, 9UM, **DK**0EE, 0SR, 1BX, 1MAX, 1ML, 1PG, 1RV, 2GZ, 2JP, 2JX, 2LO, 2UA, 3BN, 3BT, 3GG, 3NU, 3RA, 3WG, 3WJ, 5AI, 5JI, 5JX, 5QK, 5WL, 5WQ, 6CQ, 6JV, 6NJ, 6TP, 6WA, 6YY, 7SU, 7YY, 8DB, 8NG, 8NM, 8SR, 8UH, 9WZ, **DL**0BMW, 1AAU, 1AMQ, 1ARK, 1ASF, 1ATO, 1BDD, 1BO, 1CL, 1DA, 1DUL, 1DXX, 1ECU, 1EMH, 1EY, 1FBO, 1FC, 1FU, 1GGT, IHN, 1HRY, 1IAN, 1KS, 1NAI, 1NBM, 1RBW, 1RWN, 1SDH, ISDN, ITC, 1YFF, 1ZU, 2AXA, 2BQV, 2FAG, 2GBB, 2HAZ, 2HBX, 2HWA, 2KDW, 2KL, 2KUW, 2MEH, 2MIH, 2MIJ, 2QB, 2RU<br>2RUG, 2RUM, 2SUB, 2SWB, 2VFR, 2VPF, 3APO, 3AWE 3BBY, 3BCU, 3BRA, 3DXX, 3EA, 3EW, 3GA, 3HSC, 3IAC, 3JPN, 3JJ, 3JV, 3MGK, 3NAZ, 3NBL, 3NM, 3OF, 3SZ, 3XL, 3ZI, 4FAY, 4FBM, 4FW, 4GBA, 4MFP, 4MT, 4WK, 4ZU, 5ANT, SAWI, SCT, SCW, SDSM, SDXF, SFU, SKAT, SME, SMEL<br>SNKB, SNUA, SSBA, SSDF, SWW, SWX, SZB, SZG, SZL<br>6ATM, 6HRW, 6JXL, 6JZ, 6KVA, 6KY, 6MI, 6MST, 6NB<br>6NBR, 6NW, 7AFS, 7AKC, 7ANR, 7AUV, 7CM, 7CN, 7EN<br>7KL, 7NS, 7PR, 7UBA, 7UCW, 7VOX, 7VSN, 8DZV, 8FAJ, 8FM, 8FP, 8LAS, 8MDN, 8MLD, 8WKM, 8UCC, 8YR, 8YRM, 8ZAJ, 9AWI, 9BM, 9GOA, 9HC, 9IE, 9JH, 9JI, 9MEN, 9MFH, 9MS, 9RCF, 9TJ, 9YC, 9ZAL, 9ZO, **DM**2FDO, 3FF, 3ML, 3UH, 5TI, **HB9**AJL, 9ARC, 9BOS, 9CMZ, 9CQC, 9CSA, 9DDZ, 9DKV, 9KC, 9RE, **OE**1TKW, 1WEU, 2SNL, 5BGL, 5MJL, 7KWT, 7SEL, 8HIK, 8SPW, **PA**0PFW.

# *Ausbreitung März 2001*

#### **Bearbeiter: Dipl.-Ing. Frantisek Janda, OK1HH CZ-251 65 Ondrejov 266, Tschechische Rep.**

Falls der "Sonnenheizer" in den nächsten Monaten nicht tüchtig zulegt, müssen wir uns mit der Feststellung anfreunden, daß das Maximum des 23. Zyklus vorbei ist. Die bisherige höchste geglättete Sonnenfleckenzahl R**<sup>12</sup>** = 120,8 (ihr gemäß wird traditionell der Gipfel des Zyklus festgesetzt) fällt auf den vorjährigen April. In den monatlichen Durchschnitten führt der Juli mit  $R = 169,1$  und der Solarflux kulminierte im März mit 208,2. Die höchsten Tageswerte blieben  $R = 401$  von 20.7.00 und einem Solarflux von 262 s.f.u. am 17.5.00.

Obwohl der 23. Zyklus bis jetzt eher enttäuschte (ursprünglich erwarteten wir  $R_{12} = 160$ ), lagen von den elf Maxima der Sonnenzyklen im vorigen Jahrhundert nur vier höher (18., 19., 21. und 22.), und aus allen dreiundzwanzig nur neun (3., 4., 8., 9., 11., 18., 19., 21. und 22.). Wahrscheinlich würde eine Entwicklung, die die Astronomen zu Beginn des 19. Jahrhunderts aufzeichneten, als die Maxima des 5. und 6. Zyklus nicht einmal R**<sup>12</sup>** = 50 überstiegen, die Freunde der kürzesten Bänder zur Verzweiflung bringen.

Bis jetzt zeugt wenig davon, daß die Sonnenaktivität in den nächsten Monaten wieder ansteigen und auch die vorjährigen Rekorde überwinden könnte. Im idealen Fall könnte sich aber das Maximum des Zyklus bis zum Ende des diesjährigen Sommers verschieben und R**<sup>12</sup>** um die 140 erreichen. Die Vorhersagediagramme (auch nach der Erhöhung mit Rücksicht auf Spezifika der Funkamateurpraxis) sind daher aus R**<sup>12</sup>** = 130 errechnet, was ungefähr dem Solarflux 172 s.f.u. entspricht..

Im März erwarten wir die Sonnen- und Geomagnetaktivität höher, als sie in einigen der vergangenen Monate war, was mit dem Zusammenwirken der Saisonänderungen zu einer abwechslungsreichen und relativ günstigen Entwicklung führt. Der März birgt auch eine ungewöhnliche Periode der Tag- und Nachtgleiche, wo ein Gleichklang der Wirkung der äußeren Einflüsse auf die Ionosphäre in ihr außerordentliche, hinsichtlich unserer Bedürfmisse günstige Beschaffenheiten hervorruft. Man muß aber auch mit einer höheren Wahrscheinlichkeit des Auftretenss geomagnetischer Störungen rechnen, die einiges bewirken können - sowohl zum besseren (während der kürzeren Intervalle der positiven Phasen der Entwicklung), als auch zum schlechteren (in den negativen Phasen).

Interessante und oft günstige Ausbreitungsbedingungen erwarten wir nicht nur auf den Kurzwellenbändern, sondern auch im 6-m-Band. Das 10-m-Band wird sich zwar z.B. zum Pazifik nur ausnahmsweise öffnen, aber schon auf 24 MHz könnte das relativ oft vorkommen. In alle Richtungen wird sich täglich (außerhalb der sehr gestörten Tage) das 15-m-Band und nurin den besten Tagen das 10-m-Band öffnen.

Die ionosphärischen Ereignisse im vorjährigen Dezember blieben gering, so daß es den Kurzwellenausbreitungsbedingungen insgesamt schadete und sie scheinbar der vereinfachten Vorstellung, die wir in erster Annäherung aufgrund des Fluxes sowie der niedrigen geomagnetischen Indizies bilden konnten, nicht entsprachen. Zu Beginn trug eine erhöhte Sonnenaktivität zur Verbesserung der Ausbreitungsbedingungen auf allen Bändern bei, sogar der Anstieg der geomagnetischen Aktivität am 4.12. half. Erst die Störung am 8./9.12. verschlechterte die Bedingungen, im globalen Maßstab eher im Bereich der südlichen Halbkugel als auf der nördlichen. Trotzdem öffnete sich 20 m am 9.12. nachmittags gut zur Westküste Nordamerikas. Eine größere Dämpfung registrierten wir am 10.12., und trotz der magnetischen Unruhen am 17. und 23.12 folgte bis zu Weihnachten eine Verbesserung. Zeitweise wurde das Geschen durch aurorale E**<sup>s</sup>** abwechslungsreich gestaltet, z.B. am 24.12., wo sie dem 6-m-Band zu einer Öffnung von Europa über den Atlantik verhalf.

Die Tageswerte des in Penticton, B.C., auf 10,7 cm gemessenen Sonnenstroms lagen im Dezember bei 185, 167, 164, 152, 147, 141, 144, 138, 135, 147, 144, 150, 165, 182, 188, 191, 197, 198, 199, 201, 195, 190, 191, 193, 187, 189, 188, 185, 182, 182 und 170 (Durchschnitt 173,8 s.f.u.). Die Tagesindizes A**<sup>k</sup>** des geomagnetischen Feldes aus Wingst betrugen 6, 3, 12, 10, 4, 10, 18, 21, 23, 11, 10, 6, 5, 3, 3, 3, 12, 9, 7, 3, 5, 6, 19, 6, 8, 7, 9, 7, 6, 4 und 2 (Durchschnitt 8,3).

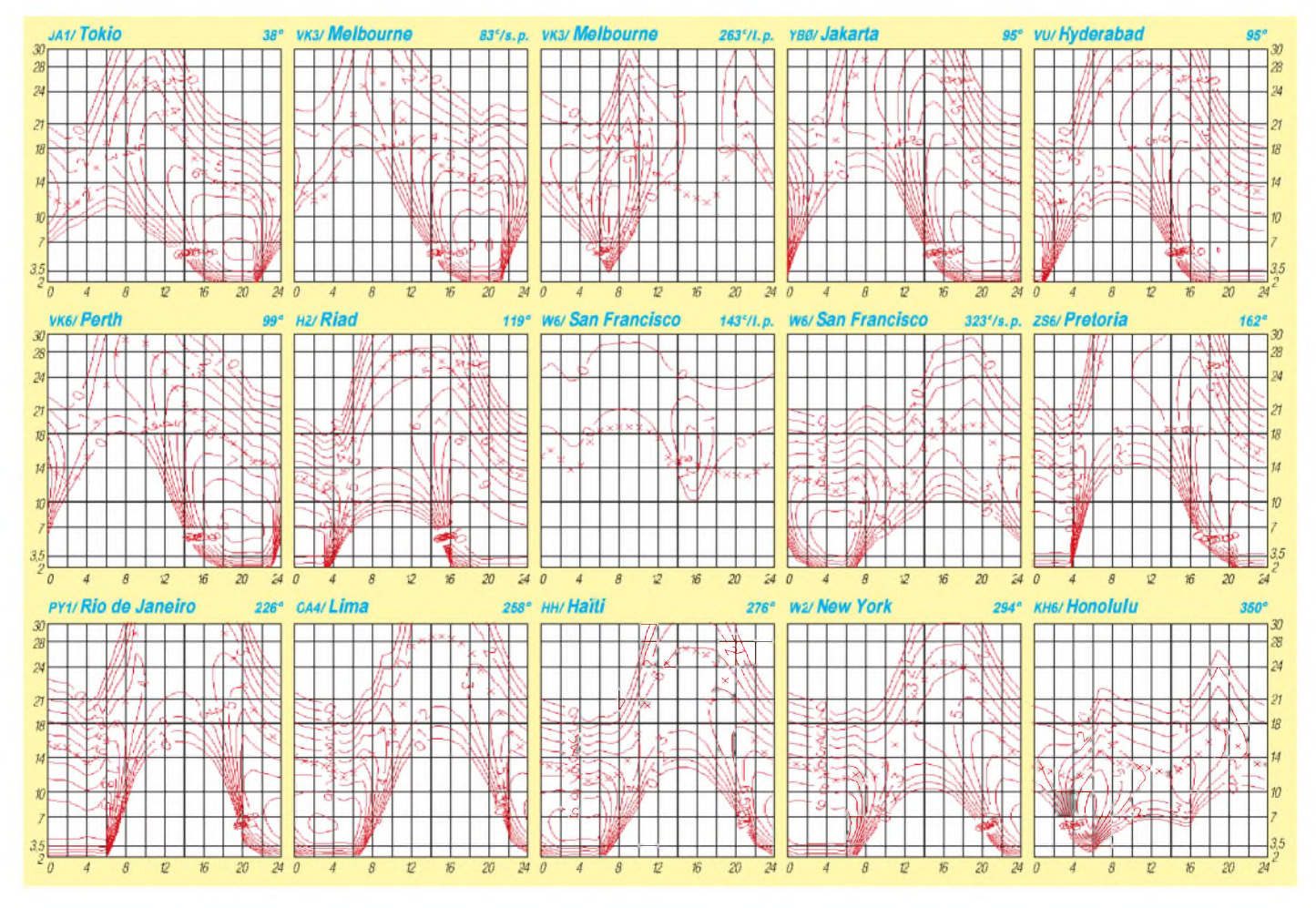

# *QRP-QTC*

**Bearbeiter: Peter Zenker DL2FI@DB0GR E-Mail: [DL2FI@dl-qrp-ag.de](mailto:DL2FI@dl-qrp-ag.de) Saarstraße 13, 12161 Berlin**

# **CW-Prüfung**

Im Sport ist seit langem bekannt, daß ein gut ausgebauter Breitensport die beste Basis für Höchstleistungen ist. So betrachtet halte ich die Senkung des Prüfungstempos für Telegrafie auf 25 ZpM für eine große Chance, die Zahl der aktiven Telegrafisten auf den Amateurfunkbändern zu erhöhen.

Etwas erschrocken war ich erst, als einige RegTP-Außenstellen auf Anfrage mitteilten, daß man die Prüfung bei 25 ZpM in "Normschrift" abhalten würde - eine entsetzliche Vorstellung. Bei diesem Rhythmus ist für mich Telegrafie so gut wie nicht mehr lesbar. Inzwischen hat die RegTP offiziell bekanntgegeben, daß die Prüfungen auch nach Farnsworth, d.h. mit kurzen Zeichen und langen Pausen, abgehalten werden. Hier liegt nun unsere große Chance: vereinfachte Zugangsprüfung ermöglicht breitere Basis, breitere Basis bedeutet größere Anzahl potentieller Telegrafisten.

Natürlich wird das nur funktionieren, wenn sich die aktiven CW-OPs jetzt verstärkt um den Nachwuchs kümmern. In meinem Ortsverband D15, Berlin Prenzlauer Berg, haben wir auch sofort einen Anfängerkurs für Februar festgelegt, und in Kürze werden wir einen Temposteigerungskurs anbieten. Andere OVs des DARC würden gerne auch solche Kurse einrichten, leider fehlt es aber an CW-Trainern.

Viele QRPer kenne ich vom Band als ausgezeichnete Telegrafisten. Wie wäre es, wenn Ihr Euch jetzt als Trainer zur Verfügung stellen würdet? Der Aufwand ist wirklich nicht zu groß. Ich werde mir z.B. die Arbeit als Ausbilder mit einigen anderen OMs aus dem OV teilen, so daß sich die Belastung für jeden von uns reduziert.

# **Neue Portabel-Morsetaste aus Ulm**

Die QRP-Aktivisten haben ihre bekannte Taste weiterentwickelt. Gleichgeblieben ist das Konzept, die Taste bei Nichtgebrauch in einem Alu-Vierkant zu versenken. Neu ist die völlig überarbeitete Konstruktion der Mechanik. Hannes, DL9SCO, und Dieter, DJ6TE, haben modernste CAD-Konstruktionstechnik eingesetzt, um zu einer absolut reproduzierbaren Maschinenfertigung der Präzisionsteile zu kommen und trotzdem einen günstigen Preis zu erzielen.

Ich bin begeistert! Die Taste wird in Kürze verfügbar sein. Details gibt es im Internet unter *<http://www.ulmnetz.de/HANNES/Keyer.html>* oder bei mir.

### **OHR bald wieder erhältlich**

Es existiert in Deutschland eine ziemlich große Fangemeinde für OHR-QRP-Bausätze der Oak Hills Research, der Firma des verstorbenen USA-QRP-Papstes deMaw. Oft haben mich OHR-Freunde gefragt, warum es in Deutschland keine OHR-Vertretung mehr gäbe. Diese Frage konnte ich nie zweifelsfrei beantworten, sondern nur vermuten, daß sich kein Händler mehr auf das unlukrative Geschäft einlassen wollte. Der Dollarkurs führt entweder zu unbezahlbaren DM-Preisen oder zu einem Verlustgeschäft für den Importeur.

Inzwischen hat aber bei OHR der Chef gewechselt, und daß ich den neuen Besitzer, Marshall Emm, schon eine Weile kenne, hat sicherlich dabei geholfen, mit ihm ein Abkommen zu treffen. In Kürze können die OHR-Fans ihre Geräte wieder hierzulande bestellen, ein Teil der Palette wird ab Lager erhältlich sein. Internet-User finden weitere Details unter *<http://www.qrpproject.de>.* Wer kein Internet hat, kann sich auch den Gesamtkatalog, der Hands, WildernessRadio, SmallWonderLabs, DL-QRP-AG und andere Bausätze enthält, von mir zuschicken lassen.

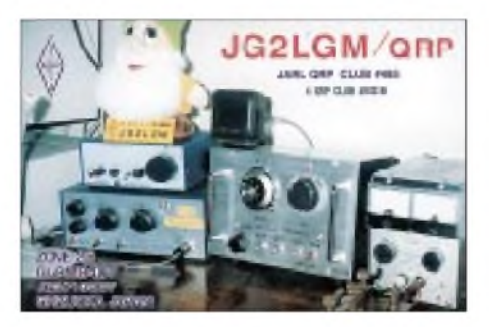

### **QRP-Geräte der Oberklasse**

Die vielen zu recht begeisterten Berichte über den K2-Transceiver von elecraft zuerst hier im FA und später auch an anderer Stelle, haben das Gerät inzwischen zum Objekt der Begierde für viele QRPer werden lassen. Leider sorgen der relativ hohe Grundpreis, der Dollarkurs, die extremen Transportkosten und die Einfuhrumsatzsteuer gemeinsam dafür, daß der K2 für etliche OMs ein unerreichbarer Traum ist und vorerst auch bleiben wird.

Viele QRPer haben mich angerufen bzw. angeschrieben und nach Alternativen gefragt. Und die gibt es! Nicht zu 100 %, ich kenne kein anderes Gerät auf dem Markt, das neben ausgezeichneten HF-Eigenschaften einen mit Luxus zu bezeichnenden Bedienkomfort wie der K2 bietet.

Es existieren aber ernsthafte Mitbewerber, die zwar nicht so "gut aussehen" und nicht den Luxus des K2 bieten, doch hochfrequenzmäßig ebenso gut bzw. besser sind. Als Oberklassegeräte der spartanischen Art möchte ich sie bezeichnen, was keine Abwertung bedeutet, sondern wenn es sich im Preis niederschlägt, eine Aufwertung. An dieser Stelle will ich exemplarisch drei Geräte anführen.

1. Der Black-Forest-Transceiver der DL-QRP-AG: Ein modular aufgebauter Transceiver für CW und SSB, bei dem der Bandwechsel mit Steckmodulen durchgeführt wird. Unbequem, aber mit dem Vorteil, daß man mit einem Band beginnen kann und dann die anderen bei Bedarfnachrüstet. Durch seinen Preselektor, den +7-dBm-Ringmischer und den ZF-Verstärker mit DGMOS-Transistoren ist das Empfangsteil in der Oberklasse anzusiedeln.

2. Der GQPlus: Ein hierzulande bisher kaum bekannter Bausatz aus England. Ein reines CW-Gerät, gesteuert von einem 180-MHz-DDS-VFO mit nachgeschalteter SchmalbandPLL. Der Empfänger ist ein reiner Amateurbandempfänger mit schmalen, relaisgeschalteten Bandpässen im Eingang und einem Level-17-Mixer als ersten Mischer. Die ZF hat zwei geregelte Stufen und ein 9-MHz-CW-Filter. Der 5-W-Sender ist mit einer Gegentakt-PA ausgerüstet. Das Großsignalverhalten des Empfängers ist enorm; Dynamik, Rauschverhalten usw. ebenfalls. Die Ausrüstung ist spartanisch, der Dual-VFO mit LED-Display ist schon fast der gesamte Luxus. Dafür liegt aber der Preis auch unter 1000 DM.

3. Der RTX109: für denjenigen, der auf PSK oder SSB nicht verzichten möchte. Bis auf die SSB-Aufbereitung und das SSB-Filter ähnlicher bis identischer Aufbau wie beim GQPlus. Die Linear-Gegentakt-PA gibt es mit 5 oder 15 W Leistung. Der Empfänger ist dem K2 im direkten Vergleich völlig ebenbürtig oder besser, die Ausrüstung wiederum spartanisch, der Preis dementsprechend aber auch. Näheres zu den Geräten findet man unter *http://www. <qrpproject.de>.*

### **QRP-Report**

Sicher blieb es nicht unbemerkt, der QRP-Report ist längst überfällig. Es war nicht nur der Wechsel des Redakteurs schuld (der schon einen zeitlichen Rückstand übernahm), es bestand auch ein gewisser Mangel an Berichten. Inzwischen ist einiges eingegangen, und wenn Ihr dieses QTC lest, dürfte der neue QRP-Report schon fast in der Druckerei sein. Als Doppelnummer (auch mehr Seiten) diesmal! Um den rechnerischen Rückstand aufzuholen haben wir uns entschlossen, die fehlende Nr.

4/2000 mit der ersten Ausgabe 2001 zusammenzufassen. Aufder Internet-QRP-Liste habe ich vor einigen Wochen die OMs um ihre Meinung dazu befragt und große Zustimmung zu diesem Vorhaben geerntet.

### **Elmer 101 project**

Erinnern Sie sichnoch an die Berichte über das Elmer-101-Projekt? Als Gedächtnisstütze: Elmer 101 war ein Projekt des QRP ARCI USA, bei dem mit Unterstützung durch eine Reihe von Paten (Elmer) einige hundert bastelunerfahrene OMs gemeinsam einen Monoband-CW-Transceiver gebaut haben.

Aus den dabei aufgetretenen Fragen und Antworten machte der NorCal QRP Club dann ein Buch, das die im Laufe des Projektes aufgetauchten Fragen und Antworten zusammenfaßt. Dazu kamen für jede Baugruppe und Stufe des Projekts Computersimulationen, Experimente sowie Theorie.

Ich hatte schon damals die Absicht, eine deutsche Übersetzung des Buches herauszubringen, weil ich es für einen hervorragenden Einstieg in den Selbstbau halte. Sie ist dank der Mithilfe einiger OMs längst fertig; aus Zeitmangel habe ich die Fertigstellung nie realisieren können. Jetzt ist es aber soweit.

Bis Ende März wird das Lehrbuch mit Transceiver erhältlich sein. Achtet auf den Projektstandsbericht auf der DL-QRP-AG-Homepage *<http://www.dl-qrp-ag.de>.* Wer kein Internet hat, kann mich auch anrufen. Bei dieser Gelegenheit noch einmal meine korrekte Rufnummer: (030) 85 96 13 23.

*72 aus Berlin vom QRPeter, DL2FI*

# *Amateurfunkpraxis*

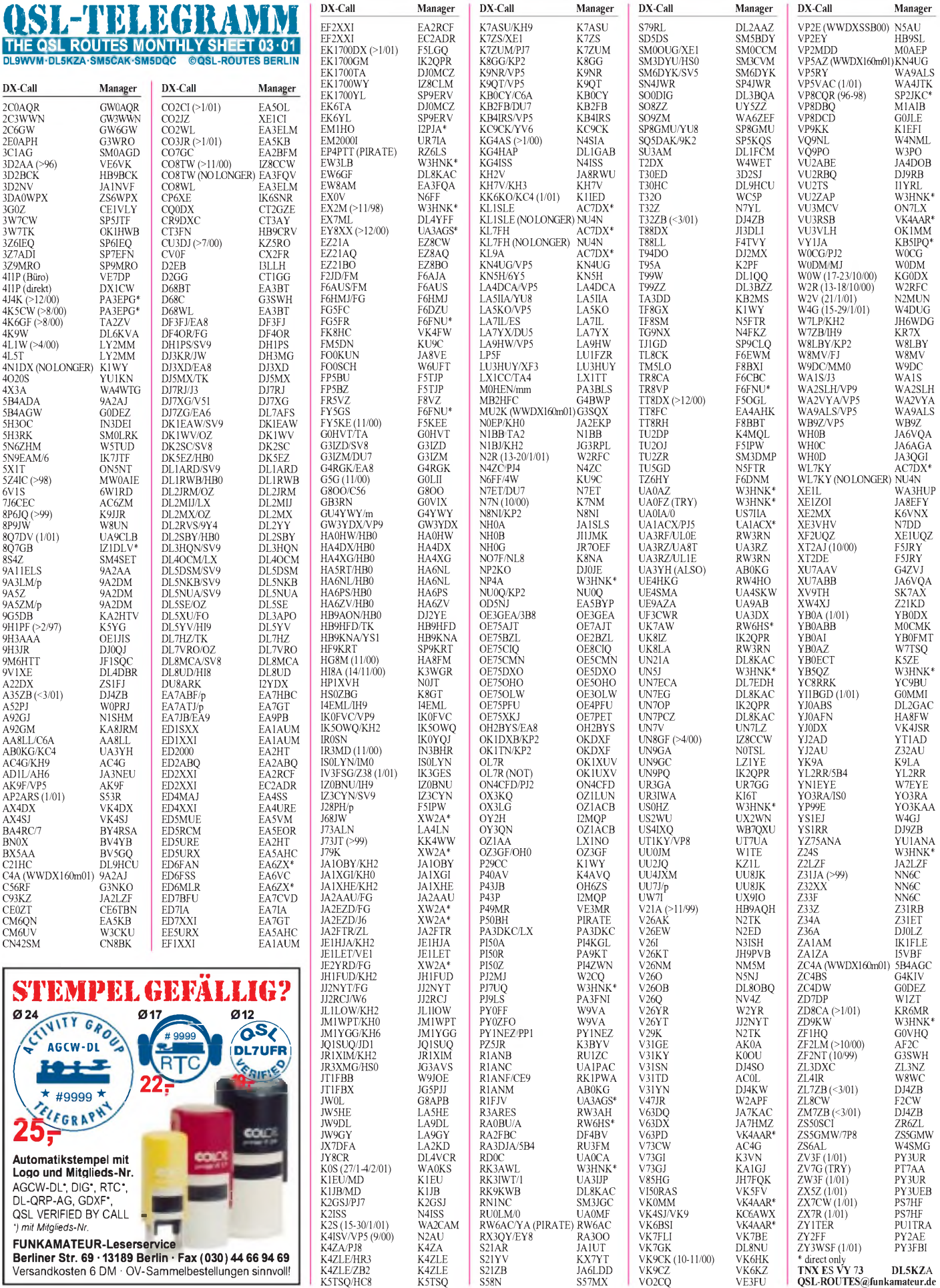

**Berliner Str. 69 • 13189 Berlin • Fax (030)44 66 94 69** Versandkosten 6 DM • OV-Sammelbestellungen sinnvoll!

# *QSL-Splitter*

Im Berichtszeitraum gab es u.a. folgende **direkte** QSL-Eingänge: 3V8BB (DK9IP), 4W6GH, 4W/N6FF und 4W/K7BV, 8P9JR /JS/JT/JU, CN8NK (EA5XX), E30TA, FR/ F6KDF/T, J79GU, SY2A, TR8CA, TS7N, TY1RY (WF5E), V26EA/ET/FM/WP, XU7AAS, XU7ABF; sowie via **Büro** (meist über Manager): 5W1VE, 7O1YGF, 9M6NA, BW0R, CE0Z/OH3JF, DL3NM/TI6, IM0/DL1RNW, J79KS, KH2K/AH0, MD/DL8WAA, OJ0/ N4GN, OY/DL2VFR, R1ANF/A, ST0P, TF/ OH4GN, YL2KF, ZK1HCU sowie ZP6/ N3BNA.

QSLs für **5B4AGW** und ZC4DW gehen an G0DEZ über das RSGB-Büro bzw. direkt an Dez Watson, C.A.O., JSSU (AN), BFPO 59, Zypern.

EA3FQV ist seit 15.10.00 nicht mehr der QSL-Manager von **CO8TW;** seine Aufgaben übernahm IZ8CCW (P.O. Box 360, 87100 Cosenza - CS, Italien).

**E4/OE1GZA** bittet, da er sich noch einige Jahre im Ausland aufhält, ausschließlich um Direkt-QSLs an Günter Zwinkl, c/o SICT, P.O. Box 1133, Ramallah, Palästina.

Die **K5K-**QSL-Karten dürften inzwischen gedruckt sein und auf die Reise gehen. Desselbe betrifft KH6ND/KH5- und T32R-QSLs. Direktpost ohne SAE, US-Marken bzw. mit fremder Währung werden übers Büro beantwortet.

LZ1JZ ist QSL-Manager für Europa-QSOs von **OA4DKC.** Seine Anschrift lautet: Anton Stefanov, P.O. Box 43, Harmanli 6450, Bulgarien.

Die Karten von **RK0FWL/P** für Moneron Island (AS-149, Juli/Aug. 00) sind vom FEIDXC (Far East Island DX Club) versandt worden. Direkt-QSLs sollten über Eugene Popov, P.O. Box 79, Yu-Sakhalinsk-10, 693010, Rußland, geschickt werden.

Seit 1.1.01 sind bei Sendungen an Postfächer in **Rußland** unbedingt Name, Vor- und Vatersname des Inhabers des Postfachs anzugeben, ansonsten werden die Sendungen nicht zugestellt. Inwieweit dies auch für Postfächer von Organisationen gilt (z.B. QSL-Büros), konnte bisher noch nicht in Erfahrung gebracht werden.

Alan, **VK0MM,** gab nun die QSL-Route (nur direkt) für seine Aktivität von Macquarie bekannt: Alan Roocroft, VK4AAR, P.O. Box 421, Gatton, QLD 4343, Australien. Die Logdaten sind im Computer eingegeben; falls doch QSLs mit dem Vermerk "not in log" zurückkommen, kann über *[vk0mm@yahoo.com](mailto:vk0mm@yahoo.com)* auf eventuelle Schreibfehler mit dem Originallog nachkontrolliert werden.

Tony, WA4JQS, erhält immer noch QSLs für **VP8SSI-**QSOs in 2000 (Pirat), obwohl er sich seit 1992 nicht mehr auf Südsandwich befand (allerdings will er in etwa drei Jahren von dort für die Dauer eines Monats funken!).

**WA8JOC** berichtete, daß er die Logs von 9L1US, J52US, A22MN, 5H3US und OH0/ K8MN seit 1988 offenhält und auch Büro-QSLs kein Thema sind.

**WF5E-Direkt-QSL-Service:** Leider ist es so, daß man an einige der heißbegehrten QSL-Karten über das Büro überhaupt nicht herankommt. Wem nun ein Luftpostbrief mit Rückporto zu teuer ist, der hat die Möglichkeit, den privaten Service von WF5E zu nutzen. Les verlangt pro 4 QSLs US-\$ <sup>1</sup> plus einmal SASE (Briefumschlag mit Rückporto aus den USA nach Deutschland).

Trotzdem kann es eine gute Alternative zum Büro-QSL-Versand sein. Die QSO-Daten sollten maximal zwei Jahre zurückliegen. Les sammelt mehrere QSLs an den selben Manager bzw. an nur direkt verschickende DX-Stationen und sendet dann auf dem Postweg eine QSL-Sammel-Sendung. Nicht an seinem Service nehmen u.a. folgende Stationen teil, die aber auch nicht via Büro antworten: 5A1A, 5H3RK, AC7DX, AI6V, CY2SS, FR5DX, K3IPK, VE3DO, W6UC, WA4JTK, VK9NS und YT1AD. Hier muß also jeder selbst direkt schicken. Mit Karten via W3HNK bzw. F6FNU klappte es gut. Nach meinen Erfahrungen dauert es bei WF5E oft mehrere Monate, aber die Erfolgsrate liegt noch bei 75%. *(tnx DL7VEE)*

# **Tnx für die QSL-Karten via DG0ZB, DJ1TO, DL1UU, DL7UUU und DL9WVM.**

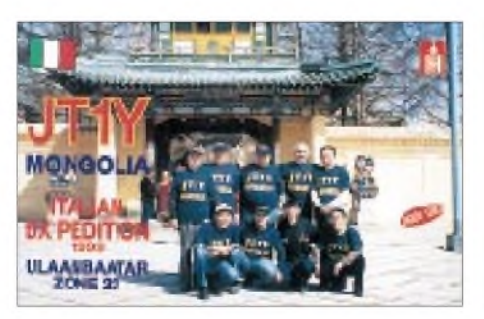

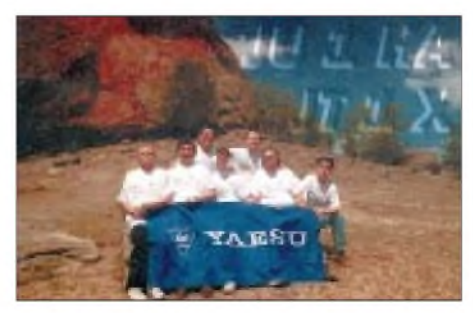

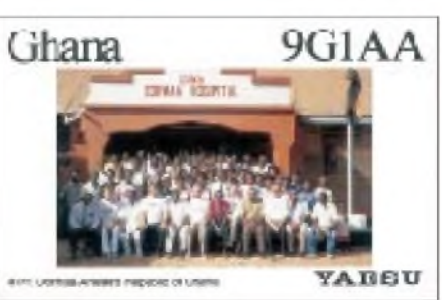

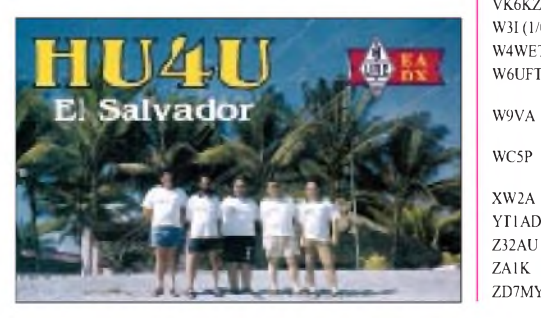

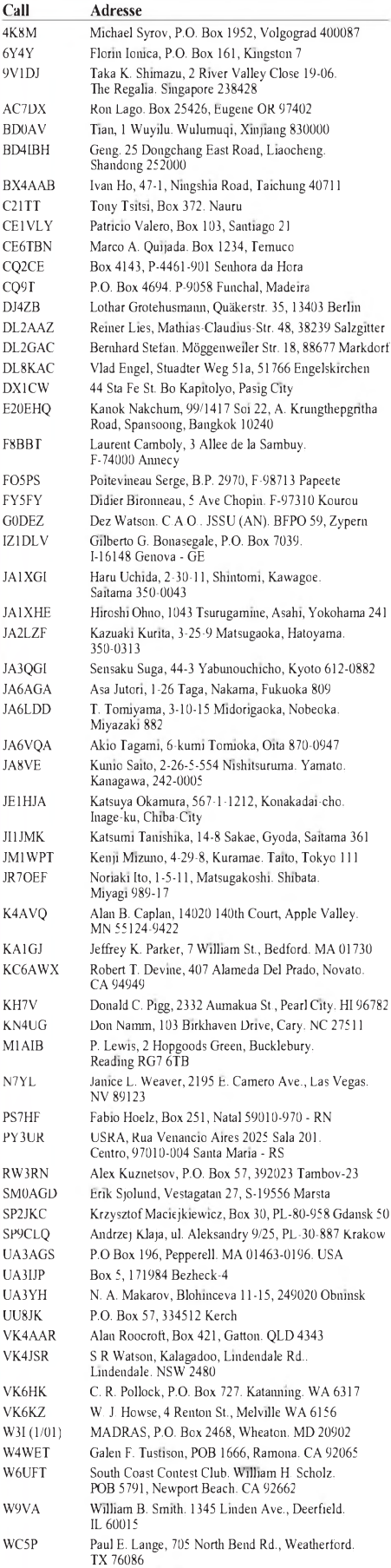

**FA 3/01 • 343**

Hranislav Milosevic, KBR 183, 36206 Vitanovic Dragan Kosteski, Dame Gruev B1-1/26, 6000 Ohrid

Box 2659, Vientiane

# *Termine - März 2001*

# **2.-4.3.**

1600/2359 UTC **CZEBRIS Contest** (CW)

# **3.3.**

**9. Funk- und Computer-Flohmarkt** des OV Freising (C04) ab 9 Uhr in der Sportgaststätte Attaching. Anmeldung/Information bei XYL M. Flakus, DC1RMA, Tel. (0 81 67) 10 79.

**1. ComElFuMo** - Computer-, Elektronik-, Funk- und Modellbauflohmarkt Ahorn ab 9 Uhr im Freizeitzentrum in Witzmannsberg. Informationen und Tischbestellungen über Dirk Mönch, Badstr. 26, 96482 Ahorn, Tel. (0 95 61) <sup>1</sup> 82 70 ab 19 Uhr.

# **3.-4.3.**

0000/2400 UTC **ARRL Intern. DX Contest** (SSB) 1400/1400 UTC **IARU V/U/SHF-Cont.** (CW/SSB/FM) 2200/0159 UTC **Ukraine Championship** (RTTY)

# **6.3.**

0200/0400 UTC **ARS Spartan Sprint** (CW) 1800/2200 UTC **NAC/LYAC 144 MHz** (CW/SSB/FM) 1900/2100 UTC **AGCW YL Party** (CW)

# **8.-11.3.**

Bootsmesse Tulln: **Treffen der Funkamateure** bei Herbert, OE5KJN, am Stand der Seefunkschule in der Halle 6-662.

# **9.-11.3**

**16. AATiS-Bundeskongreß** in Goslar.

# **10.3.**

**Ham-Börse 2001** (13. Funk-, Computer- und Elektronik-Börse von K33) in der Siliussteinhalle in Dienheim (nähe Oppenheim am Rhein). Weitere Informationen bei Rüdiger Kolb, DH1RK, Tel. (0 62 49) 22 47. 1200/1700 UTC **DIG QSO Party** (10 b. 20 m) (SSB) 1600/1900 UTC **DTC VHF/UHF-Contest** (CW)

# **10.-11.3.**

**Fachtagung für Kurzwellen-Funkamateure** des Distrikts Oberbayern ab 9 Uhr in der Fachhochschule München, Dachauer Str. 98b (s. auch FA 2/01, S. 225).

0000/2400 UTC **WWL DX Contest** (CW/SSB) 1200/1200 UTC **RSGB Commonwealth Cont.** (CW) 1900/1900 UTC **QCWA QSO Party** (CW/SSB)

# **11.3.**

0000/0400 UTC **NA Sprint Contest** (RTTY) 0400/0800 UTC **NSARA Contest** (1) (CW/SSB) 0700/0900 UTC **DIG QSO Party** (80 m) (SSB) 0700/1100 UTC **UBA Spring Contest** (CW) 0900/1100 UTC **DIG QSO Party** (40 m) (SSB) 1000/1400 UTC **NSARA Contest** (2) (CW/SSB) 1800/2200 UTC **High Speed RTTY Sprint** (RTTY)

# **11.-12.3.**

1800/0100 UTC **Wisconsin QSO Party** (CW/SSB)

# **13.3.**

1800/2200 UTC **NAC/LYAC 432 MHz** (CW/SSB/FM)

# **13.-14.3.**

1700/1700 UTC **CLARA & Family Contest** (CW/SSB)

# **17.3.**

**8. AMSAT-DL-Symposium** ab 9 Uhr in Detmold. Das komplette Tagungsprogramm sowie weitere Informationen sind über [www.amsat.org](http://www.amsat.org) bzw. beim Veranstalter Ulf Drewes, DL2YFA, Hörster Str. 94, D-32791 Lage, erhältlich.

0000/2400 UTC **Somerset Homebrew Cont.** (CW/SSB) 1600/1900 UTC **AGCW-DL VHF-Contest** (CW) 1900/2100 UTC **AGCW-DL UHF-Contest** (CW)

# **17.-18.3.**

0000/2400 UTC **Alaska QSO Party** (CW/SSB/Dig) 0000/2400 UTC **YL-ISSB QSO Party** (SSB) 0001/2400 UTC **Bermuda Contest** (CW/SSB) 1200/1200 UTC **DARC SSTV Contest** (SSTV) 1200/1200 UTC **Russian DX Contest** (CW/SSB) 1800/0500 UTC **Virginia QSO Party** (1) (CW/SSB)

# **17.-19.3.**

0200/0200 UTC **BARTG Spring Contest** (RTTY)

# **18.3.**

0800/1100 UTC **OKVHF/UHF/SHF Contest**(CW/SSB) 0800/1100 UTC **DAVUS Quart.** (144 MHz) (CW/SSB)

# **18.-19.3.**

1100/0200 UTC **Virginia QSO Party** (2) (CW/SSB)

# **20.3.**

1800/2200 UTC **NAC/LYAC 1,3 GHz&up**(CW/SSB/FM)

# **22.-28.3.**

**CeBIT 2001** in Hannover (Messegelände).

# **24.3.**

**Amateurfunk-Flohmarkt** des OV Ludwigsburg (P06) ab 9 Uhr im Athleten-Häusle, Häusinger Weg 31, Ludwigsburg-Ossweil. Eine Einweisung erfolgt auf DB0YY (145,600 MHz). Weitere Informationen unter Tel./Fax (0 71 54) 2 46 76 oder per E-Mail über *[dl1so@darc-ovp06.de](mailto:dl1so@darc-ovp06.de).*

# **24.-25.3.**

0000/2400 UTC **CQ WW WPX Contest** (SSB)

# **25.3.**

**3. Funkflohmarkt von Buxtehude** (E19) ab 9 Uhr in der Grundschule Altkloster. Eine Einweisung erfolgt auf 144,575 MHz. Weitere Informationen über Ingo Weber, DK1RB, Tel. (0 41 61) 8 75 92 oder E-Mail *[iaweber@web.de](mailto:iaweber@web.de).*

# **27.3.**

1800/2200 UTC **NAC/LYAC 50 MHz** (CW/SSB/FM)

# **31.3.**

**20. Bergheimer-Afu-Flohmarkt** (G20) ab 9 Uhr mit Anreise-Mobilwettbewerb, YL-Ecke und Vorträgen (u.a. DJ6SI-DXpeditionen). Informationen bei Peter Mayer, DG7KT, Tel./Fax (0 22 34) 6 26 53 (nach 18 Uhr).

# **31.3.-1.4.**

0000/2400 UTC **EME-Contest** (432 MHz, 2,3 bis 5,7 GHz) 1300/1300 UTC **IYLRC Marconi Contest** (CW/SSB)

# H *DL-QTC*

#### **Handy-Verbot im Auto gilt nicht für Amateurfunk**

Am 1.2.01 trat in Deutschland das sogenannte Handy-Verbot in Kraftfahrzeugen in Kraft. Doch Funkamateure können aufatmen, denn Funkgeräte fallen nach dem Wortlaut der Bestimmung nicht unter das Handy-Verbot.

Mit der Begründung, daß z.B. beim Funk im Gegensatz zum Mobiltelefon kein psychischer Druck besteht, sofort antworten zu müssen, und außerdem andere Bedienfunktionen vorhanden sind, wurde es abgelehnt, Funkgeräte in das Verbot mit einzubeziehen.

Damit sind von dem Verbot weder Amateurfunk noch Betriebsfunk und auch nicht derCB-Funk betroffen.

**(aus DL-Rundspruch des DARC 3/01)**

### **Ministerium bekräftigt: RTA ist alleiniger Ansprechpartner**

In der Sitzung des Runden Tisches Amateurfunk (RTA) am 21.1. bekräftigte Ministerialdirigent Dr. Wolfram G. Berger es als Anliegen des Bundesministeriums für Wirtschaft und Technologie, daß der RTA alleiniger Ansprechpartner für Politik und Verwaltung sei. In einer sehr offenen und ausführlichen Diskussion wurde das Verhältnis des RTA zum Ministerium und anderen, nicht im RTA vertretenen Vereinigungen, diskutiert.

Begleitet wurde Unterabteilungsleiter Dr. Bergervom Referatsleiter Ministerialrat Wolfgang Becker, in dessen Zuständigkeit der Amateurfunkdienst fällt. Der Vorsitzende des RTA, Karl E. Vögele, DK9HU, erklärte, daß Irritationen wie in vergangener Zeit vermeidbar seien, wenn das Ministerium künftig zwischen derAnhörung von Amateurfunkverbänden und der ursprünglichen Aufgabe des RTA unterscheide, nämlich demokratisch gewählter Verhandlungs- und Ansprechpartner für Politik und Verwaltung zu sein.

Auch dürften Mitarbeiter der Regulierungsbehörde (RegTP) öffentlich nicht einseitig für eine Amateurfunkvereinigung Stellung beziehen. Es diene der Fortsetzung der bisherigen vertrauensvollen und effizienten Zusammenarbeit, wenn künftig die Sachverständigen des RTA bei der Erarbeitung von den Amateurfunkdienst betreffenden Regelungen einbezogen werden, so DK9HU weiter. Dies solle, wie bisher, möglichst imVorhinein geschehen. Die Vertreter des Ministeriums sagten zu, das zu unterstützen.

Weitere Themen bezogen sich auf die Novellierung der Amateurfunkverordnung, die im Herbst konkretere Formen annehmen soll. DK9HU bat Dr. Berger, dafür zu sorgen, daß nach Vorliegen des Gelbdrucks der geänderten DIN 0848 Teil 3-1 die neuen Herzschrittmacher-Grenzwerte, die eine wesentliche Verbesserung darstellen würden, in die neue Personenschutz-Verordnung nach dem FTEG übernommen werden.

Ferner bat der RTA um Unterstützung, daß die RegTP so bald wie möglich den neuen Fragenkatalog für die Genehmigungsklassen <sup>1</sup> und 2 vorlegt. Der RTA betonte weiter, daß bei der

Abnahme der CW-Prüfung eine kurze Zeichenlänge, die das Klangbild erhalte, vorzuziehen sei (s. auch CW-QTC S. 333).

Weitere Themen wie PLC, Rufzeichen mit einstelligem Suffix, Mißbrauch von Relaisfunkstellen sowie der Entwurf einer Amtsblattmitteilung über Koordinierung, Digipeater, Mailboxen usw. wurden angesprochen und sollen im nächsten Gespräch mit der RegTP behandelt werden.

Schließlich nahm der RTA die ADACOM als neues Mitglied in den RTA auf. DK9HU verabschiedete sich von den Mitgliedern des RTA und bedankte sich für die gute und vertrauensvolle Zusammenarbeit. Da er als Vorsitzender des DARC bei den kommenden Vorstandswahlen im Mai nicht mehr kandidiere, werde er als neuer Vorsitzender des RTA, dessen Amtszeit nach zwei Jahren ablaufe, nicht mehr in Frage kommen.

**(aus DL-Rundspruch des DARC 3/01)**

#### **Einfuhr von Amateurfunk-Equipment ohne Regelzollsatz**

Seit 1.1. vergangenen Jahres werden bei der Einfuhr von Amateurfunkbausätzen oder ganzen Geräten bzw. Optionen lediglich 16 % MwSt. berechnet. Der Regelzollsatz, der bis dahin üblich war, wird nicht mehr erhoben. Der DARC hatte vor knapp einem Jahr Zolltarifauskünfte für den Elecraft-K2-Transceiver erhalten. Unterdessen wurde bekannt, daß die für dieses Gerät genannten Zollwaren-Kennnummern auch auf Geräte anderer Hersteller angewendet werden können.

Werden diese Nummern mit den entsprechenden Bezeichnungen in Deutsch schon durch den Absender auf der Inhaltserklärung angegeben, spart man sich den (meist etwas längeren) Weg zum Zollamt. Die Formalitäten erledigt dann entweder die Post oder bei Eilsendungen der Spediteur. Man muß nur noch die Mehrwertsteuer begleichen und kann das Paket mit nach Hause nehmen.

**(aus DL-Rundspruch des DARC 3/01)**

### **Erstes QSO in neuer Betriebsart Slow Voice**

Am 31.12.00 gelang das erste Zweiweg-QSO in Slow Voice zwischen Holger, DK8KW in Peine, und Markus, DF6NM, in Nürnberg. Das übertragene Sprachband betrug 300 bis 2300 Hz, hatte also eine Bandbreite von 2000 Hz. Im Langwellenband 135,7 bis 137,8 kHz darf die einzelne Sendung jedoch nicht breiter als 800 Hz sein.

Sprachübertragung ist damit eigentlich nicht möglich. Doch DK8KW und DF6NM reduzierten per Computer das Sprachband auf 250 Hz und streckten die Sendung auf die achtfache Zeit. Beim Empfang (ebenfalls mit Computerhilfe) geschah das Ganze entsprechend rückwärts.

"Es ist schon ein eigenartiges Erlebnis, wenn aus dem unverständlichen Gluckern und Gurgeln hinter dem 250-Hz-CW-Filter wieder die Stimme des wohlbekannten Funkpartners wird", sagte Walter, DJ2LF, zu dem Versuch, den er als experimentierender Zuhörer miterlebte. Vermutlich war es das weltweit erste QSO in dieser Betriebsart.

**(aus DL-Rundspruch des DARC 4/01)**

#### **ARRL nimmt Stellung zum Thema CW**

Der US-Amateurfunkverband geht davon aus, daß die Morsetelegrafie als Zugangsvoraussetzung zur Kurzwelle nach der nächsten WRC 2003 nicht mehr als Prüfungsanforderung in einem neuen Artikel S25 der Radio Regulations, früher VO-Funk, enthalten sein wird. Das geht aus einer Entscheidung des Gesamtvorstands der ARRL auf seiner Sitzung im Januar hervor. Jedoch sprach er sich für eine Regelung aus, nach der jeder Nationalstaat für sich darüber entscheiden kann, welche Rolle künftig die Telegrafie in den nationalen Prüfungen haben soll.

Eine ähnliche Entscheidung hatte der Amateurrat des DARC auf der Mitgliederversammlung in Bad Lippspringe im Frühjahr 2000 getroffen und den Vorstand ermächtigt, bei internationalen Verhandlungen die Position zu vertreten, daß neben der Morsetelegrafie auch andere Kriterien für die Zulassung zur Kurzwelle denkbar seien. Im Gegensatz zur ARRL spricht sich der DARC jedoch gegen nationale Alleingänge aus und befürwortet eine von den Funkamateuren auf der nächsten WRC weltweit einheitliche Forderung nach einer Regelung für CW.

**(aus DL-Rundspruch des DARC 3/01)**

#### **Urteil im Verfahren User vs SysOp erwartet**

Für den 22.2. war das Urteil in einem Zivilprozeß vor dem Landgericht Nürnberg angekündigt. Ein User aus Nordrhein-Westfalen hat gegen einen SysOp geklagt, damit dieser seinen Zugang zu einer Mailbox mit allen Nutzungsmöglichkeiten wieder herstellt. Der SysOp hatte dem User vor einiger Zeit den Zugang zur Box in allen Funktionen unter Hinweis auf Mißbrauch verweigert, ihn aber nicht von der Nutzung des Digipeaters ausgeschlossen.

Seine Klage begründete der User unter anderem damit, daß es zwischen ihm und dem Sys-Op zu einer Art zivilrechtlichen Vereinbarung gekommen sei. Das sei darauf zurückzuführen, daß der SysOp mit dem Beantragen und Einrichten seiner Box allen Funkamateuren kund getan habe, sie dürften seine Box benutzen. Durch ein solches schlüssiges Handeln ergebe sich ein zivilrechtlicher Anspruch, daß er, der klagende User, diese Box benutzen dürfe.

Der DARC hat den SysOp rechtlich und fachlich unterstützt, weil es sich hier um die Klärung einer grundsätzlichen Frage handelt. Weitere Details werden sich aus der Urteilsbegründung ergeben haben.

**(aus DL-Rundspruch des DARC 5/01)**

#### **DX-Mitteilungsblatt erscheint wieder**

Das DX-MB hat einen neuen Bearbeiter: Karlfried Henrichs, DL1EK, hat sich bereit erklärt, ab Anfang Februar die Redaktion des DARC-DX-Mitteilungsblattes zu übernehmen.

OM Karlfried ist selbst erfolgreicher DXer: So war er zusammen mit DK3KD als CT3FN Afrika-Sieger im CQWWDX CW 1988. Von der DXCC Honor Roll ist er nur ein Land entfernt. Zudem ist er als Erfinder der DE-Kennzeichen im DARC und durch deren jahrelange Vergabe bekannt geworden.

**(aus DL-Rundspruch des DARC 3/01)**

# **EU-QTC**

### **Belgien senkt ebenfalls Morseprüfungsgeschwindigkeit**

Seit dem 2.2. hat die belgische Behörde für die Amateurfunk-Morseprüfung die Geschwindigkeit auf 25 Zeichen pro Minute gesenkt. Das teilte der UBA-Ehrenpräsident Gaston Bertels, ON4WF, mit.

**(aus DL-Rundspruch des DARC 5/2001)**

### **Das Projekt IceLimit**

Am 30.11.00 ist Norbert, OElSNW/mm aufgebrochen, um allein entlang der Treibeisgrenze um den Südpol zu segeln. Zahlreiche Funkamateure hatten seither mit ihm Funkkontakt auf 14,313 kHz (USB). Am 8.2.01 erreichte er das Kap Horn und ist jetzt auf der "Zielgeraden" nach Kapstadt.

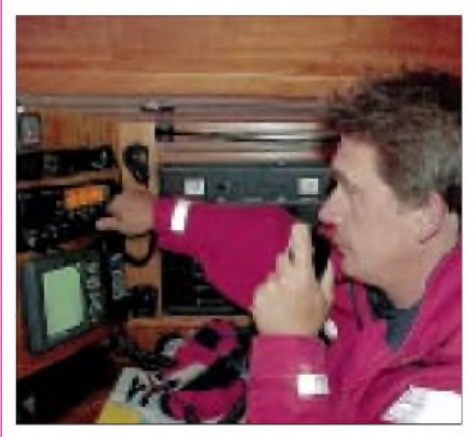

**Norbert, OE1SNW/mm, während des Funkbetriebs auf der Segelyacht.**

Wir hoffen, Norbert am 9.3. um 15 Uhr aufder "Boot Tulln 2001" (s. auch S. 346) am Stand 633 gesund und wohlbehalten begrüßen zu dürfen. Alle Funkamateure und Interessierte sind herzlich eingeladen!

### **ICOM Radio Club, OE1XIC**

#### **Neuer Weltrekord auf 136 kHz**

Am Wochenende vom 12. zum 14.1. haben Amateurfunkstationen in Kanada, den USA und Europa versucht, auf dem 136-kHz-Band eine Zweiweg-Funkverbindung über den Atlantik herzustellen. Obwohl ein Zweiweg-Rekord nicht gelang, ist in beiden Richtungen ein neuer Einweg-Entfernungsrekord aufgestellt worden. Das meldete Mike, G3XDV.

VE1ZZ empfing das Signal von OK1FIG über eine Distanz von 5694 km, und SWL NL-9222 hörte VA3LK über die Weltrekord-Entfernung von 5726 km. Alle Stationen verwendeten die Betriebsart Slow-CW, damit Signale, die deutlich unter dem Rauschen liegen, trotzdem mittels Computer dekodiert werden können.

**(aus DL-Rundspruch des DARC 4/01)**

#### **Sonderrufzeichen in Luxemburg**

Aus Anlaß des Thronwechsels des Großherzogs von Luxemburg sind vom 26.3. bis 16.4. die Sonderstationen LX0GDJ und LX0GDH zu hören. Gearbeitet wird auf allen Bändern. QSL-Karten gehen über das Büro oder via LX2RH. **Raymond Hoffmann, LX2RH**

# *= OE-QTC*

#### **Bearbeiter: Ing. Claus Stehlik OE6CLD Murfeldsiedlung 39, A-8111 Judendorf E-Mail: [oe6cld@oevsv.at](mailto:oe6cld@oevsv.at)**

### **Vereinsservice des ÖVSV**

Auf Grund der Übersiedlung in das neue Klublokal des Dachverbandes ist es leider in der Zeit um Weihnachten/Neujahr zu Schwierigkeiten in der Erreichbarkeit des Vereinsservices wie auch zu Verzögerungen im Versand gekommen.

Dies, weil einerseits die gesamte Ware, in Schachteln verpackt, umgelagert werden mußte und andererseits die gesamte EDV für einige Zeit außer Gefecht war. Dem unermüdlichen Einsatz einiger "Heinzelmännchen" ist es zu verdanken, daß nun allmählich alles in den gewohnt geregelten Bahnen verläuft.

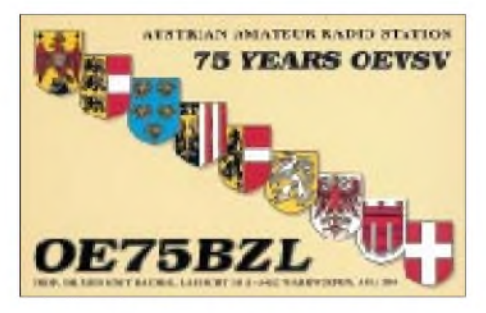

Ab sofort wird man sich wieder redlichst bemühen können, Wünsche und Bestellungen unverzüglich zu bearbeiten. Bitte bei Bestellungen die neue Adresse, Fax und Telefonnummer beachten: Vereinsservice, Eisvogelgasse 4/1, 1060 Wien, Tel. (01) 9 99 21 32, Fax (01) 9 99 21 33. Die E-Mail-Adresse lautet unverändert *[vs@oevsv.at](mailto:vs@oevsv.at).*

# **Bootsmesse Tulln - 8. bis 11.3.**

Die Funkamateure treffen sich wieder bei OM Herbert, OE5KJN, am Stand der Seefunkschule in der Halle 6-662. Treffpunkt ist vorzugsweise zu allen geraden Stunden (10, 12 Uhr usw.), wobei Samstag und Sonntag wohl die aktivsten Tage sein werden.

# **Funkflohmarkt beim Digi OE6XHR**

Am 7. und 8.4. wird am Standort des Digipeaters OE6XHR (Mitteregg 57, St.Nikolai im Sausal) ein Funkflohmarkt veranstaltet (bei jeder Witterung). Eine Einweisung erfolgt von Alfred, OE6ATD, auf den Frequenzen 145,500 und 438,875 MHz.

- Was wird geboten: Jede Menge C-Netz-Geräte der Typen Bosch MT400x, Motorola, DANCAL, Storno, Philips, Schrack, usw.,
- diverse Afu-Geräte und Bastelmaterial,
- viele Antennen und Koppler aus kommerzi-
- ellen Beständen, - Bastelmaterial aus verschiedenen Ausschei-
- dungsbeständen,
- Computermaterial jeder Art und vieles andere mehr.

Vorgesehen sind auch stündliche Führungen zur Digipeateranlage. Den Besuch kann man auch mit Wandern in der wunderschönen Weinberglandschaft oder mit einem Besuch bei den unzähligen nahegelegenen Buschenschänken abrunden.

Einige Aufstellplätze für Zelte bzw. Wohnmobile für Gäste, die eine weite Anreise haben, sind vorhanden. Eventuelle Zimmerbestellungen in der näheren Umgebung müßten mindestens 14 Tage vorher per Packet-Radio an *[oe6owg@oe6xhg.aut.eu](mailto:oe6owg@oe6xhg.aut.eu)* oder per E-Mail über *[oe6owg@qsl.net](mailto:oe6owg@qsl.net)* erfolgen.

# **Sternberg Gassen Treffen**

Die Waldviertler Funkamateure laden zum Sternberg Gassen-Treffen am Samstag, den 16.6., ein. Die Veranstaltung findet bei jeder Witterung statt und dauert von etwa 10 bis 15 Uhr. Anschließend gibt es eine Sitzung des Waldviertel Amateur Radio Clubs bzw. einen gemütlichen Ausklang.

Treffpunkt ist die Siedlergasse 20 in Heidenreichstein. Weitere Informationen erhält man unter Tel. (06 76) 6 35 62 88 oder per E-Mail über *[oe3igw@utanet.at](mailto:oe3igw@utanet.at)*bzw. per Packet-Radio *[oe3igw@oe3xsr.aut.eu](mailto:oe3igw@oe3xsr.aut.eu).*

# **Informative Vorträge**

Wolf Harranth, OE1WHC, stellt am 22.2. ab 18 Uhr in den Räumen des Landesverbandes Wien, Eisvogelgasse 4, 1060 Wien, Schmankerln aus den Sammlungen der QSL Collection sowie ungewöhnliche Hintergrund-Stories in Bild und Ton vor: Die ältesten QSL-Karten der Welt; Wie man vier Präfix-Zonen durchs eigene Wohnzimmer legt; Das Piratenrufzeichen des Erzherzogs; RAEM auf der Eisscholle u.s.w. Ein Blick hinter die Kulissen des größten Amateurfunk-Archivs der Welt, bestimmt lohnenswert.

Am 26.4. ab 18 Uhr plaudert Wolf (ebenfalls in den Räumen des Landesverbandes Wien) aus dem Nähkästchen eines Medienjournalisten und bringt einen gerafften Rückblick auf die Entwicklung der elektronischen Massenkommunikation: Rundfunk, Kommerzfunk - und nicht zuletzt die Auswirkungen auf den Amateurfunk sowie eine kritische Analyse der heutigen Situation: Wer bestimmt (global und daheim) unser Wissen und Denken.

# **Terminkalender**

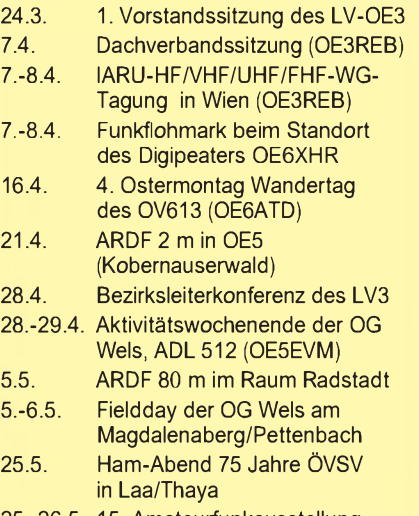

**25.-2 6.5. 15. Amateurfunkausstellung in Laa/Thaya**

# **Inserentenverzeichnis**

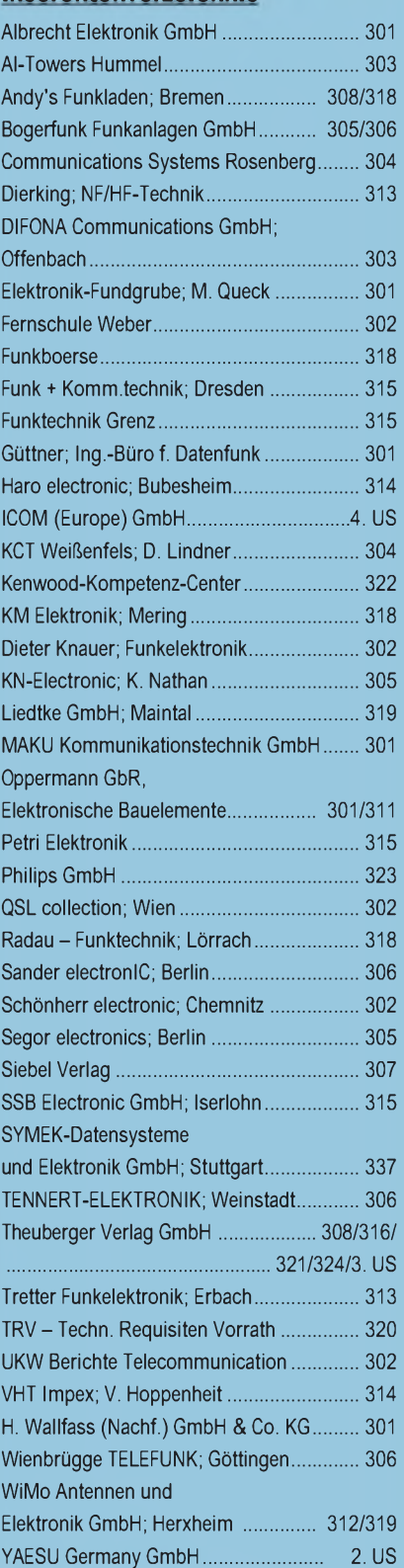

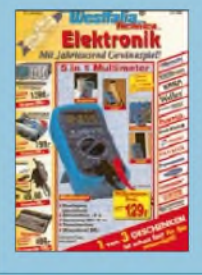

**Der Abonnement-Auflage dieser Ausgabe liegt ein Prospekt der Firma Westfalia Technica GmbH, Hagen, bei. Wir bitten um Ihre freundliche Beachtung.**

**ANZEIGENSEITE**

**ANZEIGENSEITE**